## **General RIFF File Background**

*General RIFF description provided by Robert Shuler <rlshuler@aol.com>*

#### **General RIFF File Format**

RIFF is a Windows file format for storing chunks of multi-media data, associated descriptions, formats, playlists, etc. The *Waveform Audio File Format* (.WAV) description below provides a precise description of the data unique to .WAV files, but does not describe the RIFF file structure within which the .WAV data is stored, so I have added this section to describe general RIFF files.

If you read the raw file data you will need to process the structures described in this section. If you use RIFF access functions within windows, they will strip this information off and you will not see it.

#### RIFF Header

A RIFF file has an **8-byte RIFF header**, identifying the file, and giving the residual length after the header (i.e. file\_length - 8):

> struct { char  $id[4]$ ; // identifier string = "RIFF" DWORD len; // remaining length after this header } riff\_hdr;

The riff\_hdr is immediately followed by a **4-byte data type** identifier. For .WAV files this is "WAVE" as follows:

char wave\_id[4];  $\frac{1}{2}$  // WAVE file identifier = "WAVE"

### RIFF Chunks

The entire remainder of the RIFF file is "chunks". Each chunk has an **8-byte chunk header** identifying the type of chunk, and giving the length in bytes of the data following the chunk header, as follows:

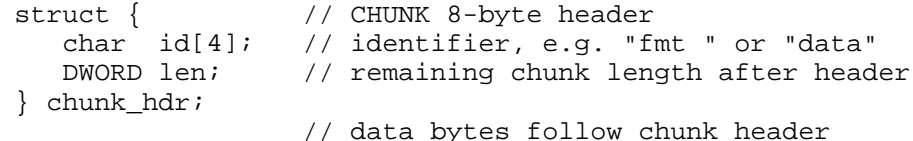

This concludes the general RIFF file description. The types of chunks to expect for .WAV files (unexpected chunks should be allowed for in processing RIFF files) and the format of the content data of each chunk type are described in the sections that follow.

## **RIFF WAVE (.WAV) file format**

#### *From: Rob Ryan <ST802200@brownvm.brown.edu> Organization: Brown University*

I found the following lengthy excerpt in a document rmrtf.zrt (it is actually a .zip file) in the vendor/microsoft/multimedia subdirectory at the ftp.uu.net ftp site. It is presumably beyond the scope (in terms of the amount of detail) of your document, but nevertheless, I thought that it may help you in including references to the Windows .WAV format in the future.

Let me know if you have any questions/comments. Again, thank you for your helpful summary. Keep it up!

The following is taken from RIFFMCI.RTF, "Multimedia Programming Interface and Data Specification v1.0", a Windows RTF (Rich Text Format) file contained in the .zip file, RMRTF.ZRT. The original document is quite long and this constitutes pages 83-95 of the text format version (starting on roughly page 58 of the RTF version). If you would like a PostScript version, let me know and I can make one up for you.

### **Waveform Audio File Format (WAVE)**

This section describes the Waveform format, which is used to represent digitized sound.

The WAVE form is defined as follows. Programs must expect(and ignore) any unknown chunks encountered, as with all RIFF forms. However, *<fmt-ck>* must always occur before *<wave-data>*, and both of these chunks are mandatory in a WAVE file.<

```
WAVE-form> ->
     RIFF( 'WAVE'
      <fmt-ck> // Format
      [<fact-ck>] // Fact chunk<br>[<cue-ck>] // Cue points
                            // Cue points<br>// Playlist
      [<playlist-ck>]
      [<assoc-data-list>] // Associated data list
      <wave-data> ) // Wave data
```
WAVE chunks are described in the following sections.

#### **WAVE Format Chunk**

The WAVE format chunk *<fmt-ck>* specifies the format of the *<wavedata>*. The *<fmt-ck>* is defined as follows:

```
<fmt-ck> -> fmt( <common-fields> <format-specific-fields> )
<common-fields> ->
     struct
     {
           WORD wFormatTag; // Format category
           WORD wChannels; // Number of channels
           DWORDdwSamplesPerSec; // Sampling rate
           DWORDdwAvgBytesPerSec; // For buffer estimation
```
## **Common Fields Chunk**

}

The fields in the *<common-fields>* chunk are as follows:

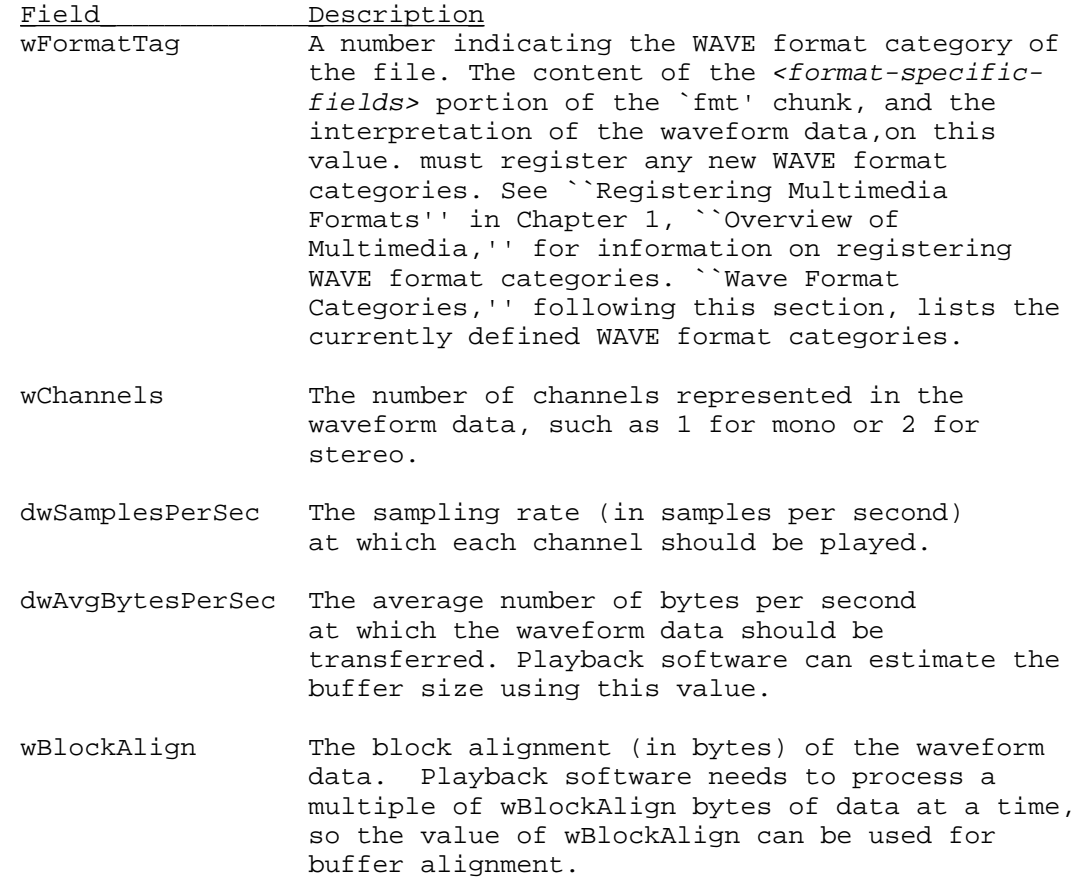

## **Format Specific Fields Chunk**

The *<format-specific-fields>* consists of zero or more bytes of parameters. Which parameters occur depends on the WAVE format categorysee the following section for details. Playback software should be written to allow for (and ignore) any unknown *<format-specific-fields>* parameters that occur at the end of this field.

## **WAVE Format Categories**

The format category of a WAVE file is specified by the value of the wFormatTag field of the **`fmt'** chunk. The representation of data in <wave-data>, and the content of the <format-specific-fields> of the `fmt' chunk, depend on the format category.

The currently defined open non-proprietary WAVE format categories are as follows:

wFormatTag Value Format Category

WAVE\_FORMAT\_PCM (0x0001) Microsoft Pulse Code Modulation (PCM)

The following are the registered proprietary WAVE format categories:

wFormatTag Value Format Category

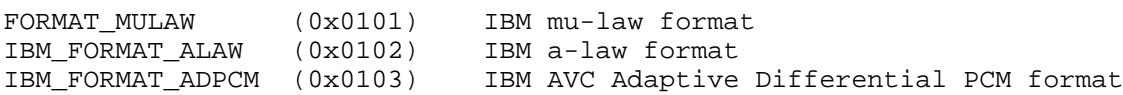

### **Microsoft WAVE\_FORMAT\_PCM format**

The following sections describe the Microsoft WAVE\_FORMAT\_PCM format. If the *wFormatTag* field of the *<fmt-ck>* is set to WAVE\_FORMAT\_PCM, then the waveform data consists of samples represented in pulse code modulation (PCM) format. For PCM waveform data, the *<format-specific-fields>* is defined as follows:

```
<PCM-format-specific> ->
     struct
     {
           WORD wBitsPerSample; // Sample size
     }
```
The *wBitsPerSample* field specifies the number of bits of data used to represent each sample of each channel. If there are multiple channels, the sample size is the same for each channel.

For PCM data, the *wAvgBytesPerSec* field of the `fmt' chunk should be equal to the following formula rounded up to the next whole number:

 wBitsPerSample wChannels x wBitsPerSecond x -------------- 8 and 2012 and 2013 and 2014 and 2014 and 2014 and 2014 and 2014 and 2014 and 2014 and 2014 and 2014 and 2014

The *wBlockAlign* field should be equal to the following formula, rounded to the next whole number:

 wBitsPerSample wChannels x -------------- 8 | 1990 | 1990 | 1990 | 1990 | 1990 | 1990 | 1990 | 1990 | 1990 | 1990 | 1990 | 1990 | 1990 | 1990 | 1990 | 1

## **Data Packing for PCM WAVE Files**

In a single-channel WAVE file, samples are stored consecutively. For stereo WAVE files, channel 0 represents the left channel, and channel 1 represents the right channel. The speaker position mapping for more than two channels is currently undefined. In multiple-channel WAVE files, samples are interleaved.

The following diagrams show the data packing for a **8-bit** mono and stereo WAVE files:

Data Packing for 8-Bit Mono PCM:

Sample 1 Sample 2 Sample 3 Sample 4 --------- --------- --------- --------- Data Packing for 8-Bit Stereo PCM:

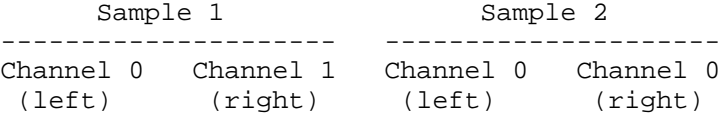

The following diagrams show the data packing for **16-bit** mono and stereo WAVE files:

Data Packing for 16-Bit Mono PCM:

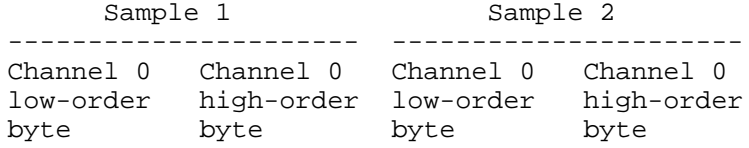

Data Packing for 16-Bit Stereo PCM:

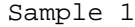

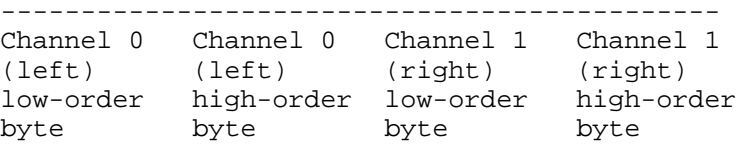

## **Data Format of the Samples**

Each sample is contained in an integer i. The size of i is the smallest number of bytes required to contain the specified sample size. The least significant byte is stored first. The bits that represent the sample amplitude are stored in the most significant bits of i, and the remaining bits are set to zero.

For example, if the sample size (recorded in nBitsPerSample) is 12 bits, then each sample is stored in a two-byte integer. The least significant four bits of the first (least significant) byte is set to zero. The data format and maximum and minimums values for PCM waveform samples of various sizes are as follows:

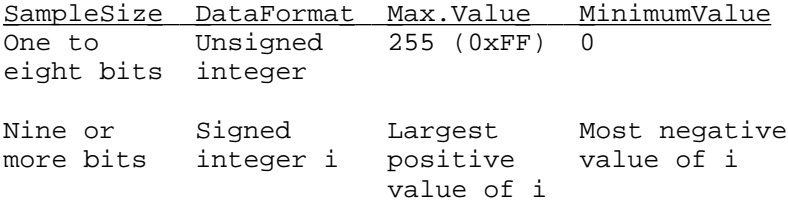

For example, the maximum, minimum, and midpoint values for 8-bit and 16-bit PCM waveform data are as follows:

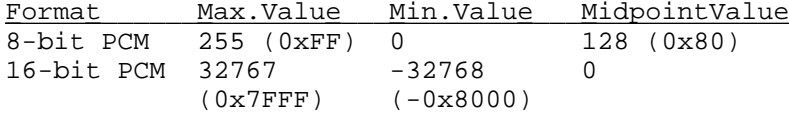

## **Examples of PCM WAVE Files**

Example of a PCM WAVE file with 11.025 kHz sampling rate, mono, 8 bits per sample:

> *RIFF( 'WAVE' fmt(1, 1, 11025, 11025, 1, 8) data( <wave-data> ) )*

Example of a PCM WAVE file with 22.05 kHz sampling rate, stereo, 8 bits per sample:

> *RIFF( 'WAVE' fmt(1, 2, 22050, 44100, 2, 8) data( <wave-data> ) )*

Example of a PCM WAVE file with 44.1 kHz sampling rate, mono, 20 bits per sample:

> *RIFF( 'WAVE' INFO(INAM("O Canada"Z)) fmt(1, 1, 44100, 132300, 3, 20) data( <wave-data> ) )*

### **Storage of WAVE Data**

The *<wave-data>* contains the waveform data. It is defined as follows:

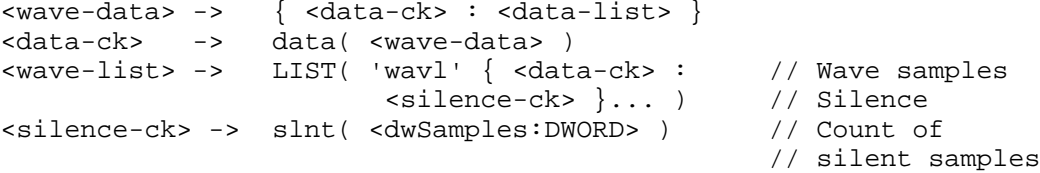

Note: The `slnt' chunk represents silence, not necessarily a repeated zero volume or baseline sample. In 16-bit PCM data, if the last sample value played before the silence section is a 10000, then if data is still output to the D to A converter, it must maintain the 10000 value. If a zero value is used, a click may be heard at the start and end of the silence section. If play begins at a silence section, then a zero value might be used since no other information is available. A click might be created if the data following the silent section starts with a nonzero value.

## **FACT Chunk**

The <fact-ck> fact chunk stores important information about the contents of the WAVE file. This chunk is defined as follows:

<fact-ck> -> fact( <dwFileSize:DWORD> ) // Number of samples

The `fact'' chunk is required if the waveform data is contained in a **`wavl''** LIST chunk and for all compressed audio formats. The chunk is not required for PCM files using the **`data''** chunk format.

The "fact" chunk will be expanded to include any other information required by future WAVE formats. Added fields will appear following the

*<dwFileSize>* field. Applications can use the chunk size field to determine which fields are present.

## **Cue-Points Chunk**

The *<cue-ck>* cue-points chunk identifies a series of positions in the waveform data stream. The <cue-ck> is defined as follows:

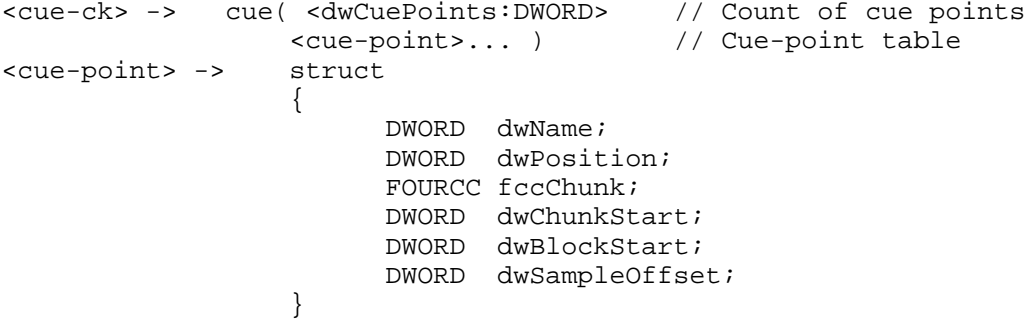

The *<cue-point>* fields are as follows:

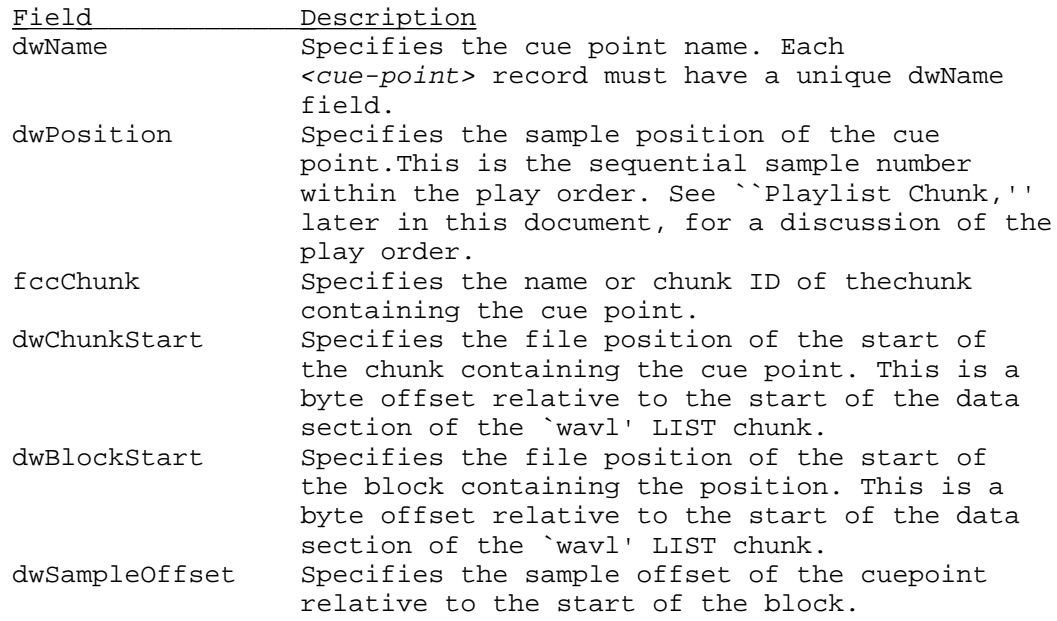

## **Examples of File Position Values**

The following table describes the <cue-point> field values for a WAVE file containing multiple `data' and `slnt' chunks enclosed in a `wavl' LIST chunk:

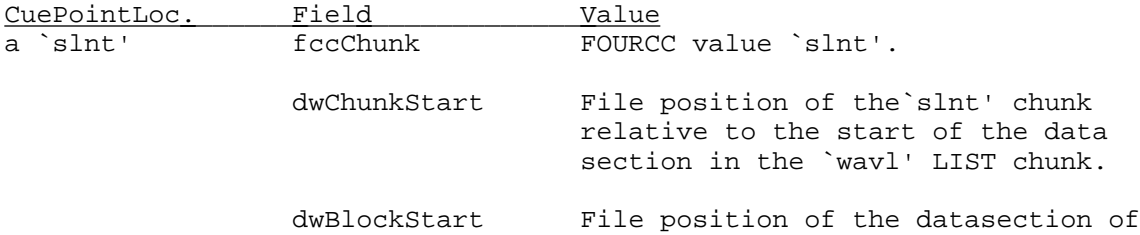

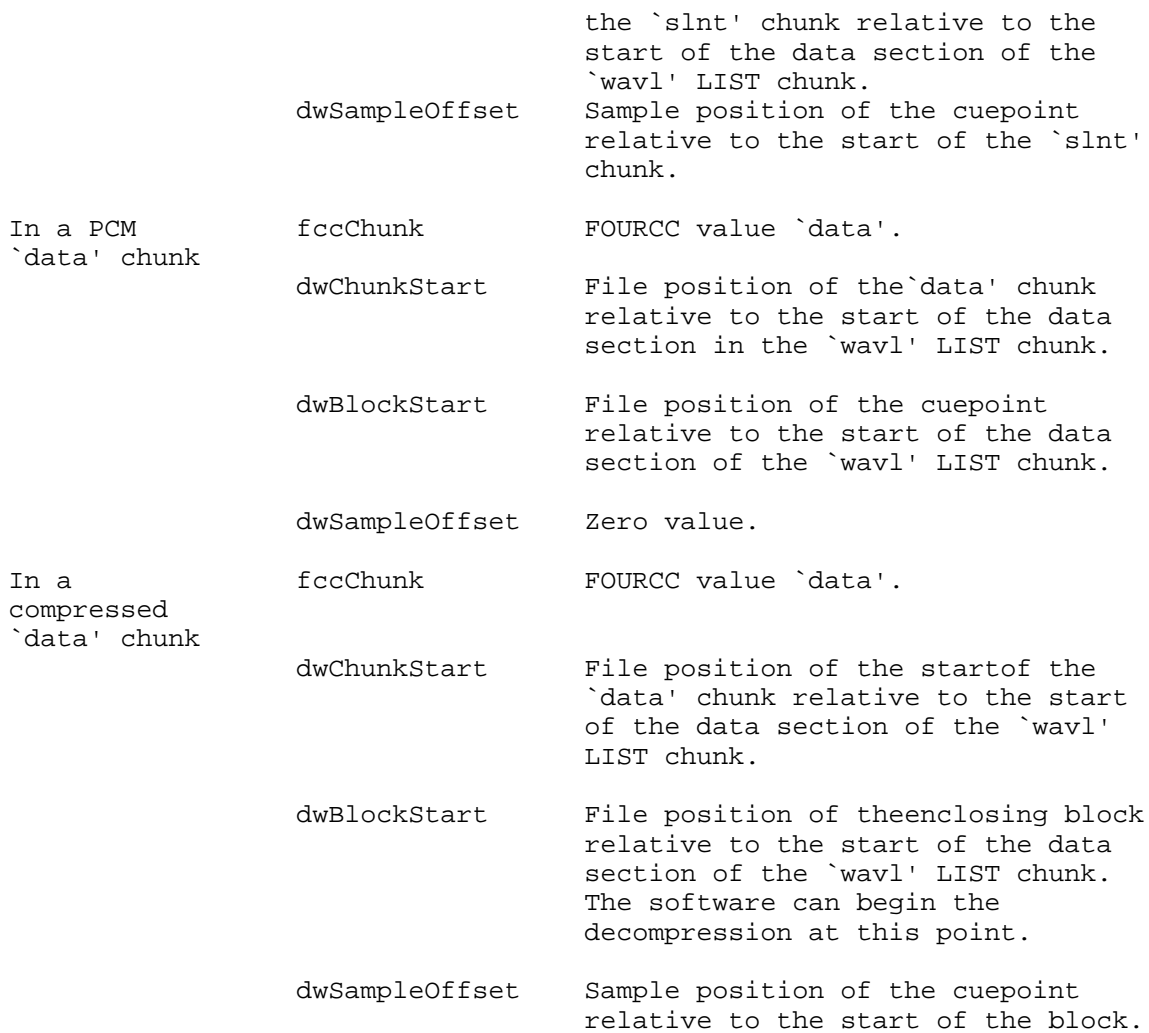

The following table describes the <cue-point> field values for a WAVE file containing a single `data' chunk:

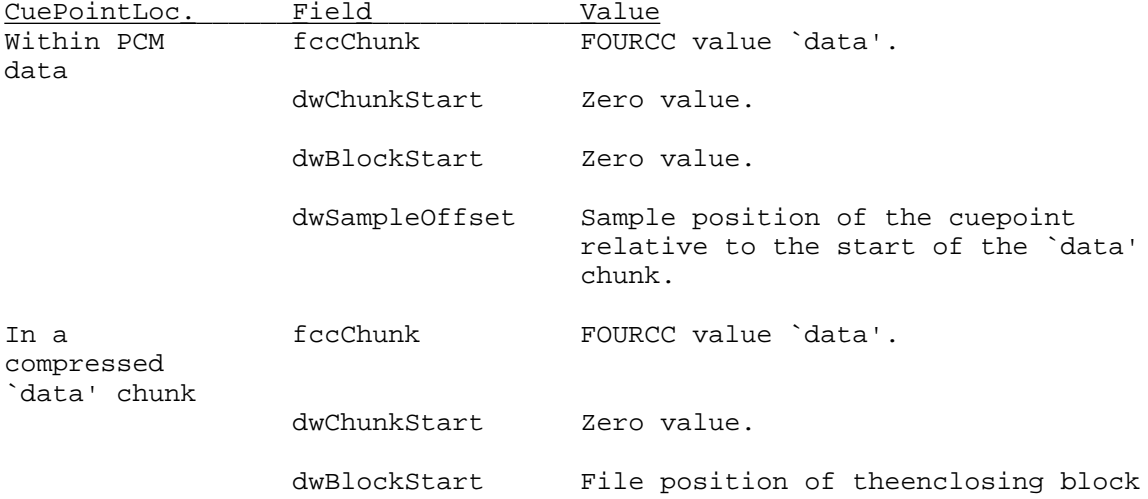

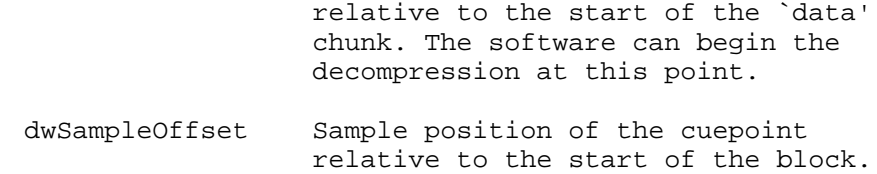

## **Playlist Chunk**

The *<playlist-ck>* playlist chunk specifies a play order for a series of cue points. The <playlist-ck> is defined as follows:

<playlist-ck> -> plst( <dwSegments:DWORD> // Count of play segments <play-segment>... ) // Play-segment table

<play-segment> -> struct {

DWORD dwName; DWORD dwLength; DWORD dwLoops;

The *<play-segment>* fields are as follows:

}

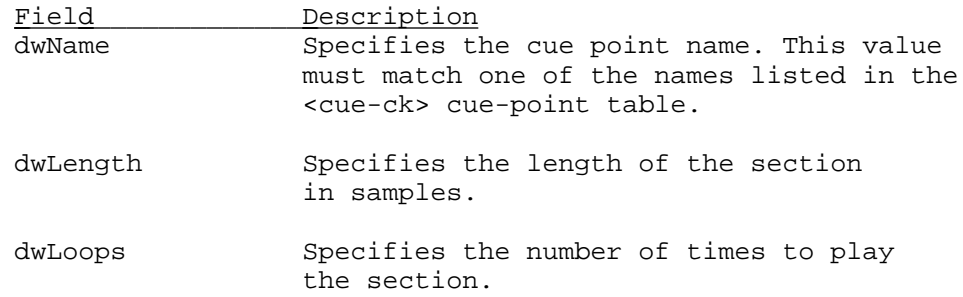

## **Associated Data Chunk**

The *<assoc-data-list>* associated data list provides the ability to attach information like labels to sections of the waveform data stream. The *<assoc-data-list>* is defined as follows:

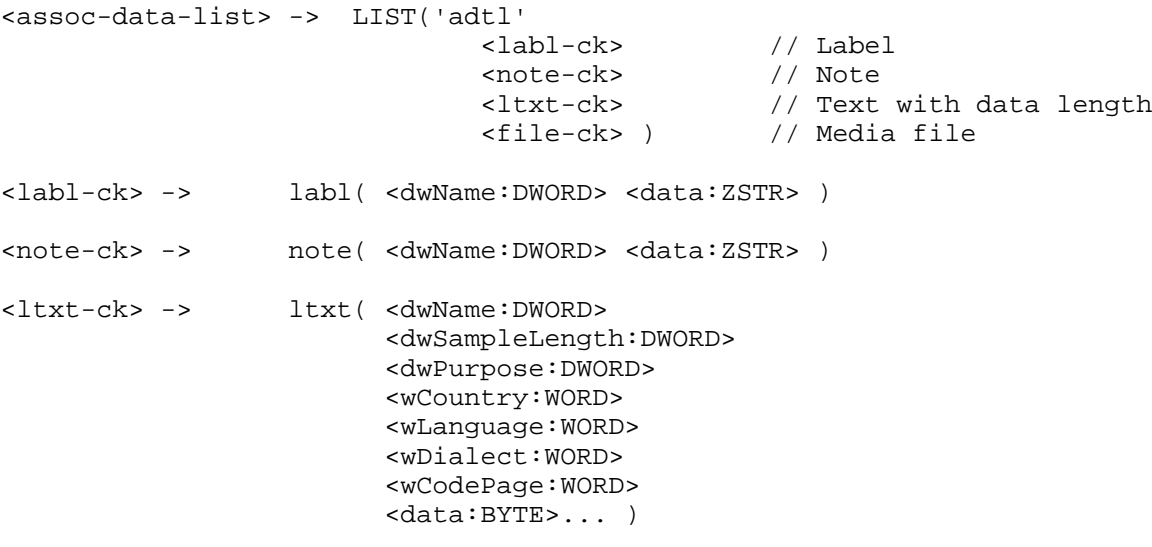

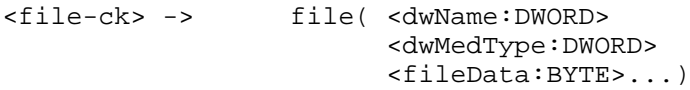

## **Label and Note Information**

The `labl' and `note' chunks have similar fields. The `labl' chunk contains a label, or title, to associate with a cue point. The `note' chunk contains comment text for a cue point. The fields are as follows:

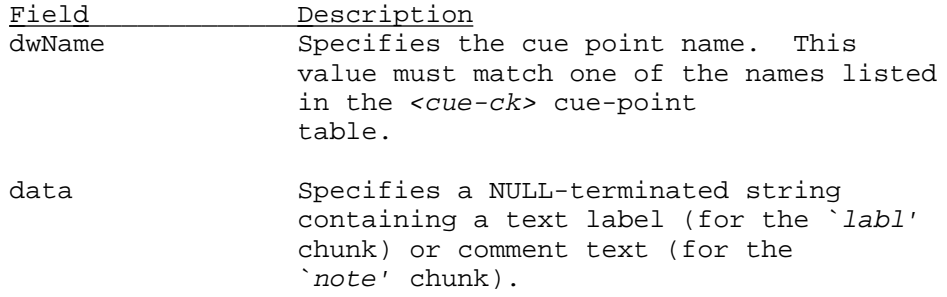

## **Text with Data Length Information**

The `ltxt'' chunk contains text that is associated with a data segment of specific length. The chunk fields are as follows:

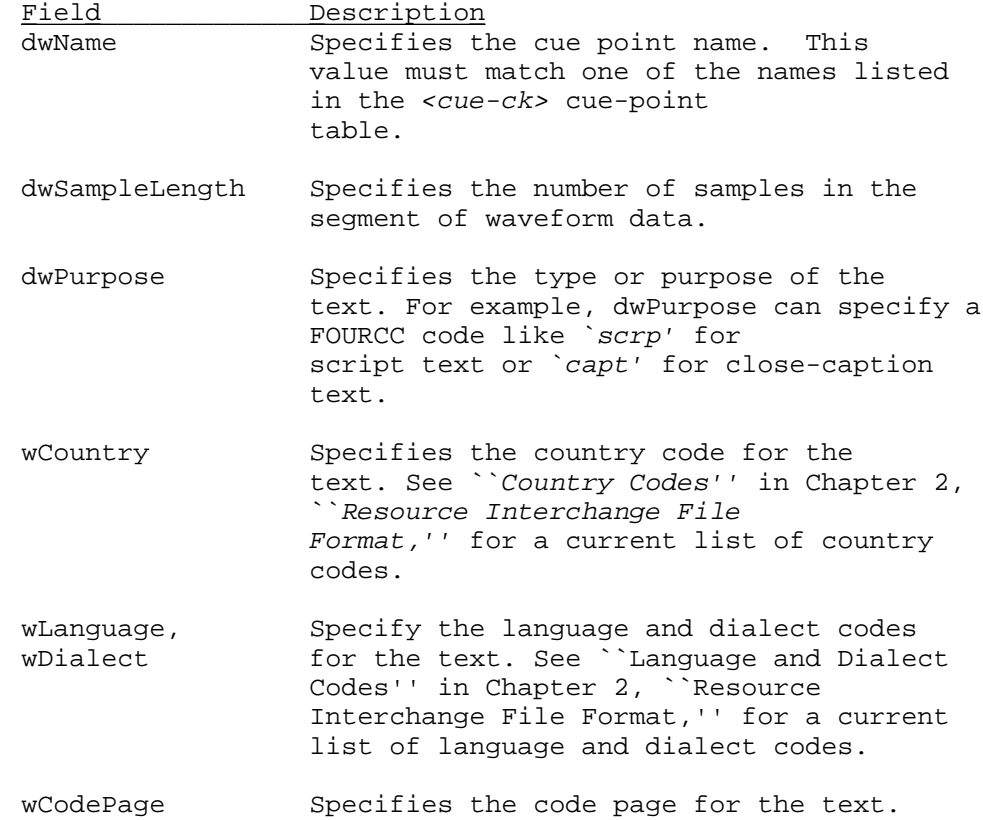

# **Embedded File Information**

The `file' chunk contains information described in other file formats (for example, an `RDIB' file or an ASCII text file). The chunk fields are as follows:

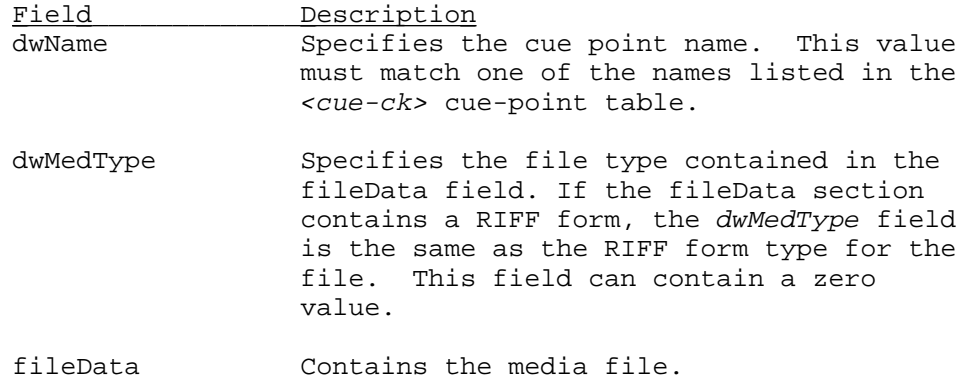

Version: RTF Version 1.7 Microsoft Technical Support

Subject: Rich Text Format (RTF) Specification Specification

Contents:

The Rich Text Format (RTF) Specification is a method of encoding formatted text and graphics for easy transfer between applications. Currently, users depend on special translation software to move word-processing documents between different MS-DOSÆ, MicrosoftÆ WindowsÆ, OS/2, Macintosh, and Power Macintosh applications.

The RTF Specification provides a format for text and graphics interchange that can be used with different output devices, operating environments, and operating systems. RTF uses the ANSI, PC-8, Macintosh, or IBM PC character set to control the representation and formatting of a document, both on the screen and in print. With the RTF Specification, documents created under different operating systems and with different software applications can be transferred between those operating systems and applications. RTF files created in Microsoft Word 6.0 (and later) for the Macintosh and Power Macintosh have a file type of *iRTF.*<sup>1</sup>

Software that takes a formatted file and turns it into an RTF file is called an RTF writer. An RTF writer separates the application's control information from the actual text and writes a new file containing the text and the RTF groups associated with that text. Software that translates an RTF file into a formatted file is called an RTF reader.

A sample RTF reader application is available

Appendix A: Sample RTF Reader Application ). It is designed for use with the specification to assist those interested in developing their own RTF readers. This application and its use are described in

Appendix A . The sample RTF reader is not a for-sale product, and Microsoft does not provide technical or any other type of support for the sample RTF reader code or the RTF specification. RTF version 1.7 includes all new control words introduced by Microsoft Word for Windows 95 version 7.0, Word 97 for Windows, Word 98 for the Macintosh, Word 2000 for Windows, and Word 2002 for Windows, as well as other Microsoft products. RTF Syntax An RTF file consists of unformatted text, control words, control symbols, and groups. For ease of transport, a standard RTF file can consist of only 7-bit ASCII characters. (Converters that communicate with Microsoft Word for Windows or Microsoft Word for the Macintosh should expect 8-bit characters.) There is no set maximum line length for an RTF file.

A control word is a specially formatted command that RTF uses to mark printer

control codes and information that applications use to manage documents. A control word cannot be longer than 32 characters. A control word takes the following form: \LetterSequence<Delimiter> Note that a backslash begins each control word. The LetterSequence is made up of lowercase alphabetic characters (a through z). RTF is case sensitive. Control words (also known as Keywords) may not contain any uppercase alphabetic characters. The following keywords found in Word 97 through Word 2002 do not currently follow the requirement that keywords may not contain any uppercase alphabetic characters. All writers should still follow this rule, and Word will also emit completely lowercase versions of all these keywords in the next version. In the meantime, those implementing readers are advised to treat them as exceptions. \clFitText \clftsWidthN \clNoWrap \clwWidthN \tdfrmtxtBottomN \tdfrmtxtLeftN \tdfrmtxtRightN \tdfrmtxtTopN \trftsWidthAN \trftsWidthBN \trftsWidthN \trwWidthAN \trwWidthBN \trwWidthN \sectspecifygenN \ApplyBrkRules The delimiter marks the end of an RTF control word, and can be one of the following:

A space. In this case, the space is part of the control word.

A digit or a hyphen (-), which indicates that a numeric parameter follows. The subsequent digital sequence is then delimited by a space or any character other than a letter or a digit. The parameter can be a positive or negative number. The range of the values for the number is generally ñ32767 through 32767. However, Word tends to restrict the range to ñ31680 through 31680. Word allows values in the range  $\tilde{\text{n}}$ 2,147,483,648 to 2,147,483,648 for a small number of keywords (specifically \bin, \revdttm, and some picture properties). An RTF parser must handle an arbitrary string of digits as a legal value for a keyword. If a numeric parameter immediately follows the control word, this parameter becomes part of the control word. The control word is then delimited by a space or a nonalphabetic or nonnumeric character in the same manner as any other control word.

Any character other than a letter or a digit. In this case, the delimiting character terminates the control word but is not actually part of the control word.

If a space delimits the control word, the space does not appear in the document. Any characters following the delimiter, including spaces, will appear in the document. For this reason, you should use spaces only where necessary; do not use spaces merely to break up RTF code. A control symbol consists of a backslash followed by a single, nonalphabetic character. For example,  $\backslash \sim$  represents a nonbreaking space. Control symbols take no delimiters.

A group consists of text and control words or control symbols enclosed in braces  $({\{\})$ . The opening brace  $({\{\})}$  indicates the start of the group and the closing brace ( }) indicates the end of the group. Each group specifies the text affected by the group and the different attributes of that text. The RTF file can also include groups for fonts, styles, screen color, pictures, footnotes, comments (annotations), headers and footers, summary information, fields, and bookmarks, as well as document-, section-, paragraph-, and character-formatting properties. If the font, file, style, screen color, revision mark, and summary-information groups and document-formatting properties are included, they must precede the first plain-text character in the document. These groups form the RTF file header. If the group for fonts is included, it should precede the group for styles. If any group is not used, it can be omitted. The groups are discussed in the following sections. The control properties of certain control words (such as bold, italic, keep together, and so on) have only two states. When such a control word has no parameter or has a nonzero parameter, it is assumed that the control word turns on the property. When such a control word has a parameter of 0, it is assumed that the control word turns off the property. For example, \b turns on bold, whereas \b0 turns off bold.

Certain control words, referred to as destinations, mark the beginning of a collection of related text that could appear at another position, or destination, within the document. Destinations may also be text that is used but should not appear within the document at all. An example of a destination is the \footnote group, where the footnote text follows the control word. Page breaks cannot occur in destination text. Destination control words and their following text must be enclosed in braces. No other control words or text may appear within the destination group. Destinations added after the RTF Specification published in the March 1987 Microsoft Systems Journal may be preceded by the control symbol  $\setminus\cdot$ . This control symbol identifies destinations whose related text should be ignored if the RTF reader does not recognize the destination. (RTF writers should follow the convention of using this control symbol when adding new destinations or groups.) Destinations whose related text should be inserted into the document even if the RTF reader does not recognize the destination should not use  $\setminus\cdot$ . All destinations that were not included in the March 1987 revision of the RTF Specification are shown with  $\backslash *$  as part of the control word.

Formatting specified within a group affects only the text within that group. Generally, text within a group inherits the formatting of the text in the preceding group. However, Microsoft implementations of RTF assume that the footnote, annotation, header, and footer groups (described later in this specification) do not inherit the formatting of the preceding text. Therefore, to ensure that these groups are always formatted correctly, you should set the formatting within these groups to the default with the \sectd, \pard, and \plain control words, and then add any desired formatting. The control words, control symbols, and braces constitute control information. All other characters in the file are plain text. Here is an example of plain text that does not exist within a group: {\rtf\ansi\deff0{\fonttbl{\f0\froman Tms Rmn;}{\f1\fdecor Symbol;}{\f2\fswiss Helv;}}{\colortbl;\red0\green0\blue0; \red0\green0\blue255;\red0\green255\blue255;\red0\green255\

blue0;\red255\green0\blue255;\red255\green0\blue0;\red255\ green255\blue0;\red255\green255\blue255;}{\stylesheet{\fs20 \ snext0Normal; } } {\info{\author John Doe} {\creatim\yr1990\mo7\dy30\hr10\min48}{\version1}{\edmins0} {\nofpages1}{\nofwords0}{\nofchars0}{\vern8351}}\widoctrl\ftnbj \sectd\ linex0\endnhere \pard\plain \fs20 This is plain text.\par}

The phrase ìThis is plain text.î is not part of a group and is treated as document text. As previously mentioned, the backslash  $(\ )$  and braces  $({ } )$  have special meaning in RTF. To use these characters as text, precede them with a backslash, as in  $\setminus$ ,  $\setminus$ {, and  $\setminus$  }. Conventions of an RTF Reader The reader of an RTF stream is concerned with the following:

Separating control information from plain text.

Acting on control information.

Collecting and properly inserting text into the document, as directed by the current group state.

Acting on control information is designed to be a relatively simple process. Some control information simply contributes special characters to the plain text stream. Other information serves to change the program state, which includes properties of the document as a whole, or to change any of a collection of group states, which apply to parts of the document. As previously mentioned, a group state can specify the following:

The destination, or part of the document that the plain text is constructing.

Character-formatting properties, such as bold or italic.

Paragraph-formatting properties, such as justified or centered.

Section-formatting properties, such as the number of columns.

Table-formatting properties, which define the number of cells and dimensions of a table row. In practice, an RTF reader will evaluate each character it reads in sequence as follows:

If the character is an opening brace  $($   $)$ , the reader stores its current state on the stack. If the character is a closing brace  $()$ , the reader retrieves the current state from the stack.

If the character is a backslash  $(\cdot)$ , the reader collects the control word or control symbol and its parameter, if any, and looks up the control word or control symbol in a table that maps control words to actions. It then carries out the action prescribed in the lookup table. (The possible actions are discussed in the following table.) The read pointer is left before or after a control-word delimiter, as appropriate.

If the character is anything other than an opening brace  $($  { $)$ , closing brace (}), or backslash ( $\setminus$ ), the reader assumes that the character is plain text

and writes the character to the current destination using the current formatting properties. If the RTF reader cannot find a particular control word or control symbol in the lookup table described in the preceding list, the control word or control symbol should be ignored. If a control word or control symbol is preceded by an opening brace  $({})$ , it is part of a group. The current state should be saved on the stack, but no state change should occur. When a closing brace (}) is encountered, the current state should be retrieved from the stack, thereby resetting the current state. If the \\* control symbol precedes a control word, then it defines a destination group and was itself preceded by an opening brace  $($  {  $)$ . The RTF reader should discard all text up to and including the closing brace  $()$  that closes this group. All RTF readers must recognize all destinations defined in the March 1987 RTF Specification. The reader may skip past the group, but it is not allowed to simply discard the control word. Destinations defined since March 1987 are marked with the \\* control symbol. Note All RTF readers must implement the \\* control symbol so that they can read RTF files written by newer RTF writers. For control words or control symbols that the RTF reader can find in the lookup table, the possible actions are as follows. Action Description

### Change Destination

The RTF reader changes the destination to the destination described in the table entry. Destination changes are legal only immediately after an opening brace ({ ). (Other restrictions may also apply; for example, footnotes cannot be nested.) Many destination changes imply that the current property settings will be reset to their default settings. Examples of control words that change destination are \footnote, \header, \footer, \pict, \info, \fonttbl, \ stylesheet, and \colortbl. This specification identifies all destination control words where they appear in control-word tables.

## Change Formatting Property

The RTF reader changes the property as described in the table entry. The entry will specify whether a parameter is required. HYPERLINK \l "APPENDIX B INDEX OF RTF CONTROL WORDS"

## Appendix B: Index of RTF Control Words

 at the end of this Specification also specifies which control words require parameters. If a parameter is needed and not specified, then a default value will be used. The default value used depends on the control word. If the control word does not specify a default, then all RTF readers should assume a default of 0.

Insert Special Character The reader inserts into the document the character code or codes described in the table entry.

Insert Special Character and Perform Action The reader inserts into the document the character code or codes described in the table entry and performs whatever other action the entry specifies. For example, when Microsoft Word interprets \par, a paragraph mark is inserted in the document and special code is run to record the paragraph properties

belonging to that paragraph mark. Formal Syntax RTF uses the following syntax, based on Backus-Naur Form. Syntax Meaning #PCDATA Text (without control words). #SDATA Hexadecimal data. #BDATA Binary data. 'c' A literal. <text> A nonterminal. A The (terminal) control word a, without a parameter. a or aN The (terminal) control word a, with a parameter. A? Item a is optional.  $A+$ One or more repetitions of item a. A\* Zero or more repetitions of item a. A b Item a followed by item b.  $A \mid b$ Item a or item b. a & b Item a and/or item b, in any order. Contents of an RTF File An RTF file has the following syntax:  $<$ File $>$ '{' <header> <document> '}'

This syntax is the standard RTF syntax; any RTF reader must be able to correctly interpret RTF written to this syntax. It is worth mentioning again that RTF readers do not have to use all control words, but they must be able to harmlessly ignore unknown (or unused) control words, and they must correctly skip over destinations marked with the \\* control symbol. There may, however, be RTF writers that generate RTF that does not conform to this syntax, and as such, RTF readers should be robust enough to handle some minor variations. Nonetheless, if an RTF writer generates RTF conforming to this specification, then any correct RTF reader should be able to interpret it. Header The header has the following syntax: <header> \rtf <charset> <deffont> \deff? <fonttbl> <filetbl>? <colortbl>? <stylesheet> ? <listtables>? <revtbl>? <rsidtable>? <generator>? Each of the various header tables should appear, if they exist, in this order. Document properties can occur before and between the header tables. A property must be defined before being referenced. Specifically, The style sheet must occur before any style usage. The font table must precede any reference to a font. The \deff keyword must precede any text without an explicit reference to a font, because it specifies the font to use in such cases. RTF Version An entire RTF file is considered a group and must be enclosed in braces. The \rtfN control word must follow the opening brace. The numeric parameter N identifies the major version of the RTF Specification used. The RTF standard described in this specification, although titled as version 1.7, continues to correspond syntactically to RTF Specification version 1. Therefore, the numeric parameter N for the \rtf control word should still be emitted as 1. Character Set After specifying the RTF version, you must declare the character set used in this document. The control word for the character set must precede any plain text or any table control words. The RTF Specification currently supports the following character sets. Control word Character set \ansi ANSI (the default) \mac Apple Macintosh \pc IBM PC code page 437 \pca IBM PC code page 850, used by IBM Personal System/2 (not implemented in version 1 of Microsoft Word for OS/2) Unicode RTF Word 2002 is a Unicode-enabled application. Text is handled using the 16-bit Unicode character encoding scheme. Expressing this text in RTF requires a new mechanism, because until this release (version 1.6), RTF has only handled 7-

bit characters directly and 8-bit characters encoded as hexadecimal. The Unicode mechanism described here can be applied to any RTF destination or body text. Control word Meaning \ansicpgN This keyword represents the ANSI code page used to perform the Unicode to ANSI conversion when writing RTF text. N represents the code page in decimal. This is typically set to the default ANSI code page of the run-time environment (for example, \ansicpg1252 for U.S. Windows). The reader can use the same ANSI code page to convert ANSI text back to Unicode. Possible values include the following: 437 United States IBM 708 Arabic (ASMO 708) 709 Arabic (ASMO 449+, BCON V4) 710 Arabic (transparent Arabic) 711 Arabic (Nafitha Enhanced) 720 Arabic (transparent ASMO) 819 Windows 3.1 (United States and Western Europe) 850 IBM multilingual 852 Eastern European 860 Portuguese 862 Hebrew 863 French Canadian 864 Arabic 865 Norwegian 866 Soviet Union 874 Thai 932 Japanese 936 Simplified Chinese 949 Korean 950 Traditional Chinese

1250 Windows 3.1 (Eastern European) 1251 Windows 3.1 (Cyrillic) 1252 Western European 1253 Greek 1254 Turkish 1255 Hebrew 1256 Arabic 1257 Baltic 1258 Vietnamese 1361 Johab This keyword should be emitted in the RTF header section right after the  $\setminus$ ansi, \mac, \pc or \pca keyword. \upr This keyword represents a destination with two embedded destinations, one represented using Unicode and the other using ANSI. This keyword operates in conjunction with the \ud keyword to provide backward compatibility. The general syntax is as follows: {\upr{keyword ansi\_text}{\\*\ud{keyword Unicode\_text}}} Notice that this keyword destination does not use the \\* keyword; this forces the old RTF readers to pick up the ANSI representation and discard the Unicode one.  $\text{Im} \Lambda$ This is a destination that is represented in Unicode. The text is represented using a mixture of ANSI translation and use of \uN keywords to represent characters that do not have the exact ANSI equivalent. \uN This keyword represents a single Unicode character that has no equivalent ANSI representation based on the current ANSI code page. N represents the Unicode character value expressed as a decimal number. This keyword is followed immediately by equivalent character(s) in ANSI representation. In this way, old readers will ignore the \uN keyword and pick up the ANSI representation properly. When this keyword is encountered, the reader should ignore the next N characters, where N corresponds to the last  $\setminus$ ucN value encountered. As with all RTF keywords, a keyword-terminating space may be present (before the ANSI characters) that is not counted in the characters to skip. While this is not likely to occur (or recommended), a \bin keyword, its argument, and the binary data that follows are considered one character for skipping purposes. If an RTF scope delimiter character (that is, an opening or closing brace) is encountered while scanning skippable data, the skippable data is considered to be ended before the delimiter. This makes it possible for a

reader to perform some rudimentary error recovery. To include an RTF delimiter in skippable data, it must be represented using the appropriate control symbol (that is, escaped with a backslash,) as in plain text. Any RTF control word or symbol is considered a single character for the purposes of counting skippable characters. An RTF writer, when it encounters a Unicode character with no corresponding

ANSI character, should output \uN followed by the best ANSI representation it can manage. Also, if the Unicode character translates into an ANSI character stream with count of bytes differing from the current Unicode Character Byte Count, it should emit the \ucN keyword prior to the \uN keyword to notify the reader of the change.

RTF control words generally accept signed 16-bit numbers as arguments. For this reason, Unicode values greater than 32767 must be expressed as negative numbers.

#### \ucN

This keyword represents the number of bytes corresponding to a given \uN Unicode character. This keyword may be used at any time, and values are scoped like character properties. That is, a \ucN keyword applies only to text following the keyword, and within the same (or deeper) nested braces. On exiting the group, the previous \uc value is restored. The reader must keep a stack of counts seen and use the most recent one to skip the appropriate number of characters when it encounters a \uN keyword. When leaving an RTF group that specified a \uc value, the reader must revert to the previous value. A default of 1 should be assumed if no \uc keyword has been seen in the current or outer scopes.

A common practice is to emit no ANSI representation for Unicode characters within a Unicode destination context (that is, inside a \ud destination). Typically, the destination will contain a \uc0 control sequence. There is no need to reset the count on leaving the \ud destination, because the scoping rules will ensure the previous value is restored.

Document Text Document text should be emitted as ANSI characters. If there are Unicode characters that do not have corresponding ANSI characters, they should be output using the \ucN and \uN keywords. For example, the text Lab symbol 71 \f "Symbol" \s 10 G Value (Unicode characters 0x004c, 0x0061, 0x0062, 0x0393, 0x0056, 0x0061, 0x006c, 0x0075, 0x0065) should be represented as follows (assuming a previous  $\ucceq$ : Lab\u915GValue Destination Text Destination text is defined as any text represented in an RTF destination. A good example is the bookmark name in the \bkmkstart destination. Any destination containing Unicode characters should be emitted as two destinations within a \upr destination to ensure that old readers can read it properly and that no Unicode character encoding is lost when read with a new reader. For example, a bookmark name Lab symbol 71 \f "Symbol" \s 10 G Value (Unicode characters 0x004c, 0x0061, 0x0062, 0x0393, 0x0056, 0x0061,

0x006c, 0x0075, 0x0065) should be represented as follows: {\upr{\\*\bkmkstart LabGValue}{\\*\ud{\\*\bkmkstart Lab\u915Value}}} The first subdestination contains only ANSI characters and is the representation that old readers will see. The second subdestination is a  $\setminus\setminus$ ud destination that contains a second copy of the \bkmkstart destination. This copy can contain Unicode characters and is the representation that Unicode-aware readers must pay attention to, ignoring the ANSI-only version. Default Fonts Default font settings can be used to tell the program what regional settings are appropriate as defaults. For example, having a Japanese font set in  $\setminus$ stshfdbchN would tell Word to enable Japanese formatting options. N refers to an entry in the font table. <deffont> \stshfdbchN \stshflochN \stshfhichN \stshfbi \stshfdbchN Defines what font should be used by default in the style sheet for Far East characters. \stshflochN Defines what font should be used by default in the style sheet for ACSII characters. \stshfhichN Defines what font should be used by default in the style sheet for High-ANSI characters. \stshfbi Defines what font should be used by default in the style sheet for Complex Scripts (BiDi) characters. Default font settings can be used to tell the program what regional settings are appropriate as defaults. For example, having a Japanese font set in  $\setminus$ stshfdbchN would tell Word to enable Japanese formatting options. N refers to an entry in the font table. Font Table The \fonttbl control word introduces the font table group. Unique \fN control words define each font available in the document, and are used to reference that font throughout the document. The font table group has the following syntax. <fonttbl> '{' \fonttbl (<fontinfo>  $|$  ('{' <fontinfo> '}'))+ '}' <fontinfo> <fontnum> <fontfamily> <fcharset>? <fprq>? <panose>? <nontaggedname>? < fontemb>? <codepage>? <fontname> <fontaltname>? ';' <fontnum>  $\Lambda$ <fontfamily> \fnil | \froman | \fswiss | \fmodern | \fscript | \fdecor | \ftech | \fbidi

```
<fcharset>
\fcharset
<fprq>
\fprq
<panose>
<data>
<nontaggedname>
\*\fname
<fontname>
#PCDATA
<fontaltname>
'\{\*'\ \text{falt #PCDATA '}\}'
<fontemb>
'{\*' \fontemb <fonttype> <fontfname>? <data>? '}'
<fonttype>
\ftnil | \fttruetype
<fontfname>
'{\*' \fontfile <codepage>? #PCDATA '}'
<codepage>
\cpg
Note for <fontemb> that either <fontfname> or <data> must be present, 
although both may be present.
All fonts available to the RTF writer can be included in the font table, even 
if the document doesn't use all the fonts.
RTF also supports font families so that applications can attempt to 
intelligently choose fonts if the exact font is not present on the reading 
system. RTF uses the following control words to describe the various font 
families.
Control word
Font family
Examples
\fnil
Unknown or default fonts (the default)
Not applicable
\froman
Roman, proportionally spaced serif fonts
Times New Roman, Palatino
\fswiss
Swiss, proportionally spaced sans serif fonts
```
\fmodern Fixed-pitch serif and sans serif fonts Courier New, Pica \fscript Script fonts Cursive \fdecor Decorative fonts Old English, ITC Zapf Chancery \ftech Technical, symbol, and mathematical fonts Symbol \fbidi Arabic, Hebrew, or other bidirectional font Miriam If an RTF file uses a default font, the default font number is specified with the \deffN control word, which must precede the font-table group. The RTF writer supplies the default font number used in the creation of the document as the numeric argument N. The RTF reader then translates this number through the font table into the most similar font available on the reader's system. The following control words specify the character set, alternative font name, pitch of a font in the font table, and nontagged font name. Control word Meaning \fcharsetN Specifies the character set of a font in the font table. Values for N are defined by Windows header files: 0 ANSI 1 Default 2 Symbol 3 Invalid 77 Mac 128 Shift Jis 129 Hangul 130 Johab 134 GB2312

Arial

136 Big5 161 Greek 162 Turkish 163 Vietnamese 177 Hebrew 178 Arabic 179 Arabic Traditional 180 Arabic user 181 Hebrew user 186 Baltic 204 Russian 222 Thai 238 Eastern European 254 PC 437 255 OEM \falt Indicates alternate font name to use if the specified font in the font table is not available. '{\\*' \falt <Alternate Font Name>'}' \fprqN Specifies the pitch of a font in the font table. \\*\panose Destination keyword. This destination contains a 10-byte Panose 1 number. Each byte represents a single font property as described by the Panose 1 standard specification. \\*\fname This is an optional control word in the font table to define the nontagged font name. This is the actual name of the font without the tag, used to show which character set is being used. For example, Arial is a nontagged font name, and Arial (Cyrillic) is a tagged font name. This control word is used by WordPad. Word ignores this control word (and never creates it). \fbiasN Used to arbitrate between two fonts when a particular character can exist in either non-Far East or Far East font. Word 97 through Word 2002 emit the \ fbiasN keyword only in the context of bullets or list information (that is, a

```
\listlevel destination). The default value of 0 for N indicates a non-Far 
East font. A value of 1 indicates a Far East font. Additional values may be 
defined in future releases.
If \fprq is specified, the N argument can be one of the following values.
Pitch
Value
Default pitch
\OmegaFixed pitch
1
Variable pitch
\mathcal{L}Font Embedding
RTF supports embedded fonts with the \fontemb group located inside a font 
definition. An embedded font can be specified by a file name, or the actual 
font data may be located inside the group. If a file name is specified, it is 
contained in the \fontfile group. The \cpg control word can be used to 
specify the character set for the file name.
RTF supports TrueType
symbol 210 \f "Symbol" \s 6
"
 and other embedded fonts. The type of the embedded font is described by the 
following control words.
Control word
Embedded font type
\ftnil
Unknown or default font type (the default)
\fttruetype
TrueType font
Code Page Support
A font may have a different character set from the character set of the 
document. For example, the Symbol font has the same characters in the same 
positions both on the Macintosh and in Windows. RTF describes this with the \
cpg control word, which names the character set used by the font. In 
addition, file names (used in field instructions and in embedded fonts) may 
not necessarily be the same as the character set of the document; the \c{c}control word can change the character set for these file names as well. 
However, all RTF documents must still declare a character set (that is, \setminusansi, \text{C}, \text{C}, or \text{C} to maintain backward compatibility with earlier RTF
readers.
The following table describes valid values for \cpg.
Value
Description
```
United States IBM 708 Arabic (ASMO 708) 709 Arabic (ASMO 449+, BCON V4) 710 Arabic (transparent Arabic) 711 Arabic (Nafitha Enhanced) 720 Arabic (transparent ASMO) 819 Windows 3.1 (United States and Western Europe) 850 IBM multilingual 852 Eastern European 860 Portuguese 862 Hebrew 863 French Canadian 864 Arabic 865 Norwegian 866 Soviet Union 874 Thai 932 Japanese 936 Simplified Chinese 949

```
Korean
950
Traditional Chinese
1250
Windows 3.1 (Eastern European)
1251
Windows 3.1 (Cyrillic)
1252
Western European
1253
Greek
1254
Turkish
1255
Hebrew
1256
Arabic
1257
Baltic
1258
Vietnamese
1361
Johab
File Table
The \filetbl control word introduces the file table destination. The only 
time a file table is created in RTF is when the document contains 
subdocuments. The file table group defines the files referenced in the 
document and has the following syntax:
<filetbl> 
'{\*' \{right ( ' {'' - fileinfo > '}'') + '}'<fileinfo>
\file <filenum><relpath>?<osnum>? <filesource>+ <file name>
<filenum>
\fid 
<relpath>
\frelative 
<osnum>
\fosnum
```
<filesource> \fvalidmac | \fvaliddos | \fvalidntfs | \fvalidhpfs | \fnetwork | \ fnonfilesys <file name> #PCDATA Note that the file name can be any valid alphanumeric string for the named file system, indicating the complete path and file name. Control word Meaning \filetbl A list of documents referenced by the current document. The file table has a structure analogous to the style or font table. This is a destination control word output as part of the document header. \file Marks the beginning of a file group, which lists relevant information about the referenced file. This is a destination control word. \fidN File ID number. Files are referenced later in the document using this number. \frelativeN The character position within the path (starting at 0) where the referenced file's path starts to be relative to the path of the owning document. For example, if a document is saved to the path C:\Private\Resume\File1.doc and its file table contains the path C:\Private\Resume\Edu\File2.doc, then that entry in the file table will be \frelative18, to point at the character "e" in "edu". This allows preservation of relative paths. \fosnumN Currently only filled in for paths from the Macintosh file system. It is an operating systemñspecific number for identifying the file, which may be used to speed up access to the file or find the file if it has been moved to another folder or disk. The Macintosh operating system name for this number is the "file id." Additional meanings of the \fosnumN control word may be defined for other file systems in the future. \fvalidmac Macintosh file system. \fvaliddos MS-DOS file system. \fvalidntfs NTFS file system. \fvalidhpfs HPFS file system.

```
\fnetwork
Network file system. This control word may be used in conjunction with any of 
the previous file source control words.
\fnonfilesys
Indicates http/odma.
Color Table
The \colortbl control word introduces the color table group, which defines 
screen colors, character colors, and other color information. The color table 
group has the following syntax:
<colortbl>
'{' \colortbl <colordef>+ '}'
<colordef>
\red ? & \green ? & \blue ? ';'
The following are valid control words for this group.
Control word
Meaning
\redN
Red index
\greenN
Green index
\blueN
Blue index
Each definition must be delimited by a semicolon, even if the definition is 
omitted. If a color definition is omitted, the RTF reader uses its default 
color. The following example defines the default color table used by Word. 
The first color is omitted, as shown by the semicolon following the \colortbl 
control word. The missing definition indicates that color 0 is the ëíautoíí 
color.
{\colortbl;\red0\green0\blue0;\red0\green0\blue255;\red0\green255\blue255;\
red0\green255\blue0;\red255\green0\blue255;\red255\green0\blue0;\red255\
green255\blue0;\red255\green255\blue255;\red0\green0\blue128;\red0\green128\
blue128;\red0\green128\blue0;\red128\green0\blue128;\red128\green0\blue0;\
red128\green128\blue0;\red128\green128\blue128;\red192\green192\blue192;}
The foreground and background colors use indexes into the color table to 
define a color. For more information on color setup, see your Windows 
documentation.
The following example defines a block of text in color (where supported). 
Note that the cf/cb index is the index of an entry in the color table, which 
represents a red/green/blue color combination.
{\f1\cb1\cf2 This is colored text. The background is color
1 and the foreground is color 2.}
If the file is translated for software that does not display color, the 
reader ignores the color table group.
Style Sheet
```

```
The \stylesheet control word introduces the style sheet group, which contains 
definitions and descriptions of the various styles used in the document. All 
styles in the document's style sheet can be included, even if not all the 
styles are used. In RTF, a style is a form of shorthand used to specify a set 
of character, paragraph, or section formatting.
The style sheet group has the following syntax:
<stylesheet> 
'{' \stylesheet <style>+ '}'
<style>
'{' <styledef>?<keycode>? <formatting> <additive>? <br/>>based>? <next>? <autoupd>
? <hidden>? <personal>? <compose>? <reply>? <styleid>? <semihidden>? <
stylename>? ';' '}'
<styledef>
\s |\*\cs | \ds | \ts\tsrowd
<keycode>
'{' \keycode <keys> '}'
<keys>
( \shift? & \ctrl; * \delta \{allt? \} < key><key>
\fn | #PCDATA
<additive>
\additive
<based>
\sbasedon
<next>
\snext
<autoupd>
\sautoupd
<hidden>
\shidden
<personal>
\spersonal
<compose>
\scompose
<reply>
\sreply
<formatting>
(<br/>brdrdef> | <parfmt> | <apoctl> | <tabdef> | <shading> | <chrfmt>)+
<styleid>
```
\styrsidN <semihidden> \ssemihidden <stylename> #PCDATA For <style>, both <styledef> and <stylename> are optional; the default is paragraph style 0. Note for <stylename> that Microsoft Word for the Macintosh interprets commas in #PCDATA as separating style synonyms. Also, for <key>, the data must be exactly one character. Control word Meaning \\*\csN Designates character style. Like \s, \cs is not a destination control word. However, it is important to treat it like one inside the style sheet; that is, \cs must be prefixed with \\* and must appear as the first item inside a group. Doing so ensures that readers that do not understand character styles will skip the character style information correctly. When used in body text to indicate that a character style has been applied, do not include the  $\setminus^*$ prefix. \sN Designates paragraph style. \dsN Designates section style. \tsN Designates table style, in the same style as \cs for placement and prefixes. \tsrowd Like \trowd but for table style definitions. \additive Used in a character style definition (' $\{\ \ * \ \ \ \ \ \ \ \ \ \$ '). Indicates that character style attributes are to be added to the current paragraph style attributes, rather than setting the paragraph attributes to only those defined in the character style definition. \sbasedonN Defines the number of the style on which the current style is based (the default is 222óno style). \snextN Defines the next style associated with the current style; if omitted, the next style is the current style. \sautoupd Automatically update styles.

\shidden Style does not appear in the Styles drop-down list in the Style dialog box (on the Format menu, click Styles). \spersonal Style is a personal e-mail style. \scompose Style is the e-mail compose style. \sreply Style is the e-mail reply style. \styrsidN Tied to the rsid table, N is the rsid of the author who implemented the style. \ssemihidden Style does not appear in drop-down menus. \keycode This group is specified within the description of a style in the style sheet in the RTF header. The syntax for this group is  $'\{\star\hat{\lambda}\}$  eycode <keys>'}' where <keys> are the characters used in the key code. For example, a style, Normal, may be defined {\s0 {\\*\keycode \shift\ctrl n}Normal;} within the RTF style sheet. See the HYPERLINK \l " Special Characters and AñB" Special Character control words for the characters outside the alphanumeric range that may be used. \alt The alt modifier key. Used to describe shortcut key codes for styles. \shift The shift modifier key. Used to describe shortcut key codes for styles. \ctrl The ctrl modifier key. Used to describe shortcut key codes for styles. \fnN Specifies a function key where N is the function key number. Used to describe shortcut-key codes for styles. Table Styles Word 2002 introduced table styles. Table styles are like other styles in that they contain properties to be shared by many tables. Unlike other styles, table styles allow for conditional formatting, such as specifically coloring the first row. To address the issue of older readers opening newer RTF files, raw properties were implemented. Older readers can still see the regular properties and edit them, but newer readers should be able to read the RTF back in and not lose

any style functionality. This leaves two types of properties, those applied by older emitters that are readable by older readers, and those the user applied directly to override aspects of the style. The user-applied changes are referred to as ìrawî and have a higher priority than their non-raw counterparts. The following table describes keywords available for style definitions. Any older table formatting properties may be used as well. Control word Meaning \tscellwidthN Currently emitted but has no effect. \tscellwidthftsN Currently emitted but has no effect. \tscellpaddtN Top padding value. \tscellpaddlN Left padding value. \tscellpaddrN Right padding value \tscellpaddbN Bottom padding value \tscellpaddftN Units for \tscellpaddtN  $\Omega$ Auto 3 Twips \tscellpaddflN Units for \tscellpaddlN  $\Omega$ Auto 3 Twips \tscellpaddfrN Units for \tscellpaddrN  $\Omega$ Auto 3 Twips \tscellpaddfbN Units for \tscellpaddbN 0 Auto 3

Twips \tsvertalt Top vertical alignment of cell \tsvertalc Center vertical alignment of cell \tsvertalb Bottom vertical alignment of cell \tsnowrap No cell wrapping \tscellcfpat Foreground cell shading color \tscellcbpatN Background cell shading color \tscellpctN Cell shading percentage ñ N is the shading of a table cell in hundredths of a percent \tsbgbdiag Cell shading pattern ñ backward diagonal (////) \tsbgfdiag Cell shading pattern ñ forward diagonal (\\\\) \tsbgdkbdiag Cell shading pattern ñ dark backward diagonal (////) \tsbgdkfdiag Cell shading pattern ñ dark forward diagonal (\\\\) \tsbgcross Cell shading pattern ñ cross \tsbgdcross Cell shading pattern ñ diagonal cross \tsbgdkcross Cell shading pattern ñ dark cross \tsbgdkdcross Cell shading pattern ñ dark diagonal cross \tsbghoriz Cell shading pattern ñ horizontal \tsbgvert Cell shading pattern ñ vertical

\tsbgdkhor Cell shading pattern ñ dark horizontal \tsbgdkvert Cell shading pattern ñ dark vertical \tsbrdrt Top border for cell \tsbrdrb Bottom border for cell \tsbrdrl Left border for cell \tsbrdrr Right border for cell \tsbrdrh Horizontal (inside) border for cell \tsbrdrv Vertical (inside) border for cell \tsbrdrdgl Diagonal (top left to bottom right) border for cell \tsbrdrdgr Diagonal (bottom left to top right) border for cell \tscbandshN Count of rows in a row band \tscbandsvN Count of cells in a cell band The following is an example of an RTF style sheet: {\stylesheet{\ql \li0\ri0\widctlpar\aspalpha\aspnum\faauto\adjustright\rin0\ lin0\itap0 \fs24\lang1033\langfe1033\cgrid\langnp1033\langfenp1033 \snext0 Normal;}{\\*\cs10 \additive Default Paragraph Font;}{\\*\cs15 \additive \b\ul\ cf6 \sbasedon10 UNDERLINE;} {\\*\ts11\tsrowd\trftsWidthB3\trpaddl108\ trpaddr108\trpaddfl3 \trpaddft3\trpaddfb3\trpaddfr3\tscellwidthfts0\ tsvertalt\tsbrdrt\tsbrdrl\tsbrdrb\tsbrdrr\tsbrdrdgl\tsbrdrdgr\tsbrdrh\tsbrdrv \ql \li0\ri0\widctlpar\aspalpha\aspnum\faauto\adjustright\rin0 \lin0\itap0 \ fs20\lang1024\langfe1024\cgrid\langnp1024 \langfenp1024 \snext11 \ssemihidden Normal Table; }{\s16\qc \li0\ri0\widctlpar\aspalpha\aspnum\faauto\ adjustright\rin0\lin0\itap0 \b\fs24\cf2\lang1033\langfe1033\cgrid\langnp1033\ langfenp1033 \sbasedon0 \snext16 \sautoupd CENTER; } } and RTF paragraphs to which the styles are applied: \pard\plain \ql \li0\ri0\widctlpar\aspalpha\aspnum\faauto\outlinelevel0\ adjustright\rin0\lin0\itap0 \fs24\lang1033\langfe1033\cgrid\langnp1033\ langfenp1033 {This is the Normal Style \par }\pard \ql \li0\ri0\widctlpar\aspalpha\aspnum\faauto\adjustright\rin0\
lin0\itap0 {\par }\pard\plain \s16\qc \li0\ri0\widctlpar\aspalpha\aspnum\ faauto\outlinelevel0\adjustright \rin0\lin0\itap0 \b\fs24\cf2\lang1033\langfe1033\cgrid\langnp1033\ langfenp1033 {This is a centered paragraph with blue, bold font. I call the style CENTER.\ par } \pard\plain \ql \li0\ri0\widctlpar\aspalpha\aspnum\faauto\adjustright\rin0\ lin0\itap0 \fs24\lang1033\langfe1033\cgrid\langnp1033\langfenp1033  ${\parbox{1.5}\c{15\b\ulof6 style]{\q} 94 is red and underlined. I used}$ a style I called UNDERLINE.\par } Some of the control words in this example are discussed in later sections. In the example, note that the properties of the style were emitted following the application of the style. This was done for two reasons: (1) to allow RTF readers that donít support styles to still retain all formatting; and (2) to allow the additive model for styles, where additional property changes are ìaddedî on top of the defined style. Some RTF readers may not ìapplyî a style upon only encountering the style number without the accompanying formatting information because of this. List Tables Word 97, Word 2000, and Word 2002 store bullets and numbering information very differently from earlier versions of Word. In Word 6.0, for example, number formatting data is stored individually with each paragraph. In Word 97 and later versions, however, all of the formatting information is stored in a pair of document-wide list tables that act as a style sheet, and each individual paragraph stores only an index to one of the tables, like a style index. There are two list tables in Word: the List table (destination \listtable), and the List Override table (destination \listoverridetable). List Table The first table Word stores is the List table. A List table is a list of lists (destination \list). Each list contains a number of list properties that pertain to the entire list, and a list of levels (destination  $\setminus$ listlevel), each of which contains properties that pertain only to that level. The \listpicture destination contains all of the picture bullets used in the document, with a \shppict headed list of \pict entries. These are referenced within the list by the \levelpictureN keyword, with N referring to an element in the list, starting at 0. The syntax for the List table is as follows: <listtable> ë{ë \\*\listtable <listpicture>? <list>+ ë}í <listpicture> ë{ë \\*\listpicture <shppictlist> ë}í <list> \list \listemplateid & (\listsimple | listhybrid)? & <listlevel>+ & \ listrestarthdn & \listid & (\listname #PCDATA ë;í) \liststyleid? \ liststylename? <listlevel>  $\langle$  <number> <justification> & \leveljcnN? & \levelstartatN & (\leveloldN & \ levelprevN? & \levelprevspaceN? & \levelspaceN? & \levelindentN?)? & < leveltext> & <levelnumbers> & \levelfollowN & \levellegalN? & \ levelnorestartN? & <chrfmt>? & \levelpictureN & \li? & \fi? & (\jclisttab \

<number> \levelnfcN | \levelnfcnN | (\levelnfcN & \levelnfcnN) <justification> \leveljcN | \leveljcnN | (\leveljcN & \leveljcnN) <leveltext> ë{ë \leveltext \leveltemplateid? #SDATA ';' '}' <levelnumbers> ë{ë \levelnumbers #SDATA ';' '}' Top-Level List Properties Control word Meaning \listidN Each list must have a unique list ID that should be randomly generated. The value N is a long integer. The list ID cannot be between ñ1 and ñ5. \listtemplateidN Each list should have a unique template ID as well, which also should be randomly generated. The template ID cannot be ñ1. The value N is a long integer. \listsimpleN 1 if the list has one level; 0 (default) if the list has nine levels. \listhybrid Present if the list has 9 levels, each of which is the equivalent of a simple list. Only one of \listsimple and \listhybrid should be present. Word 2000 will write lists with the \listhybrid property. \listrestarthdnN 1 if the list restarts at each section; 0 if not. Used for Word 7.0 compatibility only. \listname The argument for \listname is a string that is the name of this list. Names allow ListNum fields to specify the list they belong to. This is a destination control word. \liststyleidN This identifies the style of this list from the list style definition that has this ID as its \listid. There can be more than one list style reference to a list style definition. This keyword follows the same numbering convention as \listid. \liststyleidN and \liststylename are exclusive; either zero or one of each can exist per \list definition, but never both.

\liststylename

tx)?

Identifies this list as a list style definition. This creates a new list style with the given name and the properties of the current list. \liststyleidN and \liststylename are exclusive; either zero or one of each can exist per \list definition, but never both. While Word 97 emitted simple or multilevel (not simple) lists, Word 2000 and Word 2002 emit hybrid lists, which are essentially collections of simple lists. The main difference between Word 2000 and Word 2002 hybrid lists and Word 97 multilevel lists is that each level of a hybrid list has a unique identifier. List Levels Each list consists of either one or nine list levels depending upon whether the \listsimple flag is set. Each list level contains a number of properties that specify the formatting for that level, such as the start-at value, the text string surrounding the number, its justification and indents, and so on. Control word Meaning \levelstartatN N specifies the start-at value for the level. \levelnfcN Specifies the number type for the level: 0 Arabic (1, 2, 3) 1 Uppercase Roman numeral (I, II, III)  $\mathfrak{D}$ Lowercase Roman numeral (i, ii, iii) 3 Uppercase letter (A, B, C) 4 Lowercase letter (a, b, c) 5 Ordinal number (1st, 2nd, 3rd) 6 Cardinal text number (One, Two Three) 7 Ordinal text number (First, Second, Third) 10 Kanji numbering without the digit character (\*dbnum1) 11 Kanji numbering with the digit character (\*dbnum2) 12 46 phonetic katakana characters in "aiueo" order (\*aiueo) 13 46 phonetic katakana characters in "iroha" order (\*iroha) 14 Double-byte character 15 Single-byte character 16

```
Kanji numbering 3 (*dbnum3)
17
Kanji numbering 4 (*dbnum4)
18
Circle numbering (*circlenum)
19
Double-byte Arabic numbering
20
46 phonetic double-byte katakana characters (*aiueo*dbchar)
21
46 phonetic double-byte katakana characters (*iroha*dbchar)
22
Arabic with leading zero (01, 02, 03, ..., 10, 11)
23
Bullet (no number at all)
24
Korean numbering 2 (*ganada)
25
Korean numbering 1 (*chosung)
26
Chinese numbering 1 (*gb1)
27
Chinese numbering 2 (*gb2)
28
Chinese numbering 3 (*gb3)
29
Chinese numbering 4 (*gb4)
30
Chinese Zodiac numbering 1 (* zodiac1)
31
Chinese Zodiac numbering 2 (* zodiac2) 
32
Chinese Zodiac numbering 3 (* zodiac3)
33
Taiwanese double-byte numbering 1
34
Taiwanese double-byte numbering 2
35
Taiwanese double-byte numbering 3
36
Taiwanese double-byte numbering 4
37
Chinese double-byte numbering 1
38
Chinese double-byte numbering 2
39
Chinese double-byte numbering 3
```
40 Chinese double-byte numbering 4 41 Korean double-byte numbering 1 42 Korean double-byte numbering 2 43 Korean double-byte numbering 3 44 Korean double-byte numbering 4 45 Hebrew non-standard decimal 46 Arabic Alif Ba Tah 47 Hebrew Biblical standard 48 Arabic Abjad style 255 No number \leveljcN  $\Omega$ Left justified 1 Center justified 2 Right justified \levelnfcnN Same arguments as \levelnfc. Takes priority over \levelnfc if both are present. In Word 97 \levelnfc was interpreted differently by the Hebrew/ Arabic versions. \levelnfcnN in Word 2000 and Word 2002 eliminates dual interpretation, while \levelnfc is still needed for backward compatibility. \leveljcnN 0 Left justified for left-to-right paragraphs and right justified for right-toleft paragraphs 1 Center justified 2 Right justified for left-to-right paragraphs and left justified for right-toleft paragraphs Word 2000 and Word 2002 prefer \leveljcnN over \leveljc if both are present, but it will be written for backward compatibility with older readers. \leveloldN 1 if this level was converted from Word 6.0 or Word 7.0; 0 if it is a native

Word 97 through Word 2002 level. \levelprevN 1 if this level includes the text from the previous level (used for Word 7.0 compatibility only); otherwise, the value is 0. This keyword will only be valid if the \leveloldN keyword is emitted. \levelprevspaceN 1 if this level includes the indentation from the previous level (used for Word 7.0 compatibility only); otherwise, the value is 0. This keyword will only be valid if the \leveloldN keyword is emitted. \levelindentN Minimum distance from the left indent to the start of the paragraph text (used for Word 7.0 compatibility only). This keyword will only be valid if the \leveloldN keyword is emitted. \levelspaceN Minimum distance from the right edge of the number to the start of the paragraph text (used for Word 7.0 compatibility only). This keyword will only be valid if the \leveloldN keyword is emitted.  $\lceil \text{exp1+ex} \rceil$ If the list is hybrid, as indicated by \listhybrid, the \leveltemplateidN keyword will be included, whose argument is a unique level ID that should be randomly generated. The value N is a long integer. The level ID cannot be between ñ1 and ñ5. The second argument for this destination should be the number format string for this level. The first character is the length of the string, and any numbers within the level should be replaced by the index of the level they represent. For example, a level three number such as ì1.1.1.î would generate the following RTF: ì{\leveltext \leveltemplateidN \'06\'00.\'01.\'02.}î where the 106 is the string length, the  $\iota$ 100,  $\iota$ 101, and  $\iota$ 102 are the level placeholders, and the periods are the surrounding text. This is a destination control word. \levelnumbers The argument for this destination should be a string that gives the offsets into the \leveltext of the level placeholders. In the preceding example, ì1.1.1.î, the \levelnumbers RTF should be {\levelnumbers \í01\í03\í05} because the level placeholders have indices 1, 3, and 5. This is a destination control word. \levelfollowN Specifies which character follows the level text:  $\Omega$ Tab 1 Space 2 Nothing \levellegalN

1 if any list numbers from previous levels should be converted to Arabic numbers; 0 if they should be left with the format specified by their own levelís definition.

\levelnorestartN 1 if this level does not restart its count each time a number of a higher level is reached; 0 if this level does restart its count each time a number of a higher level is reached.

\levelpictureN Determines which picture bullet from the \listpicture destination should be applied.

In addition to all of these properties, each list level can contain any character properties (all of which affect all text for that level) and any combination of three paragraph properties: left indents, first line left indents, and tabsóeach of which must be of a special type: jclisttab. These paragraph properties will be automatically applied to any paragraph in the list.

## List Override Table

The List Override table is a list of list overrides (destination  $\setminus$ listoverride). Each list override contains the listid of one of the lists in the List table, as well as a list of any properties it chooses to override. Each paragraph will contain a list override index (keyword ls), which is a 1 based index into this table. Most list overrides donít override any propertiesóinstead, they provide a level of indirection to a list. There are generally two types of list overrides: (1) formatting overrides, which allow a paragraph to be part of a list and are numbered along with the other members of the list, but have different formatting properties; and (2) startat overrides, which allow a paragraph to share the formatting properties of a list, but have different start-at values. The first element in the document with each list override index takes the start-at value that the list override specifies as its value, while each subsequent element is assigned the number succeeding the previous element of the list.

List overrides have a few top-level keywords, including a \listoverridecount, which contains a count of the number of levels whose format is overridden. This \listoverridecount should always be either 1 or 9, depending upon whether the list to be overridden is simple or hybrid/multilevel. All of the actual override information is stored within a list of list override levels (destination \lfolevel). Control word Meaning

\listidN Should exactly match the \listid of one of the lists in the List table. The value N is a long integer.

\listoverridecountN Number of list override levels within this list override (1 or 9).

\ls The (1-based) index of this \listoverride in the \listoverride table. This value should never be zero inside a \listoverride and must be unique for all \listoverrides within a document. The valid values are from 1 to 2000.

```
List Override Level
```
Each list override level contains flags to specify whether the formatting or start-at values are being overridden for each level. If the format flag (listoverrideformat) is given, the lfolevel should also contain a list level (listlevel). If the start-at flag (listoverridestartat) is given, a start-at value must be provided. If the start-at is overridden but the format is not, then a levelstartat should be provided in the lfolevel itself. If both startat and format are overridden, put the levelstartat inside the listlevel contained in the lfolevel.

Control word Meaning

\listoverridestartat Indicates an override of the start-at value.

\listoverrideformatN Number of list override levels within this list override (should be either 1 or 9).

```
Paragraph Group Properties
Word 2002 introduced paragraph group properties, similar to style sheets. A 
document making use of these places a \pgptbl entry in the header. Elements 
in the Paragraph Group Properties (PGP) table are entered as they are created 
in the document. In the program, the \ipgpN values are assigned random 
numbers, but for storage the numbers are converted to numbers in the integer 
range. Internally, this numbering system is left up to the developer. The 
formatting options are taken from the regular paragraph formatting options. 
PGP table entries may exist with different \ipgpN values but with the same 
properties. Any paragraph that references an entry in the PGP table does so 
by emitting \ipgpN, which sets paragraph formatting options according to the 
entry in the PGP table. Additional formatting options may also be employed.
The PGP syntax is as follows:
<pgptbl>
```

```
ë{ë \*\pgptbl <entry>+ ë}í
```
<entry> ë{ë \pgp<value> ë}í

<value> \ipgpN<parfmt>+

The following is a sample PGP table with two entries: {\\*\pgptbl {\pgp\ipgp13\itap0\li0\ri0\sb0\sa0}{\pgp\ipgp80\itap0\li720\ri0\ sb100\sa100}} Track Changes (Revision Marks) This table allows tracking of multiple authors and reviewers of a document, and is used in conjunction with the character properties for tracking changes (using revision marks).

Control word Meaning \\*\revtbl This group consists of subgroups that each identify the author of a revision in the document, as in {Author1;}. This is a destination control word. Revision conflicts, such as those that result when one author deletes another's additions, are stored as one group, in the following form: CurrentAuthor\'00\'<length of previous author's name>PreviousAuthor\'00 PreviousRevisionTime The 4 bytes of the Date/Time (DTTM) structure are emitted as ASCII characters, so values greater than 127 should be emitted as hexadecimal values enclosed in quotation marks. All time references for revision marks use the following bit field structure, DTTM. Bit numbers Information Range 0ñ5 Minute 0ñ59 6ñ10 Hour 0ñ23 11ñ15 Day of month 1ñ31 16ñ19 Month 1ñ12 20ñ28 Year  $=$  Year  $-$  1900 29ñ31 Day of week 0 (Sun)ñ6 (Sat)

RSID

In Word 2002, a new style of revision tracking was established. RSIDs (Revision Save IDs) indicate when text or a property was changed. Whenever text is added or deleted or properties are changed, that text or property is tagged with the current "Save ID," which is a random number that changes each time the document is saved. They are primarily used when merging or comparing two documents with a common history but no revision marks. By looking at the

RSID we can tell which of the two authors made the change. Without the RSID we can only tell that there is a difference, but we don't know if (for example) it was an addition by author A or a deletion by author B. An RSID table is placed after all other style definitions and before the <generator> and <info> groups. The syntax for an RSID table is as follows: <rsidtable> ë{ë \\*\rsidtbl <rsidlist>+ ë;í ë}í <rsidlist> \rsidN Control word Meaning \rsidN Each time a document is saved a new entry is added to this table, with N being the random number assigned to represent the unique session. \insrsidN An RSID is inserted to denote the session in which particular text was inserted. Example: {\insrsid8282541 This is text.} For use in lists: {\insrsid8282541 Item in List \par{\listtext\pard\plain\f3\insrsid8282541 \ loch\af3\dbch\af0 \hich\f3 \íb7\tab}} \rsidrootN Designates the start of the documentís history (first save). \delrsidN RSID value identifying when text was marked as deleted. \charrsidN RSID value identifying when character formatting was changed. \sectrsidN RSID identifying when section formatting was changed. \pararsidN RSID identifying when paragraph formatting was changed. \tblrsidN RSID identifying when table formatting was changed. Old Properties With tracking enabled, changes to formatting can be documented. To keep track of the property before the changes were made, Old Properties were created. This tracking uses the following syntax: <oldprop> ë{ë \\*\<oldproptype> <oldproperties>+ <trackinginfo> ë;í ë}í

<oldproptype> \oldcprops | \oldpprops | \oldtprops | \oldsprops

<oldproperties> This section includes any of the relevant format tags that would have to be put in place to revert the document to its pre-edit form. For example, this would be ì\b0î if the user had chosen to make the selection bold.

<trackinginfo> This can be any tag used to track the author, revision ID, and date.

Control word Meaning

\oldcprops Old character formatting properties.

\oldpprops Old paragraph formatting properties.

\oldtprops Old table formatting properties.

\oldsprops Old section formatting properties.

The following is an example of the correct use of the Old Properties when bold and italics are applied to a section of existing text. If the original text ìThis is a test.î is changed to ìThis is a test.î the following code snippet will be formed, which would tell an RTF reader that to undo the change to the character property bold and italic would have to be disabled:  ${\rth\fs1 \af0 \lt1 \trch\fs0 \ insrsid2778197 \hich\af0\dbch\af13\loch\f0$ This }{\rtlch\fcs1 \ab\af0 \ltrch\fcs0 \b\i\crauth1\crdate1717000906\ insrsid2778197\charrsid2778197 {\\*\oldcprops \b0\i0\crauth1\crdate1717000906\ insrsid2778197\charrsid2778197 }\hich\af0\dbch\af13\loch\f0 is a}{\rtlch\fcs1 \af0 \ltrch\fcs0 \insrsid2778197 \hich\af0\dbch\af13\loch\f0 test.}{\rtlch\ fcs1 \af0 \ltrch\fcs0 \insrsid15803535 Generator Word 2002 allows the RTF emitter application to stamp the document with its name, version, and build number. The generator area has the following syntax: <generator> ë{ë \\*\generator <name> ë;í ë}í

 $<sub>name</sub>$ </sub> #PCDATA, the name of the program, the version, the build, and any other information about the emitting program can be listed here. Word 2002 lists {\ \*\generator Microsoft Word 10.0.XXXX} in which XXXX is replaced by the build number. Only ASCII text is allowed in this field.

Document Area Once the RTF header is defined, the RTF reader has enough information to

```
correctly read the actual document text. The document area has the following 
syntax:
<document>
<info>? <docfmt>* <section>+
Information Group
The \info control word introduces the information group, which contains 
information about the document. This can include the title, author, keywords, 
comments, and other information specific to the file. This information is for 
use by a document-management utility, if available.
The information group has the following syntax:
<info>
'{' <title>? & <subject>? & <author>? & <manager>? & <company>? <operator>? &
<category>? & <keywords>? & <comment>? & \version? & <doccomm>? & \vern? & <
creatim>? & <revtim>? & <printim>? & <br/> <br/> <br/> <br/> <br/> <br/> <br/> <br/></>
<br/>
<br/>
<br/>
Constants? & \nofpages? & \
nofwords? \nofchars? & \id? '}'
<title>
'{' \title #PCDATA '}'
<subject>
'{' \subject #PCDATA '}'
<author>
'{' \author #PCDATA '}'
<manager>
{' \manager #PCDATA '}'
<company>
{' \company #PCDATA '}'
<operator>
'{' \operator #PCDATA '}'
<category>
{' \category #PCDATA '}'
<keywords>
'{' \keywords #PCDATA '}'
<comment>
'{' \comment #PCDATA '}'
<doccomm>
'{' \doccomm #PCDATA '}'
<hlinkbase>
'{' \hlinkbase #PCDATA '}'
<creatim>
'{' \creatim <time> '}'
<revtim>
```

```
'{' \revtim <time> '}'
<printim>'{' \printim <time> '}'
<buptim>
'{' \buptim <time> '}'
<time>
\yr? \mo? \dy? \hr? \min? \sec?
```
Some applications, such as Word, ask the user to type this information when saving the document in its native format. If the document is then saved as an RTF file or translated into RTF, the RTF writer specifies this information using control words in the following table. These control words are destinations, and both the control words and the text should be enclosed in braces  $({ }$   $\}$   $).$ Control word Meaning \title Title of the document. This is a destination control word. \subject Subject of the document. This is a destination control word. \author Author of the document. This is a destination control word. \manager Manager of the author. This is a destination control word. \company Company of the author. This is a destination control word. \operator Person who last made changes to the document. This is a destination control word. \category Category of the document. This is a destination control word. \keywords Selected keywords for the document. This is a destination control word. \comment Comments; text is ignored. This is a destination control word. \versionN Version number of the document. \doccomm Comments displayed in the Summary Info or Properties dialog box in Word. This

```
is a destination control word.
\hlinkbase
The base address that is used for the path of all relative hyperlinks 
inserted in the document. This can be a path or an Internet address (URL). 
The \userprops control word introduces the user-defined document properties. 
Unique \propname control words define each user-defined property in the 
document. This group has the following syntax:
<userprops>
ë{\*í \userprops (ë{í <propinfo> ë}í*) ë}í
<propinfo>
<propname> <proptype> <staticval> <linkval>?
<propname>
ë{í \propname #PCDATA ë}í
<proptype>
\proptype
<staticval>
\staticval
<linkval>
\linkval
Control word
Meaning
\propname
The name of the user-defined property.
\staticval
The value of the property.
\linkval
The name of a bookmark that contains the text to display as the value of the 
property.
\proptypeN
Specifies the type of the property:
3
Integer
5
Real number
7
Date
11
Boolean
30
Text
```
The RTF writer may automatically enter other control words, including those in the following table. Control word Meaning \vernN Internal version number \creatim Creation time \revtim Revision time \printim Last print time \buptim Backup time \edminsN Total editing time (in minutes) \yrN Year \moN Month \dyN Day \hrN Hour \minN Minute \secN Seconds \nofpagesN Number of pages \nofwordsN Number of words \nofcharsN Number of characters including spaces \nofcharswsN Number of characters not including spaces

\idN Internal ID number

Any control word described in the previous table that does not have a numeric parameter specifies a date; all dates are specified with the  $\yr \mo \dy \hr$ \min \sec controls. An example of an information group follows: {\info{\title Template}{\author John Doe}{\operator JOHN DOE}{\creatim\ yr1999\mo4\dy27\min1}{\revtim\yr1999\mo4\dy27\min1}{\printim\yr1999\mo3\dy17\ hr23\min5}{\version2}{\edmins2}{\nofpages183}{\nofwords53170}{\ nofchars303071}{\\*\company Microsoft}{\nofcharsws372192}{\vern8247}} Document Formatting Properties After the information group (if there is one), there may be some document formatting control words (described as <docfmt> in the document area syntax description). These control words specify the attributes of the document, such as margins and footnote placement. These attributes must precede the first plain-text character in the document. The control words that specify document formatting are listed in the following table (measurements are in twips; a twip is one-twentieth of a point). For omitted control words, RTF uses the default values. Note that the three document-protection control words (\formprot, \revprot, and \annotprot) are mutually exclusive; only one of the three can apply to any given document. Also, there is currently no method for storing passwords in RTF, so any document that associates a password with a protection level will lose the password protection in RTF. For more information about bidirectional controls, see HYPERLINK \l "Bidirectional Language Support" Bidirectional Language Support in this specification. Control word Meaning \deftabN Default tab width in twips (the default is 720). \hyphhotzN Hyphenation hot zone in twips (the amount of space at the right margin in which words are hyphenated). \hyphconsecN N is the maximum number of consecutive lines that will be allowed to end in a hyphen. 0 means no limit. \hyphcaps Toggles hyphenation of capitalized words (the default is on). Append 1 or leave control word by itself to toggle property on; append 0 to turn it off. \hyphauto Toggles automatic hyphenation (the default is off). Append 1 or leave control word by itself to toggle property on; append 0 to turn it off.

\linestartN Beginning line number (the default is 1). \fracwidth Uses fractional character widths when printing (QuickDraw only). \\*\nextfile The argument is the name of the file to print or index next; it must be enclosed in braces. This is a destination control word. \\*\template The argument is the name of a related template file; it must be enclosed in braces. This is a destination control word. \makebackup Backup copy is made automatically when the document is saved. \defformat Tells the RTF reader that the document should be saved in RTF format. \psover Prints PostScript over the text. \doctemp Document is a boilerplate document. For Word for Windows, this is a template; for Word for the Macintosh, this is a stationery file. \deflangN Defines the default language used in the document used with a \plain control word. See the section on HYPERLINK \l "Font\_character\_Formatting\_Properties" Font/Character Formatting Properties in this Specification for a list of possible values for N. \deflangfeN Default language ID for Asian/Middle Eastern text in Word. \windowcaption Sets the caption text for the document window. This is a string value. \doctypeN An integer (0ñ2) that describes the document type for AutoFormat. 0 General document (for formatting most documents, the default) 1 Letter (for formatting letters, and used by Letter Wizard)  $\mathcal{D}$ E-mail (for formatting e-mail, and used by WordMail) \fromtext Indicates document was originally plain text.

\fromhtml

Indicates the document was originally HTML and may contain encapsulated HTML tags. This keyword may be followed by a version number (currently 1). \horzdoc Horizontal rendering. \vertdoc Vertical rendering. \jcompress Compressing justification (default). \jexpand Expanding justification. \lnongrid Define line based on the grid. Document Views and Zoom Level \viewkindN An integer (0 through 5) that represents the view mode of the document. 0 None 1 Page Layout view 2 Outline view 3 Master Document view 4 Normal view 5 Online Layout view \viewscaleN Zoom level of the document; the N argument is a value representing a percentage (the default is 100). \viewzkN An integer (0 through 2) that represents the zoom kind of the document. 0 None 1 Full page 2 Best fit \private Obsolete destination. It has no leading \\*. It should be skipped. Footnotes and Endnotes \fetN

Footnote/endnote type. This indicates what type of notes are present in the document.  $\Omega$ Footnotes only or nothing at all (the default) 1 Endnotes only 2 Both footnotes and endnotes For backward compatibility, if \fet1 is emitted, \endnotes or \enddoc will be emitted along with \aendnotes or \aenddoc. RTF readers that understand \fet will need to ignore the footnote-positioning control words and use the endnote control words instead. \ftnsep Text argument separates footnotes from the document. This is a destination control word. \ftnsepc Text argument separates continued footnotes from the document. This is a destination control word. \ftncn Text argument is a notice for continued footnotes. This is a destination control word. \aftnsep Text argument separates endnotes from the document. This is a destination control word. \aftnsepc Text argument separates continued endnotes from the document. This is a destination control word. \aftncn Text argument is a notice for continued endnotes. This is a destination control word. \endnotes Footnotes at the end of the section (the default). \enddoc Footnotes at the end of the document. \ftntj Footnotes beneath text (top justified). \ftnbj Footnotes at the bottom of the page (bottom justified). \aendnotes Endnotes at end of section (the default). \aenddoc Endnotes at end of document.

\aftnbj Endnotes at bottom of page (bottom justified). \aftntj Endnotes beneath text (top justified). \ftnstartN Beginning footnote number (the default is 1). \aftnstartN Beginning endnote number (the default is 1). \ftnrstpg Restart footnote numbering each page. \ftnrestart Footnote numbers restart at each section. Microsoft Word for the Macintosh uses this control to restart footnote numbering at each page. \ftnrstcont Continuous footnote numbering (the default). \aftnrestart Restart endnote numbering each section. \aftnrstcont Continuous endnote numbering (the default). \ftnnar Footnote numbering Arabic numbering  $(1, 2, 3, \mathcal{Q}$ . \ftnnalc Footnote numbering Alphabetic lowercase (a, b, c,  $9$ ). \ftnnauc Footnote numbering Alphabetic uppercase  $(A, B, C, \mathcal{Q}^{\bullet})$ . \ftnnrlc Footnote numbering Roman lowercase (i, ii, iii,  $9$ ,. \ftnnruc Footnote numbering Roman uppercase (I, II, III,  $9$ ,. \ftnnchi Footnote numberingóChicago Manual of Style (\*, Ü, á, ß). \ftnnchosung Footnote Korean numbering 1 (\*chosung).

\ftnncnum Footnote Circle numbering (\*circlenum). \ftnndbnum Footnote kanji numbering without the digit character (\*dbnum1). \ftnndbnumd Footnote kanji numbering with the digit character (\*dbnum2). \ftnndbnumt Footnote kanji numbering 3 (\*dbnum3). \ftnndbnumk Footnote kanji numbering 4 (\*dbnum4). \ftnndbar Footnote double-byte numbering (\*dbchar). \ftnnganada Footnote Korean numbering 2 (\*ganada). \ftnngbnum Footnote Chinese numbering 1 (\*gb1). \ftnngbnumd Footnote Chinese numbering 2 (\*gb2). \ftnngbnuml Footnote Chinese numbering 3 (\*gb3). \ftnngbnumk Footnote Chinese numbering 4 (\*gb4). \ftnnzodiac Footnote numberingóChinese Zodiac numbering 1 (\* zodiac1). \ftnnzodiacd Footnote numberingóChinese Zodiac numbering 2 (\* zodiac2). \ftnnzodiacl Footnote numberingóChinese Zodiac numbering 3 (\* zodiac3). \aftnnar Endnote numberingóArabic numbering  $(1, 2, 3, \mathcal{Q}$ . \aftnnalc Endnote numbering Alphabetic lowercase (a, b, c,  $9$ ).

\aftnnauc Endnote numbering Alphabetic uppercase  $(A, B, C, \mathcal{Q}^{\bullet})$ . \aftnnrlc Endnote numbering Roman lowercase (i, ii, iii,  $9$ ,. \aftnnruc Endnote numbering Roman uppercase (I, II, III,  $9$ ,. \aftnnchi Endnote numberingóChicago Manual of Style (\*, Ü, á, ß). \aftnnchosung Endnote Korean numbering 1 (\*chosung). \aftnncnum Endnote Circle numbering (\*circlenum). \aftnndbnum Endnote kanji numbering without the digit character (\*dbnum1). \aftnndbnumd Endnote kanji numbering with the digit character (\*dbnum2). \aftnndbnumt Endnote kanji numbering 3 (\*dbnum3). \aftnndbnumk Endnote kanji numbering 4 (\*dbnum4). \aftnndbar Endnote double-byte numbering (\*dbchar). \aftnnganada Endnote Korean numbering 2 (\*ganada). \aftnngbnum Endnote Chinese numbering 1 (\*gb1). \aftnngbnumd Endnote Chinese numbering 2 (\*gb2). \aftnngbnuml Endnote Chinese numbering 3 (\*gb3). \aftnngbnumk Endnote Chinese numbering 4 (\*gb4). \aftnnzodiac Endnote numberingóChinese Zodiac numbering 1 (\* zodiac1).

\aftnnzodiacd Endnote numberingóChinese Zodiac numbering 2 (\* zodiac2). \aftnnzodiacl Endnote numberingóChinese Zodiac numbering 3 (\* zodiac3). Page Information \paperwN Paper width in twips (the default is 12,240). \paperhN Paper height in twips (the default is 15,840). \pszN Used to differentiate between paper sizes with identical dimensions in Microsoft Windows NTÆ. Values 1 through 41 correspond to paper sizes defined in DRIVINI.H in the Windows 3.1 SDK (DMPAPER\_ values). Values greater than or equal to 42 correspond to user-defined forms in Windows NT. \marglN Left margin in twips (the default is 1800). \margrN Right margin in twips (the default is 1800). \margtN Top margin in twips (the default is 1440). \margbN Bottom margin in twips (the default is 1440). \facingp Facing pages (activates odd/even headers and gutters). \gutterN Gutter width in twips (the default is 0). \rtlgutter Gutter is positioned on the right. \gutterprl Parallel gutter. \margmirror Switches margin definitions on left and right pages. Used in conjunction with \facingp. \landscape Landscape format. \pgnstartN

Beginning page number (the default is 1). \widowctrl Enable widow and orphan control. \twoonone Print two logical pages on one physical page. \bookfold Book fold printing. Allows for printing documents that can easily be made into pamphlets. This will print two pages side by side in landscape mode, and will print to the back of the sheet if the printer supports duplex printing. \bookfoldrev Reverse book fold printing for bidirectional languages. \bookfoldsheetsN Sheets per booklet; this should be a multiple of four. Linked Styles \linkstyles Update document styles automatically based on template. Compatibility Options \notabind Don't add automatic tab stop for hanging indent. \wraptrsp Wrap trailing spaces onto the next line. \prcolbl Print all colors as black. \noextrasprl Don't add extra space to line height for showing raised/lowered characters. \nocolbal Don't balance columns. \cvmme Treat old-style escaped quotation marks (\") as current style ("") in mail merge data documents. \sprstsp Suppress extra line spacing at top of page. Basically, this means to ignore any line spacing larger than Auto at the top of a page. \sprsspbf Suppress space before paragraph property after hard page or column break. \otblrul Combine table borders as done in Word 5.x for the Macintosh. Contradictory

table border information is resolved in favor of the first cell. \transmf Metafiles are considered transparent; don't blank the area behind metafiles. \swpbdr If a paragraph has a left border (not a box) and the Different Odd And Even or Mirror Margins check box is selected, Word will print the border on the right for odd-numbered pages. \brkfrm Show hard (manual) page breaks and column breaks in frames. \sprslnsp Suppress extra line spacing like WordPerfect version 5.x. \subfontbysize Substitute fonts based on size first. \truncatefont height Round down to the nearest font size instead of rounding up. \truncex Don't add leading (extra space) between rows of text. \bdbfhdr Print body before header/footer. Option for compatibility with Word 5.x for the Macintosh. \dntblnsbdb Don't balance SBCS/DBCS characters. Option for compatibility with Word 6.0 (Japanese). \expshrtn Expand character spaces on line-ending with shift+return. Option for compatibility with Word 6.0 (Japanese). \lytexcttp Donít center exact line height lines. \lytprtmet Use printer metrics to lay out document. \msmcap Small caps like Word 5.x for the Macintosh. \nolead No external leading. Option for compatibility with Word 5.x for the Macintosh. \nospaceforul Don't add space for underline. Option for compatibility with Word 6.0 (Japanese).

\noultrlspc Don't underline trailing spaces. Option for compatibility with Word 6.0 (Japanese). \noxlattoyen Don't translate backslash to Yen sign. Option for compatibility with Word 6.0 (Japanese). \oldlinewrap Lines wrap like Word 6.0. \sprsbsp Suppress extra line spacing at bottom of page. \sprstsm Does nothing. This keyword should be ignored. \wpjst Do full justification like WordPerfect 6.x for Windows. \wpsp Set the width of a space like WordPerfect 5.x. \wptab Advance to next tab stop like WordPerfect 6.x. \splytwnine Donít lay out AutoShapes like Word 97. \ftnlytwnine Donít lay out footnotes like Word 6.0, Word 95, and Word 97. \htmautsp Use HTML paragraph auto spacing. \useltbaln Donít forget last tab alignment. \alntblind Donít align table rows independently. \lytcalctblwd Donít lay out tables with raw width. \lyttblrtgr Donít allow table rows to lay out apart. \oldas Use Word 95 Auto spacing. \lnbrkrule Donít use Word 97 line breaking rules for Asian text.

\bdrrlswsix Use Word 6.0/Word 95 borders rules. \nolnhtadjtbl Don't adjust line height in table. \ApplyBrkRules Use line breaking rules compatible with Thai text. \rempersonalinfo This will indicate to the emitting program to remove personal information such as the authorís name as a document property or in a comment. \snapgridtocell Snap text to grid inside table with inline objects. \wrppunct Allow hanging punctuation in character grid. \asianbrkrule Use Asian rules for line breaks with character grid. \nobrkwrptbl Donít break wrapped tables across pages. \toplinepunct Turns on a check box in the Paragraph Formatting dialogue box with a setting to allow punctuation at the start of the line to compress. \viewnobound Hide white space between pages. \donotshowmarkup Don't show markup while reviewing. \donotshowcomments Don't show comments while reviewing. \donotshowinsdel Don't show insertions and deletions while reviewing. \donotshowprops Don't show formatting while reviewing. \allowfieldendsel Enables selecting the entire field with the first or last character. \nocompatoptions Specifies that all compatibility options should be set to default. Forms \formprot This document is protected for forms.

\allprot This document has no unprotected areas. \formshade This document has form field shading on. \formdisp This document currently has a forms drop-down box or check box selected. \printdata This document has print form data only on. Revision Marks \revprot This document is protected for revisions. The user can edit the document, but revision marking cannot be disabled. \revisions Turns on revision marking. \revpropN Argument indicates how revised text will be displayed:  $\Omega$ No properties shown 1 Bold 2 Italic 3 Underline (default) 4 Double underline \revbarN Vertical lines mark altered text, based on the argument:  $\Omega$ No marking 1 Left margin 2 Right margin 3 Outside (the default: left on left pages, right on right pages) Tables \tsdN Sets the default table style for this document. N references an entry in the table styles list. Comments (Annotations)

\annotprot This document is protected for comments (annotations). The user cannot edit the document but can insert comments (annotations). Bidirectional Controls \rtldoc This document will be formatted to have Arabic-style pagination. \ltrdoc This document will have English-style pagination (the default). Click-and-Type \ctsN Index to the style to be used for Click-and-Type (0 is the default). Kinsoku Characters (Far East) \jsksu Indicates that the strict Kinsoku set must be used for Japanese; \jsku should not be present if \ksulangN is present and the language N is Japanese. \ksulangN N indicates which language the customized Kinsoku characters defined in the  $\setminus$ fchars and \lchars destinations belong to. \\*\fchars List of following Kinsoku characters. \\*\lchars List of leading Kinsoku characters. Drawing Grid \dghspaceN Drawing grid horizontal spacing in twips (the default is 120). \dgvspaceN Drawing grid vertical spacing in twips (the default is 120). \dghoriginN Drawing grid horizontal origin in twips (the default is 1701). \dgvoriginN Drawing grid vertical origin in twips (the default is 1984). \dghshowN Show Nth horizontal gridline (the default is 3). \dgvshowN Show Nth vertical gridline (the default is 0). \dgsnap

Snap to drawing grid. \dgmargin Drawing grid to follow margins. Page Borders \pgbrdrhead Page border surrounds header. \pgbrdrfoot Page border surrounds footer. \pgbrdrt Page border top. \pgbrdrb Page border bottom. \pgbrdrl Page border left. \pgbrdrr Page border right. \brdrartN Page border art; the N argument is a value from 1 to165 representing the number of the border. \pgbrdroptN 8 Page border measure from text. Always display in front option is set to off. 32 Page border measure from edge of page. Always display in front option is set to on. 40 Page border measure from edge of page. Always display in front option is set to off. \pgbrdrsnap Align paragraph borders and table edges with page border. The color, width, border style, and border spacing keywords for page borders are the same as the keywords defined for paragraph borders. Section Text Each section in the RTF file has the following syntax: <section> <secfmt>\* <hdrftr>? <para>+ (\sect <section>)? Section Formatting Properties At the beginning of each section, there may be some section-formatting control words (described as <secfmt> in the section text syntax description). These control words specify section-formatting properties, which apply to the text following the control word, with the exception of the section-break control words (those beginning with \sbk). Section-break control words describe the break preceding the text. These control words can appear anywhere in the section, not just at the start. Note that if the \sectd control word is not present, the current section inherits all section properties defined in the previous section. The section-formatting control words are listed in the following table. Control word Meaning \sect New section. \sectd Reset to default section properties. \endnhere Endnotes included in the section. \binfsxnN N is the printer bin used for the first page of the section. If this control is not defined, then the first page uses the same printer bin as defined by the \binsxnN control. \binsxnN N is the printer bin used for the pages of the section. \dsN Designates section style. If a section style is specified, style properties must be specified with the section. \pnseclvlN Used for multilevel lists. This property sets the default numbering style for each corresponding \pnlvlN control word (bullets and numbering property for paragraphs) within that section. This is a destination control word. \sectunlocked This section is unlocked for forms. Section Break \sbknone No section break. \sbkcol Section break starts a new column. \sbkpage Section break starts a new page (the default). \sbkeven Section break starts at an even page.

\sbkodd Section break starts at an odd page. Columns \colsN Number of columns for "snaking" (the default is 1). \colsxN Space between columns in twips (the default is 720). \colnoN Column number to be formatted; used to specify formatting for variable-width columns. \colsrN Space to right of column in twips; used to specify formatting for variablewidth columns. \colwN Width of column in twips; used to override the default constant width setting for variable-width columns. \linebetcol Line between columns. Footnotes and Endnotes \sftntj Footnotes beneath text (top justified). \sftnbj Footnotes at the bottom of the page (bottom justified). \sftnstartN Beginning footnote number (the default is 1). \saftnstartN Beginning endnote number (the default is 1). \sftnrstpg Restart footnote numbering each page. \sftnrestart Footnote numbers restart at each section. Microsoft Word for the Macintosh uses this control to restart footnote numbering at each page. \sftnrstcont Continuous footnote numbering (the default). \saftnrestart Restart endnote numbering each section. \saftnrstcont

Continuous endnote numbering (the default). \sftnnar Footnote numbering Arabic numbering  $(1, 2, 3, \mathcal{Q}$ . \sftnnalc Footnote numbering Alphabetic lowercase (a, b, c,  $\mathfrak{g}()$ ). \sftnnauc Footnote numbering Alphabetic uppercase (A, B, C,  $9$ ). \sftnnrlc Footnote numbering Roman lowercase (i, ii, iii,  $9$ ,. \sftnnruc Footnote numbering Roman uppercase (I, II, III,  $9$ ,. \sftnnchi Footnote numbering Chicago Manual of Style (\*, , !, ß). \sftnnchosung Footnote Korean numbering 1 (\*chosung). \sftnncnum Footnote Circle numbering (\*circlenum). \sftnndbnum Footnote kanji numbering without the digit character (\*dbnum1). \sftnndbnumd Footnote kanji numbering with the digit character (\*dbnum2). \sftnndbnumt Footnote kanji numbering 3 (\*dbnum3). \sftnndbnumk Footnote kanji numbering 4 (\*dbnum4). \sftnndbar Footnote double-byte numbering (\*dbchar). \sftnnganada Footnote Korean numbering 2 (\*ganada). \sftnngbnum Footnote Chinese numbering 1 (\*gb1). \sftnngbnumd

Footnote Chinese numbering 2 (\*gb2). \sftnngbnuml Footnote Chinese numbering 3 (\*gb3). \sftnngbnumk Footnote Chinese numbering 4 (\*gb4). \sftnnzodiac Footnote numberingóChinese Zodiac numbering 1 (\* zodiac1). \sftnnzodiacd Footnote numberingóChinese Zodiac numbering 2 (\* zodiac2). \sftnnzodiacl Footnote numberingóChinese Zodiac numbering 3 (\* zodiac3). \saftnnar Endnote numberingóArabic numbering  $(1, 2, 3, \mathcal{Q}$ . \saftnnalc Endnote numbering Alphabetic lowercase (a, b, c,  $9$ ). \saftnnauc Endnote numbering Alphabetic uppercase  $(A, B, C, \mathcal{Q}^{\bullet}).$ \saftnnrlc Endnote numbering Roman lowercase (i, ii, iii,  $9$ ,. \saftnnruc Endnote numbering Roman uppercase (I, II, III,  $9$ ). \saftnnchi Endnote numbering Chicago Manual of Style (\*, , !, ß). \saftnnchosung Endnote Korean numbering 1 (\*chosung). \saftnncnum Endnote Circle numbering (\*circlenum). \saftnndbnum Endnote kanji numbering without the digit character (\*dbnum1). \saftnndbnumd

Endnote kanji numbering with the digit character (\*dbnum2). \saftnndbnumt Endnote kanji numbering 3 (\*dbnum3). \saftnndbnumk Endnote kanji numbering 4 (\*dbnum4). \saftnndbar Endnote double-byte numbering (\*dbchar). \saftnnganada Endnote Korean numbering 2 (\*ganada). \saftnngbnum Endnote Chinese numbering 1 (\*gb1). \saftnngbnumd Endnote Chinese numbering 2 (\*gb2). \saftnngbnuml Endnote Chinese numbering 3 (\*gb3). \saftnngbnumk Endnote Chinese numbering 4 (\*gb4). \saftnnzodiac Endnote numberingóChinese Zodiac numbering 1 (\* zodiac1). \saftnnzodiacd Endnote numberingóChinese Zodiac numbering 2 (\* zodiac2). \saftnnzodiacl Endnote numberingóChinese Zodiac numbering 3 (\* zodiac3). Line Numbering \linemodN Line-number modulus amount to increase each line number (the default is 1). \linexN Distance from the line number to the left text margin in twips (the default is 360). The automatic distance is 0. \linestartsN Beginning line number (the default is 1). \linerestart Line numbers restart at \linestarts value. \lineppage Line numbers restart on each page.

\linecont Line numbers continue from the preceding section. Page Information \pgwsxnN N is the page width in twips. A \sectd resets the value to that specified by \paperwN in the document properties. \pghsxnN N is the page height in twips. A \sectd resets the value to that specified by \paperhN in the document properties. \marglsxnN N is the left margin of the page in twips. A \sectd resets the value to that specified by \marglN in the document properties. \margrsxnN N is the right margin of the page in twips. A \sectd resets the value to that specified by \margrN in the document properties. \margtsxnN N is the top margin of the page in twips. A \sectd resets the value to that specified by \margtN in the document properties. \margbsxnN N is the bottom margin of the page in twips. A \sectd resets the value to that specified by \margbN in the document properties. \guttersxnN N is the width of the gutter margin for the section in twips. A \sectd resets the value to that specified by \gutterN from the document properties. If Facing Pages is turned off, the gutter will be added to the left margin of all pages. If Facing Pages is turned on, the gutter will be added to the left side of odd-numbered pages and the right side of even-numbered pages. \margmirsxn Switches margin definitions on left and right pages. Used in conjunction with \facingp. \lndscpsxn Page orientation is in landscape format. To mix portrait and landscape sections within a document, the \landscape control should not be used so that the default for a section is portrait, which may be overridden by the  $\setminus$ lndscpsxn control. \titlepg First page has a special format. \headeryN Header is N twips from the top of the page (the default is 720). \footeryN
Footer is N twips from the bottom of the page (the default is 720). Page Numbers \pgnstartsN Beginning page number (the default is 1). \pgncont Continuous page numbering (the default). \pgnrestart Page numbers restart at \pgnstarts value. \pgnxN Page number is N twips from the right margin (the default is 720). This control word is understood but not used by current versions (6.0 or later) of Word. \pgnyN Page number is N twips from the top margin (the default is 720). This control word is understood but not used by current versions (6.0 or later) of Word. \pgndec Page-number format is decimal. \pgnucrm Page-number format is uppercase Roman numeral. \pgnlcrm Page-number format is lowercase Roman numeral. \pgnucltr Page-number format is uppercase letter. \pgnlcltr Page-number format is lowercase letter. \pgnbidia Page-number format is Abjad Jawaz if language is Arabic and Biblical Standard if language is Hebrew. \pgnbidib Page-number format is Alif Ba Tah if language is Arabic and Non-standard Decimal if language is Hebrew. \pgnchosung Korean numbering 1 (\* chosung). \pgncnum Circle numbering (\*circlenum). \pgndbnum Kanji numbering without the digit character.

```
\pgndbnumd
Kanji numbering with the digit character.
\pgndbnumt
Kanji numbering 3 (*dbnum3).
\pgndbnumk
Kanji numbering 4 (*dbnum4).
\pgndecd
Double-byte decimal numbering.
\pgnganada
Korean numbering 2 (*ganada).
\pgngbnum
Chinese numbering 1 (*gb1).
\pgngbnumd
Chinese numbering 2 (*gb2).
\pgngbnuml
Chinese numbering 3 (*gb3).
\pgngbnumk
Chinese numbering 4 (*gb4).
\pgnzodiac
Chinese Zodiac numbering 1 (*zodiac1).
\pgnzodiacd
Chinese Zodiac numbering 2 (*zodiac2).
\pgnzodiacl
Chinese Zodiac numbering 3 (*zodiac3).
\pgnhindia
Hindi vowel numeric format.
\pgnhindib
Hindi consonants.
\pgnhindic
Hindi digits.
\pgnhindid
Hindi descriptive (cardinal) text.
\phnthaia
Thai letters.
\pgnthaib
Thai digits.
```
\pgnthaic Thai descriptive. \pgnvieta Vietnamese descriptive. \pgnid Page number in dashes (Korean). \pgnhnN Indicates which heading level is used to prefix a heading number to the page number. This control word can only be used in conjunction with numbered heading styles. 0 specifies to not show heading level (the default). Values 1 through 9 correspond to heading levels 1 through 9. \pgnhnsh Hyphen separator character. This separator and the successive ones appear between the heading level number and the page number. \pgnhnsp Period separator character. \pgnhnsc Colon separator character. \pgnhnsm Em dash (ó) separator character. \pgnhnsn En dash (ñ) separator character. Vertical Alignment \vertalt Text is top-aligned (the default). \vertalb Text is bottom-aligned. \vertalc Text is centered vertically. \vertalj Text is justified vertically. Bidirectional Controls \rtlsect This section will snake (newspaper style) columns from right to left. \ltrsect This section will snake (newspaper style) columns from left to right (the default).

Asian Controls \horzsect Horizontal rendering. \vertsect Vertical rendering. Text Flow \stextflow Section property for specifying text flow: 0 Text flows left to right and top to bottom 1 Text flows top to bottom and right to left, vertical 2 Text flows left to right and bottom to top 3 Text flows right to left and top to bottom 4 Text flows left to right and top to bottom, vertical 5 Text flows vertically, non-vertical font Page Borders \pgbrdrhead Page border surrounds header. \pgbrdrfoot Page border surrounds footer. \pgbrdrt Page border top. \pgbrdrb Page border bottom. \pgbrdrl Page border left. \pgbrdrr Page border right. \brdrartN Page border art; the N argument is a value from 1 through 165 representing the number of the border. \pgbrdroptN 8 Page border measure from text. Always display in front option is set to off. 32 Page border measure from edge of page. Always display in front option is set to on. 40 Page border measure from edge of page. Always display in front option is set to off. \pgbrdrsnap Align paragraph borders and table edges with page border. Line and Character Grid \sectexpandN Character space basement (character pitch minus font size) N in deviceindependent units (a device-independent unit is 1/294912th of an inch). \sectlinegridN Line grid, where N is the line pitch in 20ths of a point. \sectdefaultcl Default state of section. Indicates \sectspecifycl and \sectspecifyl are not emitted. \sectspecifycl Specify number of characters per line only. \sectspecifyl Specify both number of characters per line and number of lines per page. \sectspecifygenN Indicates that text should snap to the character grid. Note that the N is part of the keyword. The color, width, border style, and border spacing keywords for page borders are the same as the keywords defined for paragraph borders. Headers and Footers Headers and footers are RTF destinations. Each section in the document can have its own set of headers and footers. If no headers or footers are defined for a given section, the headers and footers from the previous section (if any) are used. Headers and footers have the following syntax: <hdrftr> '{' <hdrctl> <para>+ '}' <hdrftr>? <hdrctl> \header | \footer | \headerl | \headerr | \headerf | \footerl | \footerr | \ footerf Note that each separate <hdrftr> group must have a distinct <hdrctl> introducing it. Control word Meaning \header Header on all pages. This is a destination control word.

\footer Footer on all pages. This is a destination control word. \headerl Header on left pages only. This is a destination control word. \headerr Header on right pages only. This is a destination control word. \headerf Header on first page only. This is a destination control word. \footerl Footer on left pages only. This is a destination control word. \footerr Footer on right pages only. This is a destination control word. \footerf Footer on first page only. This is a destination control word.

The \headerl, \headerr, \footerl, and \footerr control words are used in conjunction with the \facingp control word, and the \headerf and \footerf control words are used in conjunction with the \titlepg control word. Many RTF readers will not function correctly if the appropriate document properties are not set. In particular, if  $\frac{1}{\pi}$  is not set, then only  $\pi$ header and \footer should be used; if \facingp is set, then only \headerl, \ headerr, \footerl, and \footerr should be used. Combining both \facingp and \ titlepg is allowed. You should not use \header to set the headers for both pages when \facingp is set. You can use \headerf if \titlepg is not set, but no header will appear. For more information, see HYPERLINK \l "Document Formatting Properties"

Document Formatting Properties and HYPERLINK \l "Section Formatting Properties"

Section Formatting Properties

in this Specification.

If the previous section had a first page header or footer and had \titlepg set, and the current section does not, then the previous section's first page header or footer is disabled. However, it is not destroyed; if subsequent sections have \titlepg set, then the first page header or footer is restored. Paragraph Text

There are two kinds of paragraphs: plain and table. A table is a collection of paragraphs, and a table row is a continuous sequence of paragraphs partitioned into cells. The \intbl paragraph-formatting control word identifies the paragraph as part of a table. Additional keywords related to table styles are documented next, and refer to properties of the cell within which the paragraph resides. For more information, see the HYPERLINK \l "Table\_Definitions"

Table Definitions

 section of this Specification. This control is inherited between paragraphs that do not have paragraph properties reset with \pard. <para> <textpar> | <row> <textpar> <pn>? <br/> <br/>throughout>\* <apoctl>\* <tabdef>? <shading>? (/v /spv)? (\ subdocument  $|$  <char>+) (\par <para>)? <row> (<tbldef> <cell>+ <tbldef> \row) | (<tbldef> <cell>+ \row) | (<cell>+ < tbldef> \row)  $<$ cell $>$ (<nestrow>? <tbldef>?) & <textpar>+ \cell <nestrow> <nestcell>+ ë{\\*í\nesttableprops <tbldef> \nestrow ë}í <nestcell> <textpar>+ \nestcell Paragraph Formatting Properties These control words (described as <parfmt> in the paragraph-text syntax description) specify generic paragraph formatting properties. These control words can appear anywhere in the body of the paragraph, not just at the beginning. Note that if the \pard control word is not present, the current paragraph inherits all paragraph properties defined in the previous paragraph. The paragraph-formatting control words are listed in the following table. Control word Meaning \par New paragraph. \ pard Resets to default paragraph properties. \spv Style separator feature that causes the paragraph mark to not appear even in ShowAll. Used to nest paragraphs within the document view or outline without generating a new heading. \hyphpar Toggles automatic hyphenation for the paragraph. Append 1 or nothing to toggle property on; append 0 to turn it off. \intbl Paragraph is part of a table. \itapN Paragraph nesting level, where 0 is the main document, 1 is a table cell, 2 is a nested table cell, 3 is a doubly nested table cell, and so forth. The

default is 1. \keep Keep paragraph intact. \keepn Keep paragraph with the next paragraph. \levelN N is the outline level of the paragraph. \noline No line numbering. \nowidctlpar No widow/orphan control. This is a paragraph-level property and is used to override the document-level \widowctrl. \widctlpar Widow/orphan control is used for the current paragraph. This is a paragraph property used to override the absence of the document-level \widowctrl. \outlinelevelN Outline level of paragraph. The N argument is a value from 0 to 8 representing the outline level of the paragraph. In the default case, no outline level is specified (same as body text). \pagebb Break page before the paragraph. \sbys Side-by-side paragraphs. \sN Designates paragraph style. If a paragraph style is specified, style properties must be specified with the paragraph. N references an entry in the style sheet. Table Style Specific \yts Designates the table style that was applied to the row/cell. \tscfirstrow This cell is in the first row. \tsclastrow This cell is in the last row. \tscfirstcol This cell is in the first column. \tsclastcol This cell is in the last column.

```
\tscbandhorzodd
This cell is in the odd row band.
\tscbandhorzeven
This cell is in the even row band.
\tscbandvertodd
This cell is in the odd column band.
\tscbandverteven
This cell is in the even column band.
\tscnwcell
This is the NW cell in the table (top left).
\tscnecell
NE cell.
\tscswcell
SW cell.
\tscsecell
SE cell.
Alignment
\qquadqCentered.
\etaJustified.
\qquad q1Left-aligned (the default).
\qr
Right-aligned.
\qd
Distributed.
\qkN
Percentage of line occupied by Kashida justification (0 ñ low, 10 ñ medium,
20 ñ high).
\qquad \qquad \forallFor Thai distributed justification.
Font Alignment
\faauto
Font alignment. The default setting for this is "Auto."
```
\fahang Font alignment: Hanging. \facenter Font alignment: Center. \faroman Font alignmentt: Roman (default). \favar Font alignment: Upholding variable. \fafixed Font alignment: Upholding fixed. Indentation \fiN First-line indent (the default is 0). \cufiN First-line indent in hundredths of a character unit; overrides \fiN, although they should both be emitted with equivalent values. \liN Left indent (the default is 0). \linN Left indent for left-to-right paragraphs; right indent for right-to-left paragraphs (the default is 0). \linN defines space before the paragraph. \culiN Left indent (space before) in hundredths of a character unit. Behaves like  $\setminus$ linN and overrides \liN and \linN, although they should all be emitted with equivalent values. \riN Right indent (the default is 0). \rinN Right indent for left-to-right paragraphs; left indent for right-to-left paragraphs (the default is 0). \rinN defines space after the paragraph. \curiN Right indent (space after) in hundredths of a character unit. Behaves like  $\setminus$ rinN and overrides \riN and \rinN, although they should all be emitted with equivalent values. \adjustright Automatically adjust right indent when document grid is defined. Spacing \sbN

Space before (the default is 0). \saN Space after (the default is 0). \sbautoN Auto spacing before: 0 Space before determined by \sb 1 Space before is Auto (ignores \sb) The default is 0. \saautoN Auto spacing after: 0 Space after determined by \sa 1 Space after is Auto (ignores \sa) The default is 0. \lisbN Space before in hundredths of a character unit. Overrides \sbN, although they should both be emitted with equivalent values. \lisaN Space after in hundredths of a character unit. Overrides \saN, although they should both be emitted with equivalent values. \slN Space between lines. If this control word is missing or if \sl0 is used, the line spacing is automatically determined by the tallest character in the line. If N is a positive value, this size is used only if it is taller than the tallest character (otherwise, the tallest character is used); if N is a negative value, the absolute value of N is used, even if it is shorter than the tallest character. \slmultN Line spacing multiple. Indicates that the current line spacing is a multiple of "Single" line spacing. This control word can follow only the \sl control word and works in conjunction with it. 0 "At Least" or "Exactly" line spacing 1 Multiple line spacing, relative to "Single" \nosnaplinegrid Disable snap line to grid. Subdocuments \subdocumentN Indicates that a subdocument in a master document/subdocument relationship should occur here. N represents an index into the file table. This control

word must be the only item in a paragraph. Bidirectional Controls \rtlpar Text in this paragraph will be displayed with right-to-left precedence. \ltrpar Text in this paragraph will be displayed with left-to-right precedence (the default). Asian Typography \nocwrap No character wrapping. \nowwrap No word wrapping. \nooverflow No overflow period and comma. \aspalpha Auto spacing between DBC and English. \aspnum Auto spacing between DBC and numbers. Pocket Word \collapsed Paragraph property active in outline view that specifies that the paragraph is collapsed (not viewed). Tabs Any paragraph may have its own set of tabs. Tabs must follow this syntax: <tabdef>  $(\text{}| \text{**bartab>}**) +$ <tab> <tabkind>? <tablead>? \tx <bartab> <tablead>? \tb <tabkind> \tqr | \tqc | \tqdec <tablead> \tldot | \tlmdot | \tlhyph | \tlul | \tlth | \tleq Control word Meaning

\txN Tab position in twips from the left margin. \tqr Flush-right tab. \tqc Centered tab. \tqdec Decimal tab. \tbN Bar tab position in twips from the left margin. \tldot Leader dots. \tlmdot Leader middle dots. \tlhyph Leader hyphens. \tlul Leader underline. \tlth Leader thick line. \tleq Leader equal sign. Bullets and Numbering Word 6.0 and Word 95 RTF To provide compatibility with existing RTF readers, all applications that can automatically format paragraphs with bullets or numbers will also emit the generated text as plain text in the \pntext group. This will allow existing RTF readers to capture the plain text and safely ignore the auto number instructions. This group precedes all bulleted or numbered paragraphs, and will contain all the text and formatting that would be automatically generated. It should precede the '{'\\*\pn  $\circ$ <sup>'</sup>' destination, and it is the responsibility of RTF readers that understand the '{'\\*\pn  $9$ ()' destination to ignore the \pntext group. The following table defines the grammar of this group.  $<$ pn $>$ <pnseclvl> | <pnpara> <pnseclvl> '{\\*' \pnseclvl <pndesc>'}' <pnpara> <pntext> <pnprops>

```
<pntext>
'{' \pntext <char> '}'
<pnprops>
'{\*' \pn <pnlevel> <pndesc>'}'
<pnlevel>
\pnlvl | \pnlvlblt | \pnlvlbody | \pnlvlcont
<pndesc>
<pnnstyle> & <pnchrfmt> & <pntxtb> & <pntxta> & <pnfmt>
<pnnstyle>
\pncard | \pndec | \pnucltr | \pnucrm | \pnlcltr | \pnlcrm | \pnord | \pnordt 
| \pnbidia | \pnbidib | \pnaiu | \pnaiud | \pnaiueo | \pnaiueod | \pnchosung 
| \pncnum | \pndbnum | \pndbnumd | \pndbnumk | \pndbnuml | \pndbnumt | \
pndecd | \pnganada | \pnganada | \pngbnum | \pngbnumd | \pngbnumk | \pngbnuml 
| \pniroha | \pnirohad | \pnuldash | \pnuldashd | \pnuldashdd | \pnulhair | \
pnulth | \pnulwave | \pnzodiac | \pnzodiacd | \pnzodiacl
<pnchrfmt>
\pnf? & \phs? & \ph? & \ph? & \phi? & \phcaps? & \phscaps? & <-\& \pncf?
<pnul>\pnul | \pnuld | \pnuldb | \pnulnone | \pnulw
<pnfmt>\pnnumonce? & \pnacross? & \pnindent? & \pnsp? & \pnprev? & <pnjust>? & \
pnstart? & \pnhang? & \pnrestart?
<pnjust>
\pnqc | \pnql | \pnqr
<pntxtb>
'{' \pntxtb #PCDATA'}'
<pntxta>
'{' \pntxta #PCDATA'}'
Settings in the following table marked with an asterisk can be turned off by 
appending 0 to the control word.
Control word
Meaning
\pntext
This group precedes all numbered/bulleted paragraphs and contains all 
automatically generated text and formatting. It should precede the '\{\check{~}\}\pn
\mathfrak{g} '}' destination, and it is the responsibility of RTF readers that
understand the '{\*'\pn \mathfrak{g}'}' destination to ignore this preceding group.
This is a destination control word.
```

```
\pn
```
Turns on paragraph numbering. This is a destination control word. \pnlvlN Paragraph level, where N is a level from 1 to 9. Default set by \pnseclvlN section formatting property. \pnlvlblt Bulleted paragraph (corresponds to level 11). The actual character used for the bullet is stored in the \pntxtb group. \pnlvlbody Simple paragraph numbering (corresponds to level 10). \pnlvlcont Continue numbering but do not display number (ìskip numberingî). \pnnumonce Number each cell only once in a table (the default is to number each paragraph in a table). \pnacross Number across rows (the default is to number down columns). \pnhang Paragraph uses a hanging indent. \pnrestart Restart numbering after each section break. Note that this control word is used only in conjunction with the Heading Numbering feature (applying multilevel numbering to Heading style definitions). \pncard Cardinal numbering (One, Two, Three). \pndec Decimal numbering (1, 2, 3). \pnucltr Uppercase alphabetic numbering (A, B, C). \pnucrm Uppercase Roman numbering (I, II, III). \pnlcltr Lowercase alphabetic numbering (a, b, c). \pnlcrm Lowercase Roman numbering (i, ii, iii). \pnord Ordinal numbering (1st, 2nd, 3rd). \pnordt Ordinal text numbering (First, Second, Third).

\pnbidia Abjad Jawaz if language is Arabic and Biblical Standard if language is Hebrew. \pnbidib Alif Ba Tah if language is Arabic and Non-standard Decimal if language is Hebrew. \pnaiu 46 phonetic katakana characters in "aiueo" order (\\*aiueo). \pnaiud 46 phonetic double-byte katakana characters (\\*aiueo\\*dbchar). \pnaiueo 46 phonetic katakana characters in "aiueo" order (\*aiueo). \pnaiueod 46 phonetic double-byte katakana characters (\*aiueo\*dbchar). \pnchosung Korean numbering 2 (\*chosung). \pncnum 20 numbered list in circle (\\*circlenum). \pndbnum Kanji numbering without the digit character (\\*dbnum1). \pndbnumd Kanji numbering with the digit character (\*dbnum2). \pndbnumk Kanji numbering 4 (\*dbnum4). \pndbnuml Kanji numbering 3 (\*dbnum3). \pndbnumt Kanji numbering 3 (\*dbnum3). \pndecd Double-byte decimal numbering (\\*arabic\\*dbchar). \pnganada Korean numbering 2 (\*ganada). \pnganada Korean numbering 1 (\*ganada). \pngbnum Chinese numbering 1 (\*gb1).

\pngbnumd Chinese numbering 2 (\*gb2). \pngbnumk Chinese numbering 4 (\*gb4). \pngbnuml Chinese numbering 3 (\*gb3). \pniroha 46 phonetic katakana characters in "iroha" order (\\*iroha). \pnirohad 46 phonetic double-byte katakana characters (\\*iroha\\*dbchar). \pnuldash Dashed underline. \pnuldashd Dash-dotted underline. \pnuldashdd Dash-dot-dotted underline. \pnulhair Hairline underline. \pnulth Thick underline. \pnulwave Wave underline. \pnzodiac Chinese Zodiac numbering 1 (\*zodiac1). \pnzodiacd Chinese Zodiac numbering 2 (\*zodiac2). \pnzodiacl Chinese Zodiac numbering 3 (\*zodiac3). \pnb Bold numbering.\* \pni Italic numbering.\* \pncaps All caps numbering.\* \pnscaps Small caps numbering.\*

\pnul Continuous underline.\* \pnuld Dotted underline. \pnuldb Double underline. \pnulnone Turns off underlining. \pnulw Word underline. \pnstrike Strikethrough numbering.\* \pncfN Foreground coloróindex into color table (the default is 0). \pnfN Font number. \pnfsN Font size (in half-points). \pnindentN Minimum distance from margin to body text. \pnspN Distance from number text to body text. \pnprev Used for multilevel lists. Include information from previous level in this level; for example, 1, 1.1, 1.1.1, 1.1.1.1 \pnqc Centered numbering. \pnql Left-justified numbering. \pnqr Right-justified numbering. \pnstartN Start at number. \pntxta Text after. This group contains the text that succeeds the number. This is a destination control word. \pntxtb

Text before. This group contains the text that precedes the number. This is a destination control word.

Note that there is a limit of 32 characters total for the sum of text before and text after for simple numbering. Multilevel numbering has a limit of 64 characters total for the sum of all levels. Word 97 through Word 2002 RTF Each paragraph that is part of a list must contain some keyword to indicate which list itís in, and which level of the list it belongs to. Word 97 through Word 2002 also provide the flat text representation of each number (in the \listtext destination); so, RTF readers that donít understand Word 97 numbering will get the paragraph number, along with appropriate character properties, inserted into their document at the beginning of the paragraph. Any RTF reader that does understand Word 97 through Word 2002 numbering should ignore the entire \listtext destination. Control word Meaning \ls Should exactly match the ls for one of the list overrides in the List Override table. \ilvl The 0-based level of the list to which the paragraph belongs. For all simple lists, this should always be 0. For multilevel lists, it can be 0 through 8. \listtext Contains the flat text representation of the number, including character properties. Should be ignored by any reader that understands Word 97 through Word 2002 numbering. This is a destination control word. Revision Marks for Paragraph Numbers and ListNum Fields Paragraph numbers and ListNum fields track revision information with special properties applied to the paragraph mark and ListNum field, respectively. The special properties hold the "old" value of the numberóthe value it held when revision-mark tracking began. At display time, Word checks the number's current value and compares it with this "old" value to determine whether it has changed. If the numbers are different, the old value shows up as deleted and the new value as inserted; if the numbers are the same, Word displays the new value normally, with no revision information. If there was no old value, the new value shows up as inserted. The following table lists the RTF specifications for these special properties. Control word Meaning \pnrauthN Index into the revision table. The content of the Nth group in the revision table is considered to be the author of that revision. Note This keyword is used to indicate paragraph number revisions. \pnrdateN Time of the revision. The 32-bit DTTM structure is emitted as a long integer.

\pnrnot Indicates whether the paragraph number for the current paragraph is marked as "inserted." \pnrxstN The keywords \pnrxst, \pnrrgb, \pnrpnbr, and \pnrnfc describe the "deleted number" text for the paragraph number. Their values are binary. Each of these keywords is represented as an array. The deleted number is written out with a \pnrstart keyword, followed by the arrayís keyword, followed by the first byte of the array, followed by the arrayís keyword, followed by the second byte of the arrayís keyword, followed by the arrayís keyword, followed by the third byte of the arrayís keyword, and so on. This sequence is followed by the \pnrstop keyword. \pnrxst is a 32-item Unicode character array (double bytes for each character) with a length byte as the first numberóit has the actual text of the number, with "level" place holders written out as digits from 0 through 8. \pnrrgbN Nine-item array of indices of the level place holders in the \pnrxst array. \pnrnfcN Nine-item array containing the number format codes of each level (using the same values as the \levelnfc keyword). The number format code is represented as a short integer. \pnrpnbrN Nine-item array of the actual values of the number in each level. The number is represented as a long integer. \pnrstartN The \pnrxst, \pnrrgb, \pnrpnbr, and \pnrnfc arrays are each preceded by the \ pnrstart keyword, whose argument is 0 through 3, depending on the array. \pnrstopN The \pnrxst, \pnrrgb, \pnrpnbr, and \pnrnfc arrays are each terminated by the \pnrstop keyword, whose argument is the number of bytes written out in the array. Example Letís take an example of the number "3-4b." which represents the third level of the list. The following table lists the values of each array. Array Binary Comment pnrxst \'05\'00-\'01\'02 The length of the string is 5. Then, first level (level 0), followed by a dash, followed by the second and third levels (levels 1 and 2), followed by a period.

```
pnrrgb
\'01\'03\'04
The level place holders are at indices 1, 3, and 4 in the string.
pnrnfc
\'00\'00\'04
The nfc values are Arabic (0), Arabic (0), and lowercase letter (4).
pnrpnbr
\'03\'04\'02
The numbers or 3, 4, and 2 (b)
Here is the RTF for this number:
\pnrstart0
\pnrxst0\pnrxst5\pnrxst0\pnrxst1\pnrxst0\pnrxst45\pnrxst0\pnrxst2\pnrxst0\
pnrxst3\pnrxst0\pnrxst46
\pnrstop12
\pnrstart1
\pnrrgb1\pnrrgb3\pnrrgb4
\pnrrgb0\pnrrgb0\pnrrgb0
\pnrrgb0\pnrrgb0\pnrrgb0
\pnrstop9
\pnrstart2
\pnrnfc0\pnrnfc0\pnrnfc0\pnrnfc0\pnrnfc0\pnrnfc4
\pnrnfc0\pnrnfc0\pnrnfc0\pnrnfc0\pnrnfc0\pnrnfc0
\pnrnfc0\pnrnfc0\pnrnfc0\pnrnfc0\pnrnfc0\pnrnfc0
\pnrstop18
\pnrstart3
\pnrpnbr0\pnrpnbr0\pnrpnbr0\pnrpnbr3
\pnrpnbr0\pnrpnbr0\pnrpnbr0\pnrpnbr4
\pnrpnbr0\pnrpnbr0\pnrpnbr0\pnrpnbr2
\pnrpnbr0\pnrpnbr0\pnrpnbr0\pnrpnbr0 
\pnrpnbr0\pnrpnbr0\pnrpnbr0\pnrpnbr0
\pnrpnbr0\pnrpnbr0\pnrpnbr0\pnrpnbr0
\pnrpnbr0\pnrpnbr0\pnrpnbr0\pnrpnbr0
\pnrpnbr0\pnrpnbr0\pnrpnbr0\pnrpnbr0
\pnrpnbr0\pnrpnbr0\pnrpnbr0\pnrpnbr0
\pnrstop36
Control word
Meaning
Track Changes (Revision Mark) Properties for ListNum Fields
\dfrauthN
Index into the revision table. The content of the Nth group in the revision 
table is considered the author of that revision. 
Note This keyword is used to indicate the deleted value of a ListNum field.
\dfrdateN
```
Time of the revision. The 32-bit DTTM structure is emitted as a long integer. \dfrxst Unicode character array with a length byte. \dfrstart The \dfrxst array is preceded by the \dfrstart keyword. \dfrstop The \dfrxst array is terminated by the \dfrstop keyword. Example Letís look again at the preceding example, in which the deleted value is "3- 4b." The RTF would then be \dfrstart0\dfrxst0\dfrxst5\dfrxst0\dfrxst51\dfrxst0\dfrxst45\dfrxst0\dfrxst52 \dfrxst0\dfrxst66\dfrxst0\dfrxst46\dfrstop10 where 5 is the length byte, 51 is Unicode for "3", 45 is Unicode for "-", 52 is Unicode for "4", and so on. Paragraph Borders Paragraph borders have the following syntax: <brdrdef> (<brdrseg> <brdr> )+ <brdrseg> \brdrt | \brdrb | \brdrl | \brdrr | \brdrbtw | \brdrbar | \box <brdr> <brdrk> \brdrw? \brsp? \brdrcf? <brdrk> \brdrs | \brdrth | \brdrsh | \brdrdb | \brdrdot | \brdrdash | \brdrhair | brdrinset | \brdrdashsm | \brdrdashd | \brdrdashdd | \brdrtriple | \ brdrtnthsg | \brdrthtnsg | \brdrtnthtnsg | \brdrtnthmg | \brdrthtnmg | \ brdrtnthtnmg | \brdrtnthlg | \brdrthtnlg | \brdrtnthtnlg | \brdrwavy | \ brdrwavydb | \brdrdashdotstr | \brdremboss | \brdrengrave \brdroutset | \ brdrnone | \brdrtbl | \brdrnil Control word Meaning \brdrt Border top. \brdrb Border bottom. \brdrl Border left. \brdrr Border right.

\brdrbtw Consecutive paragraphs with identical border formatting are considered part of a single group with the border information applying to the entire group. To have borders around individual paragraphs within the group, the \brdrbtw control must be specified for that paragraph. \brdrbar Border outside (right side of odd-numbered pages, left side of even-numbered pages). \box Border around the paragraph (box paragraph). \brdrs Single-thickness border. \brdrth Double-thickness border. \brdrsh Shadowed border. \brdrdb Double border. \brdrdot Dotted border. \brdrdash Dashed border. \brdrhair Hairline border. \brdrinset Inset border. \brdrdashsm Dashed border (small). \brdrdashd Dot-dashed border. \brdrdashdd Dot-dot-dashed border. \brdroutset Outset border. \brdrtriple Triple border. \brdrtnthsg

Thick-thin border (small). \brdrthtnsg Thin-thick border (small). \brdrtnthtnsg Thin-thick thin border (small). \brdrtnthmg Thick-thin border (medium). \brdrthtnmg Thin-thick border (medium). \brdrtnthtnmg Thin-thick thin border (medium). \brdrtnthlg Thick-thin border (large). \brdrthtnlg Thin-thick border (large). \brdrtnthtnlg Thin-thick-thin border (large). \brdrwavy Wavy border. \brdrwavydb Double wavy border. \brdrdashdotstr Striped border. \brdremboss Embossed border. \brdrengrave Engraved border. \brdrframe Border resembles a ìFrame.î \brdrwN N is the width in twips of the pen used to draw the paragraph border line. N cannot be greater than 75. To obtain a larger border width, the \brdth control word can be used to obtain a width double that of N. \brdrcfN N is the color of the paragraph border, specified as an index into the color table in the RTF header.

\brspN

Space in twips between borders and the paragraph. \brdrnil No border specified. \brdrtbl Table cell has no borders. Paragraph Shading Paragraph shading has the following syntax: <shading>  $(\alpha) \leq \frac{1}{\alpha}$ <pat> \bghoriz | \bgvert | \bgfdiag | \bgbdiag | \bgcross | \bgdcross | \bgdkhoriz | \bgdkvert | \bgdkfdiag | \bgdkbdiag | \bgdkcross | \bgdkdcross Control word Meaning \shadingN N is the shading of the paragraph in hundredths of a percent. \bghoriz Specifies a horizontal background pattern for the paragraph. \bgvert Specifies a vertical background pattern for the paragraph. \bgfdiag Specifies a forward diagonal background pattern for the paragraph (\\\\). \bgbdiag Specifies a backward diagonal background pattern for the paragraph (////). \bgcross Specifies a cross background pattern for the paragraph. \bgdcross Specifies a diagonal cross background pattern for the paragraph. \bgdkhoriz Specifies a dark horizontal background pattern for the paragraph. \bgdkvert Specifies a dark vertical background pattern for the paragraph. \bgdkfdiag Specifies a dark forward diagonal background pattern for the paragraph (\\\\ ). \bgdkbdiag Specifies a dark backward diagonal background pattern for the paragraph (//// \bgdkcross Specifies a dark cross background pattern for the paragraph. \bgdkdcross Specifies a dark diagonal cross background pattern for the paragraph. \cfpatN N is the fill color, specified as an index into the document's color table. \cbpatN N is the background color of the background pattern, specified as an index into the document's color table. Positioned Objects and Frames The following paragraph-formatting control words specify the location of a paragraph on the page. Consecutive paragraphs with the same frame formatting are considered part of the same frame. For two framed paragraphs to appear at the same position on a page, they must be separated by a paragraph with different or no frame information. Note that if any paragraph in a table row has any of these control words specified, then all paragraphs in the table row must have the same control words specified, either by inheriting the properties from the previous paragraph or by re-specifying the controls. Paragraph positioning has the following syntax: <apoctl>  $\langle$  framesize> & <horzpos> & <vertpos> & <txtwrap> & <dropcap> & <txtflow> & \ absnoovrlp? <framesize> \absw? & \absh? <horzpos> <hframe> & <hdist> <vertpos> <vframe> & <vdist> <txtwrap> \nowrap? & \dxfrtext? & \dfrmtxtx? &\dfrmtxty? <dropcap> \dropcapli? & \dropcapt? <hframe> \phmrg? | \phpg? | \phcol? <hdist> \posx? | \posnegx? | \posxc? | \posxi? | \posxo? | \posxl? | \posxr? <vframe> \pvmrg? | \pvpg? | \pvpara?

).

<vdist> \posy? | \posnegy? | \posyt? | \posyil? | \posyb? | \posyc? | \posyin? | \ posyout? & \abslock? <txtflow> \frmtxlrtb | \frmtxtbrl | \frmtxbtlr | \frmtxlrtbv | \frmtxtbrlv Control word Meaning Frame Size \abswN N is the width of the frame in twips. \abshN N is the height of the frame in twips. A positive number indicates the minimum height of the frame, and a negative number indicates the exact height of the frame. A value of zero indicates that the height of the frame adjusts to the contents of the frame. This is the default for frames where no height is given. Horizontal Position \phmrg Use the margin as the horizontal reference frame. \phpg Use the page as the horizontal reference frame. \phcol Use the column as the horizontal reference frame. This is the default if no horizontal reference frame is given. \posxN Positions the frame N twips from the left edge of the reference frame. \posnegxN Same as \posx but allows arbitrary negative values. \posxc Centers the frame horizontally within the reference frame. \posxi Positions the paragraph horizontally inside the reference frame. \posxo Positions the paragraph horizontally outside the reference frame. \posxr Positions the paragraph to the right within the reference frame. \posxl

Positions the paragraph to the left within the reference frame. This is the default if no horizontal positioning information is given. Vertical Position \pvmrg Positions the reference frame vertically relative to the margin. This is the default if no vertical frame positioning information is given. \pvpg Positions the reference frame vertically relative to the page. \pvpara Positions the reference frame vertically relative to the top left corner of the next unframed paragraph in the RTF stream. \posyN Positions the paragraph N twips from the top edge of the reference frame. \posnegyN Same as \posy but allows arbitrary negative values. \posyil Positions the paragraph vertically to be inline. \posyt Positions the paragraph at the top of the reference frame. \posyc Centers the paragraph vertically within the reference frame. \posyb Positions the paragraph at the bottom of the reference frame. \posyin Positions the paragraph vertically inside the reference frame. \posyout Positions the paragraph vertically outside the reference frame. \abslockN Lock anchor:  $\Omega$ Do not lock anchor (default). 1 Locks a frame anchor to the current paragraph that it is associated with. Text Wrapping \nowrap Prevents text from flowing around the positioned object. \dxfrtextN Distance in twips of a positioned paragraph from text in the main text flow

in all directions. \dfrmtxtxN N is the horizontal distance in twips from text on both sides of the frame. \dfrmtxtyN N is the vertical distance in twips from text on both sides of the frame. \overlay Text flows underneath frame. Drop Caps \dropcapliN Number of lines drop cap is to occupy. The range is 1 through 10. \dropcaptN Type of drop cap: 1 In-text drop cap 2 Margin drop cap Overlap \absnoovrlpN Allow overlap with other frames or objects with similar wrapping:  $\Omega$ Allow overlap (default) 1 Do not allow overlap Text Flow \frmtxlrtb Frame box flows from left to right and top to bottom (default). \frmtxtbrl Frame box flows right to left and top to bottom. \frmtxbtlr Frame box flows left to right and bottom to top. \frmtxlrtbv Frame box flows left to right and top to bottom, vertical. \frmtxtbrlv Frame box flows top to bottom and right to left, vertical. The following is an example of absolute-positioned text in a document: \par \pard \pvpg\phpg\posxc\posyt\absw5040\dxfrtest173 First APO para \par \pard \phmrg\posxo\posyc\dxfrtext1152 Second APO para Table Definitions

There is no RTF table group; instead, tables are specified as paragraph properties. A table is represented as a sequence of table rows. A table row is a continuous sequence of paragraphs partitioned into cells. The table row begins with the \trowd control word and ends with the \row control word. Every paragraph that is contained in a table row must have the \intbl control word specified or inherited from the previous paragraph. A cell may have more than one paragraph in it; the cell is terminated by a cell mark (the \cell control word), and the row is terminated by a row mark (the \row control word). Table rows can also be positioned. In this case, every paragraph in a table row must have the same positioning controls (see the <apoctl> controls on the HYPERLINK \l "Positioned Objects and Frames" Positioned Objects and Frames subsection of this Specification. Table properties may be inherited from the previous row; therefore, a series of table rows may be introduced by a single <tbldef>. An RTF table row has the following syntax, as shown in the general paragraphtext syntax shown in the HYPERLINK \l "Paragraph\_Text" Paragraph Text section of this Specification:  $<$ row $>$ (<tbldef> <cell>+ <tbldef> \row) | (<tbldef> <cell>+ \row) | (<cell>+ < tbldef> \row) <cell> (<nestrow>? <tbldef>?) & <textpar>+ \cell <nestrow> <nestcell>+ ë{\\*í\nesttableprops <tbldef> \nestrow ë}í <nestcell> <textpar>+ \nestcell Note that while Word 97 emitted the row properties (<tbldef>) at the beginning of the row, a reader should not assume that this is the case. Properties can be emitted at the end, and, in fact, Word 2002 does this. To avoid breaking readers that might make the aforementioned assumption, Word 2002 will write a copy at the beginning as well, so the properties of a typical row in a Word 2002 document are repeated at the beginning and at the end of the row. Note that for nested cells, Word 2002 writes the properties at the end only. A table definition has the following syntax:

```
<tbldef>
\trowd \irowN \irowbandN \tsN \trgaph & <rowjust>? & <rowwrite>? & <rowtop>? 
& <rowbot>? & <rowleft>? & <rowright>? & <rowhor>? & <rowvert>? & <rowpos> ? 
& \trleft? & \trrh? \trhdr? & \trkeep? & <rowwidth>? & <rowinv>? & \
trautofit? & <rowspc>? & <rowpad>? & \taprtl? <trrevision>? <tflags>? <
celldef>+
```

```
<rowjust>
  \trql | \trqr | \trqc 
<rowwrite>
\ltrrow | \rtlrow
<rowtop>
\trbrdrt <brdr>
<rowbot>
\trbrdrl <br/> <br/> <br/> <br/> <br/> <br/> <br/> <br/> <br/> <br/> <br/> <br/> <br/> <br/> <br/> <br/> <br/> <br/> <br/> <br/> <br/> <br/> <br/> <br/> <br/> <br/> <br/> <br/> <br/> <br/> <br/> <br/> <br/> <br/> <br/> <br
<rowleft>
\trbrdrb <br/> <br/> <br/> <br/> <br/> <br/> <br/> <br/> <br/> <br/> <br/> <br/> <br/> <br/> <br/> <br/> <br/> <br/> <br/> <br/> <br/> <br/> <br/> <br/> <br/> <br/> <br/> <br/> <br/> <br/> <br/> <br/> <br/> <br/> <br/> <br
<rowright>
\trbrdrr <brdr>
<rowhor>
\trbrdrh <br/> <br/> <br/> <br/> <br/> <br/> <br/> <br/> <br/> <br/> <br/> <br/> <br/> <br/> <br/> <br/> <br/> <br/> <br/> <br/> <br/> <br/> <br/> <br/> <br/> <br/> <br/> <br/> <br/> <br/> <br/> <br/> <br/> <br/> <br/> <br
<rowvert>
\trbrdrv <br/> <br/> <br/> <br/> \verb|dr|<rowpos>
<rowhorzpos> & <rowvertpos> & <rowwrap> & \tabsnoovrlp?
<rowhorzpos>
<rowhframe>& <rowhdist>
<rowvertpos>
<rowvframe>& <rowvdist>
<rowwrap>
\tdfrmtxtLeft? & \tdfrmtxtRight? & \tdfrmtxtTop? & \tdfrmtxtBottom?
<rowhframe>
\phmrg? | \phpg? | \phcol?
<rowhdist>
\tposx? | \tposnegx? | \tposxc? | \tposxi? | \tposxo? | \tposxl? | \tposxr?
<rowvframe>
\tpvmrg? | \tpvpg? | \tpvpara?
<rowvdist>
\tposy? | \tposnegy? | \tposyt? | \tposyil? | \tposyb? | \tposyc? | tposyin 
| tposyout 
<rowwidth>
\trftsWidth & \trwWidth?
<rowinv>
(\trftsWidthB & \trwWidthB?)? & (\trftsWidthA & \trwWidthA?)?
```

```
<rowspc>
(\trspdl & \trspdfl?)? & (\trspdt & \trspdft?)? & (\trspdb & \trspdfb?)? & (\
trspdr & \trspdfr?)?
<rowpad>
(\trpaddl & \trpaddfl?)? & (\trpaddt & \trpaddft?)? & (\trpaddb & \
trpaddfb?)? & (\trpaddr & \trpaddfr?)?
<trrevision>
\trauthN \trdateN
<tflags>
\tbllkborder & \tbllkshading & \tbllkfont & \tbllkcolor & \tbllkbestfit & \
tbllkhdrrows & \tbllklastrow & \tbllkhdrcols & \tbllklastcol
<celldef>
(\clmgf? & \clmrg? & \clvmgf? & \clvmrg? <celldgu>? & <celldgl>? & <
cellalign>? & <celltop>? & <cellleft>? & <cellbot>? & <cellright>? & <
cellshad>? & <cellflow>? & clFitText? & clNoWrap? & <cellwidth>? & <cellpad>
?) \cellx
<celldgu>
\cldglu <brdr>
<celldgl>
\cldgll <br/> <br/> <br/> <br/> <br/> <br/> <br/> <br/> <br/> <br/> <br/> <br/> <br/> <br/> <br/> <br/> <br/> <br/> <br/> <br/> <br/> <br/><br/> <br/> <br/> <br/> <br/> <br/> <br/> <br/> <br/> <br/> <br/> <br/> <br/> <br/>
<cellalign>
\clvertalt | \clvertalc | \clvertalb
<celltop>
\clbrdrt <brdr>
<cellleft>
\clbrdrl <br/> <br/> <br/> <br/> <br/> <br/> <br/> <br/> <br/> <br/> <br/> <br/> <br/> <br/> <br/> <br/> <br/> <br/> <br/> <br/> <br/> <br/> <br/> <br/> <br/> <br/> <br/> <br/> <br/> <br/> <br/> <br/> <br/> <br/> <br/> <br
<cellbot>
\clbrdrb <br/> <br/> <br/> <br/> <br/> <br/> <br/> <br/> <br/> <br/> <br/> <br/> <br/> <br/> <br/> <br/> <br/> <br/> <br/> <br/> <br/> <br/> <br/> <br/> <br/> <br/> <br/> <br/> <br/> <br/> <br/> <br/> <br/> <br/> <br/> <br
<cellright>
\clbrdrr <brdr>
<cellshad>
<cellpat>? \clcfpat? & \clcbpat? & \clshdng 
<cellpat>
\clbghoriz | \clbgvert | \clbgfdiag | \clbgbdiag | \clbgcross | \clbgdcross | 
\clbgdkhor | \clbgdkvert | \clbgdkfdiag | \clbgdkbdiag | \clbgdkcross | \
clbgdkdcross 
<cellflow>
\cltxlrtb | \cltxtbrl | \cltxbtlr | \cltxlrtbv | \cltxtbrlv
```
<cellwidth> \clftsWidth & \clwWidth? <cellpad> (\clpadl & \clpadfl?)? & (\clpadt & \clpadft?)? & (\clpadb & \clpadfb?)? & (\ clpadr & \clpadfr?)? Note for <tbldef> that the number of \cellxs must match the number of \cells in the \row. The following control words further define options for each row of the table. Control word Meaning \trowd Sets table row defaults. \irowN N is the row index of this row. \irowbandN N is the row index of the row, adjusted to account for header rows. A header row has a value of ñ1. \row Denotes the end of a row. \lastrow Output if this is the last row in the table. \tcelld Sets table cell defaults. \nestcell Denotes the end of a nested cell. \nestrow Denotes the end of a nested row. \nesttableprops Defines the properties of a nested table. This is a destination control word. \nonesttables Contains text for readers that do not understand nested tables. This destination should be ignored by readers that support nested tables. \trgaphN Half the space between the cells of a table row in twips. \cellxN Defines the right boundary of a table cell, including its half of the space between cells.

\cell

Denotes the end of a table cell. \clmgf The first cell in a range of table cells to be merged. \clmrg Contents of the table cell are merged with those of the preceding cell. \clvmgf The first cell in a range of table cells to be vertically merged. \clvmrg Contents of the table cell are vertically merged with those of the preceding cell. Table Row Revision Tracking \trauthN With revision tracking enabled, this control word identifies the author of changes to a table rowís properties. N refers to a value in the revision table. \trdateN With revision tracking enabled, this control word identifies the date on which a revision was made. Autoformatting Flags \tbllkborder Flag sets table autoformat to format borders. \tbllkshading Flag sets table autoformat to affect shading. \tbllkfont Flag sets table autoformat to affect font. \tbllkcolor Flag sets table autoformat to affect color. \tbllkbestfit Flag sets table autoformat to apply best fit. \tbllkhdrrows Flag sets table autoformat to format the first (header) row. \tbllklastrow Flag sets table autoformat to format the last row. \tbllkhdrcols Flag sets table autoformat to format the first (header) column. \tbllklastcol Flag sets table autoformat to format the last column.

Row Formatting \taprtl Table direction is right to left. \trautofitN AutoFit: 0 No AutoFit (default). 1 AutoFit is on for the row. Overridden by \clwWidthN and \trwWidthN in any table row. \trhdr Table row header. This row should appear at the top of every page on which the current table appears. \trkeep Keep table row together. This row cannot be split by a page break. This property is assumed to be off unless the control word is present. \trkeepfollow Keep row in the same page as the following row. \trleftN Position in twips of the leftmost edge of the table with respect to the left edge of its column. \trqc Centers a table row with respect to its containing column. \trql Left-justifies a table row with respect to its containing column. \trqr Right-justifies a table row with respect to its containing column. \trrhN Height of a table row in twips. When 0, the height is sufficient for all the text in the line; when positive, the height is guaranteed to be at least the specified height; when negative, the absolute value of the height is used, regardless of the height of the text in the line. \trpaddbN Default bottom cell margin or padding for the row. \trpaddlN Default left cell margin or padding for the row. \trpaddrN Default right cell margin or padding for the row. \trpaddtN

Default top cell margin or padding for the row. \trpaddfbN Units for \trpaddbN: 0 Null. Ignore \trpaddbN in favor of \trgaph (Word 97 style padding). 3 Twips. \trpaddflN Units for \trpaddlN: 0 Null. Ignore \trpaddlN in favor of \trgaph (Word 97 style padding). 3 Twips. \trpaddfrN Units for \trpaddrN:  $\Omega$ Null. Ignore \trpaddrN in favor of \trgaph (Word 97 style padding). 3 Twips. \trpaddftN Units for \trpaddtN: 0 Null. Ignore \trpaddtN in favor of \trgaph (Word 97 style padding). 3 Twips. \trspdlN Default left cell spacing for the row. The total horizontal spacing between adjacent cells is equal to the sum of \trspdlN from the rightmost cell and \ trspdrN from the leftmost cell, both of which will have the same value when written by Word. \trspdtN Default top cell spacing for the row. The total horizontal spacing between adjacent cells is equal to the sum of \trspdtN from the bottom cell and \ trspdbN from the top cell, both of which will have the same value when written by Word. \trspdbN Default bottom cell spacing for the row. The total horizontal spacing between adjacent cells is equal to the sum of \trspdtN from the bottom cell and \ trspdbN from the top cell, both of which will have the same value when written by Word. \trspdrN Default right cell spacing for the row. The total horizontal spacing between adjacent cells is equal to the sum of  $\t{rspdlN}$  from the rightmost cell and  $\t{r}$ trspdrN from the leftmost cell, both of which will have the same value when written by Word.
\trspdflN Units for \trspdlN:  $\Omega$ Null. Ignore \trspdlN. 3 Twips. \trspdftN Units for \trspdtN:  $\Omega$ Null. Ignore \trspdtN. 3 Twips. \trspdfbN Units for \trspdbN:  $\Omega$ Null. Ignore \trspdbN. 3 Twips. \trspdfrN Units for \trspdrN: 0 Null. Ignore \trspdrN. 3 Twips. \trwWidthN Preferred row width. Overrides \trautofitN. \trftsWidthN Units for \clwWidthN:  $\Omega$ Null. Ignore \trwWidth in favor of \cellx (Word 97 style of determining cell and row width) 1 Auto, no preferred row width, ignores \clwWidthN if present; \clwWidthN will generally not be written, giving precedence to row defaults and autofit. 2 Percentage (in 50ths of a percent). 3 Twips. \trwWidthBN Width of invisible cell at the beginning of the row. Used only in cases where rows have different widths. \trftsWidthBN Units for \clwWidthBN:  $\Omega$ Null. No invisible cell before. 1 Auto. ignores \clwWidthBN if present; \clwWidthBN will generally not be

written. 2 Percentage (in 50ths of a percent). 3 Twips. \trwWidthAN Width of invisible cell at the end of the row. Used only in cases where rows have different widths. \trftsWidthAN Units for \clwWidthBN:  $\Omega$ Null. No invisible cell after. 1 Auto, ignores \clwWidthBN if present; \clwWidthBN will generally not be written. 2 Percentage (in 50ths of a percent). 3 Twips. Row Shading and Background Color \trcbpatN Background pattern color for the table row shading. \trcfpatN Foreground pattern color for the table row shading. \trpatN Pattern for table row shading. \trshdngN Percentage shading for table row shading. \trbgbdiag Backward diagonal pattern. \trbgcross Cross pattern. \trbgdcross Diagonal cross pattern. \trbgdkbdiag Dark backward diagonal pattern. \trbgdkcross Dark cross pattern. \trbgdkdcross Dark diagonal cross pattern.

\trbgdkfdiag Dark forward diagonal pattern. \trbgdkhor Dark horizontal pattern. \trbgdkvert Dark vertical pattern. \trbgfdiag Forward diagonal pattern. \trbghoriz Horizontal pattern. \trbgvert Vertical pattern. Cell Formatting \clFitText Fit text in cell, compressing each paragraph to the width of the cell. \clNoWrap Do not wrap text for the cell. Only has an effect if the table cell does not have a preferred \clwWidthN, which overrides \trautofitN. \clpadlN Left cell margin or padding. Overrides \trpaddlN. \clpadtN Top cell margin or padding. Overrides \trpaddtN. \clpadbN Bottom cell margin or padding. Overrides \trpaddbN. \clpadrN Right cell margin or padding. Overrides \trpaddrN. \clpadflN Units for \clpadlN:  $\Omega$ Null. Ignore \clpadl in favor of \trgaph (Word 97 style cell padding). 3 Twips. \clpadftN Units for \clpadtN:  $\Omega$ Null. Ignore \clpadt in favor of \trgaph (Word 97 style cell padding). 3 Twips. \clpadfbN

Units for \clpadbN: 0 Null. Ignore \clpadb in favor of \trgaph (Word 97 style cell padding). 3 Twips. \clpadfrN Units for \clpadrN: 0 Null. Ignore \clpadr in favor of \trgaph (Word 97 style cell padding). 3 Twips. \clwWidthN Preferred cell width. Overrides \trautofitN. \clftsWidthN Units for \clwWidthN: 0 Null. Ignore \clwWidth in favor of \cellx (Word 97 style of determining cell and row width). 1 Auto, no preferred cell width, ignores \clwWidthN if present; \clwWidthN will generally not be written, giving precedence to row defaults. 2 Percentage (in 50ths of a percent). 3 Twips. Positioned Wrapped Tables (The following properties must be the same for all rows in the table.) \tdfrmtxtLeftN Distance in twips, between the left of the table and surrounding text (the default is 0). \tdfrmtxtRightN Distance in twips, between the right of the table and surrounding text (the default is 0). \tdfrmtxtTopN Distance in twips, between the top of the table and surrounding text (the default is 0). \tdfrmtxtBottomN Distance in twips, between the bottom of the table and surrounding text (the default is 0). \tabsnoovrlp Do not allow the table to overlap with other tables or shapes with similar wrapping not contained within it. \tphcol Use the column as the horizontal reference frame. This is the default if no

horizontal table positioning information is given. \tphmrg Use the margin as the horizontal reference frame. \tphpg Use the page as the horizontal reference frame. \tposnegxN Same as \tposx but allows arbitrary negative values. \tposnegyN Same as \tposy but allows arbitrary negative values. \tposxN Positions the table N twips from the left edge of the horizontal reference frame. \tposxc Centers the table within the horizontal reference frame. \tposxi Positions the table inside the horizontal reference frame. \tposxl Positions the table at the left of the horizontal reference frame. \tposxo Positions the table outside the horizontal reference frame. \tposxr Positions the table at the right of the horizontal reference frame. \tposy Positions the table N twips from the top edge of the vertical reference frame. \tposyb Positions the table at the bottom of the vertical reference frame. \tposyc Centers the table within the vertical reference frame \tposyil Positions the table to be inline. \tposyin Positions the table inside within the vertical reference frame. \tposyout Positions the table outside within the vertical reference frame. \tposyt Positions the table at the top of the vertical reference frame.

\tpvmrg Positions the table vertically relative to the top margin. This is the default if no vertical table positioning information is given. \tpvpara Positions the table vertically relative to the top left corner of the next unframed paragraph in the stream. \tpvpg Positions the table vertically relative to the top of the page. Bidirectional Controls \rtlrow Cells in this table row will have right-to-left precedence. \ltrrow Cells in this table row will have left-to-right precedence (the default). Row Borders \trbrdrt Table row border top. \trbrdrl Table row border left. \trbrdrb Table row border bottom. \trbrdrr Table row border right. \trbrdrh Table row border horizontal (inside). \trbrdrv Table row border vertical (inside). Cell Borders \brdrnil No border specified. \clbrdrb Bottom table cell border. \clbrdrt Top table cell border. \clbrdrl Left table cell border.

\clbrdrr Right table cell border. \cldglu Diagonal line (top left to bottom right). \cldgll Diagonal line (top right to bottom left). Cell Shading and Background Pattern \clshdrawnil No shading specified. \clshdngN N is the shading of a table cell in hundredths of a percent. This control should be included in RTF along with cell border information. \clshdngrawN Same as \clshdngN for use with table styles. \clbghoriz Specifies a horizontal background pattern for the cell. \rawclbghoriz Same as \clbghoriz for use with table styles. \clbgvert Specifies a vertical background pattern for the cell. \rawclbgvert Same as \clbgvert for use with table styles. \clbgfdiag Specifies a forward diagonal background pattern for the cell (\\\\). \rawclbgfdiag Same as \clbgfdiag for use with table styles. \clbgbdiag Specifies a backward diagonal background pattern for the cell (////). \rawclbgbdiag Same as \clbgbdiag for use with table styles. \clbgcross Specifies a cross background pattern for the cell. \rawclbgcross Same as \clbgcross for use with table styles. \clbgdcross Specifies a diagonal cross background pattern for the cell.

\rawclbgdcross Same as clbgdcross for use with table styles. \clbgdkhor Specifies a dark horizontal background pattern for the cell. \rawclbgdkhor Same as \clbgdkhor for use with table styles. \clbgdkvert Specifies a dark vertical background pattern for the cell. \rawclbgdkvert Same as \clbgdkvert for use with table styles. \clbgdkfdiag Specifies a dark forward diagonal background pattern for the cell (\\\\). \rawclbgdkfdiag Same as \clbgdkfdiag for use with table styles. \clbgdkbdiag Specifies a dark backward diagonal background pattern for the cell (////). \rawclbgdkbdiag Same as \clbgdkbdiag for use with table styles. \clbgdkcross Specifies a dark cross background pattern for the cell. \rawclbgdkcross Same as \clbgdkcross for use with table styles. \clbgdkdcross Specifies a dark diagonal cross background pattern for the cell. \rawclbgdkdcross Same as \clbgdkdcross for use with table styles. \clcfpatN N is the line color of the background pattern. \clcfpatrawN Same as \clcfpatN for use with table styles. \clcbpatN N is the background color of the background pattern. \clcbpatrawN Same as \clcbpatN for use with table styles. Cell Vertical Text Alignment \clvertalt

Text is top-aligned in cell (the default). \clvertalc Text is centered vertically in cell. \clvertalb Text is bottom-aligned in cell. Cell Text Flow \cltxlrtb Text in a cell flows from left to right and top to bottom (default). \cltxtbrl Text in a cell flows right to left and top to bottom. \cltxbtlr Text in a cell flows left to right and bottom to top. \cltxlrtbv Text in a cell flows left to right and top to bottom, vertical. \cltxtbrlv Text in a cell flows top to bottom and right to left, vertical. Example The following is an example of a complex Word 2000 table RTF. It does not take account of the table styles implemented in Word 2002. The BMP showing the tableís look and position is followed by the corresponding RTF, which is followed by a piece-by-piece analysis of the RTF. The image shows a freely positioned Word table, with two cells at an offset. Inside the topmost cell is a nested table. The table has green borders, yellow shading, a small amount of spacing between cells, and inner cell margins or padding. The following is the RTF for this table as emitted by Word 2000. Word 2000 also emits RTF that older readers (such as previous versions of Word) can understand, so new features degrade nicely. \trowd \trgaph115\trleft388\trbrdrt\brdrs\brdrw15\brdrcf11 \trbrdrl\brdrs\ brdrw15\brdrcf11 \trbrdrb\brdrs\brdrw15\brdrcf11 \trbrdrr\brdrs\brdrw15\ brdrcf11 \trbrdrh\brdrs\brdrw15\brdrcf11 \trbrdrv\brdrs\brdrw15\brdrcf11 \tphmrg\tposxc\tposyc\tdfrmtxtLeft187\tdfrmtxtRight187\trftsWidth1\ trftsWidthB3\trwWidthB504\trftsWidthA3\trautofit1\trspdl14\trspdt14\trspdb14\ trspdr14\trspdfl3\trspdft3\trspdfb3\trspdfr3\trpaddl115\trpaddr115\trpaddfl3\ trpaddfr3 \clvertalc\clbrdrt

```
\brdrs\brdrw15\brdrcf11 \clbrdrl\brdrs\brdrw15\brdrcf11 \clbrdrb\brdrs\
brdrw15\brdrcf11 \clbrdrr\brdrs\brdrw15\brdrcf11 \clcbpat17\cltxlrtb\
```

```
clftsWidth3\clwWidth4644 \cellx5074\pard\plain 
\qc \li0\ri0\widctlpar\intbl\phmrg\posxc\posyc\dxfrtext187\dfrmtxtx187\
dfrmtxty0\aspalpha\aspnum\faauto\adjustright\rin0\lin0 \fs24\lang1033\
langfe2052\loch\af0\hich\af0\dbch\af17\cgrid\langnp1033\langfenp2052 {\hich\
af0\dbch\af17\loch\f0 CELL ONE
\par }\pard \qc \li0\ri0\widctlpar\intbl\phmrg\posxc\posyc\dxfrtext187\
dfrmtxtx187\dfrmtxty0\aspalpha\aspnum\faauto\adjustright\rin0\lin0\itap2 {\
hich\af0\dbch\af17\loch\f0 NESTED TABLE\nestcell{\nonesttables
\par }}\pard \ql \li0\ri0\widctlpar\intbl\aspalpha\aspnum\faauto\adjustright\
rin0\lin0\itap2 {{\*\nesttableprops\trowd \trgaph108\trleft8\trbrdrt\brdrs\
brdrw15\brdrcf11 \trbrdrl\brdrs\brdrw15\brdrcf11 \trbrdrb\brdrs\brdrw15\
brdrcf11 \trbrdrr
\brdrs\brdrw15\brdrcf11 \trbrdrh\brdrs\brdrw15\brdrcf11 \trbrdrv\brdrs\
brdrw15\brdrcf11 \trftsWidth1\trautofit1\trpaddl108\trpaddr108\trpaddfl3\
trpaddfr3 \clvertalt\clbrdrt\brdrs\brdrw15\brdrcf11 \clbrdrl\brdrs\brdrw15\
brdrcf11 \clbrdrb
\brdrs\brdrw15\brdrcf11 \clbrdrr\brdrs\brdrw15\brdrcf11 \cltxlrtb\
clftsWidth3\clwWidth2340 \cellx2348\nestrow}{\nonesttables
\par }}\trowd \trgaph115\trleft388\trbrdrt\brdrs\brdrw15\brdrcf11 \trbrdrl\
brdrs\brdrw15\brdrcf11 \trbrdrb\brdrs\brdrw15\brdrcf11 \trbrdrr\brdrs\
brdrw15\brdrcf11 \trbrdrh\brdrs\brdrw15\brdrcf11 \trbrdrv\brdrs\brdrw15\
brdrcf11 
\tphmrg\tposxc\tposyc\tdfrmtxtLeft187\tdfrmtxtRight187\trftsWidth1\
trftsWidthB3\trwWidthB504\trftsWidthA3\trautofit1\trspdl14\trspdt14\trspdb14\
trspdr14\trspdfl3\trspdft3\trspdfb3\trspdfr3\trpaddl115\trpaddr115\trpaddfl3\
trpaddfr3 \clvertalc\clbrdrt
\brdrs\brdrw15\brdrcf11 \clbrdrl\brdrs\brdrw15\brdrcf11 \clbrdrb\brdrs\
brdrw15\brdrcf11 \clbrdrr\brdrs\brdrw15\brdrcf11 \clcbpat17\cltxlrtb\
clftsWidth3\clwWidth4644 \cellx5074\pard 
\qc \li0\ri0\widctlpar\intbl\phmrg\posxc\posyc\dxfrtext187\dfrmtxtx187\
dfrmtxty0\aspalpha\aspnum\faauto\adjustright\rin0\lin0 {\cell }\pard \ql \
li0\ri0\widctlpar\intbl\aspalpha\aspnum\faauto\adjustright\rin0\lin0 {\trowd 
\trgaph115\trleft388\trbrdrt
\brdrs\brdrw15\brdrcf11 \trbrdrl\brdrs\brdrw15\brdrcf11 \trbrdrb\brdrs\
brdrw15\brdrcf11 \trbrdrr\brdrs\brdrw15\brdrcf11 \trbrdrh\brdrs\brdrw15\
brdrcf11 \trbrdrv\brdrs\brdrw15\brdrcf11 
\tphmrg\tposxc\tposyc\tdfrmtxtLeft187\tdfrmtxtRight187\trftsWidth1\
trftsWidthB3\trwWidthB504\trftsWidthA3\trautofit1\trspdl14\trspdt14\trspdb14\
trspdr14\trspdfl3\trspdft3\trspdfb3\trspdfr3\trpaddl115\trpaddr115\trpaddfl3\
trpaddfr3 \clvertalc\clbrdrt
\brdrs\brdrw15\brdrcf11 \clbrdrl\brdrs\brdrw15\brdrcf11 \clbrdrb\brdrs\
brdrw15\brdrcf11 \clbrdrr\brdrs\brdrw15\brdrcf11 \clcbpat17\cltxlrtb\
clftsWidth3\clwWidth4644 \cellx5074\row }\trowd \trgaph115\trleft-158\
trbrdrt\brdrs\brdrw15\brdrcf11 \trbrdrl
\brdrs\brdrw15\brdrcf11 \trbrdrb\brdrs\brdrw15\brdrcf11 \trbrdrr\brdrs\
brdrw15\brdrcf11 \trbrdrh\brdrs\brdrw15\brdrcf11 \trbrdrv\brdrs\brdrw15\
brdrcf11 
\tphmrg\tposxc\tposyc\tdfrmtxtLeft187\tdfrmtxtRight187\trftsWidth1\
trftsWidthB3\trftsWidthA3\trwWidthA900\trautofit1\trspdl14\trspdt14\trspdb14\
trspdr14\trspdfl3\trspdft3\trspdfb3\trspdfr3\trpaddl115\trpaddr115\trpaddfl3\
trpaddfr3 \clvertalt\clbrdrt
\brdrs\brdrw15\brdrcf11 \clbrdrl\brdrs\brdrw15\brdrcf11 \clbrdrb\brdrs\
brdrw15\brdrcf11 \clbrdrr\brdrs\brdrw15\brdrcf11 \clcbpat17\cltxlrtb\
```

```
clftsWidth3\clwWidth4248 \cellx4132\pard
```

```
\ql \li0\ri0\widctlpar\intbl\phmrg\posxc\posyc\dxfrtext187\dfrmtxtx187\
dfrmtxty0\aspalpha\aspnum\faauto\adjustright\rin0\lin0 {\hich\af0\dbch\af17\
loch\f0 CELL TWO\cell }\pard \ql \li0\ri0\widctlpar\intbl\aspalpha\aspnum\
faauto\adjustright\rin0\lin0 {
\trowd \trgaph115\trleft-158\trbrdrt\brdrs\brdrw15\brdrcf11 \trbrdrl\brdrs\
brdrw15\brdrcf11 \trbrdrb\brdrs\brdrw15\brdrcf11 \trbrdrr\brdrs\brdrw15\
brdrcf11 \trbrdrh\brdrs\brdrw15\brdrcf11 \trbrdrv\brdrs\brdrw15\brdrcf11 
\tphmrg\tposxc\tposyc\tdfrmtxtLeft187\tdfrmtxtRight187\trftsWidth1\
trftsWidthB3\trftsWidthA3\trwWidthA900\trautofit1\trspdl14\trspdt14\trspdb14\
trspdr14\trspdfl3\trspdft3\trspdfb3\trspdfr3\trpaddl115\trpaddr115\trpaddfl3\
trpaddfr3 \clvertalt\clbrdrt
\brdrs\brdrw15\brdrcf11 \clbrdrl\brdrs\brdrw15\brdrcf11 \clbrdrb\brdrs\
brdrw15\brdrcf11 \clbrdrr\brdrs\brdrw15\brdrcf11 \clcbpat17\cltxlrtb\
clftsWidth3\clwWidth4248 \cellx4132\row }
The following is an analysis of the preceding RTF. It has been restructured 
for ease of explanation. All text in red are comments. The topmost cell is 
cell 1 (inside row 1). The bottom cell is cell 2 (inside row 2).
Begin table row defaults for row 1.
\trowd
\trgaph115
\trleft388
Row borders
\trbrdrt\brdrs\brdrw15\brdrcf11 \trbrdrl\brdrs\brdrw15\brdrcf11 \trbrdrb\
brdrs\brdrw15\brdrcf11 \trbrdrr\brdrs\brdrw15\brdrcf11 
\trbrdrh\brdrs\brdrw15\brdrcf11 \trbrdrv\brdrs\brdrw15\brdrcf11 
Absolute positioning of the table. All rows should have the same positioning.
\tphmrg\tposxc\tposyc\tdfrmtxtLeft187\tdfrmtxtRight187
Width of invisible cell before cell one (to simulate offset)
\trftsWidth1\trftsWidthB3\trwWidthB504\trftsWidthA3
Autofit is on.
\trautofit1
Default cell spacing for the row
\trspdl14\trspdt14\trspdb14\trspdr14\trspdfl3\trspdft3\trspdfb3\trspdfr3\
trpaddl115\trpaddr115\trpaddfl3\trpaddfr3 
Cell 1 definition begins.
Vertical alignment of contents
\clvertalc
Cell borders
\clbrdrt\brdrs\brdrw15\brdrcf11 \clbrdrl\brdrs\brdrw15\brdrcf11 \clbrdrb\
brdrs\brdrw15\brdrcf11 \clbrdrr\brdrs\brdrw15\brdrcf11 
Cell shading
\clcbpat17
```

```
Cell text flow
\cltxlrtb
Cell width, using new properties and old ones
\clftsWidth3\clwWidth4644 \cellx5074
Text for cell 1 begins here. Includes paragraph absolute positioning 
equivalent to the table absolute positioning above so that old readers get it 
right.
\pard\plain \qc \li0\ri0\widctlpar\intbl\phmrg\posxc\posyc\dxfrtext187\
dfrmtxtx187\dfrmtxty0\aspalpha\aspnum\faauto\adjustright\rin0\lin0 \fs24\
lang1033\langfe2052\loch\af0\hich\af0\dbch\af17\cgrid\langnp1033\langfenp2052 
{\hich\af0\dbch\af17\loch\f0 CELL ONE
\par }
Begin definition of nested table inside cell 1.
\pard \qc \li0\ri0\widctlpar\intbl\phmrg\posxc\posyc\dxfrtext187\dfrmtxtx187\
dfrmtxty0\aspalpha\aspnum\faauto\adjustright\rin0\lin0
Notice itap is set to 2, indicating second nesting level.
\itap2 
Nested cell ends with a \nestcell and is followed by a paragraph mark inside 
a \nonesttables destination, which is only read by readers that do not 
understand nested tables. This way the text in the nested table is in its own 
paragraph.
{\hich\af0\dbch\af17\loch\f0 NESTED TABLE\nestcell{\nonesttables
\par }}\pard \ql \li0\ri0\widctlpar\intbl\aspalpha\aspnum\faauto\adjustright\
rin0\lin0\itap2 
Nested table properties occur after the text for the nested cell.
{{\*\nesttableprops\trowd \trgaph108\trleft8\trbrdrt\brdrs\brdrw15\brdrcf11 \
trbrdrl\brdrs\brdrw15\brdrcf11 \trbrdrb\brdrs\brdrw15\brdrcf11 \trbrdrr
\brdrs\brdrw15\brdrcf11 \trbrdrh\brdrs\brdrw15\brdrcf11 \trbrdrv\brdrs\
brdrw15\brdrcf11 \trftsWidth1\trautofit1\trpaddl108\trpaddr108\trpaddfl3\
trpaddfr3 \clvertalt\clbrdrt\brdrs\brdrw15\brdrcf11 \clbrdrl\brdrs\brdrw15\
brdrcf11 \clbrdrb
\brdrs\brdrw15\brdrcf11 \clbrdrr\brdrs\brdrw15\brdrcf11 \cltxlrtb\
clftsWidth3\clwWidth2340 \cellx2348\nestrow}{\nonesttables
\{par\}End of nested table properties
Set the default for the row again after nested table! Weíre still in the 
first row, and this repeats what was written in the beginning of the row. 
Defaults of the table are reset and the cell is closed with a \cell.
\trowd \trgaph115\trleft388\trbrdrt\brdrs\brdrw15\brdrcf11 \trbrdrl\brdrs\
brdrw15\brdrcf11 \trbrdrb\brdrs\brdrw15\brdrcf11 \trbrdrr\brdrs\brdrw15
cf11 \trbrdrh\brdrs\brdrw15\brdrcf11 \trbrdrv\brdrs\brdrw15\brdrcf11 
\tphmrg\tposxc\tposyc\tdfrmtxtLeft187\tdfrmtxtRight187\trftsWidth1\
trftsWidthB3\trwWidthB504\trftsWidthA3\trautofit1\trspdl14\trspdt14\trspdb14\
trspdr14\trspdfl3\trspdft3\trspdfb3\trspdfr3\trpaddl115\trpaddr115\trpaddfl3\
trpaddfr3 \clvertalc\clbrdrt
\brdrs\brdrw15\brdrcf11 \clbrdrl\brdrs\brdrw15\brdrcf11 \clbrdrb\brdrs\
```

```
brdrw15\brdrcf11 \clbrdrr\brdrs\brdrw15\brdrcf11 \clcbpat17\cltxlrtb\
clftsWidth3\clwWidth4644 \cellx5074\pard 
\qc \li0\ri0\widctlpar\intbl\phmrg\posxc\posyc\dxfrtext187\dfrmtxtx187\
dfrmtxty0\aspalpha\aspnum\faauto\adjustright\rin0\lin0 {\cell }\pard \ql \
li0\ri0\widctlpar\intbl\aspalpha\aspnum\faauto\adjustright\rin0\lin0
This is the end of the table cell.
Now the row ends, repeating the defaults of the row at the end of it!
{\trowd \trgaph115\trleft388\trbrdrt
\brdrs\brdrw15\brdrcf11 \trbrdrl\brdrs\brdrw15\brdrcf11 \trbrdrb\brdrs\
brdrw15\brdrcf11 \trbrdrr\brdrs\brdrw15\brdrcf11 \trbrdrh\brdrs\brdrw15\
brdrcf11 \trbrdrv\brdrs\brdrw15\brdrcf11 
\tphmrg\tposxc\tposyc\tdfrmtxtLeft187\tdfrmtxtRight187\trftsWidth1\
trftsWidthB3\trwWidthB504\trftsWidthA3\trautofit1\trspdl14\trspdt14\trspdb14\
trspdr14\trspdfl3\trspdft3\trspdfb3\trspdfr3\trpaddl115\trpaddr115\trpaddfl3\
trpaddfr3 \clvertalc\clbrdrt
\brdrs\brdrw15\brdrcf11 \clbrdrl\brdrs\brdrw15\brdrcf11 \clbrdrb\brdrs\
brdrw15\brdrcf11 \clbrdrr\brdrs\brdrw15\brdrcf11 \clcbpat17\cltxlrtb\
clftsWidth3\clwWidth4644 \cellx5074\row }
END OF ROW 1
Row 2 begins here and is structured similarly.
Row defaults
\trowd \trgaph115\trleft-158\trbrdrt\brdrs\brdrw15\brdrcf11 \trbrdrl
\brdrs\brdrw15\brdrcf11 \trbrdrb\brdrs\brdrw15\brdrcf11 \trbrdrr\brdrs\
brdrw15\brdrcf11 \trbrdrh\brdrs\brdrw15\brdrcf11 \trbrdrv\brdrs\brdrw15\
brdrcf11
Absolute positioning for the table row, matching the previous one
\tphmrg\tposxc\tposyc\tdfrmtxtLeft187\tdfrmtxtRight187\trftsWidth1\
trftsWidthB3\trftsWidthA3\trwWidthA900\trautofit1\trspdl14\trspdt14\trspdb14\
trspdr14\trspdfl3\trspdft3\trspdfb3\trspdfr3\trpaddl115\trpaddr115\trpaddfl3\
trpaddfr3 
Cell 2 properties
\clvertalt\clbrdrt
\brdrs\brdrw15\brdrcf11 \clbrdrl\brdrs\brdrw15\brdrcf11 \clbrdrb\brdrs\
brdrw15\brdrcf11 \clbrdrr\brdrs\brdrw15\brdrcf11 \clcbpat17\cltxlrtb\
clftsWidth3\clwWidth4248 \cellx4132
Cell 2 text
\pard 
\ql \li0\ri0\widctlpar\intbl\phmrg\posxc\posyc\dxfrtext187\dfrmtxtx187\
dfrmtxty0\aspalpha\aspnum\faauto\adjustright\rin0\lin0 {\hich\af0\dbch\af17\
loch\f0 CELL TWO\cell }\pard \ql \li0\ri0\widctlpar\intbl\aspalpha\aspnum\
faauto\adjustright\rin0\lin0 
End cell 2 text
Now the row ends, repeating the defaults of the row at the end of it!
{\trowd \trgaph115\trleft-158\trbrdrt\brdrs\brdrw15\brdrcf11 \trbrdrl\brdrs\
brdrw15\brdrcf11 \trbrdrb\brdrs\brdrw15\brdrcf11 \trbrdrr\brdrs\brdrw15\
brdrcf11 \trbrdrh\brdrs\brdrw15\brdrcf11 \trbrdrv\brdrs\brdrw15\brdrcf11 
\tphmrg\tposxc\tposyc\tdfrmtxtLeft187\tdfrmtxtRight187\trftsWidth1\
```
trftsWidthB3\trftsWidthA3\trwWidthA900\trautofit1\trspdl14\trspdt14\trspdb14\ trspdr14\trspdfl3\trspdft3\trspdfb3\trspdfr3\trpaddl115\trpaddr115\trpaddfl3\ trpaddfr3 \clvertalt\clbrdrt \brdrs\brdrw15\brdrcf11 \clbrdrl\brdrs\brdrw15\brdrcf11 \clbrdrb\brdrs\ brdrw15\brdrcf11 \clbrdrr\brdrs\brdrw15\brdrcf11 \clcbpat17\cltxlrtb\ clftsWidth3\clwWidth4248 \cellx4132\row } END OF ROW TWO

Table Styles Example

Here is the stylesheet with one table style highlighted. Note that a single table style can have multiple entries. \ts11 is the default table style. This style gives the first row a fill color and font attributes. Every subsequent odd row is filled with pale yellow.

{\stylesheet{\ql \li0\ri0\widctlpar\aspalpha\aspnum\faauto\adjustright\rin0\ lin0\itap0 \fs24\lang1033\langfe1033\cgrid\langnp1033\langfenp1033 \snext0 Normal;}{\\*\cs10 \additive \ssemihidden Default Paragraph Font;}{\\*\ts11\ tsrowd\trftsWidthB3\trpaddl108\trpaddr108\trpaddfl3\trpaddft3\trpaddfb3\ trpaddfr3\tscellwidthfts0\tsvertalt\tsbrdrt\tsbrdrl\tsbrdrb\tsbrdrr\ tsbrdrdgl\tsbrdrdgr\tsbrdrh\tsbrdrv \ql \li0\ri0\widctlpar\aspalpha\aspnum\ faauto\adjustright\rin0\lin0\itap0 \fs20\lang1024\langfe1024\cgrid\ langnp1024\langfenp1024 \snext11 \ssemihidden Normal Table;}{\\*\ts15\tsrowd\ trbrdrt\brdrs\brdrw10 \trbrdrl\brdrs\brdrw10 \trbrdrb\brdrs\brdrw10 \trbrdrr\ brdrs\brdrw10 \trbrdrh\brdrs\brdrw10 \trbrdrv\brdrs\brdrw10 \trftsWidthB3\ trpaddl108\trpaddr108\trpaddfl3\trpaddft3\trpaddfb3\trpaddfr3\ tscellwidthfts0\tsvertalt\tsbrdrt\tsbrdrl\tsbrdrb\tsbrdrr\tsbrdrdgl\ tsbrdrdgr\tsbrdrh\tsbrdrv \ql \li0\ri0\widctlpar\aspalpha\aspnum\faauto\ adjustright\rin0\lin0\itap0 \fs20\lang1024\langfe1024\cgrid\langnp1024\ langfenp1024 \sbasedon11 \snext15 \styrsid353782 Table Grid;}{\\*\ts16\tsrowd\ trbrdrt\brdrs\brdrw15\brdrcf1 \trbrdrl\brdrs\brdrw15\brdrcf1 \trbrdrb\brdrs\brdrw15\brdrcf1 \trbrdrr\brdrs\brdrw15\brdrcf1 \trbrdrv\brdrs\ brdrw15\brdrcf1 \trftsWidthB3\trpaddl108\trpaddr108\trpaddfl3\trpaddft3\ trpaddfb3\trpaddfr3\tscbandsh1\tscellwidthfts0\tsvertalt\tsbrdrt\tsbrdrl\ tsbrdrb\tsbrdrr\tsbrdrdgl\tsbrdrdgr\tsbrdrh\tsbrdrv \ql \li0\ri0\widctlpar\ aspalpha\aspnum\faauto\adjustright\rin0\lin0\itap0 \fs20\lang1024\langfe1024\cgrid\langnp1024\langfenp1024 \sbasedon11 \snext16 \styrsid353782 Table List 8;}{\\*\ts16\tsrowd\tscellcfpat7\tscellcbpat8\ tscellpct10000\tsbrdrb\brdrs\brdrw15\brdrcf1 \tsbrdrdgl\brdrnil\tsbrdrdgr\ brdrnil \b\i \tscfirstrow Table List 8;}{\\*\ts16\tsrowd\tsbrdrt\brdrs\ brdrw15\brdrcf1 \tsbrdrdgl\brdrnil\tsbrdrdgr\brdrnil \b \tsclastrow Table List 8;}{\\*\ts16\tsrowd\tsbrdrdql\brdrnil\tsbrdrdqr\brdrnil \b \tscfirstcol Table List  $8$ ;}{\\*\ts16\tsrowd\tsbrdrdgl\brdrnil\tsbrdrdgr\brdrnil \b \ tsclastcol Table List 8;}{\\*\ts16\tsrowd\tscellcfpat7\tscellcbpat8\ tscellpct2500\tsbrdrdgl\brdrnil\tsbrdrdgr\brdrnil \cf0 \tscbandhorzodd Table List 8;}{\\*\ts16\tsrowd\tscellcfpat6\tscellcbpat8\tscellpct5000\tsbrdrdql\ brdrnil\tsbrdrdgr\brdrnil \tscbandhorzeven Table List 8;}{\\*\ts17\tsrowd\ trbrdrt\brdrs\brdrw10 \trbrdrl\brdrs\brdrw10 \trbrdrb\brdrs\brdrw10 \trbrdrr\ brdrs\brdrw10 \trbrdrh\brdrs\brdrw10 \trbrdrv\brdrs\brdrw10 \trftsWidthB3\ trpaddl108\trpaddr108\trpaddfl3\trpaddft3\trpaddfb3\trpaddfr3\tscbandsh1\ tscellwidthfts0\tsvertalc\tsbrdrt\tsbrdrl\tsbrdrb\tsbrdrr\tsbrdrdgl\ tsbrdrdgr\tsbrdrh\tsbrdrv \qr \li0\ri0\widctlpar\aspalpha\aspnum\faauto\ adjustright\rin0\lin0\itap0 \fs20\lang1024\langfe1024\cgrid\langnp1024\ langfenp1024 \sbasedon15 \snext17 \styrsid353782 Table Style1;}{\\*\ts17\

tsrowd\tsvertalc\tscellcfpat0\tscellcbpat17\tscellpct0 \qc \f36\fs22 \ tscfirstrow Table Style1;}{\\*\ts17\tsrowd\tsvertalt \qr \tsclastrow Table Style1;}{\\*\ts17\tsrowd \ql \f36\fs18 \tscfirstcol Table Style1;}{\\*\ts17\ tsrowd\tscellcfpat0\tscellcbpat18\tscellpct0 \tscbandhorzodd Table Style1;}{\ \*\ts17\tsrowd \b\f36\fs20 \tscsecell Table Style1;}{\\*\ts18\tsrowd\trbrdrt\ brdrs\brdrw10 \trbrdrl\brdrs\brdrw10 \trbrdrb\brdrs\brdrw10 \trbrdrr\brdrs\ brdrw10 \trbrdrh\brdrs\brdrw10 \trbrdrv\brdrs\brdrw10 \trftsWidthB3\ trpaddl108\trpaddr108\trpaddfl3\trpaddft3\trpaddfb3\trpaddfr3\tscbandsh1\ tscellwidthfts0\tsvertalt\tsbrdrt\tsbrdrl\tsbrdrb\tsbrdrr\tsbrdrdgl\ tsbrdrdgr\tsbrdrh\tsbrdrv \ql \li0\ri0\widctlpar\aspalpha\aspnum\faauto\ adjustright\rin0\lin0\itap0

\fs20\lang1024\langfe1024\cgrid\langnp1024\langfenp1024 \sbasedon15 \snext18 \styrsid353782 Table Style2;}{\\*\ts18\tsrowd\tscellcfpat0\tscellcbpat17\ tscellpct0 \b \tscfirstrow Table Style2;}{\\*\ts18\tsrowd\tscellcfpat0\ tscellcbpat18\tscellpct0 \tscbandhorzeven Table Style2;}}

Table RTF Most of this has been explained in the preceding example, so only some of the changes in Word 2002 have been highlighted. \trowd \irow0\irowband-1\ts18\trgaph108\trleft-108\trbrdrt\brdrs\brdrw10 \ trbrdrl\brdrs\brdrw10 \trbrdrb\brdrs\brdrw10 \trbrdrr\brdrs\brdrw10 \trbrdrh\ brdrs\brdrw10 \trbrdrv\brdrs\brdrw10 \trftsWidth1\trftsWidthB3\trftsWidthA3\ trautofit1\trpaddl108\trpaddr108\trpaddfl3\trpaddft3\trpaddfb3\trpaddfr3\ tscbandsh1\tbllkhdrrows\tbllklastrow\tbllkhdrcols\tbllklastcol \clvertalt\ clbrdrt\brdrs\brdrw10 \clbrdrl\brdrs\brdrw10 \clbrdrb\brdrs\brdrw10 \clbrdrr\ brdrs\brdrw10 \clcbpat17\cltxlrtb\clftsWidth3\clwWidth3208\clcbpatraw17 \ cellx3100\clvertalt\clbrdrt\brdrs\brdrw10 \clbrdrl\brdrs\brdrw10 \clbrdrb\ brdrs\brdrw10 \clbrdrr\brdrs\brdrw10 \clcbpat17\cltxlrtb\clftsWidth3\ clwWidth3207\clcbpatraw17 \cellx6307\pard\plain \ql \li0\ri0\widctlpar\intbl\ aspalpha\aspnum\faauto\adjustright\rin0\lin0\tscfirstrow\yts18 \b\fs24\ lang1033\langfe1033\cgrid\langnp1033\langfenp1033 {\insrsid353782 Header 1\ cell }\pard\plain \ql \li0\ri0\widctlpar\intbl\aspalpha\aspnum\faauto\ adjustright\rin0\lin0\tscfirstrow\yts18 \b\fs24\lang1033\langfe1033\cgrid\ langnp1033\langfenp1033 {\insrsid353782 Header 2\cell }\pard\plain \ql \li0\ ri0\widctlpar\intbl\aspalpha\aspnum\faauto\adjustright\rin0\lin0 \fs24\ lang1033\langfe1033\cgrid\langnp1033\langfenp1033 {\insrsid353782 \trowd \ irow0\irowband-1 \ts18\trqaph108\trleft-108\trbrdrt\brdrs\brdrw10 \trbrdrl\ brdrs\brdrw10 \trbrdrb\brdrs\brdrw10 \trbrdrr\brdrs\brdrw10 \trbrdrh\brdrs\ brdrw10 \trbrdrv\brdrs\brdrw10 \trftsWidth1\trftsWidthB3\trftsWidthA3\ trautofit1\trpaddl108\trpaddr108\trpaddfl3\trpaddft3\trpaddfb3\trpaddfr3\ tscbandsh1\tbllkhdrrows\tbllklastrow\tbllkhdrcols\tbllklastcol \clvertalt\ clbrdrt\brdrs\brdrw10 \clbrdrl\brdrs\brdrw10 \clbrdrb\brdrs\brdrw10 \clbrdrr\ brdrs\brdrw10 \clcbpat17\cltxlrtb\clftsWidth3\clwWidth3208\clcbpatraw17 \ cellx3100\clvertalt\clbrdrt\brdrs\brdrw10 \clbrdrl\brdrs\brdrw10 \clbrdrb\ brdrs\brdrw10 \clbrdrr\brdrs\brdrw10 \clcbpat17\cltxlrtb\clftsWidth3\ clwWidth3207\clcbpatraw17 \cellx6307\row }\trowd \irow1\irowband0\ts18\ trgaph108\trleft-108\trbrdrt\brdrs\brdrw10 \trbrdrl\brdrs\brdrw10 \trbrdrb\ brdrs\brdrw10 \trbrdrr\brdrs\brdrw10 \trbrdrh\brdrs\brdrw10 \trbrdrv\brdrs\ brdrw10 \trftsWidth1\trftsWidthB3\trftsWidthA3\trautofit1\trpaddl108\ trpaddr108\trpaddfl3\trpaddft3\trpaddfb3\trpaddfr3\tscbandsh1\tbllkhdrrows\ tbllklastrow\tbllkhdrcols\tbllklastcol \clvertalt\clbrdrt\brdrs\brdrw10 \ clbrdrl\brdrs\brdrw10 \clbrdrb\brdrs\brdrw10 \clbrdrr\brdrs\brdrw10 \ cltxlrtb\clftsWidth3\clwWidth3208\clshdrawnil \cellx3100\clvertalt\clbrdrt\ brdrs\brdrw10 \clbrdrl\brdrs\brdrw10 \clbrdrb\brdrs\brdrw10 \clbrdrr\brdrs\ brdrw10 \cltxlrtb\clftsWidth3\clwWidth3207\clshdrawnil \cellx6307\pard\plain

\ql \li0\ri0\widctlpar\intbl\aspalpha\aspnum\faauto\adjustright\rin0\lin0\ yts18 \fs24\lang1033\langfe1033\cgrid\langnp1033\langfenp1033 {\insrsid353782 A1\cell B1\cell }\pard\plain \ql \li0\ri0\widctlpar\intbl\aspalpha\aspnum\ faauto\adjustright\rin0\lin0

\fs24\lang1033\langfe1033\cgrid\langnp1033\langfenp1033 {\insrsid353782 \ trowd \irowl\irowband0\ts18\trgaph108\trleft-108\trbrdrt\brdrs\brdrw10 \ trbrdrl\brdrs\brdrw10 \trbrdrb\brdrs\brdrw10 \trbrdrr\brdrs\brdrw10 \trbrdrh\ brdrs\brdrw10 \trbrdrv\brdrs\brdrw10 \trftsWidth1\trftsWidthB3\trftsWidthA3\ trautofit1\trpaddl108\trpaddr108\trpaddfl3\trpaddft3\trpaddfb3\trpaddfr3\ tscbandsh1\tbllkhdrrows\tbllklastrow\tbllkhdrcols\tbllklastcol \clvertalt\ clbrdrt\brdrs\brdrw10 \clbrdrl\brdrs\brdrw10 \clbrdrb\brdrs\brdrw10 \clbrdrr\ brdrs\brdrw10 \cltxlrtb\clftsWidth3\clwWidth3208\clshdrawnil \cellx3100\ clvertalt\clbrdrt\brdrs\brdrw10 \clbrdrl\brdrs\brdrw10 \clbrdrb\brdrs\brdrw10 \clbrdrr\brdrs\brdrw10 \cltxlrtb\clftsWidth3\clwWidth3207\clshdrawnil \ cellx6307\row }\trowd \irow2\irowband1\ts18\trgaph108\trleft-108\trbrdrt\ brdrs\brdrw10 \trbrdrl\brdrs\brdrw10 \trbrdrb\brdrs\brdrw10 \trbrdrr\brdrs\ brdrw10 \trbrdrh\brdrs\brdrw10 \trbrdrv\brdrs\brdrw10 \trftsWidth1\ trftsWidthB3\trftsWidthA3\trautofit1\trpaddl108\trpaddr108\trpaddfl3\ trpaddft3\trpaddfb3\trpaddfr3\tscbandsh1\tbllkhdrrows\tbllklastrow\ tbllkhdrcols\tbllklastcol \clvertalt\clbrdrt\brdrs\brdrw10 \clbrdrl\brdrs\ brdrw10 \clbrdrb\brdrs\brdrw10 \clbrdrr\brdrs\brdrw10 \clcbpat18\cltxlrtb\ clftsWidth3\clwWidth3208\clcbpatraw18 \cellx3100\clvertalt\clbrdrt\brdrs\ brdrw10 \clbrdrl\brdrs\brdrw10 \clbrdrb\brdrs\brdrw10 \clbrdrr\brdrs\brdrw10 \clcbpat18\cltxlrtb\clftsWidth3\clwWidth3207\clcbpatraw18 \cellx6307\pard\ plain \ql \li0\ri0\widctlpar\intbl\aspalpha\aspnum\faauto\adjustright\rin0\ lin0\tscbandhorzeven\yts18 \fs24\lang1033\langfe1033\cgrid\langnp1033\ langfenp1033 {\insrsid353782 A2\cell }\pard\plain \ql \li0\ri0\widctlpar\ intbl\aspalpha\aspnum\faauto\adjustright\rin0\lin0\tscbandhorzeven\yts18 \ fs24\lang1033\langfe1033\cgrid\langnp1033\langfenp1033 {\insrsid353782 B2\ cell }\pard\plain \ql \li0\ri0\widctlpar\intbl\aspalpha\aspnum\faauto\ adjustright\rin0\lin0 \fs24\lang1033\langfe1033\cgrid\langnp1033\langfenp1033 {\insrsid353782 \trowd \irow2\irowband1\ts18\trgaph108\trleft-108\trbrdrt\ brdrs\brdrw10 \trbrdrl\brdrs\brdrw10 \trbrdrb\brdrs\brdrw10 \trbrdrr\brdrs\ brdrw10 \trbrdrh\brdrs\brdrw10 \trbrdrv\brdrs\brdrw10 \trftsWidth1\ trftsWidthB3\trftsWidthA3\trautofit1\trpaddl108\trpaddr108\trpaddfl3\ trpaddft3\trpaddfb3\trpaddfr3\tscbandsh1\tbllkhdrrows\tbllklastrow\ tbllkhdrcols\tbllklastcol \clvertalt\clbrdrt\brdrs\brdrw10 \clbrdrl\brdrs\ brdrw10 \clbrdrb\brdrs\brdrw10 \clbrdrr\brdrs\brdrw10 \clcbpat18\cltxlrtb\ clftsWidth3\clwWidth3208\clcbpatraw18 \cellx3100\clvertalt\clbrdrt\brdrs\ brdrw10 \clbrdrl\brdrs\brdrw10 \clbrdrb\brdrs\brdrw10 \clbrdrr\brdrs\brdrw10 \clcbpat18\cltxlrtb\clftsWidth3\clwWidth3207\clcbpatraw18 \cellx6307\row }\ trowd \irow3\irowband2\ts18\trqaph108\trleft-108\trbrdrt\brdrs\brdrw10 \ trbrdrl\brdrs\brdrw10 \trbrdrb\brdrs\brdrw10 \trbrdrr\brdrs\brdrw10 \trbrdrh\ brdrs\brdrw10 \trbrdrv\brdrs\brdrw10 \trftsWidth1\trftsWidthB3\trftsWidthA3\ trautofit1\trpaddl108\trpaddr108\trpaddfl3\trpaddft3\trpaddfb3\trpaddfr3\ tscbandsh1\tbllkhdrrows\tbllklastrow\tbllkhdrcols\tbllklastcol \clvertalt\ clbrdrt\brdrs\brdrw10 \clbrdrl\brdrs\brdrw10 \clbrdrb\brdrs\brdrw10 \clbrdrr\ brdrs\brdrw10 \cltxlrtb\clftsWidth3\clwWidth3208\clshdrawnil \cellx3100\ clvertalt\clbrdrt\brdrs\brdrw10 \clbrdrl\brdrs\brdrw10 \clbrdrb\brdrs\brdrw10 \clbrdrr\brdrs\brdrw10 \cltxlrtb\clftsWidth3\clwWidth3207\clshdrawnil \ cellx6307\pard\plain \ql \li0\ri0\widctlpar\intbl\aspalpha\aspnum\faauto\ adjustright\rin0\lin0\yts18 \fs24\lang1033\langfe1033\cgrid\langnp1033\ langfenp1033 {\insrsid353782 A3\cell B3\cell }\pard\plain \ql \li0\ri0\ widctlpar\intbl\aspalpha\aspnum\faauto\adjustright\rin0\lin0

```
\fs24\lang1033\langfe1033\cgrid\langnp1033\langfenp1033 {\insrsid353782 \
trowd \irow3\irowband2\ts18\trgaph108\trleft-108\trbrdrt\brdrs\brdrw10 \
trbrdrl\brdrs\brdrw10 \trbrdrb\brdrs\brdrw10 \trbrdrr\brdrs\brdrw10 \trbrdrh\
brdrs\brdrw10 \trbrdrv\brdrs\brdrw10 \trftsWidth1\trftsWidthB3\trftsWidthA3\
trautofit1\trpaddl108\trpaddr108\trpaddfl3\trpaddft3\trpaddfb3\trpaddfr3\
tscbandsh1\tbllkhdrrows\tbllklastrow\tbllkhdrcols\tbllklastcol \clvertalt\
clbrdrt\brdrs\brdrw10 \clbrdrl\brdrs\brdrw10 \clbrdrb\brdrs\brdrw10 \clbrdrr\
brdrs\brdrw10 \cltxlrtb\clftsWidth3\clwWidth3208\clshdrawnil \cellx3100\
clvertalt\clbrdrt\brdrs\brdrw10 \clbrdrl\brdrs\brdrw10 \clbrdrb\brdrs\brdrw10 
\clbrdrr\brdrs\brdrw10 \cltxlrtb\clftsWidth3\clwWidth3207\clshdrawnil \
cellx6307\row }\trowd \irow4\irowband3\lastrow \ts18\trgaph108\trleft-108\
trbrdrt\brdrs\brdrw10 \trbrdrl\brdrs\brdrw10 \trbrdrb\brdrs\brdrw10 \trbrdrr\
brdrs\brdrw10 \trbrdrh\brdrs\brdrw10 \trbrdrv\brdrs\brdrw10 \trftsWidth1\
trftsWidthB3\trftsWidthA3\trautofit1\trpaddl108\trpaddr108\trpaddfl3\
trpaddft3\trpaddfb3\trpaddfr3\tscbandsh1\tbllkhdrrows\tbllklastrow\
tbllkhdrcols\tbllklastcol \clvertalt\clbrdrt\brdrs\brdrw10 \clbrdrl\brdrs\
brdrw10 \clbrdrb\brdrs\brdrw10 \clbrdrr\brdrs\brdrw10 \clcbpat18\cltxlrtb\
clftsWidth3\clwWidth3208\clcbpatraw18 \cellx3100\clvertalt\clbrdrt\brdrs\
brdrw10 \clbrdrl\brdrs\brdrw10 \clbrdrb\brdrs\brdrw10 \clbrdrr\brdrs\brdrw10 
\clcbpat18\cltxlrtb\clftsWidth3\clwWidth3207\clcbpatraw18 \cellx6307\pard\
plain \ql \li0\ri0\widctlpar\intbl\aspalpha\aspnum\faauto\adjustright\rin0\
lin0\tscbandhorzeven\yts18 \fs24\lang1033\langfe1033\cgrid\langnp1033\
langfenp1033 {\insrsid353782 A4\cell }\pard\plain \ql \li0\ri0\widctlpar\
intbl\aspalpha\aspnum\faauto\adjustright\rin0\lin0\tscbandhorzeven\yts18 \
fs24\lang1033\langfe1033\cgrid\langnp1033\langfenp1033 {\insrsid353782 B4\
cell }\pard\plain \ql \li0\ri0\widctlpar\intbl\aspalpha\aspnum\faauto\
adjustright\rin0\lin0 \fs24\lang1033\langfe1033\cgrid\langnp1033\langfenp1033 
{\insrsid353782 \trowd \irow4\irowband3\lastrow \ts18\trgaph108\trleft-108\
trbrdrt\brdrs\brdrw10 \trbrdrl\brdrs\brdrw10 \trbrdrb\brdrs\brdrw10 \trbrdrr\
brdrs\brdrw10 \trbrdrh\brdrs\brdrw10 \trbrdrv\brdrs\brdrw10 \trftsWidth1\
trftsWidthB3\trftsWidthA3\trautofit1\trpaddl108\trpaddr108\trpaddfl3\
trpaddft3\trpaddfb3\trpaddfr3\tscbandsh1\tbllkhdrrows\tbllklastrow\
tbllkhdrcols\tbllklastcol \clvertalt\clbrdrt\brdrs\brdrw10 \clbrdrl\brdrs\
brdrw10 \clbrdrb\brdrs\brdrw10 \clbrdrr\brdrs\brdrw10 \clcbpat18\cltxlrtb\
clftsWidth3\clwWidth3208\clcbpatraw18 \cellx3100\clvertalt\clbrdrt\brdrs\
brdrw10 \clbrdrl\brdrs\brdrw10 \clbrdrb\brdrs\brdrw10 \clbrdrr\brdrs\brdrw10 
\clcbpat18\cltxlrtb\clftsWidth3\clwWidth3207\clcbpatraw18 \cellx6307\row }\
pard \ql \li0\ri0\widctlpar\aspalpha\aspnum\faauto\adjustright\rin0\lin0\
itap0 {\insrsid14034704 \par }
Character Text
Character text has the following syntax:
<char>
\langle \text{ptext}\rangle | \langle \text{atext}\rangle | '{' \langle \text{char}\rangle '}'
<ptext>
(<chrfmt>* <data>+ )+
<data>
\#\text{PCDATA} | <spec> | <pict> | <obj> | <do> | <foot> | <annot> | <field> | <idx>
|\text{ <-}Font (Character) Formatting Properties
These control words (described as <chrfmt> in the syntax description) change 
font (character) formatting properties. A control word preceding plain text
```

```
turns on the specified attribute. Some control words (indicated in the 
following table by an asterisk following the description) can be turned off 
by appending 0 to the control word. For example, \b turns on bold, while \b0
turns off bold.
The font (character) formatting control words are listed in the following 
table.
Control word
Meaning
\plain
Reset font (character) formatting properties to a default value defined by 
the application (for example, bold, underline and italic are disabled; font 
size is reset to 12 point). The associated font (character) formatting 
properties (described in the section 
HYPERLINK \l "Associated Character Properties"
Associated Character Properties
  of this Specification) are also reset. 
\animtextN
Animated text properties:
1
Las Vegas Lights
2
Blinking Background
3
Sparkle Text
4
Marching Black Ants
5
Marching Red Ants
6
Shimmer
\accnone
No accent characters (over dot/over comma).
\accdot
Over-dot accent.
\acccomma
Over-comma accent.
\b
Bold.*
\caps
All capitals.*
\cbN
Background color (the default is 0).
\cchsN 
Indicates any characters not belonging to the default document character set
```
and tells which character set they do belong to. Macintosh character sets are represented by values greater than 255. The values for N correspond to the values for the \ fcharset control word.  $\c{fN}$ Foreground color (the default is 0). \charscalexN Character scaling value. The N argument is a value representing a percentage (the default is 100). \csN Designates character style. If a character style is specified, style properties must be specified with the character run. N refers to an entry in the style table. \cgridN Character grid.  $\qquad \qquad$ Destination related to character grids. \gcw Grid column width. \gridtbl Destination keyword related to character grids. \deleted Marks the text as deletion.\* \dnN Subscript position in half-points (the default is 6). \embo Emboss. \expndN Expansion or compression of the space between characters in quarter-points; a negative value compresses (the default is 0). \expndtwN Expansion or compression of the space between characters in twips; a negative value compresses. For backward compatibility, both \expndtw and \expnd should be emitted. \fittextN Fit the text in the current group in N twips. When N is set to -1 (\fittext-1), it indicates a continuation of the previous \fittextN run. In other words, {\fittext1000 Fit this} {\fittext-1 text} fits the string ìFit this textî in 1000 twips.  $\sum_{i=1}^{n}$ Font number. N refers to an entry in the font table.

\fsN Font size in half-points (the default is 24). \i Italic.\* \impr Engrave. \kerningN Point size (in half-points) above which to kern character pairs. \kerning0 turns off kerning. \langfeN Applies a language to a character. N is a number corresponding to a language. The \plain control word resets the language property to the language defined by \deflangfeN in the document properties. \langfenpN Applies a language to a character. N is a number corresponding to a language. The \plain control word resets the language property to the language defined by \deflangfeN in the document properties. Usually follows \langfeN. \langN Applies a language to a character. N is a number corresponding to a language. The \plain control word resets the language property to the language defined by \deflangN in the document properties. \langnpN Applies a language to a character. N is a number corresponding to a language. The \plain control word resets the language property to the language defined by \deflangN in the document properties. It is identical to \langN, but needed when \noproof is written together with \lang1024 in order to preserve the language of the text that is not being checked for spelling or grammar. Usually follows \langN. \ltrch The character data following this control word will be treated as a left-toright run (the default). \rtlch The character data following this control word will be treated as a right-toleft run. \noproof Do not check spelling or grammar for text in the group. Serves the function of \lang1024. Usually \lang1024 is emitted with it for backwards compatibility with old readers. \nosupersub Turns off superscripting or subscripting. \nosectexpand

Disables character space basement. \outl Outline.\* \rtlch The character data following this control word will be treated as a right-toleft run. \scaps Small capitals.\* \shad Shadow.\* \strike Strikethrough.\* \striked1 Double strikethrough. \striked0 turns it off. \sub Subscripts text and shrinks point size according to font information. \super Superscripts text and shrinks point size according to font information. \ul Continuous underline. \ul0 turns off all underlining. \ulcN Underline color. \uld Dotted underline. \uldash Dashed underline. \uldashd Dash-dotted underline. \uldashdd Dash-dot-dotted underline. \uldb Double underline. \ulhwave Heavy wave underline. \ulldash Long dashed underline.

\ulnone Stops all underlining. \ulth Thick underline. \ulthd Thick dotted underline. \ulthdash Thick dashed underline. \ulthdashd Thick dash-dotted underline. \ulthdashdd Thick dash-dot-dotted underline. \ulthldash Thick long dashed underline. \ululdbwave Double wave underline. \ulw Word underline. \ulwave Wave underline. \upN Superscript position in half-points (the default is 6).  $\vee$ Hidden text.\* \webhidden Indicates that the text in the group is hidden in the Word 2002 Web View and will not be emitted upon saving as Web page. The following table defines the standard languages used by Microsoft. This table was generated by the Unicode group for use with TrueType and Unicode. Language ID (hexadecimal) ID (decimal) Afrikaans 0x0436 1078 Albanian 0x041c

1052 Arabic 0x0401 1025 Arabic Algeria 0x1401 5121 Arabic Bahrain 0x3c01 15361 Arabic Egypt 0x0c01 3073 Arabic General 0x0001 1 Arabic Iraq 0x0801 2049 Arabic Jordan 0x2c01 11265 Arabic Kuwait 0x3401 13313 Arabic Lebanon 0x3001 12289 Arabic Libya 0x1001 4097 Arabic Morocco 0x1801 6145 Arabic Oman 0x2001 8193 Arabic Qatar 0x4001 16385

Arabic Syria 0x2801 10241 Arabic Tunisia 0x1c01 7169 Arabic U.A.E. 0x3801 14337 Arabic Yemen 0x2401 9217 Armenian 0x042b 1067 Assamese 0x044d 1101 Azeri Cyrillic 0x082c 2092 Azeri Latin 0x042c 1068 Basque 0x042d 1069 Bengali 0x0445 1093 Bosnia Herzegovina 0x101a 4122 Bulgarian 0x0402 1026 Burmese 0x0455 1109 Byelorussian 0x0423

Catalan 0x0403 1027 Chinese China 0x0804 2052 Chinese General 0x0004 4 Chinese Hong Kong 0x0c04 3076 Chinese Macao 0x0c04 3076 Chinese Singapore 0x1004 4100 Chinese Taiwan 0x0404 1028 Croatian 0x041a 1050 Czech 0x0405 1029 Danish 0x0406 1030 Dutch Belgium 0x0813 2067 Dutch Standard 0x0413 1043 English Australia 0x0c09 3081

1059

English Belize 0x2809 10249 English British 0x0809 2057 English Canada 0x1009 4105 English Caribbean 0x2409 9225 English General 0x0009 9 English Ireland 0x1809 6153 English Jamaica 0x2009 8201 English New Zealand 0x1409 5129 English Philippines 0x3409 13321 English South Africa 0x1c09 7177 English Trinidad 0x2c09 11273 English United States 0x0409 1033 English Zimbabwe 0x0409 1033 Estonian 0x0425

1061 Faeroese 0x0438 1080 Farsi 0x0429 1065 Finnish 0x040b 1035 French 0x040c 1036 French Belgium 0x080c 2060 French Cameroon 0x2c0c 11276 French Canada 0x0c0c 3084 French Cote díIvoire 0x300c 12300 French Luxemburg 0x140c 5132 French Mali 0x340c 13324 French Monaco 0x180c 6156 French Reunion 0x200c 8204 French Senegal 0x280c 10252

French Swiss 0x100c 4108 French West Indies 0x1c0c 7180 French Zaire 0x240c 9228 Frisian 0x0462 1122 Gaelic 0x043c 1084 Gaelic Ireland 0x083c 2108 Galician 0x0456 1110 Georgian 0x0437 1079 German 0x0407 1031 German Austrian 0x0c07 3079 German Liechtenstein 0x1407 5127 German Luxemburg 0x1007 4103 German Switzerland 0x0807 2055 Greek 0x0408

1032 Gujarati 0x0447 1095 Hebrew 0x040d 1037 Hindi 0x0439 1081 Hungarian 0x040e 1038 Icelandic 0x040f 1039 Indonesian 0x0421 1057 Italian 0x0410 1040 Italian Switzerland 0x0810 2064 Japanese 0x0411 1041 Kannada 0x044b 1099 Kashmiri 0x0460 1120 Kashmiri India 0x0860 2144 Kazakh 0x043f 1087

Khmer 0x0453 1107 Kirghiz 0x0440 1088 Konkani 0x0457 1111 Korean 0x0412 1042 Korean Johab 0x0812 2066 Lao 0x0454 1108 Latvian 0x0426 1062 Lithuanian 0x0427 1063 Lithuanian Classic 0x0827 2087 Macedonian 0x043e 1086 Malay 0x043e 1086 Malay Brunei Darussalam 0x083e 2110 Malayalam 0x044c 1100 Maltese 0x043a

1082 Manipuri 0x0458 1112 Marathi 0x044e 1102 Mongolian 0x0450 1104 Nepali 0x0461 1121 Nepali India 0x0861 2145 Norwegian Bokmal 0x0414 1044 Norwegian Nynorsk 0x0814 2068 Oriya 0x0448 1096 Polish 0x0415 1045 Portuguese Brazil 0x0416 1046 Portuguese Iberian 0x0816 2070 Punjabi 0x0446 1094 Rhaeto-Romanic 0x0417 1047

Romanian 0x0418 1048 Romanian Moldova 0x0818 2072 Russian 0x0419 1049 Russian Moldova 0x0819 2073 Sami Lappish 0x043b 1083 Sanskrit 0x044f 1103 Serbian Cyrillic 0x0c1a 3098 Serbian Latin 0x081a 2074 Sindhi 0x0459 1113 Slovak 0x041b 1051 Slovenian 0x0424 1060 Sorbian 0x042e 1070 Spanish Argentina 0x2c0a 11274 Spanish Bolivia 0x400a

16394 Spanish Chile 0x340a 13322 Spanish Colombia 0x240a 9226 Spanish Costa Rica 0x140a 5130 Spanish Dominican Republic 0x1c0a 7178 Spanish Ecuador 0x300a 12298 Spanish El Salvador 0x440a 17418 Spanish Guatemala 0x100a 4106 Spanish Honduras 0x480a 18442 Spanish Mexico 0x080a 2058 Spanish Modern 0x0c0a 3082 Spanish Nicaragua 0x4c0a 19466 Spanish Panama 0x180a 6154 Spanish Paraguay 0x3c0a 15370

Spanish Peru 0x280a 10250 Spanish Puerto Rico 0x500a 20490 Spanish Traditional 0x040a 1034 Spanish Uruguay 0x380a 14346 Spanish Venezuela 0x200a 8202 Sutu 0x0430 1072 Swahili 0x0441 1089 Swedish 0x041d 1053 Swedish Finland 0x081d 2077 Tajik 0x0428 1064 Tamil 0x0449 1097 Tatar 0x0444 1092 Telugu 0x044a 1098 Thai 0x041e

1054 Tibetan 0x0451 1105 Tsonga 0x0431 1073 Tswana 0x0432 1074 Turkish 0x041f 1055 Turkmen 0x0442 1090 Ukrainian 0x0422 1058 Urdu 0x0420 1056 Urdu India 0x0820 2080 Uzbek Cyrillic 0x0843 2115 Uzbek Latin 0x0443 1091 Venda 0x0433 1075 Vietnamese 0x042a 1066 Welsh 0x0452 1106

Xhosa 0x0434 1076 Yiddish 0x043d 1085 Zulu 0x0435 1077 To read negative \expnd values from Word for the Macintosh, an RTF reader should use only the low-order 6 bits of the value read. Word for the Macintosh does not emit negative values for \expnd. Instead, it treats values from 57 through 63 as ñ7 through ñ1, respectively (the low-order 6 bits of 57 through 63 are the same as ñ7 through ñ1). Character Borders and Shading Character shading has the following syntax: <shading> (\chshdng | <pat>) \chcfpat? \chcbpat?  $<sub>pat</sub>$ </sub> \chbghoriz | \chbgvert | \chbgfdiag | \chbgbdiag | \chbgcross | \chbgdcross | \chbgdkhoriz | \chbgdkvert | \chbgdkfdiag | \chbgdkbdiag | \chbgdkcross | \ chbgdkdcross Control word Meaning \chbrdr Character border (border always appears on all sides). \chshdngN Character shading. The N argument is a value representing the shading of the text in hundredths of a percent. \chcfpatN N is the color of the background pattern, specified as an index into the documentís color table. \chcbpatN N is the fill color, specified as an index into the document's color table. \chbghoriz Specifies a horizontal background pattern for the text. \chbgvert Specifies a vertical background pattern for the text. \chbgfdiag Specifies a forward diagonal background pattern for the text (\\\\).
\chbgbdiag Specifies a backward diagonal background pattern for the text (////). \chbgcross Specifies a cross background pattern for the text. \chbgdcross Specifies a diagonal cross background pattern for the text. \chbgdkhoriz Specifies a dark horizontal background pattern for the text. \chbgdkvert Specifies a dark vertical background pattern for the text. \chbgdkfdiag Specifies a dark forward diagonal background pattern for the text  $(\langle \langle \rangle \rangle)$ . \chbgdkbdiag Specifies a dark backward diagonal background pattern for the text (////). \chbgdkcross Specifies a dark cross background pattern for the text. \chbgdkdcross Specifies a dark diagonal cross background pattern for the text. The color, width, and border style keywords for character borders are the same as the keywords for paragraph borders. Control word Meaning Track Changes (Revision Mark) Properties \revised Text has been added since revision marking was turned on. \revauthN Index into the revision table. The content of the Nth group in the revision table is considered to be the author of that revision. \revdttmN Time of the revision. The 32-bit DTTM structure is emitted as a long integer. \crauthN Index into the revision table. The content of the Nth group in the revision table is considered to be the author of that revision. Note This keyword is used to indicate formatting revisions, such as bold, italic, and so on. \crdateN Time of the revision. The 32-bit DTTM structure is emitted as a long integer.

\revauthdelN Index into the revision table. The content of the Nth group in the revision table is considered to be the author of that deletion. \revdttmdelN Time of the deletion. The 32-bit DTTM structure is emitted as a long integer. Associated Character Properties Bidirectional-aware text processors often need to associate a Latin (or other left-to-right) font with an Arabic or Hebrew (or other right-to-left) font. The association is needed to match commonly used pairs of fonts in name, size, and other attributes. Although RTF defines a broad variety of associated character properties, any implementation may choose not to implement a particular associated character property and share the property between the Latin and Arabic fonts. Property association uses the following syntax: <atext> <ltrrun> | <rtlrun> <ltrrun> \rtlch \af & <aprops>\* \ltrch <ptext> <rtlrun> \ltrch \af & <aprops>\* \rtlch <ptext> <atext> <losbrun> | <hisbrun> | <dbrun> <losbrun> \hich \af & <aprops> \dbch \af & <aprops> \loch <ptext> <hisbrun> \loch \af & <aprops> \dbch \af & <aprops> \hich <ptext> <dbrun> \loch \af & <aprops> \hich \af & <aprops> \dbch <ptext> The following are some examples of property association. The first example is a right-to-left run. Text will use the default bidirectional font, and will be underlined. The left-to-right font associated with this run is font 2 (in the font table) with bold and underlining. \ltrch\af2\ab\au\rtlch\u Sample Text The next example is a left-to-right run. The right-to-left font and the leftto-right font use the default font (specified by \deff). \plain\rtlch\ltrch Sample Text The following example is a left-to-right run. The right-to-left font is font 5, bold and italicized. The left-to-right font is the default font, underlined. If the reader does not support underlining in the associated font, both fonts will be underlined. \rtlch\af5\ab\ai\ltrch\u Sample Text The property association control words (described as <aprops> in the syntax description) are listed in the following table. Some control words (indicated in the table by an asterisk following the description) can be turned off by

appending 0 to the control word. Control word Meaning \ab Associated font is bold.\* \acaps Associated font is all capitals.\* \acfN Associated foreground color (the default is 0). \adnN Associated font is subscript position in half-points (the default is 6). \aexpndN Expansion or compression of the space between characters in quarter-points; a negative value compresses (the default is 0). \afN Associated font number (the default is 0). \afsN Associated font size in half-points (the default is 24). \ai Associated font is italic.\* \alangN Language ID for the associated font. (This uses the same language ID codes described in the HYPERLINK \l "Standard\_Language\_Table" standard language table in the HYPERLINK \l "Character Text" Character Text section of this Specification.) \aoutl Associated font is outline.\* \ascaps Associated font is small capitals.\* \ashad Associated font is shadow.\* \astrike Associated font is strikethrough.\* \aul

Associated font is continuous underline. \aul0 turns off all underlining for the alternate font. \auld Associated font is dotted underline. \auldb Associated font is double underline. \aulnone Associated font is no longer underlined. \aulw Associated font is word underline. \aupN Superscript position in half-points (the default is 6).  $\ln$ The text consists of single-byte low-ANSI (0x00ñ0x7F) characters. \hich The text consists of single-byte high-ANSI (0x80ñ0xFF) characters. \dbch The text consists of double-byte characters. Highlighting This property applies highlighting to text. The formatting is not a character format, so it cannot be part of a style definition. Control word Meaning \highlightN Highlights the specified text. N specifies the color as an index of the color table. Special Characters The RTF Specification includes control words for special characters (described as <spec> in the character-text syntax description). If a specialcharacter control word is not recognized by the RTF reader, it is ignored and the text following it is considered plain text. The RTF Specification is flexible enough to allow new special characters to be added for interchange with other software. The special RTF characters are listed in the following table. Control word Meaning \chdate Current date (as in headers). \chdpl Current date in long format (for example, Thursday, October 28, 1997).

\chdpa Current date in abbreviated format (for example, Thu, Oct 28, 1997). \chtime Current time (as in headers). \chpgn Current page number (as in headers). \sectnum Current section number (as in headers). \chftn Automatic footnote reference (footnotes follow in a group). \chatn Annotation reference (annotation text follows in a group). \chftnsep Anchoring character for footnote separator. \chftnsepc Anchoring character for footnote continuation. \cell End of table cell. \nestcell End of nested table cell. \row End of table row. \nestrow End of nested table row. \par End of paragraph. \sect End of section and paragraph. \page Required page break. \column Required column break. \line Required line break (no paragraph break). \lbrN Text wrapping break of type: 0

Default line break (just like \line) 1 Clear left  $\mathfrak{D}$ Clear right 3 Clear all Whenever an \lbr is emitted, a \line will be emitted for the benefit of old readers. \softpage Nonrequired page break. Emitted as it appears in galley view. \softcol Nonrequired column break. Emitted as it appears in galley view. \softline Nonrequired line break. Emitted as it appears in galley view. \softlheightN Nonrequired line height. This is emitted as a prefix to each line.  $\theta$ Tab character. \emdash Em dash (ó). \endash En dash (ñ). \emspace Nonbreaking space equal to width of character "m" in current font. Some old RTF writers use the construct  $\hat{e}$  \emspace } i (with two spaces before the closing brace) to trick readers unaware of \emspace into parsing a regular space. A reader should interpret this as an \emspace and a regular space. \enspace Nonbreaking space equal to width of character "n" in current font. Some old RTF writers use the construct  $\hat{e}$  \enspace } i (with two spaces before the closing brace) to trick readers unaware of \enspace into parsing a regular space. A reader should interpret this as an \enspace and a regular space. \qmspace One-quarter em space. \bullet Bullet character. \lquote Left single quotation mark. \rquote Right single quotation mark.

\ldblquote Left double quotation mark. \rdblquote Right double quotation mark.  $\setminus$ Formula character. (Used by Word 5.1 for the Macintosh as the beginning delimiter for a string of formula typesetting commands.)  $\backslash$  ~ Nonbreaking space.  $\setminus$ Optional hyphen.  $\setminus$ Nonbreaking hyphen.  $\cdot$ Specifies a subentry in an index entry.  $\setminus *$ Marks a destination whose text should be ignored if not understood by the RTF reader. \'hh A hexadecimal value, based on the specified character set (may be used to identify 8-bit values). \ltrmark The following characters should be displayed from left to right; usually found at the start of \ltrch runs. \rtlmark The following characters should be displayed from right to left; usually found at the start of \rtlch runs. \zwbo Zero-width break opportunity. Used to insert break opportunity between two characters. \zwnbo Zero-width nonbreak opportunity. Used to remove break opportunity between two characters. \zwj Zero-width joiner. This is used for ligating (joining) characters. \zwnj Zero-width nonjoiner. This is used for unligating a character.

A carriage return (character value 13) or linefeed (character value 10) will be treated as a \par control if the character is preceded by a backslash. You must include the backslash; otherwise, RTF ignores the control word. (You may also want to insert a carriage-return/linefeed pair without backslashes at least every 255 characters for better text transmission over communication lines.) A tab (character value 9) should be treated as a \tab control word. Not all RTF readers understand this; therefore, an RTF writer should always emit the control word for tabs. The following are the code values for the special characters listed. Control word Word for Windows and OS/2 Apple Macintosh \bullet 149 0xA5 \endash 150 0xD1 \emdash 151 0xD0 \lquote 145 0xD4 \rquote 146 0xD5 \ldblquote 147 0xD2 \rdblquote 148 0xD3 Document Variables Document variables are definable and accessed through macros. Document variables have the following syntax: <variables> ë{\\*í <docvar>ë{í <varname> ë}í ë{í <vartext> ë}í ë}í\* <docvar> \docvar <varname> #PCDATA

<vartype> #PCDATA The control word is described in the following table. Control word Meaning \ docvar A group that defines a document variable name and its value. Bookmarks This destination may specify one of two control words: \\*\bkmkstart, which indicates the start of the specified bookmark, and \\*\bkmkend, which indicates the end of the specified bookmark. Bookmarks have the following syntax: <book> <br />
<br />
<br />
<br />
<br />
<br />
<br />
<br />
<br />
<br />
<br />
<br />
<br />
<br />
<br />
<br />
<br />
<br />
<br />
<br />
<br />
<<br />
<br />
<br />
<<br />
<<br />
<<br />
<<br />
<<<<<<<<<<<<<<<<<<<<< <bookstart> '{\\*' \bkmkstart (\bkmkcolf? & \bkmkcoll?) #PCDATA '}' <bookend> '{\\*' \bkmkend #PCDATA '}' A bookmark is shown in the following example: \pard\plain \fs20 Kuhn believes that science, rather than discovering in experience certain structured relationships, actually creates (or already participates in) a presupposed structure to which it fits the data. {\bkmkstart paradigm} Kuhn calls such a presupposed structure a paradigm.{\bkmkend paradigm} The bookmark start and end are matched with the bookmark tag. In this example, the bookmark tag is "paradigm." Each bookmark start should have a matching bookmark end; however, the bookmark start and the bookmark end may be in any order. \bkmkcolfN is used to denote the first column of a table covered by a bookmark. If it is not included, the first column is assumed. \bkmkcollN is used to denote the last column. If it is not used, the last column is assumed. These controls are used within the \\*\bkmkstart destination following the \bkmkstart control. For example, {\\*\bkmkstart\bkmkcolf2\ bkmkcoll5 Table1} places the bookmark "Table1" in columns 2 through 5 of a table. Pictures An RTF file can include pictures created with other applications. These pictures can be in hexadecimal (the default) or binary format. Pictures are destinations and begin with the \pict control word. The \pict keyword is preceded by the \\*\shppict destination control keyword as described in the following example. A picture destination has the following syntax:  $<$ pict $>$ '{' \pict (<br/>brdr>? & <shading>? & <picttype> & <pictsize> & <metafileinfo>?) <data> '}'

<picttype> | \emfblip | \pngblip | \jpegblip | \macpict | \pmmetafile | \wmetafile | \ dibitmap <bitmapinfo> | \wbitmap <bitmapinfo> <bitmapinfo> \wbmbitspixel & \wbmplanes & \wbmwidthbytes <pictsize> (\picw & \pich) \picwgoal? & \pichgoal? \picscalex? & \picscaley? & \ picscaled? & \piccropt? & \piccropb? & \piccropr? & \piccropl? <metafileinfo> \picbmp & \picbpp <data> (\bin #BDATA) | #SDATA These control words are described in the following table. Some measurements in this table are in twips. A twip is one-twentieth of a point. Control word Meaning \emfblip Source of the picture is an EMF (enhanced metafile). \pngblip Source of the picture is a PNG. \jpegblip Source of the picture is a JPEG. \shppict Specifies a Word 97 through Word 2002 picture. This is a destination control word. \nonshppict Specifies that Word 97 through Word 2002 has written a {\pict destination that it will not read on input. This keyword is for compatibility with other readers. \macpict Source of the picture is QuickDraw. \pmmetafileN Source of the picture is an OS/2 metafile. The N argument identifies the metafile type. The N values are described in the \pmmetafile HYPERLINK \l "Pmmetafile\_Table" table further on in this section. \wmetafileN Source of the picture is a Windows metafile. The N argument identifies the

metafile type (the default type is 1). \dibitmapN Source of the picture is a Windows device-independent bitmap. The N argument identifies the bitmap type, which must equal 0. The information to be included in RTF from a Windows device-independent bitmap is the concatenation of the BITMAPINFO structure followed by the actual pixel data. \wbitmapN Source of the picture is a Windows device-dependent bitmap. The N argument identifies the bitmap type (must equal 0). The information to be included in RTF from a Windows device-dependent bitmap is the result of the GetBitmapBits function. The following is an example of the \shppict group: {\\*\shppict {\pict \emfblip Ö.. }}{\nonshppict {\pict Ö.}} For best device-independence and interoperability with Microsoft products, use of the \wbitmap and \dibitmap control words is discouraged. Rather, bitmaps should be embedded within Windows metafiles and the \wmetafile control word should be used. For more information on the GetDIBits and GetBitmapBits functions and the structure of Windows device-independent and device-dependent bitmaps, as well as information on embedding bitmaps within metafiles, see Volume 1 and Volume 2 of the Programmer's Reference in the Microsoft Windows 3.1 Software Development Kit. The following table outlines picture control keywords: Control word Meaning Bitmap Information \wbmbitspixelN Number of adjacent color bits on each plane needed to define a pixel. Possible values are 1 (monochrome), 4 (16 colors), 8 (256 colors) and 24 (RGB). The default value is 1. \wbmplanesN Number of bitmap color planes (must equal 1). \wbmwidthbytesN Specifies the number of bytes in each raster line. This value must be an even number because the Windows Graphics Device Interface (GDI) assumes that the bit values of a bitmap form an array of integer (two-byte) values. In other words, \wbmwidthbytes multiplied by 8 must be the next multiple of 16 greater than or equal to the \picw (bitmap width in pixels) value. Picture Size, Scaling, and Cropping \picwN xExt field if the picture is a Windows metafile; picture width in pixels if the picture is a bitmap or from QuickDraw. The N argument is a long integer. \pichN yExt field if the picture is a Windows metafile; picture height in pixels if

the picture is a bitmap or from QuickDraw. The N argument is a long integer. \picwgoalN Desired width of the picture in twips. The N argument is a long integer. \pichgoalN Desired height of the picture in twips. The N argument is a long integer. \picscalexN Horizontal scaling value. The N argument is a value representing a percentage (the default is 100 percent). \picscaleyN Vertical scaling value. The N argument is a value representing a percentage (the default is 100 percent). \picscaled Scales the picture to fit within the specified frame. Used only with \macpict pictures. \picprop Indicates there are shape properties applied to an inline picture. This is a destination control word. \defshp Indicates that the inline picture is a WordArt shape. \piccroptN Top cropping value in twips. A positive value crops toward the center of the picture; a negative value crops away from the center, adding a space border around the picture (the default value is 0). \piccropbN Bottom cropping value in twips. A positive value crops toward the center of the picture; a negative value crops away from the center, adding a space border around the picture (the default value is 0). \piccroplN Left cropping value in twips. A positive value crops toward the center of the picture; a negative value crops away from the center, adding a space border around the picture (the default value is 0). \piccroprN Right cropping value in twips. A positive value crops toward the center of the picture; a negative value crops away from the center, adding a space border around the picture (the default value is 0). Metafile Information \picbmp Specifies whether a metafile contains a bitmap. \picbppN Specifies the bits per pixel in a metafile bitmap. The valid range is 1

through 32, with 1, 4, 8, and 24 being recognized. Picture Data \binN The picture is in binary format. The numeric parameter N is the number of bytes that follow. Unlike all other controls, this control word takes a 32 bit parameter. \blipupiN N represents units per inch on a picture (only certain image types need or output this) \blipuid XXXXX Used as {\\*\blipuid XXXXX} where XXXX is a 16-byte identification number for the image. \bliptagN A unique identifier for a picture, where N is a long integer value. The \wbitmap control word is optional. If no other picture type is specified, the picture is assumed to be a Windows bitmap. If \wmetafile is specified, the N argument can be one of the following types. Type N argument MM\_TEXT 1 MM\_LOMETRIC 2 MM\_HIMETRIC 3 MM\_LOENGLISH 4 MM\_HIENGLISH 5 MM\_TWIPS 6 MM\_ISOTROPIC 7 MM\_ANISOTROPIC 8

For more information about these types, see volume 1 of the Programmerís Reference in the Microsoft Windows 3.1 Software Development Kit.

If \pmmetafile is specified, the N argument can be one of the following types. Type N argument PU\_ARBITRARY 0x0004 PU\_PELS 0x0008 PU\_LOMETRIC 0x000C PU\_HIMETRIC 0x0010 PU\_LOENGLISH 0x0014 PU\_HIENGLISH 0x0018 PU\_TWIPS 0x001C For more information about these types, see volume 2 of the OS/2 Programmerís Reference. Be careful with spaces following control words when dealing with pictures in binary format. When reading files, RTF considers the first space after a control word the delimiter and subsequent spaces part of the document text. Therefore, any extra spaces are attached to the picture, with unpredictable results. RTF writers should not use the carriage return/line feed (CR/LF) combination to break up pictures in binary format. If they do, the CR/LF combination is treated as literal text and considered part of the picture data. The picture in hexadecimal or binary format follows the picture-destination control words. The following example illustrates the destination format: {\pict\wbitmap0\picw170\pich77\wbmbitspixel1\wbmplanes1\wbmwidthbytes22 \picwgoal505 \pichgoal221 \picscalex172 \picscaley172 49f2000000000273023d1101a030 3901000a000000000273023d98 0048000200000275 02040000200010275023e000000000 273023d000002b90002b90002 b90002b90002b9 0002b90002b90002b90002b90002b90002 b92222b90002b90002b90 002b90002b9 0002b90002b90002b90002b9000

```
Objects
Microsoft OLE links, Microsoft OLE embedded objects, and Macintosh Edition 
Manager subscriber objects are represented in RTF as objects. Objects are 
destinations that contain data and a result. The data is generally hidden to 
the application that produced the document. A separate application uses the 
data and supplies the appearance of the data. This appearance is the result 
of the object.
The representation of objects in RTF is designed to allow RTF readers that 
don't understand objects, or don't use a particular type of object, to use 
the current result in place of the object. This allows the appearance of the 
object to be maintained through the conversion even though the object 
functionality is lost. Each object comes with optional information about 
itself, a required destination that contains the object data, and an optional 
result that contains the current appearance of the object. This result 
contains standard RTF. The RTF writer is responsible for providing the result 
so that existing RTF readers that either do not support objects, or that do 
not support a particular type of object, will be able to display the object.
When the object is an OLE embedded or linked object, the data part of the 
object is the structure produced by the OLESaveToStream function. Some OLE 
clients rely on the OLE system to render the object when a copy of the result 
is not available to the RTF writer for that application. In these cases, the 
object result can be extracted from the structure produced by the 
OLESaveToStream function. For information about the OLESaveToStream function, 
see the Microsoft Object Linking and Embedding Software Development Kit.
This destination has the following syntax:
<obj>
( '{' \object (<objtype> & <objmod>? & <objclass>? & <objname>? & <objtime>? 
& <objsize>? & <rsltmod>?) <objdata> <result> '}' ) | <pubobject>
<objtype>
\objemb | \objlink | \objautlink | \objsub | \objpub | \objicemb | objhtml | 
objocx
<objmod>
\linkself? & \objlock? | \objupdate?
<objclass>
'{\*' \objclass #PCDATA '}'
<objname>
'{\*' \objname #PCDATA '}'
<objtime>
'{\setminus^*}' \objtime <time> '}'
<rsltmod>
\rsltmerge? & <rslttype>?
<rslttype>
\rsltrtf | \rslttxt | \rsltpict | \rsltbmp | \rslthtml
<objsize>
\objsetsize? & \objalign? & \objtransy? & <objhw>? & \objcropt? & \objcropb?
& \objcropl? & \objcropr? & \objscalex? & \objscaley?
```

```
<objhw>
\objh & \objw
<objdata>
'{\*' \objdata (<objalias>? & <objsect>?) <data> '}'
<objalias>
'{\*' \objalias <data> '}'
<objsect>
'{\*' \objsect <data> '}'
<result>
'{' \result <para>+ '}'
These control words are described in the following table.
Control word
Meaning
Object Type
\objemb
An object type of OLE embedded object. If no type is given for the object, 
the object is assumed to be of type \objemb.
\objlink
An object type of OLE link.
\objautlink
An object type of OLE autolink.
\objsub
An object type of Macintosh Edition Manager subscriber.
\objpub
An object type of Macintosh Edition Manager publisher.
\objicemb
An object type of MS Word for the Macintosh Installable Command (IC) 
Embedder.
\objhtml
An object type of Hypertext Markup Language (HTML) control.
\objocx
An object type of OLE control.
Object Information
\linkself
The object is a link to another part of the same document.
```
\objlock Locks the object from any updates. \objupdate Forces an update to the object before displaying it. Note that this will override any values in the <objsize> control words, but values should always be provided for these to maintain backwards compatibility. \objclass The text argument is the object class to use for this object; ignore the class specified in the object data. This is a destination control word. \objname The text argument is the name of this object. This is a destination control word. \objtime Lists the time that the object was last updated. Object Size, Position, Cropping, and Scaling \objhN N is the original object height in twips, assuming the object has a graphical representation. \objwN N is the original object width in twips, assuming the object has a graphical representation. \objsetsize Forces the object server to set the object's dimensions to the size specified by the client. \objalignN N is the distance in twips from the left edge of the objects that should be aligned on a tab stop. This is needed to place Equation Editor equations correctly. \objtransyN N is the distance in twips the objects should be moved vertically with respect to the baseline. This is needed to place Math Type equations correctly. \objcroptN N is the top cropping value in twips. \objcropbN N is the bottom cropping value in twips. \objcroplN N is the left cropping value in twips. \objcroprN N is the right cropping value in twips.

\objscalexN N is the horizontal scaling percentage. \objscaleyN N is the vertical scaling percentage. Object Data \objdata This subdestination contains the data for the object in the appropriate format; OLE objects are in OLESaveToStream format. This is a destination control word. \objalias This subdestination contains the alias record of the publisher object for the Macintosh Edition Manager. This is a destination control word. \objsect This subdestination contains the section record of the publisher object for the Macintosh Edition Manager. This is a destination control word. Object Result \rsltrtf Forces the result to be RTF, if possible. \rsltpict Forces the result to be a Windows metafile or MacPict image format, if possible. \rsltbmp Forces the result to be a bitmap, if possible. \rslttxt Forces the result to be plain text, if possible. \rslthtml Forces the result to be HTML, if possible. \rsltmerge Uses the formatting of the current result whenever a new result is obtained. \result The result destination is optional in the \object destination. The result destination contains the last update of the result of the object. The data of the result destination should be standard RTF. This allows RTF readers that don't understand objects or the type of object represented to use the current result, in place of the object, to maintain appearance. This is a destination control word.

When Word is used as an editor for Mail, the following control word can be emitted. Otherwise, it is not seen.

Control word Meaning \objattph Object attachment placeholder. Used in the RTF stream when Word is started as an e-mail editor and the message contains attachments. The control word lists where in the text stream the attachment should be placed. It does not define the actual attachment. Macintosh Edition Manager Publisher Objects Word for the Macintosh writes publisher objects for the Macintosh Edition Manager in terms of bookmarks (see the HYPERLINK \l "Bookmarks" Bookmark section of this specification). The range of publisher objects are marked as bookmarks, so these controls are all used within the \bkmkstart destination. The RTF syntax for a publisher object is: <pubobject> '{\\*' \bkmkstart \bkmkpub \pubauto? (<objalias>? & <objsect>) #PCDATA '}' These control words are descibed in the following table. Control word Meaning \bkmkpub The bookmark identifies a Macintosh Edition Manager publisher object. \pubauto The publisher object updates all Macintosh Edition Manager subscribers of this object automatically, whenever it is edited. Drawing Objects Drawing Objects in Word 6.0/95 RTF Drawing objects and the drawing primitives enumerated within drawing object groups use the following syntax: <do> ' ${\setminus^*}'$  \do <dohead> <dpinfo>'}' <dohead> <dobx> <doby> <dodhgt> <dolock>? <dobx> \dobxpage | \dobxcolumn | \dobxmargin <doby> \dobypage | \dobypara | \dobymargin <dodhgt> \dodhgt <dolock> \dolock

```
<dpinfo>
  <dpgroup> | <dpcallout> | <dpsimple>
<dpgroup>
\dpgroup \dpcount <dphead> <dpinfo>+ \dpendgroup <dphead> 
<dpcallout>
\dpcallout <cotype> <coangle>? <coaccent>? <cosmartattach>? <cobestfit>? <
cominusx>? <cominusy>? <coborder>? <codescent>? \dpcooffset \dpcolength <
dphead> <dppolyline> <dphead> <dpprops> <dptextbox> <dphead> <dpprops>
<dpsimple>
<dpsimpledpk> <dphead> <dpprops>
<dpsimpledpk>
<dpline> | <dprect> | <dptextbox> | <dpellipse> | <dppolyline> | <dparc>
<dpline>
\dpline <dppt> <dppt>
<dprect>
\dprect (\dproundr)?
<dptextbox>
\dptxbx (\dptxlrtb | \dptxtbrl | \dptxbtlr | \dptxlrtbv | \dptxtbrlv)? \
dptxbxmar '{' \dptxbxtext <para>+'}'
<dpellipse>
\dpellipse
<dparc>
\dparc \dparcflipx? \dparcflipy?
<dppolyline>
\dppolyline (\dppolygon)? \dppolycount <dppt>+
<dppt>
\dpptx \dppty
<dphead>
\dpx \dpy \dpxsize \dpysize
Note that in <dpgroup> the number of <dpinfo> occurrences is equal to the 
argument of \dpcount. This means that in <dppolyline> the number of <dppt>
occurrence is equal to the argument of \dppolycount.
The following elements of the drawing-object syntax pertain specifically to 
callout objects:
<cotype>
\dpcotright | \dpcotsingle | \dpcotdouble | \dpcottriple
<coangle>
\dpcoa
```

```
<coaccent>
\dpcoaccent
<cosmartattach>
\dpcosmarta
<cobestfit>
\dpcobestfit
<cominusx>
\dpcominusx
<cominusy>
\dpcominusy
<coborder>
\dpcoborder
<codescent>
\dpcodtop | \dpcodcenter | \dpcodbottom | \dpcodabs
The remaining elements of the drawing object syntax are properties applied to 
individual drawn primitives. These remaining objects use the following 
syntax:
<dpprops>
<lineprops>? <fillprops>? <endstylestart>? <endstyleend>? <shadow>?
<lineprops>
<linestyle> <linecolor> \dplinew
<linestyle>
\dplinesolid | \dplinehollow | \dplinedash | \dplinedot | \dplinedado | \
dplinedadodo
<linecolor>
<linegray> | <linergb>
<linegray>
\dplinegray
<linergb>
\dplinecor \dplinecog \dplinecob<linepal>?
<linepal>
\dplinepal
<fillprops>
<fillcolorfg> <fillcolorbg> \dpfillpat
<fillcolorfg>
<fillfggray> | <fillfgrgb>
```
<fillfggray> \dpfillfggray <fillfgrgb> \dpfillfgcr \dpfillfgcg \dpfillfgcb<fillfgpal>? <fillfgpal> \dpfillfgpal <fillcolorbg> <fillbggray> | <fillbgrgb> <fillbggray> \dpfillbggray <fillbgrgb> \dpfillbgcr \dpfillbgcg \dpfillbgcb<fillbgpal>? <fillbgpal> \dpfillbgpal <endstylestart> <arrowstartfill> \dpastartl \dpastartw <arrowstartfill> \dpastartsol | \dpastarthol <endstyleend> <arrowendfill> \dpaendl \dpaendw <arrowendfill> \dpaendsol | \dpaendhol <shadow> \dpshadow \dpshadx \dpshady The following table describes the control words for the drawing object group. All color values are RGB values from 0 through 255. All distances are in twips. All other values are as indicated. Control word Meaning \do Indicates a drawing object is to be inserted at this point in the character stream. This is a destination control word. \dolock The drawing object's anchor is locked and cannot be moved. \dobxpage The drawing object is page relative in the x-direction. \dobxcolumn

The drawing object is column relative in the x-direction. \dobxmargin The drawing object is margin relative in the x-direction. \dobypage The drawing object is page relative in the y-direction. \dobypara The drawing object is paragraph relative in the y-direction. \dobymargin The drawing object is margin relative in the y-direction. \dodhgtN The drawing object is positioned at the following numeric address in the zordering. Drawing Primitives \dpgroup Begin group of drawing primitives. \dpcountN Number of drawing primitives in the current group. \dpendgroup End group of drawing primitives. \dparc Arc drawing primitive. \dpcallout Callout drawing primitive, which consists of both a polyline and a text box. \dpellipse Ellipse drawing primitive. \dpline Line drawing primitive. \dppolygon Polygon drawing primitive (closed polyline). \dppolyline Polyline drawing primitive. \dprect Rectangle drawing primitive. \dptxbx Text box drawing primitive. Position and Size

\dpxN X-offset of the drawing primitive from its anchor. \dpxsizeN X-size of the drawing primitive. \dpyN Y-offset of the drawing primitive from its anchor. \dpysizeN Y-size of the drawing primitive. Callouts \dpcoaN Angle of callout's diagonal line is restricted to one of the following: 0, 30, 45, 60, or 90. If this control word is absent, the callout has an arbitrary angle, indicated by the coordinates of its primitives. \dpcoaccent Accent bar on callout (vertical bar between polyline and text box). \dpcobestfit Best fit callout (x-length of each line in callout is similar). \dpcoborder Visible border on callout text box. \dpcodabs Absolute distance-attached polyline. \dpcodbottom Bottom-attached polyline. \dpcodcenter Center-attached polyline. \dpcodtop Top-attached callout. \dpcodescentN Descent of the callout \dpcolengthN Length of callout. \dpcominusx Text box falls in quadrants II or III relative to polyline origin. \dpcominusy Text box falls in quadrants III or IV relative to polyline origin. \dpcooffsetN

Offset of callout. This is the distance between the end of the polyline and the edge of the text box. \dpcosmarta Auto-attached callout. Polyline will attach to either the top or bottom of the text box depending on the relative quadrant. \dpcotdouble Double line callout. \dpcotright Right angle callout. \dpcotsingle Single line callout. \dpcottriple Triple line callout. Text Boxes and Rectangles \dptxbxmarN Internal margin of the text box. \dptxbxtext Group that contains the text of the text box. \dptxlrtb Text box flows from left to right and top to bottom (default). \dptxtbrl Text box flows from right to left and top to bottom. \dptxbtlr Text box flows from left to right and bottom to top. \dptxlrtbv Text box flows from left to right and top to bottom, vertically. \dptxtbrlv Text box flows from right to left and top to bottom, vertically. \dproundr Rectangle is a round rectangle. Lines and Polylines \dpptxN X-coordinate of the current vertex (only for lines and polylines). The coordinate order for a point must be x, y. \dpptyN Y-coordinate of the current vertex (only for lines and polylines). The coordinate order for a point must be x, y.

\dppolycountN Number of vertices in a polyline drawing primitive. Arcs \dparcflipx This indicates that the end point of the arc is to the right of the start point. Arcs are drawn counter-clockwise. \dparcflipy This indicates that the end point of the arc is below the start point. Arcs are drawn counter-clockwise. Line Style \dplinecobN Blue value for line color. \dplinecogN Green value for line color. \dplinecorN Red value for line color. \dplinepal Render line color using the PALETTERGB macro instead of the RGB macro in Windows. \dplinedado Dash-dotted line style. \dplinedadodo Dash-dot-dotted line style. \dplinedash Dashed line style. \dplinedot Dotted line style. \dplinegrayN Grayscale value for line color (in half-percentages). \dplinehollow Hollow line style (no line color). \dplinesolid Solid line style. \dplinewN Thickness of line (in twips).

```
Arrow Style
\dpaendhol
Hollow end arrow (lines only).
\dpaendlN 
Length of end arrow, relative to pen width:
1
Small
2
Medium
3
Large
\dpaendsol
Solid end arrow (lines only).
\dpaendwN 
Width of end arrow, relative to pen width:
1
Small
2
Medium
3
Large
\dpastarthol
Hollow start arrow (lines only).
\dpastartlN 
Length of start arrow, relative to pen width:
1
Small
2
Medium
3
Large
\dpastartsol
Solid start arrow (lines only).
\dpastartwN 
Width of start arrow, relative to pen width:
1
Small
2
Medium
3
Large
Fill Pattern
\dpfillbgcbN 
Blue value for background fill color.
```
\dpfillbgcgN Green value for background fill color. \dpfillbgcrN Red value for background fill color. \dpfillbgpal Render fill background color using the PALETTERGB macro instead of the RGB macro in Windows. \dpfillbggrayN Grayscale value for background fill (in half-percentages). \dpfillfgcbN Blue value for foreground fill color. \dpfillfgcgN Green value for foreground fill color. \dpfillfgcrN Red value for foreground fill color. \dpfillfgpal Render fill foreground color using the PALETTERGB macro instead of the RGB macro in Windows. \dpfillfggrayN Grayscale value for foreground fill (in half-percentages). \dpfillpatN Index into a list of fill patterns. See the fill pattern table that follows for list. Shadow \dpshadow Current drawing primitive has a shadow. \dpshadxN X-offset of the shadow. \dpshadyN Y-offset of the shadow. The following values are available for specifying fill patterns in drawing objects with the \dpfillpat control word. Value Fill pattern 0 Clear (no pattern)

1 Solid (100%) 2 5% 3 10% 4 20% 5 25% 6 30% 7 40% 8 50% 9 60% 10 70% 11 75% 12 80% 13 90% 14 Dark horizontal lines 15 Dark vertical lines 16 Dark left-diagonal lines (\\\) 17 Dark right-diagonal lines (///) 18 Dark grid lines

19 Dark trellis lines 20 Light horizontal lines 21 Light vertical lines 22 Light left-diagonal lines  $(\setminus\setminus)$ 23 Light right-diagonal lines (///)  $24$ Light grid lines 25 Light trellis lines Word 97 through Word 2002 RTF for Drawing Objects (Shapes) Basic Format The basic format for drawing objects in RTF is as follows: { \shp ........ { \\*\shpinst { \spp { \sn .......... } { \sp .............. } } } { \shprslt ............... } } The first destination (\shp) is always present. This control word groups everything related to a shape together. Following the destination change is basic information regarding the shape. The following keywords with values can appear in any order after the  $i$ { \shpî control word. Control word Meaning Shape Keywords \shpleftN Specifies position of shape from the left of the anchor. The value N is a measurement in twips. \shptopN Specifies position of shape from the top of the anchor. The value N is a measurement in twips. \shpbottomN Specifies position of shape from the bottom of the anchor. The value N is a measurement in twips. \shprightN Specifies position of shape from the right of the anchor. The value N is a measurement in twips.

\shplidN A number that is unique to each shape. This keyword is primarily used for linked text boxes. The value N is a long integer. \shpzN Describes the z-order of the shape. It starts at 0 for the shape that is furthest from the top, and proceeds to the top most shape (N). The shapes that appear inside the header document will have a separate z-order, compared to the z-order of the shapes in the main document. For instance, both the back-most shape in the header and the back-most main-document shape will have a z-order of 0. \shpfhdrN Set to 0 if the shape is in the main document. Set to 1 if the shape is in the header document. \shpbxpage The shape is positioned relative to the page in the x (horizontal) direction. \shpbxmargin The shape is positioned relative to the margin in the x (horizontal) direction. \shpbxcolumn The shape is positioned relative to the column in the x (horizontal) direction. \shpbxignore Ignore \shpbxpage, \shpbxmargin, and \shpbxcolumn, in favor of \posrelh. The ignored properties will be written for backwards compatibility with older readers that do not understand \posrelh. \shpbypage The shape is positioned relative to the page in the y (vertical) direction. \shpbymargin The shape is positioned relative to the margin in the y (vertical) direction. \shpbypara The shape is positioned relative to the paragraph in the y (vertical) direction. \shpbyignore Ignore \shpbypage, \shpbymargin, and \shpbxpara, in favor of \posrelh. The ignored properties will be written for backwards compatibility with older readers that do not understand \posrelh. \shpwrN Describes the type of wrap for the shape: 1 Wrap around top and bottom of shape (no text allowed beside shape) 2 Wrap around shape

3 None (wrap as if shape isnít present) 4 Wrap tightly around shape 5 Wrap text through shape \shpwrkN Wrap on side (for types 2 and 4 for  $\sh{pwrN}$  ):  $\Omega$ Wrap both sides of shape 1 Wrap left side only 2 Wrap right side only 3 Wrap only on largest side \shpfblwtxtN Describes relative z-ordering:  $\Omega$ Text is below shape 1 Shape is below text \shplockanchor Lock anchor for a shape. \shptxt Text for a shape. The text must follow all of the other properties for the shape (inside the \shpinst destination) and must appear in the following format: { \shptxt Any valid RTF for the current text box } Note For linked text boxes, the first text box of the linked set has the entire story, so all following text boxes will not have a \shptxt field. \shprslt This is where the Word 6.0 and Word 95 drawn object RTF can be placed. \shpgrp Specifies a group shape. The parameters following this keyword are the same as those following \shp. The order of the shapes inside a group is from bottom to top in z-order. Inside of a \shpgrp, no { \shprslt .... } fields would be generated (that is, only the root-level shape can have a \shprslt field (this field describes the entire group). For example:  $\{ \smp \ldots \}$  ( $\{ \smp \ldots \}$  and all sub-items as usual) }  $\{ \shp \ldots \ldots \text{(and all sub-items as usual)} \}$ Note { \shpgrp ...... } can be substituted for { \shp ..... } in order to create groups inside of groups.

With the exception of \shplid, the control words listed in the preceding

table do not apply for shapes that are within a group. For more information about groups, see the HYPERLINK \l " Introduction" Introduction section of this specification. Control word Meaning \background Specifies the document background. This is a destination control word. It contains the { \shp keyword and all the shape properties. Drawing Object Properties The bulk of a drawing object is defined as a series of properties. The { \shp ............. control word is followed by  $\{\ \ast\ \mathsf{Following}\ \mathsf{the}\ \ \ast\ \mathsf{S^*}\$ shpinst is a list of all the properties of a shape. Each of the properties is in the following format: { \sp { \sn PropertyName } { \sv PropertyValueInformation } } The control word for the drawing object property is \sp. Each property has a pair of name ( $\sin$ ) and value ( $\sin$ ) control words placed in the shape property group. For example, the vertical flip property is represented as:  ${\spt}$  { $\sup{\sn fFlipV}$ } { $\sup l$  }} Here, the name of the property is fFlipV and the value is 1, which indicates True. All shape properties follow this basic format. Only properties that have been explicitly set for a shape are written out in RTF. Other properties assume the default values (a property may be set to the default value explicitly). The following table describes all the names of properties for drawing objects along with their corresponding value type. Property Meaning Type of value Default Position posh Horizontal alignment: 1 Left  $\mathcal{L}$ Center 3 Right

4

Inside 5 Outside This overrides the absolute position specified in \shpleftN and \shprightN. Not applicable Absolute position as specified in \shpleftN and \shprightN. posrelh Position horizontally relative to: 0 Margin 1 Page 2 Column 3 Character Not applicable 2, if posh is present posv Vertical alignment: 1 Center 2 Column 3 Bottom 4 Inside 5 Outside This overrides the absolute position specified in \shptopN and \shpbottomN.. Not applicable Absolute position as specified in \shptopN and \shpbottomN. posrelv Position horizontally relative to: 0 Margin 1 Page 2 Paragraph 3 Line 2 is the assumed value if the property is not explicitly written. Not applicable 2, if posv is present fLayoutInCell Allows shape to anchor and position inside table cells. Boolean

FALSE

fAllowOverlap Allows shape to overlap other shapes unless it is a shape with None wrapping (\shpwr3), in which case it can always overlap an object with other types of wrapping and vice-versa. Boolean TRUE fChangePage Anchor may change page. Boolean FALSE Object Type fIsBullet Boolean Indicates whether a picture was inserted as a picture bullet. FALSE Rotation Angle Rotation of the shape. 0 fFlipV Boolean Vertical flip, applied after the rotation. FALSE fFlipH Boolean Horizontal flip, applied after the rotation. FALSE ShapeType Not applicable See below for values. 0 indicates user-drawn freeforms and polygons. Not applicable wzName String Shape name (only set through Visual Basic for Applications). NULL pWrapPolygonVertices Array Points of the text wrap polygon. NULL

dxWrapDistLeft EMU Left wrapping distance from text. 114,305 dyWrapDistTop EMU Top wrapping distance from text. 0 dxWrapDistRight EMU Right wrapping distance from text. 114,305 dyWrapDistBottom EMU Bottom wrapping distance from text. 0 fBehindDocument Boolean Place the shape behind text. FALSE fIsButton Boolean A button shape (That is, clicking performs an action). Set for shapes with attached hyperlinks or macros. FALSE fHidden Boolean Do not display or print (only set through Visual Basic for Applications). FALSE pihlShape Hyperlink The hyperlink in the shape. NULL fArrowheadsOK Boolean Allow arrowheads. FALSE fBackground Boolean This is the background shape. FALSE fDeleteAttachedObject Boolean
Delete object attached to shape. FALSE fEditedWrap Boolean The shapeís wrap polygon has been edited. FALSE fHidden Boolean Do not display. FALSE fHitTestFill Boolean Hit test fill. TRUE fHitTestLine Boolean Hit test lines. TRUE fInitiator Boolean Set by the solver. NULL fNoFillHitTest Boolean Hit test a shape as though filled. FALSE fNoHitTestPicture Boolean Do not hit test the picture. FALSE fNoLineDrawDash Boolean Draw a dashed line if no line exists. FALSE fOleIcon Boolean For OLE objects, indicates whether the object is in icon form or not. FALSE fOnDblClickNotify Boolean Notify client on a double click. FALSE fOneD

Boolean 1D adjustment. FALSE fPreferRelativeResize Boolean For UI only. Prefer relative resizing. FALSE fPrint Boolean Print this shape. TRUE hspMaster Shape ID Master shape. NULL hspNext Shape ID ID of the next shape (used by Word for linked text boxes). NULL xLimo Long integer Defines the limo stretch point. Not applicable yLimo Long integer Defines the limo stretch point. Not applicable Lock fLockRotation Boolean Lock rotation. FALSE fLockAspectRatio Boolean Lock aspect ratio. FALSE fLockAgainstSelect Boolean Lock against selection. FALSE

fLockCropping Boolean Lock against cropping. FALSE fLockVerticies Boolean Lock against edit mode. FALSE fLockText Boolean Lock text against editing. FALSE fLockAdjustHandles Boolean Lock adjust handles. FALSE fLockAgainstGrouping Boolean Lock against grouping. FALSE fLockShapeType Boolean Lock the shape type (donít allow Change Shape). FALSE Text Box dxTextLeft EMU Left internal margin of the text box. 91,440 dyTextTop EMU Top internal margin of the text box. 45,720 dxTextRight EMU Right internal margin of the text box. 91,440 dyTextBottom EMU

```
Bottom internal margin of the text box.
45,720
WrapText
Not applicable
Wrap text at shape margins:
0
Square
1
Tight
2
None
3
Top bottom
4
Through
0
anchorText
Not applicable
Text anchor point:
0
Top
1
Middle
2
Bottom
3
Top centered
4
Middle centered
5
Bottom centered
6
Bottom centered baseline
0
txflTextFlow
Not applicable
Text flow:
0
Horizontal non-ASCII font
1
Top to bottom ASCII font
2
Bottom to top non-ASCII font
3
Top to bottom non-ASCII font
4
Horizontal ASCII font
0
cdirFont
Direction
```
Font rotation: 0 Right 1 Down 2 Left 3 Up 0 fAutoTextMargin Boolean Use hostís margin calculations. FALSE scaleText Long integer Text zoom and scale. 0 lTxid Long integer ID for the text. The value is determined by the host. 0 fRotateText Boolean Rotate text with shape. FALSE fSelectText Boolean TRUE if single click selects text, FALSE if two clicks select text. TRUE fFitShapeToText Boolean Adjust shape to fit text size. FALSE fFitTextToShape Boolean Adjust text to fit shape size. FALSE WordArt Effect

gtextUNICODE String

Unicode text string. NULL gtextAlign Not applicable Alignment on curve: 0 Stretch each line of text to fit width 1 Center text on width 2 Left justify 3 Right justify 4 Spread letters out to fit width 5 Spread words out to fit width 1 gtextSize Fixed Default point size. 2,359,296 gtextSpacing Fixed Adjust the spacing between characters (1.0 is normal). 65,536 gtextFont String Font name. NULL fGtext Boolean True if the text effect properties (gtext\*) are used. False if these properties are ignored. FALSE gtextFVertical Boolean If available, an @ font should be used. Otherwise, rotate individual characters 90 degrees counter-clockwise. FALSE gtextFKern Boolean Use character pair kerning if it is supported by the font. FALSE gtextFTight Boolean

Adjust the spacing between characters rather than the character advance by the gtextSpacingratio. FALSE gtextFStretch Boolean Stretch the text to fit the shape. FALSE gtextFShrinkFit Boolean When laying out the characters, consider the glyph bounding box rather than the nominal font character bounds. FALSE gtextFBestFit Boolean Scale text laid out on a path to fit the path. FALSE gtextFNormalize Boolean Stretch individual character heights independently to fit. FALSE gtextFDxMeasure Boolean When laying out characters, measure the distances along the x-axis rather than along the path. FALSE gtextFBold Boolean Bold font (if available). FALSE gtextFItalic Boolean Italic font (if available). FALSE gtextFUnderline Boolean Underline font (if available). FALSE gtextFShadow Boolean Shadow font (if available). FALSE gtextFSmallcaps Boolean Small caps font (if available).

FALSE gtextFStrikethrough Boolean Strikethrough font (if available). FALSE fGtextOK Boolean Text effect (WordArt) supported. FALSE gtextFReverseRows Boolean Reverse row order. FALSE gtextRTF String RTF text string. NULL Picture cropFromTop Fixed Top cropping percentage. 0 cropFromBottom Fixed Bottom cropping percentage. 0 cropFromLeft Fixed Left cropping percentage. 0 cropFromRight Fixed Right cropping percentage. 0 pib Picture Binary picture data. NULL pibName

String Picture file name that is used to link to file pictures. NULL pibFlags Not applicable Flags for linked pictures: 0 No links (default) 10 Link to file; save with document 14 Link to file; do not save picture with document 0 pictureTransparent Color Transparent color. 0 pictureContrast Fixed Contrast setting. 65,536 PictureBrightness Fixed Brightness setting. 0 pictureGamma Fixed Gamma correction setting. 0 pictureGray Boolean Display grayscale. 0 pictureBiLevel Boolean Display bi-level. 0 pibPrint Picture Blip to display when printing. NULL pibPrintFlags Not applicable Flags: 0

No links (default) 10 Link to file; save with document 14 Link to file; do not save picture with document 0 pibPrintName String Blip file name. NULL pictureActive Boolean Server is active (OLE objects only). FALSE pictureDblCrMod Color Modification used if shape has double shadow. No change pictureFillCrMod Color Modification for BW views. Undefined pictureId Long integer Host-defined ID for OLE objects (usually a pointer). 0 pictureLineCrMod Color Modification for BW views. Undefined Geometry geoLeft Long integer Left edge of the bounds of a user-drawn shape. 0 geoTop Long integer Top edge of the bounds of a user-drawn shape. 0 geoRight

Long integer Right edge of the bounds of a user-drawn shape. 21,600 geoBottom Long integer Bottom edge of the bounds of a user-drawn shape. 21,600 pVerticies Array The points of the shape. NULL pSegmentInfo Array The segment information. NULL pFragments Array Fragments are optional, additional parts to the shape. They allow the shape to contain multiple paths and parts. This property lists the fragments of the shape. NULL pGuides Array Guide formulasóan array of elements that correspond to the VML <formulas> element, where each array entry is a single <f> entry. NULL pInscribe Array The inscribed rectangle definition. NULL pAdjustHandles Array The adjust handle definitions - an array of values corresponding to the VML < handles> element. NULL adjustValue Integer First adjust value from an adjust handle. The interpretation varies with the shape type. Adjust values alter the geometry of the shape in smart ways. 0 adjust2Value Long integer Second adjust value.  $\Omega$ 

adjust3Value Long integer Third adjust value. 0 adjust4Value Long integer Fourth adjust value. 0 adjust5Value Long integer Fifth adjust value. 0 adjust6Value Long integer Sixth adjust value. 0 adjust7Value Long integer Seventh adjust value. 0 adjust8Value Long integer Eighth adjust value. 0 adjust9Value Long integer Ninth adjust value. 0 adjust10Value Long integer Tenth adjust value. 0 Grouped Shapes fRelChangePage Boolean Anchor may change page.

FALSE

fRelFlipH Boolean Vertical flip of an object inside a group, relative to its container and

applied after the rotation. FALSE fRelFlipV Boolean Horizontal flip of an object inside a group, relative to its container and applied after the rotation. FALSE groupBottom Twips Defines the height of the group rectangle, but does not necessarily indicate position on the page. The difference between groupBottom and groupTop should match the dimensions specified by \shptop and \shpbottom. 20,000 groupLeft Twips Defines the width of the group rectangle, but does not necessarily indicate position on the page. The difference between groupLeft and groupRight should match the dimensions specified by \shpleft and \shpright. 0 groupRight Twips See meaning for groupLeft. 20,000 groupTop Twips See meaning for groupBottom.  $\Omega$ relBottom Twips Defines the bottom of a shape within its parent shape (used for shapes in a group). The measurement is relative to the position of the parent group or drawing. 1 relLeft Twips Defines the left of a shape within its parent shape (used for shapes in a group). The measurement is relative to the position of the parent group or drawing. 0 relRight Twips Defines the right of a shape within its parent shape (used for shapes in a group). The measurement is relative to the position of the parent group or drawing. 1

relRotation Fixed Represents the information stored in the site of a shape, which defines the size and location of the shape in the parent group or drawing. The coordinates are relative to the position of the parent group or drawing. The units are relative to the m rcg of the parent. 0 relTop Twips Defines the top of a shape within its parent shape (used for shapes in a group). The measurement is relative to the position of the parent group or drawing. 0 lidRegroup Long integer Regroup ID. 0 Fill fillType Fill type Type of fill: 0 Solid color 1 Pattern (bitmap) 2 Texture (pattern with its own color map) 3 Picture centered in the shape 4 Shade from start to end points 5 Shade from bounding rectangle to end point 6 Shade from shape outline to end point 7 Shade using the fillAngle 0 fillColor Color Foreground color. White fillOpacity Fixed

Opacity. 65,536 fillBackColor Color Background color. White fillBackOpacity Fixed Opacity for shades only. 65,536 fillBlip Picture Pattern or texture picture for the fill. NULL fillBlipName String Picture file name for custom fills. NULL fillblipflags Not applicable Flags for fills: 0 No links (default) 10 Link to file; save picture with document 14 Link to file; do not save picture with document 0 fillWidth EMU Exand the pattern or tile to approximately this size. 0 fillHeight EMU Expand the pattern or tile to approximately this size. 0 fillAngle Fixed Fade angle specified number of degrees. 0 fillFocus Not applicable Linear shaded fill focus percent. 0

fillToLeft Fixed The fillToLeft, fillToTop, fillToRight, and fillToBottom values define the "focus" rectangle for concentric shapes; they are specified as a fraction of the outer rectangle of the shade.  $\Omega$ fillToTop Fixed See meaning for fillToLeft.  $\Omega$ fillToRight Fixed See meaning for fillToLeft. 0 fillToBottom Fixed See meaning for fillToLeft.  $\Omega$ fillShadeColors Array Custom or preset color ramps for graduated fills on shapes. NULL fillOriginX Fixed When a textured fill is used, the texture may be aligned with the shape (fFillShape)óif this is done, the default alignment is to the top left. The values FillOriginY, FillShapeOriginX, and fillShapeOriginY allow an arbitrary position in the texture (relative to the top left proportion of the texture's height and width) to be aligned with an arbitrary position on the shape (relative to the top-left proportion of the width and height of the bounding box). Note that all these values are fixed point fractions of the relevant width or height.  $\Omega$ fillOriginY Fixed See meaning for fillOriginX. 0 fillShapeOriginX Fixed See meaning for fillOriginX.  $\Omega$ fillShapeOriginY Fixed See meaning for fillOriginX.

0

fFilled Boolean The shape is filled. TRUE fillCrMod Color Modification for BW views Undefined fillDztype Measurement type Measurement type:  $\Omega$ Default size, ignore the values 1 Values are in EMUs 2 Values are in pixels 3 Values are fixed fractions of the shape size 4 Aspect ratio is fixed 5 EMUs, fixed aspect ratio 6 Pixels, fixed aspect ratio 7 Proportion of shape, fixed aspect ratio 8 Aspect ratio is fixed, favor larger size 9 EMUs, fixed aspect ratio 10 Pixels, fixed aspect ratio 11 Proportion of shape, fixed aspect ratio 0 fillRectBottom EMU For shaded fills, use the specified rectangle instead of the shapeís bounding rectangle to define how large the fade will be. 0 fillRectLeft EMU For shaded fills, use the specified rectangle instead of the shapeís bounding rectangle to define how large the fade will be. 0

fillRectRight

EMU For shaded fills, use the specified rectangle instead of the shapeís bounding rectangle to define how large the fade will be. 0 fillRectTop EMU For shaded fills, use the specified rectangle instead of the shapeís bounding rectangle to define how large the fade will be. 0 fillShadeColors Array Preset array of colors. NULL fillShadePreset Long integer Special shades. 0 fillShadeType HYPERLINK \l "MSOSHADETYPE" Shade type Type of shading, if using a shaded (gradient) fill. Default fillShape Boolean Register pattern on shape. TRUE fillUseRect Boolean Use the large rectangle. FALSE fillWidth **EMII** Size of a metafile texture. 0 fFillOK Boolean Define whether the shape can be filled through the user interface (UI) or Microsoft Visual Basic for Applications." TRUE fFillShadeShapeOK Boolean If TRUE, a concentric shade (repeatedly drawing the shape at a decreasing

size) is permitted for this path. If FALSE, a concentric shade is not permitted (generally because the repeated drawing will overwrite the shape boundary). FALSE Line lineColor Color Color of the line. Black lineBackColor Color Background color of the pattern. White lineType Line type Type of line:  $\Omega$ Solid fill with the line color 1 Patterned fill with the lineFillBlip 2 Textured fill with the lineFillBlip 3 Picture fill with the lineFillBlip 0 lineFillBlip Picture Pattern for the line. NULL lineFillBlipFlags Not applicable Flags for patterned lines: 0 No links (default) 10 Link to file; save picture with document 14 Link to file; do not save picture with document 0 lineFillWidth EMU Width of the pattern. 0

lineFillHeight EMU Height of the pattern. 0 lineWidth EMU Width of the line. 9,525 (0.75pt) lineStyle Line style Line style: 0 Single line (of width lineWidth) 1 Double lines of equal width 2 Double lines, one thick, one thin 3 Double lines, reverse order 4 Three lines, thin, thick, thin 0 lineDashing Dash style Dashing: 0 Solid line 1 Dashed line (Windows) 2 Dotted line (Windows) 3 Dash-dotted line (Windows) 4 Dash-dot-dotted line (Windows) 6 Dotted line 7 Dashed line 8 Long dashed line 9 Dash-dotted line 10 Long dash-dotted line 11 Long dash-dot-dotted line 0

lineStartArrowhead

```
Arrow type
Start arrow type:
0
Nothing
1
Arrow
2
Stealth arrow
3
Diamond
4
Oval
6
Open arrow
7
Chevron arrow
8
Double chevron arrow
0
lineEndArrowhead
Arrow type
End arrow type (for acceptable values see meaning for lineStartArrowhead).
0
lineStartArrowWidth
Arrow width
Start arrow width:
0
Narrow
1
Medium
2
Wide
1
lineStartArrowLength
Arrow length
Start arrow length:
0
Short
1
Medium
2
Long
1
lineEndArrowWidth
Arrow width
End arrow width (for acceptable values see meaning for lineStartArrowWidth).
1
lineEndArrowLength
Arrow length
```
End arrow length (for acceptable values see meaning for lineStartArrowLength). 1 fLine Boolean Has a line. TRUE lineBackColor Color Background color. white lineCrMod Color Modification for Black and White views. undefined lineDashStyle Array Line dash style. NULL lineEndCapStyle Line cap style Line cap style for shape: 0 Round 1 Square 2 Flat 2 lineFillBlipName String Blip file name. NULL lineFillDztype Measurement type fillWidth/Height numbers: 0 Default size, ignore the values 1 Values are in EMUs 2 Values are in pixels 3 Values are fixed fractions of shape size 4 Aspect ratio is fixed 5

EMUs, fixed aspect ratio 6 Pixels, fixed aspect ratio 7 Proportion of shape, fixed aspect ratio 8 Aspect ratio is fixed, favor larger size 9 EMUs, fixed aspect ratio 10 Pixels, fixed aspect ratio 11 Proportion of shape, fixed aspect ratio 0 lineFillHeight EMU Size of a metafile texture. 0 lineJoinStyle Line join style Line join style for shape: 0 Join edges by a straight line 1 Extend edges until they join 2 Draw an arc between the two edges 2 lineMiterLimit Fixed Ratio of width. 524,288 fLineOK Boolean Line style may be set. TRUE Shadow shadowType Not applicable Type of shadow: 0 Offset shadow 1

Double offset shadow

2 Rich perspective shadow (cast relative to shape) 3 Rich perspective shadow (cast in shape space) 4 Perspective shadow (cast in drawing space) 6 Emboss or engrave 0 shadowColor Color Foreground color. RGB (128,128,128) shadowHighlight Color Embossed color. RGB (203,203,203) shadowOpacity Fixed Opacity of the shadow. 65,536 shadowOffsetX EMU Shadow offset toward the right.  $\Omega$ shadowOffsetY EMU Shadow offset toward the bottom.  $\Omega$ shadowSecondOffsetX EMU Double shadow offset toward the right. 25,400 shadowSecondOffsetY EMU Double shadow offset toward the bottom. 25,400 shadowScaleXToX Fixed The shadowScaleXToX to shadowWeight define a 3x2 transform matrix that is applied to the shape to generate the shadow. 65,536 shadowScaleYToX Fixed See meaning for shadowScaleXToX.

shadowScaleXToY Fixed See meaning for shadowScaleXToX.  $\Omega$ shadowScaleYToY Fixed See meaning for shadowScaleXToX. 65,536 shadowPerspectiveX Fixed See meaning for shadowScaleXToX. 0 shadowPerspectiveY Fixed See meaning for shadowScaleXToX. 0 shadowWeight Fixed See meaning for shadowScaleXToX. 32,768 shadowOriginX Fixed Defines the position of the origin relative to the center of the shapeó this position is determined based on a proportion of the rotated shape width and height. The shape will be rotated and then positioned such that the point is at (0,0) before the transformation is applied.  $\Omega$ ShadowOriginY Fixed See meaning for shadowOriginX. 0 fShadow Boolean Turns the shadow on or off. FALSE shadowCrMod Color Modification for BW views. Undefined fshadowObscured Boolean Microsoft Excel 5 style shadow. FALSE

0

fShadowOK Boolean Shadow may be set. TRUE 3-D Effects c3DSpecularAmt Fixed Specular amount for the material. 0 c3DDiffuseAmt Fixed Diffusion amount for the material. 65,536 c3DShininess Long integer Shininess of the material. 5 c3DEdgeThickness EMU Specular edge thickness. 12,700 c3DExtrudeForward EMU Extrusion amount forward. 0 c3DExtrudeBackward EMU Extrusion amount backward. 457,200 c3DExtrusionColor Color Color of the extrusion. f3D Boolean True if shape has a three-dimensional (3D) effect, False if it does not. FALSE fc3DMetallic Boolean

True if shape uses metallic specularity, False if it does not. FALSE fc3DUseExtrusionColor Boolean Extrusion color is set explicitly. FALSE fc3DLightFace Boolean Light the face of the shape. TRUE c3DYRotationAngle Angle Degrees about y-axis. If fc3DconstrainRotation (a Boolean property which defaults to True) is True, then the rotation is restricted to x-y rotation. In addition, the final rotation results from first rotating by c3DYRotationAngle degrees about the y-axis and then by c3DXRotationAngle degrees about the z-axis. If fc3DconstrainRotation is False, then the final rotation results from a single rotation of c3DrotationAngle about –œ ‡°±  $\,\cdot\,$ ר<רררררררררר $\,\cdot\,$  $\neg$   $\check{\phantom{a}}$ ¬  $-$ רררררך $\pm$ ררר $-$ ררררררר ¬¬å\$¬¬ ¬¬¬˛ˇˇˇ¬¬¬¬@\$¬¬A\$¬¬B\$¬¬C\$¬¬D\$¬¬E\$¬¬F\$¬¬G\$¬¬H\$¬¬I\$¬¬J\$¬¬K\$¬¬L\$¬¬M\$¬¬N\$¬¬O\$¬¬P\$¬ ¬Q\$¬¬R\$¬¬S\$¬¬T\$¬¬U\$¬¬V\$¬¬W\$¬¬X\$¬¬Y\$¬¬Z\$¬¬[\$¬¬\\$¬¬]\$¬¬^ \$¬¬\_\$¬¬`\$¬¬a\$¬¬b\$¬¬c\$¬¬d\$¬¬e\$¬¬f\$¬¬g\$¬¬h\$¬¬i\$¬¬j\$¬¬k\$¬¬l\$¬¬m\$¬¬n\$¬¬o\$¬¬p\$¬¬q\$ ¬¬r\$¬¬s\$¬¬t\$¬¬u\$¬¬v\$¬¬w\$¬¬x\$¬¬y\$¬¬z\$¬¬{\$¬¬|\$¬¬}\$¬¬~\$¬¬ \$¬¬Ä\$¬¬Å\$¬¬Ç\$¬¬É\$¬¬Ñ\$¬¬Ö\$¬¬î\$¬¬'\$¬¬ë\$¬¬è\$¬¬¬%¬¬Ä%¬¬ˇˇˇˇˇˇˇˇˇˇˇˇˇˇˇˇˇˇˇˇˇˇˇˇˇˇˇˇˇˇˇˇ ˇˇˇˇˇˇˇˇˇˇˇˇˇˇˇˇˇˇˇˇˇˇˇˇˇˇˇˇˇˇˇˇˇˇˇˇˇˇˇˇˇˇˇˇˇˇˇˇˇˇˇˇˇˇˇˇˇˇˇˇˇˇˇˇˇˇˇˇˇˇˇˇˇˇˇˇˇˇˇˇˇˇˇˇˇˇˇˇˇˇˇˇˇ ˇˇˇˇˇˇˇÏ•¡¬5@ ¬¬¯  $Ø\neg\neg\neg\neg\neg$ ¬¬¬¬¬ ¬¬ê  $# \neg$ ¬bjbjœ2œ2¬¬¬¬¬¬¬¬¬¬¬¬¬¬¬¬¬¬ ¬=(#¬≠X¬¬≠X¬¬Ë ¬b¬¬¬|¬¬¬¬¬¬¬¬¬¬¬¬¬¬¬¬¬¬¬¬¬¬¬ˇˇ ¬¬¬¬¬¬¬¬¬ˇˇ ¬¬¬¬¬¬¬¬¬ˇˇ  $\lambda$ רררר $\lambda$ רררררררררררר $\lambda$ 

```
\neg\neg\neg\neg\neg\neg\neg h\neg \negרר\mathbf r\neg \neg\neg\neg\neg\sim\lnot \lnot \lnot \lnot \lnot \lnot \lnot \lnot \lnot \lnot \lnot \lnot \lnot \lnot \lnot \lnot \lnot\lnot \lnot \lnot \lnot \lnot \lnot \lnot \lnot \lnot \lnot \lnot \lnot \lnot \lnot \lnot \lnot \lnot\neg \neg\hbox{\small -}ררר<br/>ררר<br/>ר\underline{\mathrm{f}}חתרררר<sub>ר</sub>
TITLLE
THEFFER
\neg 8\neg \neg \neg{\bf f}\neg \lq\neg \neg \neg \pm¬Da¬¬í
\neg D\neg \neg\neg\nui\neg\lambda\overline{\mathcal{A}} .
\neg\neg\neg\nu\neg\neg\neg\neg\hat{u}\overline{u}T-----Y}
א<br>א<sup>ֹ</sup>צׁׁיינ`י∩<br>תׄי
\neg\neg\tilde{O}\neg¬¬év
\lnot¬¬¬êV
THALL
THALL
\neg/\neg\neg\neg\varnothing V\overline{\mathcal{A}} .
\neg\neg\alpha\overline{\mathcal{A}}¬¬fl∖
¬$¬¬¬^b
\neg R\neg\negHe
\begin{array}{cc} \mathcal{L}_{11} & \mathcal{L}_{12} & \mathcal{L}_{13} \\ \mathcal{L}_{21} & \mathcal{L}_{22} & \mathcal{L}_{23} \\ \mathcal{L}_{31} & \mathcal{L}_{32} & \mathcal{L}_{33} \\ \end{array}\mathbf{I}\neg\pi\hbox{-}\neg\neg\neg\neg\neg\cdot D
```

```
\qquad \qquad \left. \begin{array}{c} \texttt{P} \\ \texttt{P} \end{array} \right\}T-----Y}
 \neg\neg\neg\neg\neg\neg\neg\neg\neg\neg\blacksquare\mathbf{I}\lnot - \lnot - \lnot \lnot \lnot \lnot \lnot \lnot \lnot \lnot \lnot \lnot \lnot \lnot \lnot \lnot \lnot \lnot \lnot \lnot \lnot \lnot \lnot \lnot \lnot \lnot \lnot \lnot \lnot \lnot \lnot \lnot \lnot \lnot \lnot \lnot \begin{tabular}{cc} - & - & - \\ \hline \end{tabular}\overline{u}\begin{array}{c} \mathbf{L} \\ \mathbf{L} \end{array} \begin{array}{c} \mathbf{L} \\ \mathbf{L} \end{array} \begin{array}{c} \mathbf{L} \\ \mathbf{L} \end{array} \begin{array}{c} \mathbf{L} \\ \mathbf{L} \end{array} \begin{array}{c} \mathbf{L} \\ \mathbf{L} \end{array} \begin{array}{c} \mathbf{L} \\ \mathbf{L} \end{array} \begin{array}{c} \mathbf{L} \\ \mathbf{L} \end{array} \begin{array}{c} \mathbf{L} \\ \mathbf{L} \end{array} \begin{array}{c} \mathbf{L} \\ \mathbf{L}¬€¬¬¬º^
 ¬8¬¬¬ái
 FELLLE
 TREFFEE
 \neg\neg\neg\neg\neg\lnot \texttt{!} \lnot \lnot \lnot \lnot \lnot\neg\neg\neg\neg\neg\hat{u}ררררר\sim\neg\neg\neg\neg\neg\hat{u}TALLO
 nnnnnnnnnái
 \label{eq:recon} \textcolor{red}{\textbf{Cov}}\cdot \textcolor{red}{\textbf{Cov}}\cdot \textcolor{red}{\textbf{Cov}}\cdot \textcolor{red}{\textbf{Cov}}\cdot \textcolor{red}{\textbf{Cov}}\cdot \textcolor{red}{\textbf{Cov}}\cdot \textcolor{red}{\textbf{Cov}}\cdot \textcolor{red}{\textbf{Cov}}\cdot \textcolor{red}{\textbf{Cov}}\cdot \textcolor{red}{\textbf{Cov}}\cdot \textcolor{red}{\textbf{Cov}}\cdot \textcolor{red}{\textbf{Cov}}\cdot \textcolor{red}{\textbf{Cov}}\cdot \textcolor{red}{\textbf{Cov}}\cdot \textTHALL
 FELLLE
 \neg\neg\neg\neg\neg\Diamondi
 \begin{tabular}{cc} - & - & - \\ \hline \end{tabular}j
 \neg \neg\neg\negiu
 ¬Ì
 \neg\neg\sim\lnot \lnot \lnot \lnot \lnot \lnot \lnot \lnot \lnot \lnot \lnot \lnot \lnot \lnot \lnot \lnot \lnot{\color{red}Fy}\neg\neg\neg\neg\hat{u}\begin{tabular}{cc} - & - & - \\ \hline \end{tabular}\blacksquareT^{\pi + i}; ò ! = / i
 annnnnmfi¢
 \neg\neg\neg\neg\mathbf{E}\overline{a},
 \neg\negEx
 \bar{\mathbf{a}}\neg ( \prime¬Ù^
 ררר⊤ בר_
 T-TTTTTT\neg \verb+f+ \neg \negf\begin{tabular}{cc} - & - & - \\ \hline \end{tabular}\mathbf M\neg{\textsf{H}}
```
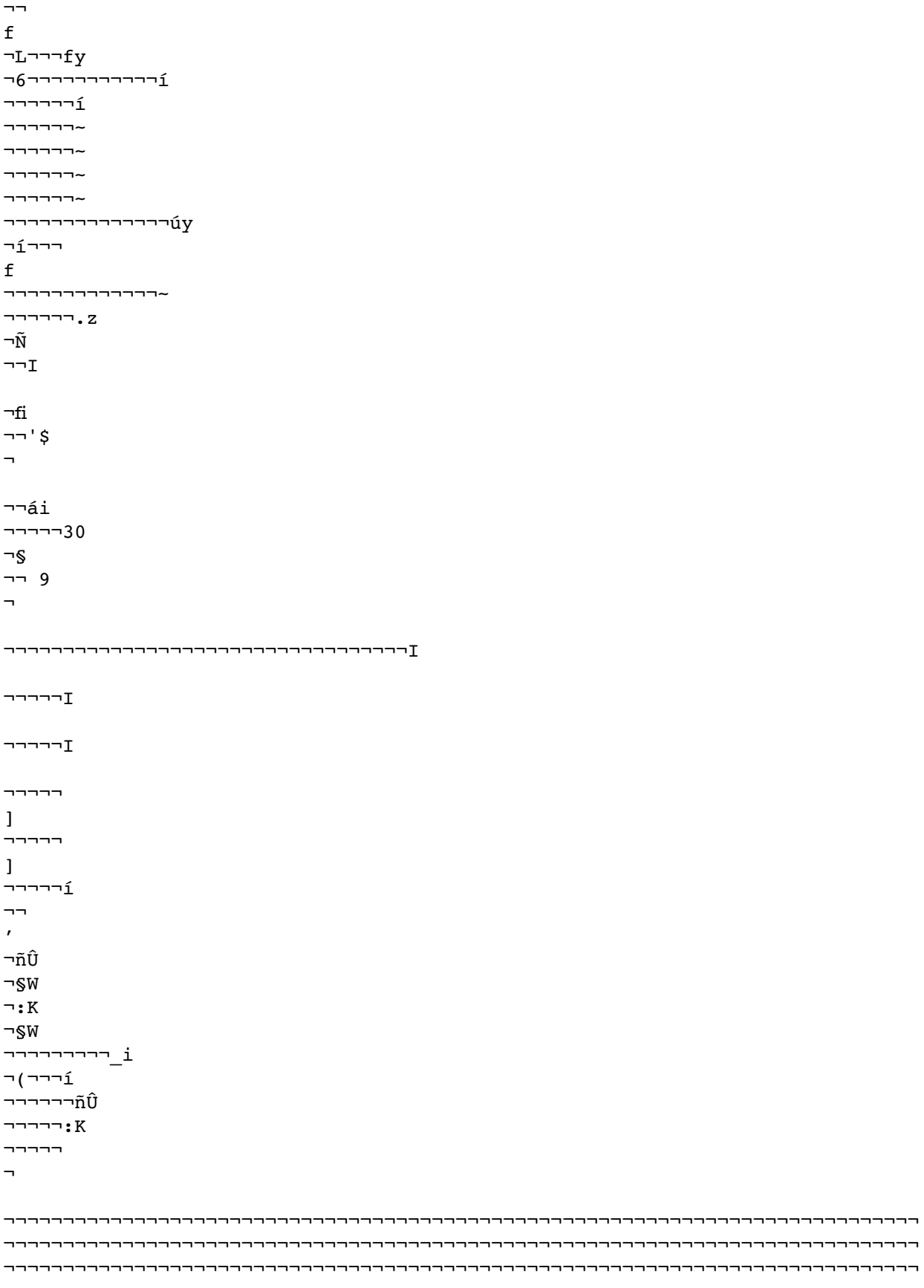

```
¬¬¬¬¬¬¬¬¬¬¬¬¬¬¬¬¬¬¬¬¬¬¬¬¬¬¬¬¬¬¬¬¬¬¬¬¬¬¬¬¬¬¬¬¬¬¬¬¬¬¬¬¬¬¬¬¬¬¬¬¬¬¬¬¬¬¬¬¬¬¬¬¬¬¬¬¬
¬¬¬¬¬¬¬¬¬¬¬¬¬¬¬¬¬¬¬¬¬¬¬¬¬¬¬¬¬¬¬¬¬¬¬¬¬¬¬¬¬¬¬¬¬¬¬¬¬¬¬¬¬¬¬¬¬¬¬¬¬¬¬¬¬¬¬¬¬¬¬¬¬¬¬¬¬
¬¬¬¬¬¬¬¬¬¬¬¬¬¬¬¬¬¬¬¬¬¬¬¬¬¬¬¬¬¬¬¬¬¬¬¬¬¬¬¬¬¬¬¬¬¬¬¬¬¬¬¬¬¬¬¬¬¬¬¬¬¬¬¬¬¬¬¬¬¬¬¬¬¬¬¬¬
¬¬¬¬¬¬¬¬¬¬¬¬¬¬¬¬¬¬¬¬¬¬¬¬¬¬¬¬¬¬¬¬¬¬¬¬¬¬¬¬¬¬¬¬¬¬¬¬¬¬¬¬¬¬¬¬¬¬¬¬¬¬¬¬¬¬¬¬¬¬¬¬¬¬¬¬¬
¬¬¬¬¬¬¬¬¬¬¬¬¬¬¬¬¬¬¬¬¬¬¬¬¬¬¬¬¬¬¬¬¬¬¬¬¬¬¬¬¬¬¬¬¬¬¬¬¬¬¬¬¬¬¬¬¬¬¬¬¬¬¬¬¬¬¬¬¬¬¬¬¬¬¬¬¬
¬¬¬¬¬¬¬¬¬¬¬¬¬¬¬¬¬¬¬¬¬¬¬¬¬¬¬¬¬¬¬¬¬¬¬¬¬¬¬¬¬¬¬¬¬¬¬¬¬¬¬¬¬¬¬¬¬¬¬¬¬¬¬¬¬¬¬¬¬¬¬¬¬¬¬¬¬
¬¬¬¬¬¬¬¬¬¬¬¬¬¬¬¬¬¬¬¬¬¬¬¬¬¬¬¬¬¬¬¬¬¬¬¬¬¬¬¬¬¬¬¬¬¬¬¬¬¬¬¬¬¬¬¬¬¬¬¬¬¬¬¬¬¬¬¬¬¬¬¬¬¬¬¬¬
¬¬¬¬¬¬¬¬¬¬¬¬¬¬¬¬¬¬¬¬¬¬¬¬¬¬¬¬¬¬¬¬MicrosoftÆ MS-DOSÆ, WindowsÆ, Windows NTÆ, 
and Apple Macintosh Applications
Æ
Version:
RTF Version 1.7
Microsoft Technical Support
Subject:
Rich Text Format (RTF) Specification 
Specification
Contents:
 NUMPAGES \* MERGEFORMAT 
223
 Pages
8/2001ñ Word 2002 RTF Specification
¶
 TOC \o "1-3" 
Introduction
3
PAGEREF Toc521909675 \h
¶RTF Syntax
PAGEREF Toc521909676 \h
3
¶Conventions of an RTF Reader
PAGEREF Toc521909677 \h
5
¶Formal Syntax
 PAGEREF Toc521909678 \h
7
¶Contents of an RTF File
PAGEREF Toc521909679 \h
7
¶Header
```

```
 PAGEREF _Toc521909680 \h 
7
¶RTF Version
PAGEREF Toc521909681 \h
8
¶Character Set
 PAGEREF _Toc521909682 \h 
8
¶Unicode RTF
 PAGEREF _Toc521909683 \h 
8
¶Default Fonts
 PAGEREF _Toc521909684 \h 
11
¶Font Table
 PAGEREF _Toc521909685 \h 
11
¶File Table
 PAGEREF _Toc521909686 \h 
15
¶Color Table
 PAGEREF _Toc521909687 \h 
16
¶Style Sheet
 PAGEREF _Toc521909688 \h 
17
¶List Tables
PAGEREF Toc521909689 \h
21
¶Paragraph Group Properties
 PAGEREF _Toc521909690 \h
```
¶Track Changes (Revision Marks) PAGEREF Toc521909691 \h 26 ¶Generator PAGEREF \_Toc521909692 \h 28 ¶Document Area PAGEREF \_Toc521909693 \h 28 ¶Information Group PAGEREF Toc521909694 \h 29 ¶Document Formatting Properties PAGEREF \_Toc521909695 \h 31 ¶Section Text PAGEREF \_Toc521909696 \h 39 ¶Paragraph Text PAGEREF \_Toc521909697 \h 46 ¶Character Text PAGEREF \_Toc521909698 \h 76 ¶Document Variables PAGEREF \_Toc521909699 \h 90 ¶Bookmarks PAGEREF \_Toc521909700 \h 90 ¶Pictures PAGEREF \_Toc521909701 \h

91 ¶Objects PAGEREF \_Toc521909702 \h 94 ¶Drawing Objects PAGEREF \_Toc521909703 \h 97 ¶Word 97 through Word 2002 RTF for Drawing Objects (Shapes) PAGEREF Toc521909704 \h 103 ¶Footnotes PAGEREF \_Toc521909705 \h 129 ¶Comments (Annotations) PAGEREF \_Toc521909706 \h 130 ¶Fields PAGEREF Toc521909707 \h 131 ¶Form Fields PAGEREF Toc521909708 \h 132 ¶Index Entries PAGEREF \_Toc521909709 \h 133 ¶Table of Contents Entries PAGEREF \_Toc521909710 \h 134 ¶Bidirectional Language Support PAGEREF \_Toc521909711 \h 134 ¶Far East Support PAGEREF \_Toc521909712 \h

136 ¶Escaped Expressions PAGEREF \_Toc521909713 \h 136 ¶Character Set PAGEREF \_Toc521909714 \h 137 ¶Character Mapping PAGEREF \_Toc521909715 \h 137 ¶Font Family PAGEREF \_Toc521909716 \h 137 ¶Composite Fonts (Associated Fonts for International Runs) PAGEREF Toc521909717 \h 137 ¶New Far East Control Words Created by Word 6J PAGEREF \_Toc521909718 \h 138 ¶New Far East Control Words Created by Asian Versions of Word 97 PAGEREF \_Toc521909719 \h 142 ¶New Far East Control Words Created by Word 2000 PAGEREF Toc521909720 \h 144 ¶Appendix A: Sample RTF Reader Application PAGEREF Toc521909721 \h 146 ¶How to Write an RTF Reader PAGEREF Toc521909722 \h 146 ¶A Sample RTF Reader Implementation

PAGEREF Toc521909723 \h 147 ¶Rtfdecl.h and Rtfreadr.c PAGEREF Toc521909724 \h 147 ¶Rtftype.h PAGEREF \_Toc521909725 \h 147 ¶Rtfactn.c PAGEREF \_Toc521909726 \h 149 ¶Notes on Implementing Other RTF Features PAGEREF \_Toc521909727 \h 150 ¶Tabs and Other Control Sequences Terminating in a Fixed Control PAGEREF \_Toc521909728 \h 150 ¶Borders and Other Control Sequences Beginning with a Fixed Control PAGEREF \_Toc521909729 \h 150 ¶Other Problem Areas in RTF PAGEREF Toc521909730 \h 150 ¶Style Sheets PAGEREF \_Toc521909731 \h 150 ¶Property Changes PAGEREF \_Toc521909732 \h 150 ¶Fields PAGEREF Toc521909733 \h 151 ¶Tables
PAGEREF \_Toc521909734 \h 151 ¶Rtfdecl.h PAGEREF Toc521909735 \h 152 ¶Rtftype.h PAGEREF \_Toc521909736 \h 153 ¶Rtfreadr.c PAGEREF \_Toc521909737 \h 156 ¶Makefile PAGEREF \_Toc521909738 \h 170 ¶Appendix B: Index of RTF Control Words PAGEREF \_Toc521909739 \h 171 ¶Special Characters and AñB PAGEREF \_Toc521909740 \h 171 ¶CñE PAGEREF \_Toc521909741 \h 177 ¶FñL PAGEREF \_Toc521909742 \h 186 ¶MñO PAGEREF \_Toc521909743 \h 195 ¶PñR PAGEREF \_Toc521909744 \h 198

```
¶SñT
 PAGEREF Toc521909745 \h
207
¶UñZ
PAGEREF Toc521909746 \h
219
¶Appendix C: Control Words Introduced by Other Microsoft Products.
PAGEREF Toc521909747 \h
222
¶Pocket Word
PAGEREF Toc521909748 \h
222
¶Exchange (Used in RTF<->HTML Conversions)
PAGEREF Toc521909749 \h
222
¶
¶
¶Introduction¶The Rich Text Format (RTF) Specification is a method of 
encoding formatted text and graphics for easy transfer between applications. 
Currently, users depend on special translation software to move word-
processing documents between different MS-DOSÆ, MicrosoftÆ WindowsÆ, OS/2, 
Macintosh, and Power Macintosh applications.¶The RTF Specification provides a 
format for text and graphics interchange that can be used with different 
output devices, operating environments, and operating systems. RTF uses the 
ANSI, PC-8, Macintosh, or IBM PC character set to control the representation 
and formatting of a document, both on the screen and in print. With the RTF 
Specification, documents created under different operating systems and with 
different software applications can be transferred between those operating 
systems and applications. RTF files created in Microsoft Word 6.0 (and later) 
for the Macintosh and Power Macintosh have a file type of ìRTF.î¶Software 
that takes a formatted file and turns it into an RTF file is called an RTF 
writer. An RTF writer separates the application's control information from 
the actual text and writes a new file containing the text and the RTF groups 
associated with that text. Software that translates an RTF file into a 
formatted file is called an RTF reader.¶A sample RTF reader application is 
available (see 
HYPERLINK \l "APPENDIX A SAMPLE RTF READER"
Appendix A: Sample RTF Reader Application
). It is designed for use with the specification to assist those interested 
in developing their own RTF readers. This application and its use are
```

```
described in
```
HYPERLINK \l "APPENDIX A SAMPLE RTF READER"

#### Appendix A

. The sample RTF reader is not a for-sale product, and Microsoft does not provide technical or any other type of support for the sample RTF reader code or the RTF specification.¶RTF version 1.7 includes all new control words introduced by Microsoft Word for Windows 95 version 7.0, Word 97 for Windows, Word 98 for the Macintosh, Word 2000 for Windows, and Word 2002 for Windows, as well as other Microsoft products.¶RTF Syntax¶An RTF file consists of unformatted text, control words, control symbols, and groups. For ease of transport, a standard RTF file can consist of only 7-bit ASCII characters. (Converters that communicate with Microsoft Word for Windows or Microsoft Word for the Macintosh should expect 8-bit characters.) There is no set maximum line length for an RTF file.¶A control word is a specially formatted command that RTF uses to mark printer control codes and information that applications use to manage documents. A control word cannot be longer than 32 characters. A control word takes the following form:¶\LetterSequence< Delimiter>¶Note that a backslash begins each control word.¶The LetterSequence is made up of lowercase alphabetic characters (a through z). RTF is case sensitive. Control words (also known as Keywords) may not contain any uppercase alphabetic characters.¶The following keywords found in Word 97 through Word 2002 do not currently follow the requirement that keywords may not contain any uppercase alphabetic characters. All writers should still follow this rule, and Word will also emit completely lowercase versions of all these keywords in the next version. In the meantime, those implementing readers are advised to treat them as exceptions.¶\clFitText¶\clftsWidthN¶\ clNoWrap¶\clwWidthN¶\tdfrmtxtBottomN¶\tdfrmtxtLeftN¶\tdfrmtxtRightN¶\ tdfrmtxtTopN¶\trftsWidthAN¶\trftsWidthBN¶\trftsWidthN¶\trwWidthAN¶\ trwWidthBN¶\trwWidthN¶\sectspecifygenN¶\ApplyBrkRules¶The delimiter marks the end of an RTF control word, and can be one of the following:¶¬¬¬¬¬¬¬¬¬¬¬¬¬¬¬¬¬¬¬¬¬¬¬¬¬¬¬¬¬¬¬¬¬¬¬¬¬¬¬¬¬¬¬¬¬¬¬¬¬¬¬¬¬¬¬¬¬¬¬¬¬¬¬¬¬¬ ¬¬¬¬¬¬¬¬¬¬¬¬¬¬¬¬¬¬¬¬¬¬¬¬¬¬¬¬¬¬¬¬¬¬¬¬¬¬¬¬¬¬¬¬¬¬¬¬¬¬¬¬¬¬¬¬¬¬¬¬¬¬¬¬¬¬¬¬¬¬¬¬¬¬¬¬¬

## $\neg$ ¬¬¬¬¬¬¬ $\sum_{i=1}^{n}$

¬A¬ ¬s¬p¬a¬c¬e¬.¬ ¬I¬n¬ ¬t¬h¬i¬s¬ ¬c¬a¬s¬e¬,¬ ¬t¬h¬e¬ ¬s¬p¬a¬c¬e¬ ¬i¬s¬ ר¶ר.ה $\bullet$ ר־מ $\bullet$ ר $\bullet$ ר־מרסרשר ר $\bullet$ רמים  $\bullet$ ¬A¬ ¬d¬i¬g¬i¬t¬ ¬o¬r¬ ¬a¬ ¬h¬y¬p¬h¬e¬n¬ ¬(¬-¬)¬,¬ ¬w¬h¬i¬c¬h¬ ¬i¬n¬d¬i¬c¬a¬t¬e¬s¬ ¬t¬h¬a¬t¬ ¬a¬ ¬n¬u¬m¬e¬r¬i¬c¬ ¬p¬a¬r¬a¬m¬e¬t¬e¬r¬ ¬f¬o¬l¬l¬o¬w¬s¬.¬ ¬T¬h¬e¬ ¬s¬u¬b¬s¬e¬q¬u¬e¬n¬t¬ ¬d¬i¬g¬i¬t¬a¬l¬ ¬s¬e¬q¬u¬e¬n¬c¬e¬ ¬i¬s¬ ¬t¬h¬e¬n¬ ¬d¬e¬l¬i¬m¬i¬t¬e¬d¬ ¬b¬y¬ ¬a¬ ¬s¬p¬a¬c¬e¬ ¬o¬r¬ ¬a¬n¬y¬ ¬c¬h¬a¬r¬a¬c¬t¬e¬r¬ ¬o¬t¬h¬e¬r¬ ¬t¬h¬a¬n¬ ¬a¬ ¬l¬e¬t¬t¬e¬r¬ ¬o¬r¬ ¬a¬ ¬d¬i¬g¬i¬t¬.¬ ¬T¬h¬e¬ ¬p¬arameter can be a positive or negative number. The range of the values for the number is generally ñ32767 through 32767. However, Word tends to restrict the range to ñ31680 through 31680. Word allows values in the range  $\tilde{\text{n}}$ 2,147,483,648 to 2,147,483,648 for a small number of keywords (specifically \bin, \revdttm, and some picture properties). An RTF parser must handle an arbitrary string of digits as a legal value for a keyword. If a numeric parameter immediately follows the control word, this parameter become¬s¬ ¬p¬a¬r¬t¬ ¬o¬f¬ ¬t¬h¬e¬ ¬c¬o¬n¬t¬r¬o¬l¬ ¬w¬o¬r¬d¬.¬ ¬T¬h¬e¬ ¬c¬o¬n¬t¬r¬o¬l¬ ¬w¬o¬r¬d¬ ¬i¬s¬ ¬t¬h¬e¬n¬ ¬d¬e¬l¬i¬m¬i¬t¬e¬d¬ ¬b¬y¬ ¬a¬ ¬s¬p¬a¬c¬e¬ ¬o¬r¬ ¬a¬ ¬n¬o¬n¬a¬l¬p¬h¬a¬b¬e¬t¬i¬c¬ ¬o¬r¬ ¬n¬o¬n¬n¬u¬m¬e¬r¬i¬c¬ ¬c¬h¬a¬r¬a¬c¬t¬e¬r¬ ¬i¬n¬ ¬t¬h¬e¬ ¬s¬a¬m¬e¬ ¬m¬a¬n¬n¬e¬r¬ ¬a¬s¬ ¬a¬n¬y¬ ¬o¬t¬h¬e¬r¬ ¬c¬o¬n¬t¬r¬o¬l¬ ¬w¬o¬r¬d¬.¬¶¬∑ ¬A¬n¬y¬ ¬c¬h¬a¬r¬a¬c¬t¬e¬r¬ ¬o¬t¬h¬e¬r¬ ¬t¬h¬a¬n¬ ¬a¬ ¬l¬e¬t¬t¬e¬r¬ ¬o¬r¬ ¬a¬ ¬d¬i¬g¬i¬t¬.¬ ¬I¬n¬ ¬t¬h¬i¬s¬ ¬c¬a¬s¬e¬,¬ ¬t¬h¬e¬ ¬d¬e¬l¬i¬m¬i¬t¬i¬n¬g¬

¬c¬h¬a¬r¬a¬c¬t¬e¬r¬ ¬t¬e¬r¬m¬i¬nates the control word but is not actually

part of the control word. IIf a space delimits the control word, the space does not appear in the document. Any characters following the delimiter, including spaces, will appear in the document. For this reason, you should use spaces only where necessary; do not use spaces merely to break up RTF code.¶A control symbol consists of a backslash followed by a single, nonalphabetic character. For example,  $\backslash$  represents a nonbreaking space. Control symbols take no delimiters.¶A group consists of text and control words or control symbols enclosed in braces  $({})$ . The opening brace  $({})$ indicates the start of the group and the closing brace  $( )$  ) indicates the end of the group. Each group specifies the text affected by the group and the different attributes of that text. The RTF file can also include groups for fonts, styles, screen color, pictures, footnotes, comments (annotations), headers and footers, summary information, fields, and bookmarks, as well as document-, section-, paragraph-, and character-formatting properties. If the font, file, style, screen color, revision mark, and summary-information groups and document-formatting properties are included, they must precede the first plain-text character in the document. These groups form the RTF file header. If the group for fonts is included, it should precede the group for styles. If any group is not used, it can be omitted. The groups are discussed in the following sections.¶The control properties of certain control words (such as bold, italic, keep together, and so on) have only two states. When such a control word has no parameter or has a nonzero parameter, it is assumed that the control word turns on the property. When such a control word has a parameter of 0, it is assumed that the control word turns off the property. For example, \b turns on bold, whereas \b0 turns off bold. ICertain control words, referred to as destinations, mark the beginning of a collection of related text that could appear at another position, or destination, within the document. Destinations may also be text that is used but should not appear within the document at all. An example of a destination is the \footnote group, where the footnote text follows the control word. Page breaks cannot occur in destination text. Destination control words and their following text must be enclosed in braces. No other control words or text may appear within the destination group. Destinations added after the RTF Specification published in the March 1987 Microsoft Systems Journal may be preceded by the control symbol  $\setminus$ . This control symbol identifies destinations whose related text should be ignored if the RTF reader does not recognize the destination. (RTF writers should follow the convention of using this control symbol when adding new destinations or groups.) Destinations whose related text should be inserted into the document even if the RTF reader does not recognize the destination should not use  $\setminus\cdot$ . All destinations that were not included in the March 1987 revision of the RTF Specification are shown with  $\$ \* as part of the control word. The informatting specified within a group affects only the text within that group. Generally, text within a group inherits the formatting of the text in the preceding group. However, Microsoft implementations of RTF assume that the footnote, annotation, header, and footer groups (described later in this specification) do not inherit the formatting of the preceding text. Therefore, to ensure that these groups are always formatted correctly, you should set the formatting within these groups to the default with the \sectd, \pard, and \plain control words, and then add any desired formatting.¶The control words, control symbols, and braces constitute control information. All other characters in the file are plain text. Here is an example of plain text that does not exist within a qroup:¶{\rtf\ansi\deff0{\fonttbl{\f0\froman Tms Rmn;}{\f1\fdecor ¶Symbol;}{\ f2\fswiss Helv;}}{\colortbl;\red0\green0\blue0;\ted0\green0\blue255;\red0\

snext0Normal;}}{\info{\author John Doe}¶{\creatim\yr1990\mo7\dy30\hr10\ min48}{\version1}{\edmins0}¶{\nofpages1}{\nofwords0}{\nofchars0}{\vern8351}}\ widoctrl\ftnbj \sectd\linex0\endnhere \pard\plain \fs20 This is plain text.\ par}¶¶The phrase ìThis is plain text.î is not part of a group and is treated as document text. TAs previously mentioned, the backslash  $(\cdot)$  and braces ({ ¬}¬)¬ ¬h¬a¬v¬e¬ ¬s¬p¬e¬c¬i¬a¬l¬ ¬m¬e¬a¬n¬i¬n¬g¬ ¬i¬n¬ ¬R¬T¬F¬.¬ ¬T¬o¬ ¬u¬s¬e¬ ¬t¬h¬e¬s¬e¬ ¬c¬h¬a¬r¬a¬c¬t¬e¬r¬s¬ ¬a¬s¬ ¬t¬e¬x¬t¬,¬ ¬p¬r¬e¬c¬e¬d¬e¬ ¬t¬h¬e¬m¬  $\nu$ ר השרתרבר ה,ר $\nu$ ר ה $\nu$ ר ה,ר $\nu$ ר התרבר המסבר  $\nu$ ה המרח $\nu$ ¬}¬.¬¶¬C¬o¬n¬v¬e¬n¬t¬i¬o¬n¬s¬ ¬o¬f¬ ¬a¬n¬ ¬R¬T¬F¬ ¬R¬e¬a¬d¬e¬r¬¶¬T¬h¬e¬ ¬r¬e¬a¬d¬e¬r¬ ¬o¬f¬ ¬a¬n¬ ¬R¬T¬F¬ ¬s¬t¬r¬e¬a¬m¬ ¬i¬s¬ ¬c¬o¬n¬c¬e¬r¬n¬e¬d¬ ¬w¬i¬t¬h¬ ¬t¬h¬e¬ ¬f¬o¬l¬l¬o¬w¬i¬n¬g¬:¬¶¬∑ ¬S¬e¬p¬a¬r¬a¬t¬i¬n¬g¬ ¬c¬o¬n¬t¬r¬o¬l¬ ¬i¬n¬f¬o¬r¬m¬a¬t¬i¬o¬n¬ ¬f¬r¬o¬m¬ ¬p¬l¬a¬i¬n¬ ¬t¬e¬x¬t¬.¬¶¬∑ ¬A¬c¬t¬i¬n¬g¬ ¬o¬n¬ ¬c¬o¬n¬t¬r¬o¬l¬ ¬i¬n¬f¬o¬r¬m¬a¬t¬i¬o¬n¬.¬¶¬∑ ¬C¬o¬l¬l¬e¬c¬t¬i¬n¬g¬ ¬a¬n¬d¬ ¬p¬r¬o¬p¬e¬r¬l¬y¬ ¬i¬n¬s¬e¬r¬t¬i¬n¬g¬ ¬t¬e¬x¬t¬ ¬i¬n¬t¬o¬ ¬t¬h¬e¬ ¬d¬o¬c¬u¬m¬e¬n¬t¬,¬ ¬a¬s¬ ¬d¬i¬r¬e¬c¬t¬e¬d¬ ¬b¬y¬ ¬t¬h¬e¬ ¬c¬u¬r¬r¬e¬n¬t¬ ¬g¬r¬o¬u¬p¬ ¬s¬t¬a¬t¬e¬.¬¶¬A¬c¬t¬i¬n¬g¬ ¬o¬n¬ ¬c¬o¬n¬t¬r¬o¬l¬ ¬i¬n¬f¬o¬r¬m¬a¬t¬i¬o¬n¬ ¬i¬s¬ ¬d¬e¬s¬i¬g¬n¬e¬d¬ ¬t¬o¬ ¬b¬e¬ ¬a¬ ¬r¬e¬l¬a¬t¬i¬v¬e¬l¬y¬ ¬s¬i¬m¬p¬l¬e¬ ¬p¬r¬o¬c¬e¬s¬s¬.¬ ¬S¬o¬m¬e¬ ¬c¬o¬n¬t¬r¬o¬l¬ ¬i¬n¬f¬o¬r¬m¬a¬t¬i¬o¬n¬ ¬s¬i¬m¬p¬l¬y¬ ¬c¬o¬n¬t¬r¬i¬b¬u¬t¬e¬s special characters to the plain text stream. Other information serves to change the program state, which includes properties of the document as a whole, or to change any of a collection of group states, which apply to parts of the document.¶As previously mentioned, a group state can specify the following:¶¬¬¬¬¬¬¬¬¬¬¬¬¬¬¬¬¬¬¬¬¬¬¬¬¬¬¬¬¬¬¬¬¬¬¬¬¬¬¬¬¬¬¬¬¬¬¬¬¬¬¬¬¬¬¬¬¬¬¬¬¬¬¬¬¬¬ ¬¬¬¬¬¬¬¬¬¬¬¬¬¬¬¬¬¬¬¬¬¬¬¬¬¬¬¬¬¬¬¬¬¬¬¬¬¬¬¬¬¬¬¬¬¬¬¬¬¬¬¬¬¬¬¬¬¬¬¬¬¬¬¬¬¬¬¬¬¬¬¬¬¬¬¬¬ ¬¬¬¬¬¬¬¬¬¬¬¬¬¬¬¬¬¬¬¬¬¬¬¬¬¬¬¬¬¬¬¬¬¬¬¬¬¬¬¬¬¬¬¬¬¬¬¬¬¬¬¬¬¬¬¬¬¬¬¬¬∑ ¬T¬h¬e¬ ¬d¬e¬s¬t¬i¬n¬a¬t¬i¬o¬n¬,¬ ¬o¬r¬ ¬p¬a¬r¬t¬ ¬o¬f¬ ¬t¬h¬e¬ ¬d¬o¬c¬u¬m¬e¬n¬t¬ ¬t¬h¬a¬t¬ ¬t¬h¬e¬ ¬p¬l¬a¬i¬n¬ ¬t¬e¬x¬t¬ ¬i¬s¬ ¬c¬o¬n¬s¬t¬r¬u¬c¬t¬i¬n¬g¬.¬¶¬∑ ¬C¬h¬a¬r¬a¬c¬t¬e¬r¬-¬f¬o¬r¬m¬a¬t¬t¬i¬n¬g¬ ¬p¬r¬o¬p¬e¬r¬t¬i¬e¬s¬,¬ ¬s¬u¬c¬h¬ ¬a¬s¬ ¬b¬o¬l¬d¬ ¬o¬r¬ ¬i¬t¬a¬l¬i¬c¬.¬¶¬∑ ¬P¬a¬r¬a¬g¬r¬a¬p¬h¬-¬f¬o¬r¬m¬a¬t¬t¬i¬n¬g¬ ¬p¬r¬o¬p¬e¬r¬t¬i¬e¬s¬,¬ ¬s¬u¬c¬h¬ ¬a¬s¬ ¬j¬u¬s¬t¬i¬f¬i¬e¬d¬ ¬o¬r¬ ¬c¬e¬n¬t¬e¬r¬e¬d¬.¬¶¬∑ ¬S¬e¬c¬t¬i¬o¬n¬-¬f¬o¬r¬m¬a¬t¬t¬i¬n¬g¬ ¬p¬r¬o¬p¬e¬r¬t¬i¬e¬s¬,¬ ¬s¬u¬c¬h¬ ¬a¬s¬  $\tau$ ר¶ר.ר $\tau$ ־מר $\tau$ רער $\tau$ ר- $\tau$ רסר $\tau$ ר ר $\tau$ רלר $\tau$ ר $\tau$ ר $\tau$ ר $\tau$ ר $\tau$ ר ר ¬T¬a¬b¬l¬e¬-¬f¬o¬r¬m¬a¬t¬t¬i¬n¬g¬ ¬p¬r¬o¬p¬e¬r¬t¬i¬e¬s¬,¬ ¬w¬h¬i¬c¬h¬ ¬d¬e¬f¬i¬n¬e¬ ¬t¬h¬e¬ ¬n¬u¬m¬b¬e¬r¬ ¬o¬f¬ ¬c¬e¬l¬l¬s¬ ¬a¬n¬d¬ ¬d¬i¬m¬e¬n¬s¬i¬o¬n¬s¬ ¬o¬f¬ ¬a¬ ¬t¬a¬b¬l¬e¬ ¬r¬o¬w¬.¬¶¬I¬n¬ ¬p¬r¬a¬c¬t¬i¬c¬e¬,¬ ¬a¬n¬ ¬R¬T¬F¬ ¬r¬e¬a¬d¬e¬r¬ ¬w¬i¬l¬l¬ ¬e¬v¬a¬l¬u¬a¬t¬e¬ ¬e¬a¬c¬h¬ ¬c¬h¬a¬r¬a¬c¬t¬e¬r¬ ¬i¬t¬ ¬r¬e¬a¬d¬s¬ ¬i¬n¬ ¬s¬e¬q¬u¬e¬n¬c¬e¬ ¬a¬s¬ ¬f¬o¬l¬l¬o¬w¬s¬:¬¶¬∑ ¬I¬f¬ ¬t¬h¬e¬ ¬c¬h¬a¬r¬a¬c¬t¬e¬r¬ ¬i¬s¬ ¬a¬n¬ ¬o¬p¬e¬n¬i¬n¬g¬ ¬b¬r¬a¬c¬e¬  $\neg(\neg\{\neg\},\neg,$ רלתיפר $\neg\$ דערמים הארשר המחבר המחשב האריך הארוך הארוך הארו ¬s¬t¬a¬t¬e¬ ¬o¬n¬ ¬t¬h¬e¬ ¬s¬t¬a¬c¬k¬.¬ ¬I¬f¬ ¬t¬h¬e¬ ¬c¬h¬a¬r¬a¬c¬t¬e¬r¬ ¬i¬s¬ ¬a¬ ¬c¬l¬o¬s¬i¬n¬g¬ ¬b¬r¬a¬c¬e¬ ¬(¬}¬)¬,¬ ¬t¬h¬e¬ ¬r¬e¬a¬d¬e¬r¬ ¬r¬e¬t¬r¬i¬e¬v¬e¬s¬ ¬t¬h¬e¬ ¬c¬u¬r¬r¬e¬n¬t¬ ¬s¬t¬a¬t¬e¬ ¬f¬r¬o¬m¬ ¬t¬h¬e¬ ¬s¬t¬a¬c¬k¬.¬¶¬∑ ¬I¬f¬ ¬t¬h¬e¬ ¬c¬h¬a¬r¬a¬c¬t¬e¬r¬ ¬i¬s¬ ¬a¬ ¬b¬a¬c¬k¬s¬l¬a¬s¬h¬ ¬(¬\¬)¬,¬ ¬t¬h¬e¬ ¬r¬e¬a¬d¬e¬r¬ ¬c¬o¬l¬l¬e¬c¬t¬s¬ ¬t¬h¬e¬ ¬c¬o¬n¬t¬r¬o¬l¬ ¬w¬o¬r¬d¬  $\nabla$ ר, התיסילים השיחים המרשיק המדור החימה התוכשית המרשים המתחשב המסי ¬i¬f¬ ¬a¬n¬y¬,¬ ¬a¬n¬d¬ ¬looks up the control word or control symbol in a

green255\blue255;\red0\green255\¶blue0;\red255\green0\blue255;\red255\green0\ blue0;\red255\ $\frac{0; \red{5}{\theta}$  \ted255\green255\blue255; }{\stylesheet{\fs20 \ted255

table that maps control words to actions. It then carries out the action prescribed in the lookup table. (The possible actions are discussed in the following table.) The read pointer is left before or after a control-word delimiter, as

appropriate.¶¬¬¬¬¬¬¬¬¬¬¬¬¬¬¬¬¬¬¬¬¬¬¬¬¬¬¬¬¬¬¬¬¬¬¬¬¬¬¬¬¬¬¬¬¬¬¬¬¬¬¬¬¬¬¬¬¬¬¬¬¬¬¬¬

¬¬¬¬¬¬¬¬¬¬¬¬¬¬¬¬¬¬¬¬¬¬¬¬¬¬¬¬¬¬¬¬¬¬¬¬¬¬¬¬¬¬¬¬¬¬¬¬¬¬¬¬¬¬¬¬¬¬¬¬¬¬¬¬¬¬¬¬¬¬¬¬¬¬¬¬¬  $\sum_{\tau}$  $\sum_{\tau}$  $\sum_{\tau}$ 

¬I¬f¬ ¬t¬h¬e¬ ¬c¬h¬a¬r¬a¬c¬t¬e¬r¬ ¬i¬s¬ ¬a¬n¬y¬t¬h¬i¬n¬g¬ ¬o¬t¬h¬e¬r¬ ¬t¬h¬a¬n¬ ¬a¬n¬ ¬o¬p¬e¬n¬i¬n¬g¬ ¬b¬r¬a¬c¬e¬ ¬(¬{¬)¬,¬ ¬c¬l¬o¬s¬i¬n¬g¬ ¬b¬r¬a¬c¬e¬ ¬(¬}¬)¬,¬ ¬o¬r¬ ¬b¬a¬c¬k¬s¬l¬a¬s¬h¬ ¬(¬\¬)¬,¬ ¬t¬h¬e¬ ¬r¬e¬a¬d¬e¬r¬ ¬a¬s¬s¬u¬m¬e¬s¬ ¬t¬h¬a¬t¬ ¬t¬h¬e¬ ¬c¬h¬a¬r¬a¬c¬t¬e¬r¬ ¬i¬s¬ ¬p¬l¬a¬i¬n¬ ¬t¬e¬x¬t¬ ¬a¬n¬d¬ ¬w¬r¬i¬t¬e¬s¬ ¬t¬h¬e¬ ¬c¬h¬a¬r¬a¬c¬t¬e¬r¬ ¬t¬o¬ ¬t¬h¬e¬ ¬c¬u¬r¬r¬e¬n¬t¬ ¬d¬e¬s¬t¬i¬n¬a¬t¬i¬o¬n¬ ¬u¬s¬i¬n¬g¬ ¬t¬h¬e¬ ¬c¬u¬r¬r¬e¬n¬t¬ ¬f¬o¬r¬m¬a¬t¬t¬i¬n¬g¬ ¬p¬r¬o¬p¬e¬r¬t¬i¬e¬s¬.¬¶¬I¬f¬ ¬t¬h¬e¬ ¬R¬T¬F¬ reader cannot find a particular control word or control symbol in the lookup table described in the preceding list, the control word or control symbol should be ignored. If a control word or control symbol is preceded by an opening brace  $(\{\})$ , it is part of a group. The current state should be saved on the stack, but no state change should occur. When a closing brace (}) is encountered, the current state should be retrieved from the stack, thereby resetting the current state. If the \\* control symbol precedes a control word, then it defines a destination group and was itself preceded by an opening brace  $($ {). The RTF reader should discard all text up to and including the closing brace (}) that closes this group. All RTF readers must recognize all destinations defined in the March 1987 RTF Specification. The reader may skip past the group, but it is not allowed to simply discard the control word. Destinations defined since March 1987 are marked with the \\* control symbol.¶Note All RTF readers must implement the \\* control symbol so that they can read RTF files written by newer RTF writers.¶For control words or control symbols that the RTF reader can find in the lookup table, the possible actions are as follows.¶Action Description

# Change Destination

The RTF reader changes the destination to the destination described in the table entry. Destination changes are legal only immediately after an opening brace ({ ). (Other restrictions may also apply; for example, footnotes cannot be nested.) Many destination changes imply that the current property settings will be reset to their default settings. Examples of control words that change destination are \footnote, \header, \footer, \pict, \info, \fonttbl, \ stylesheet, and \colortbl. This specification identifies all destination control words where they appear in control-word tables.

## Change Formatting Property

The RTF reader changes the property as described in the table entry. The entry will specify whether a parameter is required. HYPERLINK \l "APPENDIX B INDEX OF RTF CONTROL WORDS"

# Appendix B: Index of RTF Control Words

 at the end of this Specification also specifies which control words require parameters. If a parameter is needed and not specified, then a default value will be used. The default value used depends on the control word. If the control word does not specify a default, then all RTF readers should assume a default of 0.

Insert Special Character The reader inserts into the document the character code or codes described in the table entry. Insert Special Character and Perform Action The reader inserts into the document the character code or codes described in the table entry and performs whatever other action the entry specifies. For example, when Microsoft Word interprets \par, a paragraph mark is inserted in the document and special code is run to record the paragraph properties belonging to that paragraph mark. Formal Syntax¶RTF uses the following syntax, based on Backus-Naur Form.¶Syntax Meaning #PCDATA Text (without control words). #SDATA Hexadecimal data. #BDATA Binary data. 'c' A literal. <text> A nonterminal. **A** The (terminal) control word a, without a parameter. a or aN The (terminal) control word a, with a parameter. A? Item a is optional.  $A+$ One or more repetitions of item a. A\* Zero or more repetitions of item a. A b Item a followed by item b.  $A | b$ Item a or item b. a & b Item a and/or item b, in any order.

Contents of an RTF File¶An RTF file has the following syntax:¶<File> '{' <header> <document> '}'

¶This syntax is the standard RTF syntax; any RTF reader must be able to correctly interpret RTF written to this syntax. It is worth mentioning again that RTF readers do not have to use all control words, but they must be able to harmlessly ignore unknown (or unused) control words, and they must correctly skip over destinations marked with the  $\setminus^*$  control symbol. There may, however, be RTF writers that generate RTF that does not conform to this syntax, and as such, RTF readers should be robust enough to handle some minor variations. Nonetheless, if an RTF writer generates RTF conforming to this specification, then any correct RTF reader should be able to interpret it.¶Header¶The header has the following syntax:¶<header> \rtf <charset> <deffont> \deff? <fonttbl> <filetbl>? <colortbl>? <stylesheet> ? <listtables>? <revtbl>? <rsidtable>? <generator>?

¶Each of the various header tables should appear, if they exist, in this order. Document properties can occur before and between the header tables. A property must be defined before being referenced. Specifically,¶The style sheet must occur before any style usage.¶The font table must precede any reference to a font.¶The \deff keyword must precede any text without an explicit reference to a font, because it specifies the font to use in such cases.¶RTF Version¶An entire RTF file is considered a group and must be enclosed in braces. The \rtfN control word must follow the opening brace. The numeric parameter N identifies the major version of the RTF Specification used. The RTF standard described in this specification, although titled as version 1.7, continues to correspond syntactically to RTF Specification version 1. Therefore, the numeric parameter N for the \rtf control word should still be emitted as 1.¶Character Set¶After specifying the RTF version, you must declare the character set used in this document. The control word for the character set must precede any plain text or any table control words. The RTF Specification currently supports the following character sets.¶¶Control word Character set

\ansi ANSI (the default)

\mac Apple Macintosh

\pc IBM PC code page 437

\pca IBM PC code page 850, used by IBM Personal System/2 (not implemented in version 1 of Microsoft Word for OS/2)

Unicode RTF¶Word 2002 is a Unicode-enabled application. Text is handled using the 16-bit Unicode character encoding scheme. Expressing this text in RTF requires a new mechanism, because until this release (version 1.6), RTF has only handled 7-bit characters directly and 8-bit characters encoded as hexadecimal. The Unicode mechanism described here can be applied to any RTF

destination or body text.¶¶Control word Meaning \ansicpgN This keyword represents the ANSI code page used to perform the Unicode to ANSI conversion when writing RTF text. N represents the code page in decimal. This is typically set to the default ANSI code page of the run-time environment (for example, \ansicpg1252 for U.S. Windows). The reader can use the same ANSI code page to convert ANSI text back to Unicode. Possible values include the following:¶437 United States IBM¶708 Arabic (ASMO 708)¶709 Arabic (ASMO 449+, BCON V4)¶710 Arabic (transparent Arabic)¶711 Arabic (Nafitha Enhanced)¶720 Arabic (transparent ASMO)¶819 Windows 3.1 (United States and Western Europe)¶850 IBM multilingual¶852 Eastern European¶860 Portuguese¶862 Hebrew¶863 French Canadian¶864 Arabic¶865 Norwegian¶866 Soviet Union¶874 Thai¶932 Japanese¶936 Simplified Chinese¶949 Korean¶950 Traditional Chinese¶1250 Windows 3.1 (Eastern European)¶1251 Windows 3.1 (Cyrillic)¶1252 Western European¶1253 Greek¶1254 Turkish¶1255 Hebrew¶1256 Arabic¶1257 Baltic¶1258 Vietnamese¶1361 Johab¶This keyword should be emitted in the RTF header section right after the \ansi, \mac, \pc or \pca keyword. \upr This keyword represents a destination with two embedded destinations, one represented using Unicode and the other using ANSI. This keyword operates in conjunction with the \ud keyword to provide backward compatibility. The general syntax is as follows:¶{\upr{keyword ansi\_text}{\\*\ud{keyword Unicode text}}} INotice that this keyword destination does not use the  $\forall$ \* keyword; this forces the old RTF readers to pick up the ANSI representation and discard the Unicode one. \ud This is a destination that is represented in Unicode. The text is represented

using a mixture of ANSI translation and use of \uN keywords to represent

## \uN

This keyword represents a single Unicode character that has no equivalent ANSI representation based on the current ANSI code page. N represents the Unicode character value expressed as a decimal number.¶This keyword is followed immediately by equivalent character(s) in ANSI representation. In this way, old readers will ignore the \uN keyword and pick up the ANSI representation properly. When this keyword is encountered, the reader should ignore the next N characters, where N corresponds to the last \ucN value encountered. TAs with all RTF keywords, a keyword-terminating space may be present (before the ANSI characters) that is not counted in the characters to skip. While this is not likely to occur (or recommended), a \bin keyword, its argument, and the binary data that follows are considered one character for skipping purposes. If an RTF scope delimiter character (that is, an opening or closing brace) is encountered while scanning skippable data, the skippable data is considered to be ended before the delimiter. This makes it possible for a reader to perform some rudimentary error recovery. To include an RTF delimiter in skippable data, it must be represented using the appropriate control symbol (that is, escaped with a backslash,) as in plain text. Any RTF control word or symbol is considered a single character for the purposes of counting skippable characters.¶An RTF writer, when it encounters a Unicode character with no corresponding ANSI character, should output \uN followed by the best ANSI representation it can manage. Also, if the Unicode character translates into an ANSI character stream with count of bytes differing from the current Unicode Character Byte Count, it should emit the \ucN keyword prior to the \uN keyword to notify the reader of the change.¶RTF control words generally accept signed 16-bit numbers as arguments. For this reason, Unicode values greater than 32767 must be expressed as negative numbers.

### \ucN

This keyword represents the number of bytes corresponding to a given \uN Unicode character. This keyword may be used at any time, and values are scoped like character properties. That is, a \ucN keyword applies only to text following the keyword, and within the same (or deeper) nested braces. On exiting the group, the previous \uc value is restored. The reader must keep a stack of counts seen and use the most recent one to skip the appropriate number of characters when it encounters a \uN keyword. When leaving an RTF group that specified a \uc value, the reader must revert to the previous value. A default of 1 should be assumed if no \uc keyword has been seen in the current or outer scopes.¶A common practice is to emit no ANSI representation for Unicode characters within a Unicode destination context (that is, inside a \ud destination). Typically, the destination will contain a \uc0 control sequence. There is no need to reset the count on leaving the \ ud destination, because the scoping rules will ensure the previous value is restored.

Document Text¶Document text should be emitted as ANSI characters. If there are Unicode characters that do not have corresponding ANSI characters, they should be output using the \ucN and \uN keywords. IFor example, the text Lab symbol 71  $\f$  "Symbol"  $\gtrsim$  10 G

Value (Unicode characters 0x004c, 0x0061, 0x0062, 0x0393, 0x0056, 0x0061, 0x006c, 0x0075, 0x0065) should be represented as follows (assuming a previous

\ucl):¶Lab\u915GValue¶Destination Text¶Destination text is defined as any text represented in an RTF destination. A good example is the bookmark name in the \bkmkstart destination.¶Any destination containing Unicode characters should be emitted as two destinations within a \upr destination to ensure that old readers can read it properly and that no Unicode character encoding is lost when read with a new reader.¶For example, a bookmark name Lab symbol 71  $\f$  "Symbol"  $\gtrsim$  10 G Value (Unicode characters 0x004c, 0x0061, 0x0062, 0x0393, 0x0056, 0x0061, 0x006c, 0x0075, 0x0065) should be represented as follows:¶{\upr{\\*\bkmkstart LabGValue}{\\*\ud{\\*\bkmkstart Lab\u915Value}}}¶The first subdestination contains only ANSI characters and is the representation that old readers will see. The second subdestination is a  $\forall$  ud destination that contains a second copy of the \bkmkstart destination. This copy can contain Unicode characters and is the representation that Unicode-aware readers must pay attention to, ignoring the ANSI-only version.¶Default Fonts¶Default font settings can be used to tell the program what regional settings are appropriate as defaults. For example, having a Japanese font set in \stshfdbchN would tell Word to enable Japanese formatting options. N refers to an entry in the font table.¶¶<deffont> \stshfdbchN \stshflochN \stshfhichN \stshfbi \stshfdbchN Defines what font should be used by default in the style sheet for Far East characters. \stshflochN Defines what font should be used by default in the style sheet for ACSII characters. \stshfhichN Defines what font should be used by default in the style sheet for High-ANSI characters. \stshfbi Defines what font should be used by default in the style sheet for Complex Scripts (BiDi) characters. ¶Default font settings can be used to tell the program what regional settings are appropriate as defaults. For example, having a Japanese font set in  $\setminus$ stshfdbchN would tell Word to enable Japanese formatting options. N refers to an entry in the font table. IFont Table IThe \fonttbl control word introduces the font table group. Unique \fN control words define each font available in the document, and are used to reference that font throughout the document. The font table group has the following syntax. *[<fonttbl>* '{' \fonttbl (<fontinfo>  $|$  ('{' <fontinfo> '}'))+ '}' <fontinfo> <fontnum> <fontfamily> <fcharset>? <fprq>? <panose>? <nontaggedname>? < fontemb>? <codepage>? <fontname> <fontaltname>? ';' <fontnum>  $\setminus$  f

```
<fontfamily>
\fnil | \froman | \fswiss | \fmodern | \fscript | \fdecor | \ftech | \fbidi
<fcharset>
\fcharset
<fprq>
\fprq
<panose>
<data>
<nontaggedname>
\*\fname
<fontname>
#PCDATA
<fontaltname>
'\{\^* \ \{hat #PCDATA \}'<fontemb>
'{\*' \fontemb <fonttype> <fontfname>? <data>? '}'
<fonttype>
\ftnil | \fttruetype
<fontfname>
'{\*' \fontfile <codepage>? #PCDATA '}'
<codepage>
\cpg
¶Note for <fontemb> that either <fontfname> or <data> must be present, 
although both may be present.¶All fonts available to the RTF writer can be 
included in the font table, even if the document doesn't use all the 
fonts.¶RTF also supports font families so that applications can attempt to 
intelligently choose fonts if the exact font is not present on the reading 
system. RTF uses the following control words to describe the various font 
families.¶Control word
Font family
Examples
\fnil
Unknown or default fonts (the default)
Not applicable
\froman
Roman, proportionally spaced serif fonts
Times New Roman, Palatino
\fswiss
Swiss, proportionally spaced sans serif fonts
Arial
```
\fmodern Fixed-pitch serif and sans serif fonts Courier New, Pica \fscript Script fonts Cursive \fdecor Decorative fonts Old English, ITC Zapf Chancery \ftech Technical, symbol, and mathematical fonts Symbol \fbidi Arabic, Hebrew, or other bidirectional font Miriam ¶If an RTF file uses a default font, the default font number is specified with the \deffN control word, which must precede the font-table group. The RTF writer supplies the default font number used in the creation of the document as the numeric argument N. The RTF reader then translates this number through the font table into the most similar font available on the reader's system.¶The following control words specify the character set, alternative font name, pitch of a font in the font table, and nontagged font name.¶Control word Meaning \fcharsetN Specifies the character set of a font in the font table. Values for N are defined by Windows header files:¶0 ANSI¶1 Default¶2 Symbol¶3 Invalid¶77 Mac<sub>1128</sub> Shift Jis¶129 Hangul¶130 Johab¶134 GB2312¶136 Big5¶161 Greek¶162 Turkish¶163 Vietnamese¶177 Hebrew¶178 Arabic¶179 Arabic Traditional¶180 Arabic user¶181 Hebrew user¶186 Baltic¶204 Russian¶222

Thai¶238 Eastern European¶254 PC 437¶255 OEM \falt Indicates alternate font name to use if the specified font in the font table is not available. '{\\*' \falt <Alternate Font Name>'}' \fprqN Specifies the pitch of a font in the font table. \\*\panose Destination keyword. This destination contains a 10-byte Panose 1 number. Each byte represents a single font property as described by the Panose 1 standard specification. \\*\fname This is an optional control word in the font table to define the nontagged font name. This is the actual name of the font without the tag, used to show which character set is being used. For example, Arial is a nontagged font name, and Arial (Cyrillic) is a tagged font name. This control word is used by WordPad. Word ignores this control word (and never creates it). \fbiasN Used to arbitrate between two fonts when a particular character can exist in either non-Far East or Far East font. Word 97 through Word 2002 emit the \ fbiasN keyword only in the context of bullets or list information (that is, a \listlevel destination). The default value of 0 for N indicates a non-Far East font. A value of 1 indicates a Far East font. Additional values may be defined in future releases. ¶If \fprq is specified, the N argument can be one of the following values.¶Pitch Value Default pitch 0 Fixed pitch 1 Variable pitch 2 Font Embedding¶RTF supports embedded fonts with the \fontemb group located inside a font definition. An embedded font can be specified by a file name, or the actual font data may be located inside the group. If a file name is specified, it is contained in the \fontfile group. The \cpg control word can be used to specify the character set for the file name.¶RTF supports TrueType symbol 210  $\f$  "Symbol"  $\s$  6 "

 and other embedded fonts. The type of the embedded font is described by the following control words.¶Control word

Embedded font type \ftnil Unknown or default font type (the default) \fttruetype TrueType font Code Page Support¶A font may have a different character set from the character set of the document. For example, the Symbol font has the same characters in the same positions both on the Macintosh and in Windows. RTF describes this with the \cpg control word, which names the character set used by the font. In addition, file names (used in field instructions and in embedded fonts) may not necessarily be the same as the character set of the document; the \cpg control word can change the character set for these file names as well. However, all RTF documents must still declare a character set (that is,  $\max$ ,  $\pc$ , or  $\pc$ ) to maintain backward compatibility with earlier RTF readers. The following table describes valid values for  $\setminus$ cpg.¶Value Description 437 United States IBM 708 Arabic (ASMO 708) 709 Arabic (ASMO 449+, BCON V4) 710 Arabic (transparent Arabic) 711 Arabic (Nafitha Enhanced) 720 Arabic (transparent ASMO) 819 Windows 3.1 (United States and Western Europe) 850 IBM multilingual 852 Eastern European 860 Portuguese 862 Hebrew

863 French Canadian 864 Arabic 865 Norwegian 866 Soviet Union 874 Thai 932 Japanese 936 Simplified Chinese 949 Korean 950 Traditional Chinese 1250 Windows 3.1 (Eastern European) 1251 Windows 3.1 (Cyrillic) 1252 Western European 1253 Greek 1254 Turkish 1255 Hebrew 1256 Arabic 1257 Baltic 1258 Vietnamese

1361 Johab File Table¶The \filetbl control word introduces the file table destination. The only time a file table is created in RTF is when the document contains subdocuments. The file table group defines the files referenced in the document and has the following syntax:¶<filetbl>  $'{\*' \{rightarrow\} \}$ <fileinfo> \file <filenum><relpath>?<osnum>? <filesource>+ <file name> <filenum> \fid <relpath> \frelative  $<$ osnum $>$ \fosnum <filesource> \fvalidmac | \fvaliddos | \fvalidntfs | \fvalidhpfs | \fnetwork | \ fnonfilesys <file name> #PCDATA ¶Note that the file name can be any valid alphanumeric string for the named file system, indicating the complete path and file name.¶Control word Meaning \filetbl A list of documents referenced by the current document. The file table has a structure analogous to the style or font table. This is a destination control word output as part of the document header. \file Marks the beginning of a file group, which lists relevant information about the referenced file. This is a destination control word. \fidN File ID number. Files are referenced later in the document using this number. \frelativeN The character position within the path (starting at 0) where the referenced file's path starts to be relative to the path of the owning document. For example, if a document is saved to the path C:\Private\Resume\File1.doc and its file table contains the path C:\Private\Resume\Edu\File2.doc, then that entry in the file table will be \frelative18, to point at the character "e" in "edu". This allows preservation of relative paths. \fosnumN Currently only filled in for paths from the Macintosh file system. It is an

operating systemñspecific number for identifying the file, which may be used to speed up access to the file or find the file if it has been moved to another folder or disk. The Macintosh operating system name for this number is the "file id." Additional meanings of the \fosnumN control word may be defined for other file systems in the future. \fvalidmac Macintosh file system. \fvaliddos MS-DOS file system. \fvalidntfs NTFS file system. \fvalidhpfs HPFS file system. \fnetwork Network file system. This control word may be used in conjunction with any of the previous file source control words. \fnonfilesys Indicates http/odma. Color Table¶The \colortbl control word introduces the color table group, which defines screen colors, character colors, and other color information. The color table group has the following syntax: [ < colortbl> '{' \colortbl <colordef>+ '}' <colordef> \red ? & \green ? & \blue ? ';' ¶The following are valid control words for this group.¶Control word Meaning \redN Red index \greenN Green index \blueN Blue index ¶Each definition must be delimited by a semicolon, even if the definition is omitted. If a color definition is omitted, the RTF reader uses its default color. The following example defines the default color table used by Word. The first color is omitted, as shown by the semicolon following the \colortbl control word. The missing definition indicates that color 0 is the ëíautoíí color.¶{\colortbl;\red0\green0\blue0;\red0\green0\blue255;\red0\green255\ blue255;\red0\green255\blue0;\red255\green0\blue255;\red255\green0\blue0;\ red255\green255\blue0;\red255\green255\blue255;\red0\green0\blue128;\red0\ green128\blue128;\red0\green128\blue0;\red128\green0\blue128;\red128\green0\

```
blue0;\red128\green128\blue0;\red128\green128\blue128;\red192\green192\
blue192;}¶The foreground and background colors use indexes into the color 
table to define a color. For more information on color setup, see your 
Windows documentation.¶The following example defines a block of text in color 
(where supported). Note that the cf/cb index is the index of an entry in the 
color table, which represents a red/green/blue color combination.¶{\f1\cb1\
cf2 This is colored text. The background is color
1 and the foreground is color 2.}¶If the file is translated for software that 
does not display color, the reader ignores the color table group.¶Style 
Sheet¶The \stylesheet control word introduces the style sheet group, which
contains definitions and descriptions of the various styles used in the 
document. All styles in the document's style sheet can be included, even if 
not all the styles are used. In RTF, a style is a form of shorthand used to 
specify a set of character, paragraph, or section formatting.¶The style sheet 
group has the following syntax:¶<stylesheet> 
'{' \stylesheet <style>+ '}'
<style>
'{' <styledef>?<keycode>? <formatting> <additive>? <br/>based>? <next>? <autoupd>
? <hidden>? <personal>? <compose>? <reply>? <styleid>? <semihidden>? <
stylename>? ';' '}'
<styledef>
\s \ | \t\s \ | \tds | \t \ts\
<keycode>
'{' \keycode <keys> '}'
<keys>
( \shift? & \ctrl? & \alt?) <key>
<key>
\fn | #PCDATA
<additive>
\additive
<based>
\sbasedon
<next>
\snext
<autoupd>
\sautoupd
<hidden>
\shidden
<personal>
\spersonal
<compose>
\scompose
```
<reply> \sreply <formatting> (<br/>brdrdef> | <parfmt> | <apoctl> | <tabdef> | <shading> | <chrfmt>)+ <styleid> \styrsidN <semihidden> \ssemihidden <stylename> #PCDATA ¶For <style>, both <styledef> and <stylename> are optional; the default is paragraph style 0. Note for <stylename> that Microsoft Word for the Macintosh interprets commas in #PCDATA as separating style synonyms. Also, for <key>, the data must be exactly one character.¶Control word Meaning \\*\csN Designates character style. Like \s, \cs is not a destination control word. However, it is important to treat it like one inside the style sheet; that is, \cs must be prefixed with \\* and must appear as the first item inside a group. Doing so ensures that readers that do not understand character styles will skip the character style information correctly. When used in body text to indicate that a character style has been applied, do not include the  $\setminus^*$ prefix.  $\sum$ Designates paragraph style. \dsN Designates section style. \tsN Designates table style,¬ ¬i¬n¬ ¬t¬h¬e¬ ¬s¬a¬m¬e¬ ¬s¬t¬y¬l¬e¬ ¬a¬s¬ ¬\¬c¬s¬ ¬f¬o¬r¬ ¬p¬l¬a¬c¬e¬m¬e¬n¬t¬ ¬a¬n¬d¬ ¬p¬r¬e¬f¬i¬x¬e¬s¬.¬ ¬ ¬ ¬ ¬ ¬ ¬\¬t¬s¬r¬o¬w¬d¬ ¬L¬i¬k¬e¬ ¬\¬t¬r¬o¬w¬d¬ ¬b¬u¬t¬ ¬f¬o¬r¬ ¬t¬a¬b¬l¬e¬ ¬s¬t¬y¬l¬e¬ ¬d¬e¬f¬i¬n¬i¬t¬i¬o¬n¬s¬.¬ ¬ ¬\¬a¬d¬d¬i¬t¬i¬v¬e¬ ¬U¬s¬e¬d¬ ¬i¬n¬ ¬a¬ ¬c¬h¬a¬r¬a¬c¬t¬e¬r¬ ¬s¬t¬y¬l¬e¬ ¬d¬e¬f¬i¬n¬i¬t¬i¬o¬n¬ ¬(¬'¬{¬\¬\*¬'¬\¬c¬s¬º'¬}¬'¬)¬.¬ ¬I¬n¬d¬i¬c¬a¬t¬e¬s¬ ¬t¬h¬a¬t¬ ¬c¬h¬a¬r¬a¬c¬t¬e¬r¬ ¬s¬t¬y¬l¬e¬ ¬a¬t¬t¬r¬i¬b¬u¬t¬e¬s¬ ¬a¬r¬e¬ ¬t¬o¬ ¬b¬e¬ ¬a¬d¬d¬e¬d¬ ¬t¬o¬ ¬t¬h¬e¬ ¬c¬u¬r¬r¬e¬n¬t¬ ¬p¬a¬r¬a¬g¬r¬aph style attributes, rather than setting the paragraph attributes to only those defined in the character style definition.

\sbasedonN

Defines the number of the style on which the current style is based (the default is 222óno style). \snextN Defines the next style associated with the current style; if omitted, the next style is the current style. \sautoupd Automatically update styles. \shidden Style does not appear in the Styles drop-down list in the Style dialog box (on the Format menu, click Styles). \spersonal Style is a personal e-mail style. \scompose Style is the e-mail compose style. \sreply Style is the e-mail reply style. \styrsidN Tied to the rsid table, N is the rsid of the author who implemented the style. \ssemihidden Style does not appear in drop-down menus. \keycode This group is specified within the description of a style in the style sheet in the RTF header. The syntax for this group is  $'\{\*i\keycode>code  $\{\text{keys}^\}\}\$  where$ <keys> are the characters used in the key code. For example, a style, Normal, may be defined {\s0 {\\*\keycode \shift\ctrl n}Normal;} within the RTF style sheet. See the HYPERLINK \l " Special Characters and AñB" Special Character control words for the characters outside the alphanumeric range that may be used. \alt The alt modifier key. Used to describe shortcut key codes for styles. \shift The shift modifier key. Used to describe shortcut key codes for styles. \ctrl The ctrl modifier key. Used to describe shortcut key codes for styles. \fnN Specifies a function key where N is the function key number. Used to describe shortcut-key codes for styles.

¶Table Styles¶Word 2002 introduced table styles. Table styles are like other styles in that they contain properties to be shared by many tables. Unlike other styles, table styles allow for conditional formatting, such as specifically coloring the first row. ¶To address the issue of older readers opening newer RTF files, raw properties were implemented. Older readers can still see the regular properties and edit them, but newer readers should be able to read the RTF back in and not lose any style functionality. This leaves two types of properties, those applied by older emitters that are readable by older readers, and those the user applied directly to override aspects of the style. The user-applied changes are referred to as ìrawî and have a higher priority than their non-raw counterparts. ¶The following table describes keywords available for style definitions. Any older table formatting properties may be used as well.¶Control word Meaning

\tscellwidthN Currently emitted but has no effect.

\tscellwidthftsN Currently emitted but has no effect.

\tscellpaddtN Top padding value.

\tscellpaddlN Left padding value.

\tscellpaddrN Right padding value

\tscellpaddbN Bottom padding value

\tscellpaddftN Units for \tscellpaddtN ¶0 Auto¶3 Twips

\tscellpaddflN Units for \tscellpaddlN¶0 Auto¶3 Twips

\tscellpaddfrN Units for \tscellpaddrN¶0 Auto¶3 Twips

\tscellpaddfbN Units for \tscellpaddbN¶0 Auto¶3 Twips

\tsvertalt Top vertical alignment of cell \tsvertalc Center vertical alignment of cell \tsvertalb Bottom vertical alignment of cell \tsnowrap No cell wrapping \tscellcfpat Foreground cell shading color \tscellcbpatN Background cell shading color \tscellpctN Cell shading percentage ñ N is the shading of a table cell in hundredths of a percent \tsbgbdiag Cell shading pattern ñ backward diagonal (////) \tsbgfdiag Cell shading pattern ñ forward diagonal (\\\\) \tsbgdkbdiag Cell shading pattern ñ dark backward diagonal (////) \tsbgdkfdiag Cell shading pattern ñ dark forward diagonal (\\\\) \tsbgcross Cell shading pattern ñ cross \tsbgdcross Cell shading pattern ñ diagonal cross \tsbgdkcross Cell shading pattern ñ dark cross \tsbgdkdcross Cell shading pattern ñ dark diagonal cross \tsbghoriz Cell shading pattern ñ horizontal \tsbgvert Cell shading pattern ñ vertical \tsbgdkhor Cell shading pattern ñ dark horizontal

\tsbgdkvert Cell shading pattern ñ dark vertical \tsbrdrt Top border for cell \tsbrdrb Bottom border for cell \tsbrdrl Left border for cell \tsbrdrr Right border for cell \tsbrdrh Horizontal (inside) border for cell \tsbrdrv Vertical (inside) border for cell \tsbrdrdgl Diagonal (top left to bottom right) border for cell \tsbrdrdgr Diagonal (bottom left to top right) border for cell \tscbandshN Count of rows in a row band \tscbandsvN Count of cells in a cell band The following is an example of an RTF style sheet:  $\{\sqrt{q} \ l\|0\}$ ri0\widctlpar\aspalpha\aspnum\faauto\adjustright\rin0\lin0\itap0 \fs24\ lang1033\langfe1033\cgrid\langnp1033\langfenp1033 \snext0 Normal;}{\\*\cs10 \ additive Default Paragraph Font;  ${\times \b\u\cfo}$ UNDERLINE; } {\\*\ts11\tsrowd\trftsWidthB3\trpaddl108\trpaddr108\trpaddfl3 \ trpaddft3\trpaddfb3\trpaddfr3\tscellwidthfts0\tsvertalt\tsbrdrt\tsbrdrl\ tsbrdrb\tsbrdrr\tsbrdrdgl\tsbrdrdgr\tsbrdrh\tsbrdrv \ql \li0\ri0\widctlpar\ aspalpha\aspnum\faauto\adjustright\rin0 \lin0\itap0 \fs20\lang1024\ langfe1024\cgrid\langnp1024 \langfenp1024 \snext11 \ssemihidden Normal Table; }{\s16\qc \li0\ri0\widctlpar\aspalpha\aspnum\faauto\adjustright\rin0\lin0\ itap0 \b\fs24\cf2\lang1033\langfe1033\cgrid\langnp1033\langfenp1033 \ sbasedon0 \snext16 \sautoupd CENTER;}}\ and RTF paragraphs to which the styles are applied: \pard\plain \ql \li0\ri0\widctlpar\aspalpha\aspnum\faauto\ outlinelevel0\adjustright\rin0\lin0\itap0 \fs24\lang1033\langfe1033\cgrid\ langnp1033\langfenp1033 {This is the Normal Style \par }\pard \ql \li0\ri0\widctlpar\aspalpha\aspnum\faauto\adjustright\rin0\ lin0\itap0 {\par }\pard\plain \s16\qc \li0\ri0\widctlpar\aspalpha\aspnum\ faauto\outlinelevel0\adjustright \rin0\lin0\itap0 \b\fs24\cf2\lang1033\langfe1033\cgrid\langnp1033\ langfenp1033

{This is a centered paragraph with blue, bold font. I call the style CENTER.\ par } \pard\plain \ql \li0\ri0\widctlpar\aspalpha\aspnum\faauto\adjustright\rin0\ lin0\itap0 \fs24\lang1033\langfe1033\cgrid\langnp1033\langfenp1033  ${\parbox{1}\simeq\verb|Nu\cf6 style]{\94} is red and underlined. I used$ a style I called UNDERLINE.\par }¶Some of the control words in this example are discussed in later sections. In the example, note that the properties of the style were emitted following the application of the style. This was done for two reasons: (1) to allow RTF readers that donít support styles to still retain all formatting; and (2) to allow the additive model for styles, where additional property changes are ìaddedî on top of the defined style. Some RTF readers may not ìapplyî a style upon only encountering the style number without the accompanying formatting information because of this.¶List Tables¶Word 97, Word 2000, and Word 2002 store bullets and numbering information very differently from earlier versions of Word. In Word 6.0, for example, number formatting data is stored individually with each paragraph. In Word 97 and later versions, however, all of the formatting information is stored in a pair of document-wide list tables that act as a style sheet, and each individual paragraph stores only an index to one of the tables, like a style index.¶There are two list tables in Word: the List table (destination \ listtable), and the List Override table (destination \ listoverridetable).¶List Table¶The first table Word stores is the List table. A List table is a list of lists (destination \list). Each list contains a number of list properties that pertain to the entire list, and a list of levels (destination \listlevel), each of which contains properties that pertain only to that level. The \listpicture destination contains all of the picture bullets used in the document, with a \shppict headed list of \pict entries. These are referenced within the list by the *\levelpictureN keyword*, with N referring to an element in the list, starting at 0.¶The syntax for the List table is as follows:¶<listtable> ë{ë \\*\listtable <listpicture>? <list>+ ë}í <listpicture> ë{ë \\*\listpicture <shppictlist> ë}í <list> \list \listemplateid & (\listsimple | listhybrid)? & <listlevel>+ & \ listrestarthdn & \listid & (\listname #PCDATA ë;í) \liststyleid? \ liststylename? <listlevel> <number> <justification> & \leveljcnN? & \levelstartatN & (\leveloldN & \ levelprevN? & \levelprevspaceN? & \levelspaceN? & \levelindentN?)? & < leveltext> & <levelnumbers> & \levelfollowN & \levellegalN? & \ levelnorestartN? & <chrfmt>? & \levelpictureN & \li? & \fi? & (\jclisttab \ tx)? <number> \levelnfcN | \levelnfcnN | (\levelnfcN & \levelnfcnN) <justification> \leveljcN | \leveljcnN | (\leveljcN & \leveljcnN) <leveltext>

ë{ë \leveltext \leveltemplateid? #SDATA ';' '}' <levelnumbers> ë{ë \levelnumbers #SDATA ';' '}'¶ Top-Level List Properties¶Control word Meaning \listidN Each list must have a unique list ID that should be randomly generated. The value N is a long integer. The list ID cannot be between ñ1 and ñ5. \listtemplateidN Each list should have a unique template ID as well, which also should be randomly generated. The template ID cannot be ñ1. The value N is a long integer. \listsimpleN 1 if the list has one level; 0 (default) if the list has nine levels. \listhybrid Present if the list has 9 levels, each of which is the equivalent of a simple list. Only one of \listsimple and \listhybrid should be present. Word 2000 will write lists with the \listhybrid property. \listrestarthdnN 1 if the list restarts at each section; 0 if not. Used for Word 7.0 compatibility only. \listname The argument for \listname is a string that is the name of this list. Names allow ListNum fields to specify the list they belong to. This is a destination control word. \liststyleidN This identifies the style of this list from the list style definition that has this ID as its \listid. There can be more than one list style reference to a list style definition. This keyword follows the same numbering convention as \listid.¶\liststyleidN and \liststylename are exclusive; either zero or one of each can exist per \list definition, but never both. \liststylename Identifies this list as a list style definition. This creates a new list style with the given name and the properties of the current list.  $\P$ liststyleidN and \liststylename are exclusive; either zero or one of each can exist per \list definition, but never both. While Word 97 emitted simple or multilevel (not simple) lists, Word 2000 and Word 2002 emit hybrid lists, which are essentially collections of simple lists. The main difference between Word 2000 and Word 2002 hybrid lists and Word 97 multilevel lists is that each level of a hybrid list has a unique identifier.¶¶List Levels¶Each list consists of either one or nine list levels depending upon whether the \listsimple flag is set. Each list level contains a number of properties that specify the formatting for that level, such as

the start-at value, the text string surrounding the number, its justification and indents, and so on.¶¶Control word Meaning \levelstartatN N specifies the start-at value for the level. \levelnfcN Specifies the number type for the level:¶0 Arabic (1, 2, 3)¶1 Uppercase Roman numeral (I, II, III)¶2 Lowercase Roman numeral (i, ii, iii) ¶3 Uppercase letter (A, B, C)¶4 Lowercase letter (a, b, c)¶5 Ordinal number (1st, 2nd, 3rd)¶6 Cardinal text number (One, Two Three)¶7 Ordinal text number (First, Second, Third)¶10 Kanji numbering without the digit character (\*dbnum1)¶11 Kanji numbering with the digit character (\*dbnum2)¶12 46 phonetic katakana characters in "aiueo" order (\*aiueo)¶13 46 phonetic katakana characters in "iroha" order (\*iroha)¶14 Double-byte character¶15 Single-byte character¶16 Kanji numbering 3 (\*dbnum3)¶17 Kanji numbering 4 (\*dbnum4)¶18 Circle numbering (\*circlenum)¶19 Double-byte Arabic numbering ¶20 46 phonetic double-byte katakana characters (\*aiueo\*dbchar)¶21 46 phonetic double-byte katakana characters (\*iroha\*dbchar)¶22 Arabic with leading zero (01, 02, 03, ..., 10, 11)¶23 Bullet (no number at all)¶24 Korean numbering 2 (\*ganada)¶25 Korean numbering 1 (\*chosung)¶26 Chinese numbering 1 (\*gb1)¶27 Chinese numbering 2 (\*gb2)¶28 Chinese numbering 3 (\*gb3)¶29 Chinese numbering 4 (\*gb4)¶30 Chinese Zodiac numbering 1 (\* zodiac1)¶31 Chinese Zodiac numbering 2 (\* zodiac2) ¶32 Chinese Zodiac numbering 3 (\* zodiac3)¶33 Taiwanese double-byte numbering 1 ¶34 Taiwanese double-byte numbering 2 ¶35 Taiwanese double-byte numbering 3 ¶36 Taiwanese double-byte numbering 4¶37 Chinese double-byte numbering 1 ¶38 Chinese double-byte numbering 2 ¶39 Chinese double-byte numbering 3 ¶40

Chinese double-byte numbering 4 ¶41 Korean double-byte numbering 1 ¶42 Korean double-byte numbering 2 ¶43 Korean double-byte numbering 3 ¶44 Korean double-byte numbering 4 ¶45 Hebrew non-standard decimal ¶46 Arabic Alif Ba Tah¶47 Hebrew Biblical standard¶48 Arabic Abjad style¶255 No number \leveljcN  $\Omega$ Left justified¶1 Center justified¶2 Right justified \levelnfcnN Same arguments as \levelnfc. Takes priority over \levelnfc if both are present. In Word 97 \levelnfc was interpreted differently by the Hebrew/ Arabic versions. \levelnfcnN in Word 2000 and Word 2002 eliminates dual interpretation, while \levelnfc is still needed for backward compatibility. \leveljcnN  $\Omega$ Left justified for left-to-right paragraphs and right justified for right-toleft paragraphs¶1 Center justified¶2 Right justified for left-to-right paragraphs and left justified for right-toleft paragraphs¶Word 2000 and Word 2002 prefer \leveljcnN over \leveljc if both are present, but it will be written for backward compatibility with older readers. \leveloldN 1 if this level was converted from Word 6.0 or Word 7.0; 0 if it is a native Word 97 through Word 2002 level. \levelprevN 1 if this level includes the text from the previous level (used for Word 7.0 compatibility only); otherwise, the value is 0. This keyword will only be valid if the \leveloldN keyword is emitted. \levelprevspaceN 1 if this level includes the indentation from the previous level (used for Word 7.0 compatibility only); otherwise, the value is 0. This keyword will only be valid if the \leveloldN keyword is emitted. \levelindentN Minimum distance from the left indent to the start of the paragraph text

(used for Word 7.0 compatibility only). This keyword will only be valid if the \leveloldN keyword is emitted.

\levelspaceN Minimum distance from the right edge of the number to the start of the paragraph text (used for Word 7.0 compatibility only). This keyword will only be valid if the \leveloldN keyword is emitted.

\leveltext

If the list is hybrid, as indicated by \listhybrid, the \leveltemplateidN keyword will be included, whose argument is a unique level ID that should be randomly generated. The value N is a long integer. The level ID cannot be between ñ1 and ñ5.¶The second argument for this destination should be the number format string for this level. The first character is the length of the string, and any numbers within the level should be replaced by the index of the level they represent. For example, a level three number such as il.1.1.1 would generate the following RTF: i{\leveltext \leveltemplateidN \'06\'00.\  $'01. \'02.$ }î where the 106 is the string length, the \100, \101, and \102 are the level placeholders, and the periods are the surrounding text. This is a destination control word.

\levelnumbers The argument for this destination should be a string that gives the offsets into the \leveltext of the level placeholders. In the preceding example, ì1.1.1.î, the \levelnumbers RTF should be¶{\levelnumbers \í01\í03\ í05}¶because the level placeholders have indices 1, 3, and 5. This is a destination control word.

\levelfollowN Specifies which character follows the level text: ¶0 Tab¶1 Space¶2 Nothing

\levellegalN 1 if any list numbers from previous levels should be converted to Arabic numbers; 0 if they should be left with the format specified by their own levelís definition.

\levelnorestartN 1 if this level does not restart its count each time a number of a higher level is reached; 0 if this level does restart its count each time a number of a higher level is reached.

\levelpictureN Determines which picture bullet from the \listpicture destination should be applied.

¶In addition to all of these properties, each list level can contain any character properties (all of which affect all text for that level) and any combination of three paragraph properties: left indents, first line left indents, and tabsóeach of which must be of a special type: jclisttab. These paragraph properties will be automatically applied to any paragraph in the list.¶List Override Table¶The List Override table is a list of list overrides

(destination \listoverride). Each list override contains the listid of one of the lists in the List table, as well as a list of any properties it chooses to override. Each paragraph will contain a list override index (keyword ls), which is a 1-based index into this table. Most list overrides donít override any propertiesóinstead, they provide a level of indirection to a list. There are generally two types of list overrides: (1) formatting overrides, which allow a paragraph to be part of a list and are numbered along with the other members of the list, but have different formatting properties; and (2) startat overrides, which allow a paragraph to share the formatting properties of a list, but have different start-at values. The first element in the document with each list override index takes the start-at value that the list override specifies as its value, while each subsequent element is assigned the number succeeding the previous element of the list.¶¶List overrides have a few toplevel keywords, including a \listoverridecount, which contains a count of the number of levels whose format is overridden. This \listoverridecount should always be either 1 or 9, depending upon whether the list to be overridden is simple or hybrid/multilevel. All of the actual override information is stored within a list of list override levels (destination \lfolevel).¶Control word Meaning

\listidN Should exactly match the \listid of one of the lists in the List table. The value N is a long integer.

\listoverridecountN Number of list override levels within this list override (1 or 9).

# \ls

The (1-based) index of this \listoverride in the \listoverride table. This value should never be zero inside a \listoverride and must be unique for all \listoverrides within a document. The valid values are from 1 to 2000.

¶List Override Level¶Each list override level contains flags to specify whether the formatting or start-at values are being overridden for each level. If the format flag (listoverrideformat) is given, the lfolevel should also contain a list level (listlevel). If the start-at flag (listoverridestartat) is given, a start-at value must be provided. If the start-at is overridden but the format is not, then a levelstartat should be provided in the lfolevel itself. If both start-at and format are overridden, put the levelstartat inside the listlevel contained in the lfolevel.¶¶Control word

Meaning

\listoverridestartat Indicates an override of the start-at value.

\listoverrideformatN Number of list override levels within this list override (should be either 1 or 9).

Paragraph Group Properties¶Word 2002 introduced paragraph group properties, similar to style sheets. A document making use of these places a \pgptbl entry in the header. Elements in the Paragraph Group Properties (PGP) table are entered as they are created in the document. In the program, the \ipgpN values are assigned random numbers, but for storage the numbers are converted to numbers in the integer range. Internally, this numbering system is left up to the developer. The formatting options are taken from the regular paragraph formatting options. PGP table entries may exist with different \ipgpN values but with the same properties. Any paragraph that references an entry in the PGP table does so by emitting \ipgpN, which sets paragraph formatting options according to the entry in the PGP table. Additional formatting options may also be employed. The PGP syntax is as follows: I<pgptbl> ë{ë \\*\pgptbl <entry>+ ë}í

<entry> ë{ë \pgp<value> ë}í

<value> \ipgpN<parfmt>+

The following is a sample PGP table with two entries:  $\{\*\pmb{\to}\ {\pmb p\}$ ipgp13\itap0\li0\ri0\sb0\sa0}{\pgp\ipgp80\itap0\li720\ri0\sb100\sa100}}¶Track Changes (Revision Marks)¶This table allows tracking of multiple authors and reviewers of a document, and is used in conjunction with the character properties for tracking changes (using revision marks).¶¶Control word Meaning

## \\*\revtbl

This group consists of subgroups that each identify the author of a revision in the document, as in {Author1;}. This is a destination control word.¶Revision conflicts, such as those that result when one author deletes another's additions, are stored as one group, in the following form:¶CurrentAuthor\'00\'<length of previous author's name>PreviousAuthor\'00 PreviousRevisionTime¶The 4 bytes of the Date/Time (DTTM) structure are emitted as ASCII characters, so values greater than 127 should be emitted as hexadecimal values enclosed in quotation marks.

```
¶All time references for revision marks use the following bit field 
structure, DTTM.¶Bit numbers
Information
Range
0ñ5
Minute
0ñ59
6ñ10
Hour
0ñ23
11ñ15
Day of month
1ñ31
16ñ19
Month
1ñ12
```
20ñ28 Year  $=$  Year - 1900 29ñ31 Day of week 0 (Sun)ñ6 (Sat)

¶RSID¶In Word 2002, a new style of revision tracking was established. RSIDs (Revision Save IDs) indicate when text or a property was changed. Whenever text is added or deleted or properties are changed, that text or property is tagged with the current "Save ID," which is a random number that changes each time the document is saved. They are primarily used when merging or comparing two documents with a common history but no revision marks. By looking at the RSID we can tell which of the two authors made the change. Without the RSID we can only tell that there is a difference, but we don't know if (for example) it was an addition by author A or a deletion by author B. An RSID table is placed after all other style definitions and before the <generator> and <info> groups. The syntax for an RSID table is as follows: T<rsidtable> ë{ë \\*\rsidtbl <rsidlist>+ ë;í ë}í

<rsidlist> \rsidN

¶Control word Meaning

\rsidN

Each time a document is saved a new entry is added to this table, with N being the random number assigned to represent the unique session.

\insrsidN

An RSID is inserted to denote the session in which particular text was inserted. Example: ¶{\insrsid8282541 This is text.} ¶For use in lists: ¶{\ insrsid8282541 Item in List \par{\listtext\pard\plain\f3\insrsid8282541 \ loch\af3\dbch\af0 \hich\f3 \íb7\tab}}

\rsidrootN Designates the start of the documentís history (first save).

\delrsidN RSID value identifying when text was marked as deleted.

\charrsidN RSID value identifying when character formatting was changed.

\sectrsidN RSID identifying when section formatting was changed.

\pararsidN RSID identifying when paragraph formatting was changed.

\tblrsidN RSID identifying when table formatting was changed. Old Properties¶With tracking enabled, changes to formatting can be documented. To keep track of the property before the changes were made, Old Properties were created. This tracking uses the following syntax: "<oldprop> ë{ë \\*\<oldproptype> <oldproperties>+ <trackinginfo> ë;í ë}í <oldproptype> \oldcprops | \oldpprops | \oldtprops | \oldsprops <oldproperties> This section includes any of the relevant format tags that would have to be put in place to revert the document to its pre-edit form. For example, this would be ì\b0î if the user had chosen to make the selection bold. <trackinginfo> This can be any tag used to track the author, revision ID, and date. ¶Control word Meaning \oldcprops Old character formatting properties. \oldpprops Old paragraph formatting properties. \oldtprops Old table formatting properties. \oldsprops Old section formatting properties. ¶¶The following is an example of the correct use of the Old Properties when bold and italics are applied to a section of existing text. If the original text ìThis is a test.î is changed to ìThis is a test.î the following code snippet will be formed, which would tell an RTF reader that to undo the change to the character property bold and italic would have to be disabled:¶{\rtlch\fcs1 \af0 \ltrch\fcs0 \insrsid2778197 \hich\af0\dbch\af13\ loch\f0 This }{\rtlch\fcs1 \ab\af0 \ltrch\fcs0 \b\i\crauth1\crdate1717000906\ insrsid2778197\charrsid2778197 {\\*\oldcprops \b0\i0\crauth1\crdate1717000906\ insrsid2778197\charrsid2778197 }\hich\af0\dbch\af13\loch\f0 is a}{\rtlch\fcs1 \af0 \ltrch\fcs0 \insrsid2778197 \hich\af0\dbch\af13\loch\f0 test.}{\rtlch\ fcs1 \af0 \ltrch\fcs0 \insrsid15803535¶Generator¶Word 2002 allows the RTF emitter application to stamp the document with its name, version, and build

#### $<sub>name</sub>$ </sub>

ë{ë \\*\generator <name> ë;í ë}í

#PCDATA, the name of the program, the version, the build, and any other information about the emitting program can be listed here. Word 2002 lists  $\{\setminus\}$ \*\generator Microsoft Word 10.0.XXXX} in which XXXX is replaced by the build number. Only ASCII text is allowed in this field.

number. The generator area has the following syntax:¶<generator>

```
Document Area¶Once the RTF header is defined, the RTF reader has enough 
information to correctly read the actual document text. The document area has 
the following syntax:¶<document>
<info>? <docfmt>* <section>+
Information Group¶The \info control word introduces the information group, 
which contains information about the document. This can include the title, 
author, keywords, comments, and other information specific to the file. This 
information is for use by a document-management utility, if available.¶The 
information group has the following syntax:¶<info>
'{' <title>? & <subject>? & <author>? & <manager>? & <company>? <operator>? &
<category>? & <keywords>? & <comment>? & \version? & <doccomm>? & \vern? & <
creatim>? & <revtim>? & <printim>? & <br/> <br/> <br/> <br/> <br/> <br/> <br/></>
<br/>
<br/>
<br/>
<br/>
Creatim>? & \nofpages? & \
nofwords? \nofchars? & \id? '}'
<title>
'{' \title #PCDATA '}'
<subject>
'{' \subject #PCDATA '}'
<author>
'{' \author #PCDATA '}'
<manager>
{' \manager #PCDATA '}'
<company>
{' \company #PCDATA '}'
<operator>
'{' \operator #PCDATA '}'
<category>
{' \category #PCDATA '}'
<keywords>
'{' \keywords #PCDATA '}'
<comment>
'{' \comment #PCDATA '}'
<doccomm>
'{' \doccomm #PCDATA '}'
<hlinkbase>
'{' \hlinkbase #PCDATA '}'
<creatim>
'{' \creatim <time> '}'
<revtim>
'{' \revtim <time> '}'
```
<printim> '{' \printim <time> '}' <buptim> '{' \buptim <time> '}'  $< t$  ime $>$ \yr? \mo? \dy? \hr? \min? \sec? ¶Some applications, such as Word, ask the user to type this information when saving the document in its native format. If the document is then saved as an RTF file or translated into RTF, the RTF writer specifies this information using control words in the following table. These control words are destinations, and both the control words and the text should be enclosed in braces ({ }).¶Control word Meaning \title Title of the document. This is a destination control word. \subject Subject of the document. This is a destination control word. \author Author of the document. This is a destination control word. \manager Manager of the author. This is a destination control word. \company Company of the author. This is a destination control word. \operator Person who last made changes to the document. This is a destination control word. \category Category of the document. This is a destination control word. \keywords Selected keywords for the document. This is a destination control word. \comment Comments; text is ignored. This is a destination control word. \versionN Version number of the document. \doccomm Comments displayed in the Summary Info or Properties dialog box in Word. This is a destination control word. \hlinkbase The base address that is used for the path of all relative hyperlinks

```
inserted in the document. This can be a path or an Internet address (URL). 
¶The \userprops control word introduces the user-defined document properties. 
Unique \propname control words define each user-defined property in the 
document. This group has the following syntax:¶<userprops>
ë{\*í \userprops (ë{í <propinfo> ë}í*) ë}í
<propinfo>
<propname> <proptype> <staticval> <linkval>?
<propname>
ë{í \propname #PCDATA ë}í
<proptype>
\proptype
<staticval>
\staticval
<linkval>
\linkval
¶Control word
Meaning
\propname
The name of the user-defined property.
\staticval
The value of the property.
\linkval
The name of a bookmark that contains the text to display as the value of the 
property.
\proptypeN
Specifies the type of the property:¶3
Integer¶5
Real number¶7
Date¶11
Boolean¶30
Text
¶The RTF writer may automatically enter other control words, including those 
in the following table.¶Control word
Meaning
\vernN
Internal version number
\creatim
Creation time
\revtim
```
```
Revision time
\printim
Last print time
\buptim
Backup time
\edminsN
Total editing time (in minutes)
\yrN
Year
\moN
Month
\dyN
Day
\hrN
Hour
\minN
Minute
\secN
Seconds
\nofpagesN
Number of pages
\nofwordsN
Number of words
\nofcharsN
Number of characters including spaces
\nofcharswsN
Number of characters not including spaces
\idN
Internal ID number
¶Any control word described in the previous table that does not have a 
numeric parameter specifies a date; all dates are specified with the \yr \mo 
\dy \hr \min \sec controls. An example of an information group follows:¶{\
```
 $info{\tilde}$  Template}{\author John Doe}{\operator JOHN DOE}{\creatim\yr1999\  $\mod\dy27\min1}{\revtim\yr1999\mod\dy27\min1}{\printim\yr1999\mod\dy17\hr23\$  $min5$ {\version2}{\edmins2}{\nofpages183}{\nofwords53170}{\nofchars303071}{\\*\ company Microsoft}{\nofcharsws372192}{\vern8247}}¶Document Formatting Properties¶After the information group (if there is one), there may be some document formatting control words (described as <docfmt> in the document area syntax description). These control words specify the attributes of the

document, such as margins and footnote placement. These attributes must precede the first plain-text character in the document.¶The control words that specify document formatting are listed in the following table (measurements are in twips; a twip is one-twentieth of a point). For omitted control words, RTF uses the default values.¶Note that the three documentprotection control words (\formprot, \revprot, and \annotprot) are mutually exclusive; only one of the three can apply to any given document. Also, there is currently no method for storing passwords in RTF, so any document that associates a password with a protection level will lose the password protection in RTF.¶For more information about bidirectional controls, see HYPERLINK \l "Bidirectional Language Support" Bidirectional Language Support in this specification.¶¶Control word Meaning \deftabN Default tab width in twips (the default is 720). \hyphhotzN Hyphenation hot zone in twips (the amount of space at the right margin in which words are hyphenated). \hyphconsecN N is the maximum number of consecutive lines that will be allowed to end in a hyphen. 0 means no limit. \hyphcaps Toggles hyphenation of capitalized words (the default is on). Append 1 or leave control word by itself to toggle property on; append 0 to turn it off. \hyphauto Toggles automatic hyphenation (the default is off). Append 1 or leave control word by itself to toggle property on; append 0 to turn it off. \linestartN Beginning line number (the default is 1). \fracwidth Uses fractional character widths when printing (QuickDraw only). \\*\nextfile The argument is the name of the file to print or index next; it must be enclosed in braces. This is a destination control word. \\*\template The argument is the name of a related template file; it must be enclosed in braces. This is a destination control word. \makebackup Backup copy is made automatically when the document is saved. \defformat Tells the RTF reader that the document should be saved in RTF format.

\psover Prints PostScript over the text. \doctemp Document is a boilerplate document. For Word for Windows, this is a template; for Word for the Macintosh, this is a stationery file. \deflangN Defines the default language used in the document used with a \plain control word. See the section on HYPERLINK \l "Font character Formatting Properties" Font/Character Formatting Properties in this Specification for a list of possible values for N. \deflangfeN Default language ID for Asian/Middle Eastern text in Word. \windowcaption Sets the caption text for the document window. This is a string value. \doctypeN An integer (0ñ2) that describes the document type for AutoFormat.¶0 General document (for formatting most documents, the default)¶1 Letter (for formatting letters, and used by Letter Wizard)¶2 E-mail (for formatting e-mail, and used by WordMail) \fromtext Indicates document was originally plain text. \fromhtml Indicates the document was originally HTML and may contain encapsulated HTML tags. This keyword may be followed by a version number (currently 1). \horzdoc Horizontal rendering. \vertdoc Vertical rendering. \jcompress Compressing justification (default). \jexpand Expanding justification. \lnongrid Define line based on the grid. Document Views and Zoom Level \viewkindN An integer (0 through 5) that represents the view mode of the document.¶0

None¶1 Page Layout view¶2 Outline view¶3 Master Document view¶4 Normal view¶5 Online Layout view \viewscaleN Zoom level of the document; the N argument is a value representing a percentage (the default is 100). \viewzkN An integer (0 through 2) that represents the zoom kind of the document.¶0 None¶1 Full page¶2 Best fit \private Obsolete destination. It has no leading \\*. It should be skipped. Footnotes and Endnotes \fetN Footnote/endnote type. This indicates what type of notes are present in the document.¶0 Footnotes only or nothing at all (the default)¶1 Endnotes only¶2 Both footnotes and endnotes¶For backward compatibility, if \fet1 is emitted, \endnotes or \enddoc will be emitted along with \aendnotes or \aenddoc. RTF readers that understand \fet will need to ignore the footnote-positioning control words and use the endnote control words instead. \ftnsep Text argument separates footnotes from the document. This is a destination control word. \ftnsepc Text argument separates continued footnotes from the document. This is a destination control word. \ftncn Text argument is a notice for continued footnotes. This is a destination control word. \aftnsep Text argument separates endnotes from the document. This is a destination control word. \aftnsepc Text argument separates continued endnotes from the document. This is a destination control word. \aftncn Text argument is a notice for continued endnotes. This is a destination

```
control word.
\endnotes
Footnotes at the end of the section (the default).
\enddoc
Footnotes at the end of the document.
\ftntj
Footnotes beneath text (top justified).
\ftnbj
Footnotes at the bottom of the page (bottom justified).
\aendnotes
Endnotes at end of section (the default).
\aenddoc
Endnotes at end of document.
\aftnbj
Endnotes at bottom of page (bottom justified).
\aftntj
Endnotes beneath text (top justified).
\ftnstartN
Beginning footnote number (the default is 1).
\aftnstartN
Beginning endnote number (the default is 1).
\ftnrstpg
Restart footnote numbering each page.
\ftnrestart
Footnote numbers restart at each section. Microsoft Word for the Macintosh 
uses this control to restart footnote ¬n¬u¬m¬b¬e¬r¬i¬n¬g¬ ¬a¬t¬ ¬e¬a¬c¬h¬ 
¬p¬a¬g¬e¬.¬
¬
¬\¬f¬t¬n¬r¬s¬t¬c¬o¬n¬t¬
¬C¬o¬n¬t¬i¬n¬u¬o¬u¬s¬ ¬f¬o¬o¬t¬n¬o¬t¬e¬ ¬n¬u¬m¬b¬e¬r¬i¬n¬g¬ ¬(¬t¬h¬e¬ 
¬d¬e¬f¬a¬u¬l¬t¬)¬.¬
¬
¬\¬a¬f¬t¬n¬r¬e¬s¬t¬a¬r¬t¬
¬R¬e¬s¬t¬a¬r¬t¬ ¬e¬n¬d¬n¬o¬t¬e¬ ¬n¬u¬m¬b¬e¬r¬i¬n¬g¬ ¬e¬a¬c¬h¬ 
¬s¬e¬c¬t¬i¬o¬n¬.¬
¬
¬\¬a¬f¬t¬n¬r¬s¬t¬c¬o¬n¬t¬
¬C¬o¬n¬t¬i¬n¬u¬o¬u¬s¬ ¬e¬n¬d¬n¬o¬t¬e¬ ¬n¬u¬m¬b¬e¬r¬i¬n¬g¬ ¬(¬t¬h¬e¬ 
¬d¬e¬f¬a¬u¬l¬t¬)¬.¬
¬
\negרrרחים
¬F¬o¬o¬t¬n¬o¬t¬e¬ ¬n¬u¬m¬b¬e¬r¬i¬n¬g¬
```

```
 A¬r¬a¬b¬i¬c¬ ¬n¬u¬m¬b¬e¬r¬i¬n¬g¬ ¬(¬1¬,¬ ¬2¬,¬ ¬3¬,¬ ¬º)¬.¬
¬
¬\¬f¬t¬n¬n¬a¬l¬c¬
¬F¬o¬o¬t¬n¬o¬t¬e¬ ¬n¬u¬m¬b¬e¬r¬i¬n¬g¬
 A¬l¬p¬h¬a¬b¬e¬t¬i¬c¬ ¬l¬o¬w¬e¬r¬c¬a¬s¬e¬ ¬(¬a¬,¬ ¬b¬,¬ ¬c¬,¬ ¬º)¬.¬
¬
¬\¬f¬t¬n¬n¬a¬u¬c¬
¬F¬o¬o¬t¬n¬o¬t¬e¬ ¬n¬u¬m¬b¬e¬r¬i¬n¬g¬
Aר\Gammaר ר, ה-\Gammaר הAר ה-\Gammaר המסבר\Gammaר המרמים המסבר\Gammaקר המסבר\Gammaר המר\Gamma¬
¬\¬f¬t¬n¬n¬r¬l¬c¬
¬F¬o¬o¬t¬n¬o¬t¬e¬ ¬n¬u¬m¬b¬e¬r¬i¬n¬g¬
 R¬o¬m¬a¬n¬ ¬l¬o¬w¬e¬r¬c¬a¬s¬e¬ ¬(¬i¬,¬ ¬i¬i¬,¬ ¬i¬i¬i¬,¬ ¬º)¬.¬
¬
\negר\negרn־תרnר\negר
¬F¬o¬o¬t¬n¬o¬t¬e¬ ¬n¬u¬m¬b¬e¬r¬i¬n¬g¬
 R¬o¬m¬a¬n¬ ¬u¬p¬p¬e¬r¬c¬a¬s¬e¬ ¬(¬I¬,¬ ¬I¬I¬,¬ ¬I¬I¬I¬,¬ ¬º)¬.¬
¬
¬\¬f¬t¬n¬n¬chi
Footnote numberingóChicago Manual of Style (*, Ü, á, ß).
\ftnnchosung
Footnote Korean numbering 1 (*chosung).
\ftnncnum
Footnote Circle numbering (*circlenum).
\ftnndbnum
Footnote kanji numbering without the digit character (*dbnum1).
\ftnndbnumd
Footnote kanji numbering with the digit character (*dbnum2).
\ftnndbnumt
Footnote kanji numbering 3 (*dbnum3).
\ftnndbnumk
Footnote kanji numbering 4 (*dbnum4).
\ftnndbar
Footnote double-byte numbering (*dbchar).
\ftnnganada
Footnote Korean numbering 2 (*ganada).
\ftnngbnum
Footnote Chinese numbering 1 (*gb1).
\ftnngbnumd
Footnote Chinese numbering 2 (*gb2).
\ftnngbnuml
Footnote Chinese numbering 3 (*gb3).
```

```
\ftnngbnumk
Footnote Chinese numbering 4 (*gb4).
\ftnnzodiac
Footnote numberingóChinese Zodiac numbering 1 (* zodiac1). 
\ftnnzodiacd
Footnote numberingóChinese Zodiac numbering 2 (* zodiac2). 
\ftnnzodiacl
Footnote numberingóChinese Zodiac numbering 3 (* zodiac3).
\aftnnar
Endnote numberingóArabic numbering (1, 2, 3, ¬¬¬¬¬¬¬¬¬¬¬¬¬¬¬¬¬¬¬¬¬¬¬º)¬.¬
¬
¬\¬a¬f¬t¬n¬n¬a¬l¬c¬
¬E¬n¬d¬n¬o¬t¬e¬ ¬n¬u¬m¬b¬e¬r¬i¬n¬g¬
 A¬l¬p¬h¬a¬b¬e¬t¬i¬c¬ ¬l¬o¬w¬e¬r¬c¬a¬s¬e¬ ¬(¬a¬,¬ ¬b¬,¬ ¬c¬,¬ ¬º)¬.¬
¬
¬\¬a¬f¬t¬n¬n¬a¬u¬c¬
¬E¬n¬d¬n¬o¬t¬e¬ ¬n¬u¬m¬b¬e¬r¬i¬n¬g¬
 A¬l¬p¬h¬a¬b¬e¬t¬i¬c¬ ¬u¬p¬p¬e¬r¬c¬a¬s¬e¬ ¬(¬A¬,¬ ¬B¬,¬ ¬C¬,¬ ¬º)¬.¬
¬
¬\¬a¬f¬t¬n¬n¬r¬l¬c¬
¬E¬n¬d¬n¬o¬t¬e¬ ¬n¬u¬m¬b¬e¬r¬i¬n¬g¬
 R¬o¬m¬a¬n¬ ¬l¬o¬w¬e¬r¬c¬a¬s¬e¬ ¬(¬i¬,¬ ¬i¬i¬,¬ ¬i¬i¬i¬,¬ ¬º)¬.¬
¬
¬\¬a¬f¬t¬n¬n¬r¬u¬c¬
¬E¬n¬d¬n¬o¬t¬e¬ ¬n¬u¬m¬b¬e¬r¬i¬n¬g¬
 R¬o¬m¬a¬n¬ ¬u¬p¬p¬e¬r¬c¬a¬s¬e¬ ¬(¬I¬,¬ ¬I¬I¬,¬ ¬I¬I¬I¬,¬ ¬º)¬.¬
¬
\aftnnchi
Endnote numberingóChicago Manual of Style (*, Ü, á, ß).
\aftnnchosung
Endnote Korean numbering 1 (*chosung).
\aftnncnum
Endnote Circle numbering (*circlenum).
\aftnndbnum
Endnote kanji numbering without the digit character (*dbnum1).
\aftnndbnumd
Endnote kanji numbering with the digit character (*dbnum2).
\aftnndbnumt
Endnote kanji numbering 3 (*dbnum3).
\aftnndbnumk
```
Endnote kanji numbering 4 (\*dbnum4). \aftnndbar Endnote double-byte numbering (\*dbchar). \aftnnganada Endnote Korean numbering 2 (\*ganada). \aftnngbnum Endnote Chinese numbering 1 (\*gb1). \aftnngbnumd Endnote Chinese numbering 2 (\*gb2). \aftnngbnuml Endnote Chinese numbering 3 (\*gb3). \aftnngbnumk Endnote Chinese numbering 4 (\*gb4). \aftnnzodiac Endnote numberingóChinese Zodiac numbering 1 (\* zodiac1). \aftnnzodiacd Endnote numberingóChinese Zodiac numbering 2 (\* zodiac2). \aftnnzodiacl Endnote numberingóChinese Zodiac numbering 3 (\* zodiac3). Page Information \paperwN Paper width in twips (the default is 12,240). \paperhN Paper height in twips (the default is 15,840). \pszN Used to differentiate between paper sizes with identical dimensions in Microsoft Windows NTÆ. Values 1 through 41 correspond to paper sizes defined in DRIVINI.H in the Windows 3.1 SDK (DMPAPER\_ values). Values greater than or equal to 42 correspond to user-defined forms in Windows NT. \marglN Left margin in twips (the default is 1800). \margrN Right margin in twips (the default is 1800). \margtN Top margin in twips (the default is 1440).

\margbN Bottom margin in twips (the default is 1440). \facingp Facing pages (activates odd/even headers and gutters). \gutterN Gutter width in twips (the default is 0). \rtlgutter Gutter is positioned on the right. \gutterprl Parallel gutter. \margmirror Switches margin definitions on left and right pages. Used in conjunction with \facingp. \landscape Landscape format. \pgnstartN Beginning page number (the default is 1). \widowctrl Enable widow and orphan control. \twoonone Print two logical pages on one physical page. \bookfold Book fold printing. Allows for printing documents that can easily be made into pamphlets. This will print two pages side by side in landscape mode, and will print to the back of the sheet if the printer supports duplex printing. \bookfoldrev Reverse book fold printing for bidirectional languages. \bookfoldsheetsN Sheets per booklet; this should be a multiple of four. Linked Styles \linkstyles Update document styles automatically based on template. Compatibility Options \notabind Don't add automatic tab stop for hanging indent. \wraptrsp Wrap trailing spaces onto the next line.

\prcolbl Print all colors as black. \noextrasprl Don't add extra space to line height for showing raised/lowered characters. \nocolbal Don't balance columns. \cvmme Treat old-style escaped quotation marks (\") as current style ("") in mail merge data documents. \sprstsp Suppress extra line spacing at top of page. Basically, this means to ignore any line spacing larger than Auto at the top of a page. \sprsspbf Suppress space before paragraph property after hard page or column break. \otblrul Combine table borders as done in Word 5.x for the Macintosh. Contradictory table border information is resolved in favor of the first cell. \transmf Metafiles are considered transparent; don't blank the area behind metafiles. \swpbdr If a paragraph has a left border (not a box) and the Different Odd And Even or Mirror Margins check box is selected, Word will print the border on the right for odd-numbered pages. \brkfrm Show hard (manual) page breaks and column breaks in frames. \sprslnsp Suppress extra line spacing like WordPerfect version 5.x. \subfontbysize Substitute fonts based on size first. \truncatefont height Round down to the nearest font size instead of rounding up. \truncex Don't add leading (extra space) between rows of text. \bdbfhdr Print body before header/footer. Option for compatibility with Word 5.x for the Macintosh.

\dntblnsbdb

Don't balance SBCS/DBCS characters. Option for compatibility with Word 6.0 (Japanese). \expshrtn Expand character spaces on line-ending with shift+return. Option for compatibility with Word 6.0 (Japanese). \lytexcttp Donít center exact line height lines. \lytprtmet Use printer metrics to lay out document. \msmcap Small caps like Word 5.x for the Macintosh. \nolead No external leading. Option for compatibility with Word 5.x for the Macintosh. \nospaceforul Don't add space for underline. Option for compatibility with Word 6.0 (Japanese). \noultrlspc Don't underline trailing spaces. Option for compatibility with Word 6.0 (Japanese). \noxlattoyen Don't translate backslash to Yen sign. Option for compatibility with Word 6.0 (Japanese). \oldlinewrap Lines wrap like Word 6.0. \sprsbsp Suppress extra line spacing at bottom of page. \sprstsm Does nothing. This keyword should be ignored. \wpjst Do full justification like WordPerfect 6.x for Windows. \wpsp Set the width of a space like WordPerfect 5.x. \wptab Advance to next tab stop like WordPerfect 6.x. \splytwnine Donít lay out AutoShapes like Word 97. \ftnlytwnine

Donít lay out footnotes like Word 6.0, Word 95, and Word 97. \htmautsp Use HTML paragraph auto spacing. \useltbaln Donít forget last tab alignment. \alntblind Donít align table rows independently. \lytcalctblwd Donít lay out tables with raw width. \lyttblrtgr Donít allow table rows to lay out apart. \oldas Use Word 95 Auto spacing. \lnbrkrule Donít use Word 97 line breaking rules for Asian text. \bdrrlswsix Use Word 6.0/Word 95 borders rules. \nolnhtadjtbl Don't adjust line height in table. \ApplyBrkRules Use line breaking rules compatible with Thai text. \rempersonalinfo This will indicate to the emitting program to remove personal information such as the authorís name as a document property or in a comment. \snapgridtocell Snap text to grid inside table with inline objects. \wrppunct Allow hanging punctuation in character grid. \asianbrkrule Use Asian rules for line breaks with character grid. \nobrkwrptbl Donít break wrapped tables across pages. \toplinepunct Turns on a check box in the Paragraph Formatting dialogue box with a setting to allow punctuation at the start of the line to compress. \viewnobound Hide white space between pages.

\donotshowmarkup Don't show markup while reviewing. \donotshowcomments Don't show comments while reviewing. \donotshowinsdel Don't show insertions and deletions while reviewing. \donotshowprops Don't show formatting while reviewing. \allowfieldendsel Enables selecting the entire field with the first or last character. \nocompatoptions Specifies that all compatibility options should be set to default. Forms \formprot This document is protected for forms. \allprot This document has no unprotected areas. \formshade This document has form field shading on. \formdisp This document currently has a forms drop-down box or check box selected. \printdata This document has print form data only on. Revision Marks \revprot This document is protected for revisions. The user can edit the document, but revision marking cannot be disabled. \revisions Turns on revision marking. \revpropN Argument indicates how revised text will be displayed: ¶0 No properties shown¶1 Bold¶2 Italic¶3 Underline (default)¶4 Double underline \revbarN

Vertical lines mark altered text, based on the argument: ¶0 No marking¶1 Left margin ¶2 Right margin ¶3 Outside (the default: left on left pages, right on right pages) Tables \tsdN Sets the default table style for this document. N references an entry in the table styles list. Comments (Annotations) \annotprot This document is protected for comments (annotations). The user cannot edit the document but can insert comments (annotations). Bidirectional Controls \rtldoc This document will be formatted to have Arabic-style pagination. \ltrdoc This document will have English-style pagination (the default). Click-and-Type \ctsN Index to the style to be used for Click-and-Type (0 is the default). Kinsoku Characters (Far East) \jsksu Indicates that the strict Kinsoku set must be used for Japanese; \jsku should not be present if \ksulangN is present and the language N is Japanese. \ksulangN N indicates which language the customized Kinsoku characters defined in the  $\setminus$ fchars and \lchars destinations belong to. \\*\fchars List of following Kinsoku characters. \\*\lchars List of leading Kinsoku characters. Drawing Grid \dghspaceN Drawing grid horizontal spacing in twips (the default is 120). \dgvspaceN Drawing grid vertical spacing in twips (the default is 120).

\dghoriginN Drawing grid horizontal origin in twips (the default is 1701). \dgvoriginN Drawing grid vertical origin in twips (the default is 1984). \dghshowN Show Nth horizontal gridline (the default is 3). \dgvshowN Show Nth vertical gridline (the default is 0). \dgsnap Snap to drawing grid. \dgmargin Drawing grid to follow margins. ¶Page Borders \pgbrdrhead Page border surrounds header. \pgbrdrfoot Page border surrounds footer. \pgbrdrt Page border top. \pgbrdrb Page border bottom. \pgbrdrl Page border left. \pgbrdrr Page border right. \brdrartN Page border art; the N argument is a value from 1 to165 representing the number of the border. \pgbrdroptN 8 Page border measure from text. Always display in front option is set to off. ¶32 Page border measure from edge of page. Always display in front option is set to on.¶40 Page border measure from edge of page. Always display in front option is set to off. \pgbrdrsnap Align paragraph borders and table edges with page border.

¶The color, width, border style, and border spacing keywords for page borders are the same as the keywords defined for paragraph borders. ISection TextIEach section in the RTF file has the following syntax: [ < section> <secfmt>\* <hdrftr>? <para>+ (\sect <section>)?

Section Formatting Properties¶At the beginning of each section, there may be some section-formatting control words (described as <secfmt> in the section text syntax description). These control words specify section-formatting properties, which apply to the text following the control word, with the exception of the section-break control words (those beginning with \sbk). Section-break control words describe the break preceding the text. These control words can appear anywhere in the section, not just at the start. INote that if the \sectd control word is not present, the current section inherits all section properties defined in the previous section.¶The sectionformatting control words are listed in the following table.¶Control word Meaning

\sect New section.

\sectd Reset to default section properties.

\endnhere Endnotes included in the section.

\binfsxnN

N is the printer bin used for the first page of the section. If this control is not defined, then the first page uses the same printer bin as defined by the \binsxnN control.

\binsxnN N is the printer bin used for the pages of the section.

\dsN Designates section style. If a section style is specified, style properties must be specified with the section.

\pnseclvlN Used for multilevel lists. This property sets the default numbering style for each corresponding \pnlvlN control word (bullets and numbering property for paragraphs) within that section. This is a destination control word.

\sectunlocked This section is unlocked for forms.

Section Break

\sbknone No section break.

\sbkcol Section break starts a new column. \sbkpage Section break starts a new page (the default). \sbkeven Section break starts at an even page. \sbkodd Section break starts at an odd page. Columns \colsN Number of columns for "snaking" (the default is 1). \colsxN Space between columns in twips (the default is 720). \colnoN Column number to be formatted; used to specify formatting for variable-width columns. \colsrN Space to right of column in twips; used to specify formatting for variablewidth columns. \colwN Width of column in twips; used to override the default constant width setting for variable-width columns. \linebetcol Line between columns. Footnotes and Endnotes \sftntj Footnotes beneath text (top justified). \sftnbj Footnotes at the bottom of the page (bottom justified). \sftnstartN Beginning footnote number (the default is 1). \saftnstartN Beginning endnote number (the default is 1). \sftnrstpg Restart footnote numbering each page. \sftnrestart Footnote numbers restart at each section. Microsoft Word for the Macintosh uses this control to restart footnote numbering at each page.

```
\sftnrstcont
Continuous footnote numbering (the default).
\saftnrestart
Restart endnote numbering each section.
\saftnrstcont
Continuous endnote ¬n¬u¬m¬b¬e¬r¬i¬n¬g¬ ¬(¬t¬h¬e¬ ¬d¬e¬f¬a¬u¬l¬t¬)¬.¬
¬
¬\¬s¬f¬t¬n¬n¬a¬r¬
¬F¬o¬o¬t¬n¬o¬t¬e¬ ¬n¬u¬m¬b¬e¬r¬i¬n¬g¬
 A¬r¬a¬b¬i¬c¬ ¬n¬u¬m¬b¬e¬r¬i¬n¬g¬ ¬(¬1¬,¬ ¬2¬,¬ ¬3¬,¬ ¬º)¬.¬
¬
¬\¬s¬f¬t¬n¬n¬a¬l¬c¬
¬F¬o¬o¬t¬n¬o¬t¬e¬ ¬n¬u¬m¬b¬e¬r¬i¬n¬g¬
 A¬l¬p¬h¬a¬b¬e¬t¬i¬c¬ ¬l¬o¬w¬e¬r¬c¬a¬s¬e¬ ¬(¬a¬,¬ ¬b¬,¬ ¬c¬,¬ ¬º)¬.¬
¬
¬\¬s¬f¬t¬n¬n¬a¬u¬c¬
¬F¬o¬o¬t¬n¬o¬t¬e¬ ¬n¬u¬m¬b¬e¬r¬i¬n¬g¬
 A¬l¬p¬h¬a¬b¬e¬t¬i¬c¬ ¬u¬p¬p¬e¬r¬c¬a¬s¬e¬ ¬(¬A¬,¬ ¬B¬,¬ ¬C¬,¬ ¬º)¬.¬
¬
¬\¬s¬f¬t¬n¬n¬r¬l¬c¬
¬F¬o¬o¬t¬n¬o¬t¬e¬ ¬n¬u¬m¬b¬e¬r¬i¬n¬g¬
 R¬o¬m¬a¬n¬ ¬l¬o¬w¬e¬r¬c¬a¬s¬e¬ ¬(¬i¬,¬ ¬i¬i¬,¬ ¬i¬i¬i¬,¬ ¬º)¬.¬
¬
¬\¬s¬f¬t¬n¬n¬r¬u¬c¬
¬F¬o¬o¬t¬n¬o¬t¬e¬ ¬n¬u¬m¬b¬e¬r¬i¬n¬g¬
 R¬o¬m¬a¬n¬ ¬u¬p¬p¬e¬r¬c¬a¬s¬e¬ ¬(¬I¬,¬ ¬I¬I¬,¬ ¬I¬I¬I¬,¬ ¬º)¬.¬
¬
¬\¬s¬f¬t¬n¬n¬c¬h¬i¬
¬F¬o¬o¬t¬n¬o¬t¬e¬ ¬n¬u¬m¬b¬e¬r¬i¬n¬g¬
C¬h¬i¬c¬a¬g¬o¬ ר.רלוחה ה-T-q-d¬f¬ ה-C¬h¬i¬c¬a¬g¬o¬ ה-C
¬
¬\¬s¬f¬t¬n¬n¬c¬h¬o¬s¬u¬n¬g¬
¬F¬o¬o¬t¬n¬o¬t¬e¬ ¬K¬o¬r¬e¬a¬n¬ ¬n¬u¬m¬b¬e¬r¬i¬n¬g¬ ¬1¬ ¬(¬*
¬c¬h¬o¬s¬u¬n¬g¬)¬.¬
¬
¬\¬s¬f¬t¬n¬n¬c¬n¬u¬m¬
¬F¬o¬o¬t¬n¬o¬t¬e¬ ¬C¬i¬r¬c¬l¬e¬ ¬n¬u¬m¬b¬e¬r¬i¬n¬g¬ ¬(¬*¬c¬i¬r¬c¬l¬e¬n¬um).
\sftnndbnum
Footnote kanji numbering without the digit character (*dbnum1).
\sftnndbnumd
Footnote kanji numbering with the digit character (*dbnum2).
\sftnndbnumt
Footnote kanji numbering 3 (*dbnum3).
\sftnndbnumk
Footnote kanji numbering 4 (*dbnum4).
\sftnndbar
Footnote double-byte numbering (*dbchar).
```

```
\sftnnganada
Footnote Korean numbering 2 (*ganada).
\sftnngbnum
Footnote Chinese numbering 1 (*gb1).
\sftnngbnumd
Footnote Chinese numbering 2 (*gb2).
\sftnngbnuml
Footnote Chinese numbering 3 (*gb3).
\sftnngbnumk
Footnote Chinese numbering 4 (*gb4).
\sftnnzodiac
Footnote numberingóChinese Zodiac numbering 1 (* zodiac1). 
\sftnnzodiacd
Footnote numberingóChinese Zodiac numbering 2 (* zodiac2). 
\sftnnzodiacl
Footnote numberingóChinese Zodiac numbering 3 (* zodiac3).
\saftnnar
Endnote numberingóArabic numbering (1, 2, 3, 
¬¬¬¬¬¬¬¬¬¬¬¬¬¬¬¬¬¬¬¬¬¬¬¬¬¬¬¬¬¬¬¬¬¬¬¬¬¬¬¬¬¬¬¬¬¬¬¬¬¬¬¬¬¬¬¬¬¬¬¬¬¬¬¬¬¬¬¬¬¬¬¬¬¬¬¬¬
¬¬¬¬¬¬¬¬¬¬¬¬¬¬¬¬¬¬¬¬¬¬¬¬¬¬¬¬¬¬¬¬¬¬¬¬¬¬¬¬¬¬¬¬¬¬¬¬¬¬¬¬¬¬¬¬¬¬¬¬¬¬¬¬¬¬¬¬¬¬¬¬¬¬¬¬¬
¬¬¬¬¬¬¬¬¬¬¬¬¬¬¬¬º)¬.¬
¬
¬\¬s¬a¬f¬t¬n¬n¬a¬l¬c¬
¬E¬n¬d¬n¬o¬t¬e¬ ¬n¬u¬m¬b¬e¬r¬i¬n¬g¬
 A¬l¬p¬h¬a¬b¬e¬t¬i¬c¬ ¬l¬o¬w¬e¬r¬c¬a¬s¬e¬ ¬(¬a¬,¬ ¬b¬,¬ ¬c¬,¬ ¬º)¬.¬
¬
¬\¬s¬a¬f¬t¬n¬n¬a¬u¬c¬
¬E¬n¬d¬n¬o¬t¬e¬ ¬n¬u¬m¬b¬e¬r¬i¬n¬g¬
 A¬l¬p¬h¬a¬b¬e¬t¬i¬c¬ ¬u¬p¬p¬e¬r¬c¬a¬s¬e¬ ¬(¬A¬,¬ ¬B¬,¬ ¬C¬,¬ ¬º)¬.¬
¬
¬\¬s¬a¬f¬t¬n¬n¬r¬l¬c¬
¬E¬n¬d¬n¬o¬t¬e¬ ¬n¬u¬m¬b¬e¬r¬i¬n¬g¬
 R¬o¬m¬a¬n¬ ¬l¬o¬w¬e¬r¬c¬a¬s¬e¬ ¬(¬i¬,¬ ¬i¬i¬,¬ ¬i¬i¬i¬,¬ ¬º)¬.¬
¬
\negר\negית־מר\negר\negר\neg¬E¬n¬d¬n¬o¬t¬e¬ ¬n¬u¬m¬b¬e¬r¬i¬n¬g¬
 R¬o¬m¬a¬n¬ ¬u¬p¬p¬e¬r¬c¬a¬s¬e¬ ¬(¬I¬,¬ ¬I¬I¬,¬ ¬I¬I¬I¬,¬ ¬º)¬.¬
¬
¬\¬s¬a¬f¬t¬n¬n¬c¬h¬i¬
¬E¬n¬d¬n¬o¬t¬e¬ ¬n¬u¬m¬b¬e¬r¬i¬n¬g¬
 C¬h¬i¬c¬a¬g¬o¬ ¬M¬a¬n¬u¬a¬l¬ ¬o¬f¬ ¬S¬t¬y¬l¬e¬ ¬(¬*¬,¬ ¬ ,¬ ¬! ,¬ ¬ß¬)¬.¬
```

```
¬
¬\¬s¬a¬f¬t¬n¬n¬c¬h¬o¬s¬u¬n¬g¬
¬E¬n¬d¬n¬o¬t¬e¬ ¬K¬o¬r¬e¬a¬n¬ ¬n¬u¬m¬b¬e¬r¬i¬n¬g¬ ¬1¬ ¬(¬*¬c¬h¬o¬s¬u¬n¬g¬)¬.¬
¬
¬\¬s¬a¬f¬t¬n¬n¬c¬n¬u¬m¬
¬E¬n¬d¬n¬o¬t¬e¬ ¬C¬i¬r¬c¬l¬e¬ ¬n¬u¬m¬b¬e¬r¬i¬n¬g¬ ¬(¬*¬c¬i¬r¬c¬l¬e¬n¬u¬m¬)¬.¬
¬
¬\¬s¬a¬f¬t¬n¬n¬d¬b¬n¬u¬m¬
¬E¬n¬d¬n¬o¬t¬e¬ ¬k¬a¬n¬j¬i¬ ¬n¬u¬m¬b¬e¬r¬i¬n¬g¬ ¬w¬i¬t¬h¬o¬u¬t¬ ¬t¬h¬e¬ 
¬d¬i¬g¬i¬t¬ ¬c¬h¬a¬r¬a¬c¬t¬e¬r¬ ¬(¬*¬d¬b¬n¬u¬m¬1¬)¬.¬
¬
\saftnndbnumd
Endnote kanji numbering with the digit character (*dbnum2).
\saftnndbnumt
Endnote kanji numbering 3 (*dbnum3).
\saftnndbnumk
Endnote kanji numbering 4 (*dbnum4).
\saftnndbar
Endnote double-byte numbering (*dbchar).
\saftnnganada
Endnote Korean numbering 2 (*ganada).
\saftnngbnum
Endnote Chinese numbering 1 (*gb1).
\saftnngbnumd
Endnote Chinese numbering 2 (*gb2).
\saftnngbnuml
Endnote Chinese numbering 3 (*gb3).
\saftnngbnumk
Endnote Chinese numbering 4 (*gb4).
\saftnnzodiac
Endnote numberingóChinese Zodiac numbering 1 (* zodiac1). 
\saftnnzodiacd
Endnote numberingóChinese Zodiac numbering 2 (* zodiac2). 
\saftnnzodiacl
Endnote numberingóChinese Zodiac numbering 3 (* zodiac3).
Line Numbering
\linemodN
Line-number modulus amount to increase each line number (the default is 1).
```
\linexN Distance from the line number to the left text margin in twips (the default is 360). The automatic distance is 0. \linestartsN Beginning line number (the default is 1). \linerestart Line numbers restart at \linestarts value. \lineppage Line numbers restart on each page. \linecont Line numbers continue from the preceding section. Page Information \pgwsxnN N is the page width in twips. A \sectd resets the value to that specified by \paperwN in the document properties. \pghsxnN N is the page height in twips. A \sectd resets the value to that specified by \paperhN in the document properties. \marglsxnN N is the left margin of the page in twips. A \sectd resets the value to that specified by \marglN in the document properties. \margrsxnN N is the right margin of the page in twips. A \sectd resets the value to that specified by \margrN in the document properties. \margtsxnN N is the top margin of the page in twips. A \sectd resets the value to that specified by \margtN in the document properties. \margbsxnN N is the bottom margin of the page in twips. A \sectd resets the value to that specified by \margbN in the document properties. \guttersxnN N is the width of the gutter margin for the section in twips. A \sectd resets the value to that specified by \gutterN from the document properties. If Facing Pages is turned off, the gutter will be added to the left margin of all pages. If Facing Pages is turned on, the gutter will be added to the left side of odd-numbered pages and the right side of even-numbered pages. \margmirsxn Switches margin definitions on left and right pages. Used in conjunction with \facingp.

\lndscpsxn

Page orientation is in landscape format. To mix portrait and landscape sections within a document, the \landscape control should not be used so that the default for a section is portrait, which may be overridden by the  $\setminus$ lndscpsxn control. \titlepg First page has a special format. \headeryN Header is N twips from the top of the page (the default is 720). \footeryN Footer is N twips from the bottom of the page (the default is 720). Page Numbers \pgnstartsN Beginning page number (the default is 1). \pgncont Continuous page numbering (the default). \pgnrestart Page numbers restart at \pgnstarts value. \pgnxN Page number is N twips from the right margin (the default is 720). This control word is understood but not used by current versions (6.0 or later) of Word. \pgnyN Page number is N twips from the top margin (the default is 720). This control word is understood but not used by current versions (6.0 or later) of Word. \pgndec Page-number format is decimal. \pgnucrm Page-number format is uppercase Roman numeral. \pgnlcrm Page-number format is lowercase Roman numeral. \pgnucltr Page-number format is uppercase letter. \pgnlcltr Page-number format is lowercase letter. \pgnbidia Page-number format is Abjad Jawaz if language is Arabic and Biblical Standard if language is Hebrew. \pgnbidib

```
Page-number format is Alif Ba Tah if language is Arabic and Non-standard 
Decimal if language is Hebrew.
\pgnchosung
Korean numbering 1 (* chosung).
\pgncnum
Circle numbering (*circlenum).
\pgndbnum
Kanji numbering without the digit character.
\pgndbnumd
Kanji numbering with the digit character.
\pgndbnumt
Kanji numbering 3 (*dbnum3).
\pgndbnumk
Kanji numbering 4 (*dbnum4).
\pgndecd
Double-byte decimal numbering.
\pgnganada
Korean numbering 2 (*ganada).
\pgngbnum
Chinese numbering 1 (*gb1).
\pgngbnumd
Chinese numbering 2 (*gb2).
\pgngbnuml
Chinese numbering 3 (*gb3).
\pgngbnumk
Chinese numbering 4 (*gb4).
\pgnzodiac
Chinese Zodiac numbering 1 (*zodiac1).
\pgnzodiacd
Chinese Zodiac numbering 2 (*zodiac2).
\pgnzodiacl
Chinese Zodiac numbering 3 (*zodiac3).
\pgnhindia
Hindi vowel numeric format.
\pgnhindib
Hindi consonants.
```
\pgnhindic Hindi digits. \pgnhindid Hindi descriptive (cardinal) text. \phnthaia Thai letters. \pgnthaib Thai digits. \pgnthaic Thai descriptive. \pgnvieta Vietnamese descriptive. \pgnid Page number in dashes (Korean). \pgnhnN Indicates which heading level is used to prefix a heading number to the page number. This control word can only be used in conjunction with numbered heading styles. 0 specifies to not show heading level (the default). Values 1 through 9 correspond to heading levels 1 through 9. \pgnhnsh Hyphen separator character. This separator and the successive ones appear between the heading level number and the page number. \pgnhnsp Period separator character. \pgnhnsc Colon separator character. \pgnhnsm Em dash (ó) separator character. \pgnhnsn En dash (ñ) separator character. Vertical Alignment \vertalt Text is top-aligned (the default). \vertalb Text is bottom-aligned. \vertalc Text is centered vertically.

\vertalj Text is justified vertically. Bidirectional Controls \rtlsect This section will snake (newspaper style) columns from right to left. \ltrsect This section will snake (newspaper style) columns from left to right (the default). Asian Controls \horzsect Horizontal rendering. \vertsect Vertical rendering. Text Flow \stextflow Section property for specifying text flow:¶0 Text flows left to right and top to bottom¶1 Text flows top to bottom and right to left, vertical¶2 Text flows left to right and bottom to top¶3 Text flows right to left and top to bottom¶4 Text flows left to right and top to bottom, vertical¶5 Text flows vertically, non-vertical font Page Borders \pgbrdrhead Page border surrounds header. \pgbrdrfoot Page border surrounds footer. \pgbrdrt Page border top. \pgbrdrb Page border bottom. \pgbrdrl Page border left. \pgbrdrr Page border right. \brdrartN Page border art; the N argument is a value from 1 through 165 representing the number of the border.

\pgbrdroptN 8 Page border measure from text. Always display in front option is set to off. ¶32 Page border measure from edge of page. Always display in front option is set to on.¶40 Page border measure from edge of page. Always display in front option is set to off. \pgbrdrsnap Align paragraph borders and table edges with page border. Line and Character Grid \sectexpandN Character space basement (character pitch minus font size) N in deviceindependent units (a device-independent unit is 1/294912th of an inch). \sectlinegridN Line grid, where N is the line pitch in 20ths of a point. \sectdefaultcl Default state of section. Indicates \sectspecifycl and \sectspecifyl are not emitted. \sectspecifycl Specify number of characters per line only. \sectspecifyl Specify both number of characters per line and number of lines per page. \sectspecifygenN Indicates that text should snap to the character grid. Note that the N is part of the keyword. ¶The color, width, border style, and border spacing keywords for page borders are the same as the keywords defined for paragraph borders.¶Headers and Footers¶Headers and footers are RTF destinations. Each section in the document can have its own set of headers and footers. If no headers or footers are defined for a given section, the headers and footers from the previous section (if any) are used. Headers and footers have the following syntax:¶<hdrftr> '{' <hdrctl> <para>+ '}' <hdrftr>? <hdrctl> \header | \footer | \headerl | \headerr | \headerf | \footerl | \footerr | \ footerf Note that each separate <hdrftr> group must have a distinct <hdrctl> introducing it.¶Control word Meaning \header

Header on all pages. This is a destination control word. \footer Footer on all pages. This is a destination control word. \headerl Header on left pages only. This is a destination control word. \headerr Header on right pages only. This is a destination control word. \headerf Header on first page only. This is a destination control word. \footerl Footer on left pages only. This is a destination control word. \footerr Footer on right pages only. This is a destination control word. \footerf Footer on first page only. This is a destination control word. ¶The \headerl, \headerr, \footerl, and \footerr control words are used in conjunction with the \facingp control word, and the \headerf and \footerf control words are used in conjunction with the \titlepg control word. Many RTF readers will not function correctly if the appropriate document properties are not set. In particular, if  $\frac{1}{\pi}$  is not set, then only  $\pi$ header and \footer should be used; if \facingp is set, then only \headerl, \ headerr, \footerl, and \footerr should be used. Combining both \facingp and \ titlepg is allowed. You should not use \header to set the headers for both pages when \facingp is set. You can use \headerf if \titlepg is not set, but no header will appear. For more information, see HYPERLINK \l "Document Formatting Properties" Document Formatting Properties and HYPERLINK \l "Section Formatting Properties" Section Formatting Properties in this Specification.¶If the previous section had a first page header or

footer and had \titlepg set, and the current section does not, then the previous section's first page header or footer is disabled. However, it is not destroyed; if subsequent sections have \titlepg set, then the first page header or footer is restored.¶Paragraph Text¶There are two kinds of paragraphs: plain and table. A table is a collection of paragraphs, and a table row is a continuous sequence of paragraphs partitioned into cells. The \intbl paragraph-formatting control word identifies the paragraph as part of a table. Additional keywords related to table styles are documented next, and refer to properties of the cell within which the paragraph resides. For more information, see the

HYPERLINK \l "Table Definitions"

Table Definitions

```
 section of this Specification. This control is inherited between paragraphs 
that do not have paragraph properties reset with \pard.\P<br/>spara>
<textpar> | <row>
<textpar>
<pn>? <br/> <br/> <br/> <parfmt>* <apoctl>* <tabdef>? <<br/>shading>? (/v /spv)? (\
subdocument | <char>+) (\par <para>)?
<row>(<tbldef> <cell>+ <tbldef> \row) | (<tbldef> <cell>+ \row) | (<cell>+ <
tbldef> \row)
<cell>
(<nestrow>? <tbldef>?) & <textpar>+ \cell
<nestrow>
<nestcell>+ ë{\*í\nesttableprops <tbldef> \nestrow ë}í
<nestcell>
<textpar>+ \nestcell
Paragraph Formatting Properties¶These control words (described as <parfmt> in
the paragraph-text syntax description) specify generic paragraph formatting 
properties. These control words can appear anywhere in the body of the 
paragraph, not just at the beginning.¶Note that if the \pard control word is 
not present, the current paragraph inherits all paragraph properties defined 
in the previous paragraph.¶The paragraph-formatting control words are listed 
in the following table.¶Control word
Meaning
\par
New paragraph.
\ pard
Resets to default paragraph properties.
\spv
Style separator feature that causes the paragraph mark to not appear even in 
ShowAll. Used to nest paragraphs within the document view or outline without 
generating a new heading.
\hyphpar
Toggles automatic hyphenation for the paragraph. Append 1 or nothing to 
toggle property on; append 0 to turn it off.
\intbl
Paragraph is part of a table.
\itapN
Paragraph nesting level, where 0 is the main document, 1 is a table cell, 2 
is a nested table cell, 3 is a doubly nested table cell, and so forth. The 
default is 1.
```
\keep

Keep paragraph intact. \keepn Keep paragraph with the next paragraph. \levelN N is the outline level of the paragraph. \noline No line numbering. \nowidctlpar No widow/orphan control. This is a paragraph-level property and is used to override the document-level \widowctrl. \widctlpar Widow/orphan control is used for the current paragraph. This is a paragraph property used to override the absence of the document-level \widowctrl. \outlinelevelN Outline level of paragraph. The N argument is a value from 0 to 8 representing the outline level of the paragraph. In the default case, no outline level is specified (same as body text). \pagebb Break page before the paragraph. \sbys Side-by-side paragraphs.  $\sum$ Designates paragraph style. If a paragraph style is specified, style properties must be specified with the paragraph. N references an entry in the style sheet. Table Style Specific \yts Designates the table style that was applied to the row/cell. \tscfirstrow This cell is in the first row. \tsclastrow This cell is in the last row. \tscfirstcol This cell is in the first column. \tsclastcol This cell is in the last column. \tscbandhorzodd This cell is in the odd row band.

```
\tscbandhorzeven
This cell is in the even row band.
\tscbandvertodd
This cell is in the odd column band.
\tscbandverteven
This cell is in the even column band.
\tscnwcell
This is the NW cell in the table (top left).
\tscnecell
NE cell.
\tscswcell
SW cell.
\tscsecell
SE cell.
Alignment
\qquadqCentered.
\qj
Justified.
\qquad \qquad \text{a1}Left-aligned (the default).
\qr
Right-aligned.
\qd
Distributed.
\qquadPercentage of line occupied by Kashida justification (0 ñ low, 10 ñ medium,
20 ñ high).
\qt
For Thai distributed justification.
Font Alignment
\faauto
Font alignment. The default setting for this is "Auto."
\fahang
Font alignment: Hanging.
```
\facenter Font alignment: Center. \faroman Font alignmentt: Roman (default). \favar Font alignment: Upholding variable. \fafixed Font alignment: Upholding fixed. Indentation \fiN First-line indent (the default is 0). \cufiN First-line indent in hundredths of a character unit; overrides \fiN, although they should both be emitted with equivalent values. \liN Left indent (the default is 0). \linN Left indent for left-to-right paragraphs; right indent for right-to-left paragraphs (the default is 0). \linN defines space before the paragraph. \culiN Left indent (space before) in hundredths of a character unit. Behaves like  $\setminus$ linN and overrides \liN and \linN, although they should all be emitted with equivalent values. \riN Right indent (the default is 0). \rinN Right indent for left-to-right paragraphs; left indent for right-to-left paragraphs (the default is 0). \rinN defines space after the paragraph. \curiN Right indent (space after) in hundredths of a character unit. Behaves like  $\setminus$ rinN and overrides \riN and \rinN, although they should all be emitted with equivalent values. \adjustright Automatically adjust right indent when document grid is defined. Spacing \sbN Space before (the default is 0). \saN

Space after (the default is 0). \sbautoN Auto spacing before:¶0 Space before determined by \sb¶1 Space before is Auto (ignores \sb)¶The default is 0. \saautoN Auto spacing after:¶0 Space after determined by \sa¶1 Space after is Auto (ignores \sa) The default is 0. \lisbN Space before in hundredths of a character unit. Overrides \sbN, although they should both be emitted with equivalent values. \lisaN Space after in hundredths of a character unit. Overrides \saN, although they should both be emitted with equivalent values. \slN Space between lines. If this control word is missing or if \sl0 is used, the line spacing is automatically determined by the tallest character in the line. If N is a positive value, this size is used only if it is taller than the tallest character (otherwise, the tallest character is used); if N is a negative value, the absolute value of N is used, even if it is shorter than the tallest character. \slmultN Line spacing multiple. Indicates that the current line spacing is a multiple of "Single" line spacing. This control word can follow only the \sl control word and works in conjunction with it. ¶0 "At Least" or "Exactly" line spacing¶1 Multiple line spacing, relative to "Single" \nosnaplinegrid Disable snap line to grid. Subdocuments \subdocumentN Indicates that a subdocument in a master document/subdocument relationship should occur here. N represents an index into the file table. This control word must be the only item in a paragraph. Bidirectional Controls \rtlpar Text in this paragraph will be displayed with right-to-left precedence. \ltrpar Text in this paragraph will be displayed with left-to-right precedence (the default).

```
Asian Typography
\nocwrap
No character wrapping.
\nowwrap
No word wrapping.
\nooverflow
No overflow period and comma.
\aspalpha
Auto spacing between DBC and English.
\aspnum
Auto spacing between DBC and numbers.
Pocket Word
\collapsed
Paragraph property active in outline view that specifies that the paragraph 
is collapsed (not viewed).
Tabs¶Any paragraph may have its own set of tabs. Tabs must follow this 
syntax:¶<tabdef>
(\text{<tab>}| \text{<b>bartab>}</b>) +<tab>
<tabkind>? <tablead>? \tx 
<bartab>
<tablead>? \tb
<tabkind>
\tqr | \tqc | \tqdec 
<tablead>
\tldot | \tlmdot | \tlhyph | \tlul | \tlth | \tleq
¶Control word
Meaning
\txN
Tab position in twips from the left margin.
\tqr
Flush-right tab.
\tqc
Centered tab.
\tqdec
Decimal tab.
```
\tbN Bar tab position in twips from the left margin. \tldot Leader dots. \tlmdot Leader middle dots. \tlhyph Leader hyphens. \tlul Leader underline.  $\tilde{\tau}$ Leader thick line. \tleq Leader equal sign. Bullets and Numbering¶Word 6.0 and Word 95 RTF¶To provide compatibility with existing RTF readers, all applications that can automatically format paragraphs with bullets or numbers will also emit the generated text as plain text in the \pntext group. This will allow existing RTF readers to capture the plain text and safely ignore the auto number instructions. This group precedes all bulleted or numbered paragraphs, and will contain all the text and formatting that would be automatically generated. It should precede the '{'\\*\pn ¬¬¬¬¬¬º ¬'¬}¬'¬ ¬d¬e¬s¬t¬i¬n¬a¬t¬i¬o¬n¬,¬ ¬a¬n¬d¬ ¬i¬t¬ ¬i¬s¬ ¬t¬h¬e¬ ¬r¬e¬s¬p¬o¬n¬s¬i¬b¬i¬l¬i¬t¬y¬ ¬o¬f¬ ¬R¬T¬F¬ ¬r¬e¬a¬d¬e¬r¬s¬ ¬t¬h¬a¬t¬ ¬u¬n¬d¬e¬r¬s¬t¬a¬n¬d¬ ¬t¬h¬e¬ ¬'¬{¬'¬\¬\*¬\¬p¬n¬ ¬º ¬'¬}¬'¬ ¬d¬e¬s¬t¬i¬n¬a¬t¬i¬o¬n¬ ¬t¬o¬ ¬i¬g¬n¬o¬r¬e¬ ¬t¬h¬e¬ ¬\¬p¬n¬t¬e¬x¬t¬ ¬g¬r¬o¬u¬p¬.¬ ¬ ¬T¬h¬e¬ ¬f¬o¬l¬l¬o¬w¬i¬n¬g¬ ¬t¬a¬b¬l¬e¬ ¬d¬e¬f¬i¬n¬e¬s¬ ¬t¬h¬e¬ ¬g¬r¬a¬m¬m¬a¬r¬ ¬o¬f¬ ¬t¬h¬i¬s¬ ¬g¬r¬o¬u¬p¬.¬¶¬<¬p¬n¬>¬ ¬<¬p¬n¬s¬e¬c¬l¬v¬l¬>¬ ¬|¬ ¬<¬p¬n¬p¬a¬r¬a¬>¬ ¬ ¬<¬p¬n¬s¬e¬c¬l¬v¬l¬>¬ ¬'¬{¬\¬\*¬'¬ ¬\¬p¬n¬s¬e¬c¬l¬v¬l¬ ¬<¬p¬n¬d¬e¬s¬c>'}' <pnpara> <pntext> <pnprops> <pntext> '{' \pntext <char> '}' <pnprops> '{\\*' \pn <pnlevel> <pndesc>'}' <pnlevel> \pnlvl | \pnlvlblt | \pnlvlbody | \pnlvlcont <pndesc> <pnnstyle> & <pnchrfmt> & <pntxtb> & <pntxta> & <pnfmt>

```
<pnnstyle>
\pncard | \pndec | \pnucltr | \pnucrm | \pnlcltr | \pnlcrm | \pnord | \pnordt 
| \pnbidia | \pnbidib | \pnaiu | \pnaiud | \pnaiueo | \pnaiueod | \pnchosung 
| \pncnum | \pndbnum | \pndbnumd | \pndbnumk | \pndbnuml | \pndbnumt | \
pndecd | \pnganada | \pnganada | \pngbnum | \pngbnumd | \pngbnumk | \pngbnuml 
| \pniroha | \pnirohad | \pnuldash | \pnuldashd | \pnuldashdd | \pnulhair | \
pnulth | \pnulwave | \pnzodiac | \pnzodiacd | \pnzodiacl
<pnchrfmt>
\phi \pnf? & \pnb? & \pni? & \pncaps? & \pnscaps? & <pnul>? & \pnstrike?
& \pncf?
<pnul>\pnul | \pnuld | \pnuldb | \pnulnone | \pnulw
<pnfmt>
\pnnumonce? & \pnacross? & \pnindent? & \pnsp? & \pnprev? & <pnjust>? & \
pnstart? & \pnhang? & \pnrestart?
<pnjust>\pnqc | \pnql | \pnqr
<pntxtb>
'{' \pntxtb #PCDATA'}'
<pntxta>
'{' \pntxta #PCDATA'}'
Settings in the following table marked with an asterisk can be turned off by 
appending 0 to the control word.¶Control word
Meaning
\pntext
This group precedes all numbered/bulleted paragraphs and contains all 
automatically generated text and formatting. It should precede the '{\{\star'\}}pn
¬¬¬¬¬¬¬¬¬¬¬¬¬¬¬¬¬¬¬¬¬¬¬¬¬¬¬¬¬¬¬¬¬¬¬¬¬¬¬¬¬¬¬¬¬¬¬¬¬¬¬¬¬¬¬¬¬¬¬¬¬¬¬¬¬¬¬¬¬¬¬¬¬¬¬¬¬
¬¬¬¬¬¬¬¬¬¬¬¬¬¬¬¬¬¬¬¬¬¬¬¬¬¬¬¬¬¬¬¬¬¬¬¬¬¬¬¬¬¬¬¬¬¬¬¬¬¬¬¬¬¬¬¬¬¬¬¬¬¬¬¬¬¬¬¬¬¬¬¬¬¬¬¬¬
¬¬¬¬¬¬¬¬¬¬¬¬¬¬¬¬¬¬¬¬¬¬¬¬¬¬¬¬¬¬¬¬¬¬¬¬¬¬¬¬¬¬¬¬¬º ¬'¬}¬'¬ 
¬d¬e¬s¬t¬i¬n¬a¬t¬i¬o¬n¬,¬ ¬a¬n¬d¬ ¬i¬t¬ ¬i¬s¬ ¬t¬h¬e¬ 
¬r¬e¬s¬p¬o¬n¬s¬i¬b¬i¬l¬i¬t¬y¬ ¬o¬f¬ ¬R¬T¬F¬ ¬r¬e¬a¬d¬e¬r¬s¬ ¬t¬h¬a¬t¬ 
¬u¬n¬d¬e¬r¬s¬t¬a¬n¬d¬ ¬t¬h¬e¬ ¬'¬{¬\¬*¬'¬\¬p¬n¬ ¬º ¬'¬}¬'¬ 
¬d¬e¬s¬t¬i¬n¬a¬t¬i¬o¬n¬ ¬t¬o¬ ¬i¬g¬n¬o¬r¬e¬ ¬t¬h¬i¬s¬ ¬p¬r¬e¬c¬e¬d¬i¬n¬g¬ 
¬g¬r¬o¬u¬p¬.¬ ¬T¬h¬i¬s¬ ¬i¬s¬ ¬a¬ ¬d¬e¬s¬t¬i¬n¬a¬t¬i¬o¬n¬ ¬c¬o¬n¬t¬r¬o¬l¬ 
¬w¬o¬r¬d¬.¬
¬
\negתרקר
¬T¬u¬r¬n¬s¬ ¬o¬n¬ ¬p¬a¬r¬a¬g¬r¬a¬p¬h¬ ¬n¬u¬m¬b¬e¬r¬i¬n¬g¬.¬ ¬T¬h¬i¬s¬ ¬i¬s¬ 
¬a¬ ¬d¬e¬s¬t¬i¬n¬a¬t¬i¬o¬n¬ ¬c¬o¬n¬t¬r¬o¬l¬ ¬w¬o¬r¬d¬.¬
¬
¬\¬p¬n¬l¬v¬l¬N 
Paragraph level, where N is a level from 1 to 9. Default set by \pnseclvlN 
section formatting property.
\pnlvlblt
```
Bulleted paragraph (corresponds to level 11). The actual character used for the bullet is stored in the \pntxtb group. \pnlvlbody Simple paragraph numbering (corresponds to level 10). \pnlvlcont Continue numbering but do not display number (ìskip numberingî). \pnnumonce Number each cell only once in a table (the default is to number each paragraph in a table). \pnacross Number across rows (the default is to number down columns). \pnhang Paragraph uses a hanging indent. \pnrestart Restart numbering after each section break. Note that this control word is used only in conjunction with the Heading Numbering feature (applying multilevel numbering to Heading style definitions). \pncard Cardinal numbering (One, Two, Three). \pndec Decimal numbering (1, 2, 3). \pnucltr Uppercase alphabetic numbering (A, B, C). \pnucrm Uppercase Roman numbering (I, II, III). \pnlcltr Lowercase alphabetic numbering (a, b, c). \pnlcrm Lowercase Roman numbering (i, ii, iii). \pnord Ordinal numbering (1st, 2nd, 3rd). \pnordt Ordinal text numbering (First, Second, Third). \pnbidia Abjad Jawaz if language is Arabic and Biblical Standard if language is Hebrew. \pnbidib Alif Ba Tah if language is Arabic and Non-standard Decimal if language is
Hebrew. \pnaiu 46 phonetic katakana characters in "aiueo" order (\\*aiueo). \pnaiud 46 phonetic double-byte katakana characters (\\*aiueo\\*dbchar). \pnaiueo 46 phonetic katakana characters in "aiueo" order (\*aiueo). \pnaiueod 46 phonetic double-byte katakana characters (\*aiueo\*dbchar). \pnchosung Korean numbering 2 (\*chosung). \pncnum 20 numbered list in circle (\\*circlenum). \pndbnum Kanji numbering without the digit character (\\*dbnum1). \pndbnumd Kanji numbering with the digit character (\*dbnum2). \pndbnumk Kanji numbering 4 (\*dbnum4). \pndbnuml Kanji numbering 3 (\*dbnum3). \pndbnumt Kanji numbering 3 (\*dbnum3). \pndecd Double-byte decimal numbering (\\*arabic\\*dbchar). \pnganada Korean numbering 2 (\*ganada). \pnganada Korean numbering 1 (\*ganada). \pngbnum Chinese numbering 1 (\*gb1). \pngbnumd Chinese numbering 2 (\*gb2). \pngbnumk Chinese numbering 4 (\*gb4). \pngbnuml

Chinese numbering 3 (\*gb3). \pniroha 46 phonetic katakana characters in "iroha" order (\\*iroha). \pnirohad 46 phonetic double-byte katakana characters (\\*iroha\\*dbchar). \pnuldash Dashed underline. \pnuldashd Dash-dotted underline. \pnuldashdd Dash-dot-dotted underline. \pnulhair Hairline underline. \pnulth Thick underline. \pnulwave Wave underline. \pnzodiac Chinese Zodiac numbering 1 (\*zodiac1). \pnzodiacd Chinese Zodiac numbering 2 (\*zodiac2). \pnzodiacl Chinese Zodiac numbering 3 (\*zodiac3). \pnb Bold numbering.\* \pni Italic numbering.\* \pncaps All caps numbering.\* \pnscaps Small caps numbering.\* \pnul Continuous underline.\* \pnuld Dotted underline. \pnuldb

Double underline. \pnulnone Turns off underlining. \pnulw Word underline. \pnstrike Strikethrough numbering.\* \pncfN Foreground coloróindex into color table (the default is 0). \pnfN Font number. \pnfsN Font size (in half-points). \pnindentN Minimum distance from margin to body text. \pnspN Distance from number text to body text. \pnprev Used for multilevel lists. Include information from previous level in this level; for example, 1, 1.1, 1.1.1, 1.1.1.1 \pnqc Centered numbering. \pnql Left-justified numbering. \pnqr Right-justified numbering. \pnstartN Start at number. \pntxta Text after. This group contains the text that succeeds the number. This is a destination control word. \pntxtb Text before. This group contains the text that precedes the number. This is a destination control word. ¶Note that there is a limit of 32 characters total for the sum of text before and text after for simple numbering. Multilevel numbering has a limit of 64 characters total for the sum of all levels.¶Word 97 through Word 2002 RTF¶Each paragraph that is part of a list must contain some keyword to

indicate which list itís in, and which level of the list it belongs to. Word 97 through Word 2002 also provide the flat text representation of each number (in the \listtext destination); so, RTF readers that donít understand Word 97 numbering will get the paragraph number, along with appropriate character properties, inserted into their document at the beginning of the paragraph. Any RTF reader that does understand Word 97 through Word 2002 numbering should ignore the entire \listtext destination.¶Control word Meaning \ls Should exactly match the ls for one of the list overrides in the List Override table.  $\iota$ ilvl

The 0-based level of the list to which the paragraph belongs. For all simple lists, this should always be 0. For multilevel lists, it can be 0 through 8.

\listtext Contains the flat text representation of the number, including character properties. Should be ignored by any reader that understands Word 97 through Word 2002 numbering. This is a destination control word.

¶Revision Marks for Paragraph Numbers and ListNum Fields¶Paragraph numbers and ListNum fields track revision information with special properties applied to the paragraph mark and ListNum field, respectively. The special properties hold the "old" value of the numberóthe value it held when revision-mark tracking began. At display time, Word checks the number's current value and compares it with this "old" value to determine whether it has changed. If the numbers are different, the old value shows up as deleted and the new value as inserted; if the numbers are the same, Word displays the new value normally, with no revision information. If there was no old value, the new value shows up as inserted. The following table lists the RTF specifications for these special properties.¶Control word Meaning

\pnrauthN Index into the revision table. The content of the Nth group in the revision table is considered to be the author of that revision. ¶Note This keyword is used to indicate paragraph number revisions.

\pnrdateN Time of the revision. The 32-bit DTTM structure is emitted as a long integer.

\pnrnot Indicates whether the paragraph number for the current paragraph is marked as "inserted."

## \pnrxstN

The keywords \pnrxst, \pnrrgb, \pnrpnbr, and \pnrnfc describe the "deleted number" text for the paragraph number. Their values are binary. Each of these keywords is represented as an array. The deleted number is written out with a \pnrstart keyword, followed by the arrayís keyword, followed by the first byte of the array, followed by the arrayís keyword, followed by the second byte of the arrayís keyword, followed by the arrayís keyword, followed by the third byte of the arrayís keyword, and so on. This sequence is followed by the \pnrstop keyword.¶\pnrxst is a 32-item Unicode character array (double bytes for each character) with a length byte as the first numberóit has the actual text of the number, with "level" place holders written out as digits from 0 through 8. \pnrrgbN Nine-item array of indices of the level place holders in the \pnrxst array. \pnrnfcN Nine-item array containing the number format codes of each level (using the same values as the \levelnfc keyword). The number format code is represented as a short integer. \pnrpnbrN Nine-item array of the actual values of the number in each level. The number is represented as a long integer. \pnrstartN The \pnrxst, \pnrrgb, \pnrpnbr, and \pnrnfc arrays are each preceded by the \ pnrstart keyword, whose argument is 0 through 3, depending on the array. \pnrstopN The \pnrxst, \pnrrgb, \pnrpnbr, and \pnrnfc arrays are each terminated by the \pnrstop keyword, whose argument is the number of bytes written out in the array. ¶Example¶Letís take an example of the number "3-4b." which represents the third level of the list. The following table lists the values of each array.¶Array Binary Comment pnrxst \'05\'00-\'01\'02 The length of the string is 5. Then, first level (level 0), followed by a dash, followed by the second and third levels (levels 1 and 2), followed by a period. pnrrgb \'01\'03\'04 The level place holders are at indices 1, 3, and 4 in the string. pnrnfc \'00\'00\'04 The nfc values are Arabic  $(0)$ , Arabic  $(0)$ , and lowercase letter  $(4)$ . pnrpnbr \'03\'04\'02 The numbers or  $3, 4,$  and  $2$  (b) ¶Here is the RTF for this number:¶\pnrstart0¶\pnrxst0\pnrxst5\pnrxst0\

pnrxst1\pnrxst0\pnrxst45\pnrxst0\pnrxst2\pnrxst3\pnrxst0\pnrxst46¶\ pnrstop12¶¶\pnrstart1¶\pnrrgb1\pnrrgb3\pnrrgb4¶\pnrrgb0\pnrrgb0\pnrrgb0¶\

pnrrgb0\pnrrgb0\pnrrgb0¶\pnrstop9¶¶\pnrstart2¶\pnrnfc0\pnrnfc0\pnrnfc0\ pnrnfc0\pnrnfc0\pnrnfc4¶\pnrnfc0\pnrnfc0\pnrnfc0\pnrnfc0\pnrnfc0\pnrnfc0¶\ pnrnfc0\pnrnfc0\pnrnfc0\pnrnfc0\pnrnfc0\pnrnfc0¶\pnrstop18¶¶\pnrstart3¶\ pnrpnbr0\pnrpnbr0\pnrpnbr0\pnrpnbr3¶\pnrpnbr0\pnrpnbr0\pnrpnbr0\pnrpnbr4¶\ pnrpnbr0\pnrpnbr0\pnrpnbr0\pnrpnbr2¶\pnrpnbr0\pnrpnbr0\pnrpnbr0\pnrpnbr0 ¶\ pnrpnbr0\pnrpnbr0\pnrpnbr0\pnrpnbr0\pnrpnbr0\pnrpnbr0\pnrpnbr0\\pnrpnbr0\\pnrpnbr0 pnrpnbr0\pnrpnbr0\pnrpnbr0\pnrpnbr0\pnrpnbr0\pnrpnbr0\pnrpnbr0\\pnrpnbr0\\pnrpnbr0 pnrpnbr0\pnrpnbr0\pnrpnbr0\pnrpnbr0¶\pnrstop36¶¶Control word Meaning Track Changes (Revision Mark) Properties for ListNum Fields \dfrauthN Index into the revision table. The content of the Nth group in the revision table is considered the author of that revision. ¶Note This keyword is used to indicate the deleted value of a ListNum field. \dfrdateN Time of the revision. The 32-bit DTTM structure is emitted as a long integer. \dfrxst Unicode character array with a length byte. \dfrstart The \dfrxst array is preceded by the \dfrstart keyword. \dfrstop The \dfrxst array is terminated by the \dfrstop keyword. ¶Example¶Letís look again at the preceding example, in which the deleted value is "3-4b." The RTF would then be¶\dfrstart0\dfrxst0\dfrxst5\dfrxst0\ dfrxst51\dfrxst0\dfrxst45\dfrxst0\dfrxst52¶\dfrxst0\dfrxst66\dfrxst0\ dfrxst46\dfrstop10¶¶where 5 is the length byte, 51 is Unicode for "3", 45 is Unicode for "-", 52 is Unicode for "4", and so on.¶Paragraph Borders¶Paragraph borders have the following syntax: [<br/></br/>cdef> (<brdrseg> <brdr> )+ <brdrseg> \brdrt | \brdrb | \brdrl | \brdrr | \brdrbtw | \brdrbar | \box <brdr> <brdrk> \brdrw? \brsp? \brdrcf? <brdrk> \brdrs | \brdrth | \brdrsh | \brdrdb | \brdrdot | \brdrdash | \brdrhair | brdrinset | \brdrdashsm | \brdrdashd | \brdrdashdd | \brdrtriple | \ brdrtnthsg | \brdrthtnsg | \brdrtnthtnsg | \brdrtnthmg | \brdrthtnmg | \ brdrtnthtnmg | \brdrtnthlg | \brdrthtnlg | \brdrtnthtnlg | \brdrwavy | \ brdrwavydb | \brdrdashdotstr | \brdremboss | \brdrengrave \brdroutset | \ brdrnone | \brdrtbl | \brdrnil ¶Control word Meaning

\brdrt Border top. \brdrb Border bottom. \brdrl Border left. \brdrr Border right. \brdrbtw Consecutive paragraphs with identical border formatting are considered part of a single group with the border information applying to the entire group. To have borders around individual paragraphs within the group, the \brdrbtw control must be specified for that paragraph. \brdrbar Border outside (right side of odd-numbered pages, left side of even-numbered pages). \box Border around the paragraph (box paragraph). \brdrs Single-thickness border. \brdrth Double-thickness border. \brdrsh Shadowed border. \brdrdb Double border. \brdrdot Dotted border. \brdrdash Dashed border. \brdrhair Hairline border. \brdrinset Inset border. \brdrdashsm Dashed border (small). \brdrdashd Dot-dashed border.

\brdrdashdd Dot-dot-dashed border. \brdroutset Outset border. \brdrtriple Triple border. \brdrtnthsg Thick-thin border (small). \brdrthtnsg Thin-thick border (small). \brdrtnthtnsg Thin-thick thin border (small). \brdrtnthmg Thick-thin border (medium). \brdrthtnmg Thin-thick border (medium). \brdrtnthtnmg Thin-thick thin border (medium). \brdrtnthlg Thick-thin border (large). \brdrthtnlg Thin-thick border (large). \brdrtnthtnlg Thin-thick-thin border (large). \brdrwavy Wavy border. \brdrwavydb Double wavy border. \brdrdashdotstr Striped border. \brdremboss Embossed border. \brdrengrave Engraved border. \brdrframe Border resembles a ìFrame.î

\brdrwN N is the width in twips of the pen used to draw the paragraph border line. N cannot be greater than 75. To obtain a larger border width, the \brdth control word can be used to obtain a width double that of N. \brdrcfN N is the color of the paragraph border, specified as an index into the color table in the RTF header. \brspN Space in twips between borders and the paragraph. \brdrnil No border specified. \brdrtbl Table cell has no borders. Paragraph Shading¶Paragraph shading has the following syntax: [ < shading >  $(\alpha) \leq \frac{1}{2} \cdot \frac{2}{2}$ <pat> \bghoriz | \bgvert | \bgfdiag | \bgbdiag | \bgcross | \bgdcross | \bgdkhoriz | \bgdkvert | \bgdkfdiag | \bgdkbdiag | \bgdkcross | \bgdkdcross ¶Control word Meaning \shadingN N is the shading of the paragraph in hundredths of a percent. \bghoriz Specifies a horizontal background pattern for the paragraph. \bgvert Specifies a vertical background pattern for the paragraph. \bgfdiag Specifies a forward diagonal background pattern for the paragraph  $(\langle \langle \rangle \rangle)$ . \bgbdiag Specifies a backward diagonal background pattern for the paragraph (////). \bgcross Specifies a cross background pattern for the paragraph. \bgdcross Specifies a diagonal cross background pattern for the paragraph. \bgdkhoriz Specifies a dark horizontal background pattern for the paragraph. \bgdkvert

Specifies a dark vertical background pattern for the paragraph. \bgdkfdiag Specifies a dark forward diagonal background pattern for the paragraph (\\\\ ). \bgdkbdiag Specifies a dark backward diagonal background pattern for the paragraph (//// ). \bgdkcross Specifies a dark cross background pattern for the paragraph. \bgdkdcross Specifies a dark diagonal cross background pattern for the paragraph. \cfpatN N is the fill color, specified as an index into the document's color table. \cbpatN N is the background color of the background pattern, specified as an index into the document's color table. Positioned Objects and Frames¶The following paragraph-formatting control words specify the location of a paragraph on the page. Consecutive paragraphs with the same frame formatting are considered part of the same frame. For two framed paragraphs to appear at the same position on a page, they must be separated by a paragraph with different or no frame information.¶Note that if any paragraph in a table row has any of these control words specified, then all paragraphs in the table row must have the same control words specified, either by inheriting the properties from the previous paragraph or by respecifying the controls.¶Paragraph positioning has the following syntax:¶< apoctl>  $\langle$ framesize> & <horzpos> & <vertpos> & <txtwrap> & <dropcap> & <txtflow> & \ absnoovrlp? <framesize> \absw? & \absh? <horzpos> <hframe> & <hdist> <vertpos> <vframe> & <vdist> <txtwrap> \nowrap? & \dxfrtext? & \dfrmtxtx? &\dfrmtxty? <dropcap> \dropcapli? & \dropcapt?  $<$ hframe $>$ \phmrg? | \phpg? | \phcol?

<hdist> \posx? | \posnegx? | \posxc? | \posxi? | \posxo? | \posxl? | \posxr? <vframe> \pvmrg? | \pvpg? | \pvpara? <vdist> \posy? | \posnegy? | \posyt? | \posyil? | \posyb? | \posyc? | \posyin? | \ posyout? & \abslock? <txtflow> \frmtxlrtb | \frmtxtbrl | \frmtxbtlr | \frmtxlrtbv | \frmtxtbrlv ¶Control word Meaning Frame Size \abswN N is the width of the frame in twips. \abshN N is the height of the frame in twips. A positive number indicates the minimum height of the frame, and a negative number indicates the exact height of the frame. A value of zero indicates that the height of the frame adjusts to the contents of the frame. This is the default for frames where no height is given. Horizontal Position \phmrg Use the margin as the horizontal reference frame. \phpg Use the page as the horizontal reference frame. \phcol Use the column as the horizontal reference frame. This is the default if no horizontal reference frame is given. \posxN Positions the frame N twips from the left edge of the reference frame. \posnegxN Same as \posx but allows arbitrary negative values. \posxc Centers the frame horizontally within the reference frame. \posxi Positions the paragraph horizontally inside the reference frame. \posxo Positions the paragraph horizontally outside the reference frame.

\posxr Positions the paragraph to the right within the reference frame. \posxl Positions the paragraph to the left within the reference frame. This is the default if no horizontal positioning information is given. Vertical Position \pvmrg Positions the reference frame vertically relative to the margin. This is the default if no vertical frame positioning information is given. \pvpg Positions the reference frame vertically relative to the page. \pvpara Positions the reference frame vertically relative to the top left corner of the next unframed paragraph in the RTF stream. \posyN Positions the paragraph N twips from the top edge of the reference frame. \posnegyN Same as \posy but allows arbitrary negative values. \posyil Positions the paragraph vertically to be inline. \posyt Positions the paragraph at the top of the reference frame. \posyc Centers the paragraph vertically within the reference frame. \posyb Positions the paragraph at the bottom of the reference frame. \posyin Positions the paragraph vertically inside the reference frame. \posyout Positions the paragraph vertically outside the reference frame. \abslockN Lock anchor:¶0 Do not lock anchor (default).¶1 Locks a frame anchor to the current paragraph that it is associated with. Text Wrapping \nowrap Prevents text from flowing around the positioned object.

\dxfrtextN Distance in twips of a positioned paragraph from text in the main text flow in all directions. \dfrmtxtxN N is the horizontal distance in twips from text on both sides of the frame. \dfrmtxtyN N is the vertical distance in twips from text on both sides of the frame. \overlay Text flows underneath frame. Drop Caps \dropcapliN Number of lines drop cap is to occupy. The range is 1 through 10. \dropcaptN Type of drop cap:¶1 In-text drop cap¶2 Margin drop cap Overlap \absnoovrlpN Allow overlap with other frames or objects with similar wrapping:¶0 Allow overlap (default)¶1 Do not allow overlap Text Flow \frmtxlrtb Frame box flows from left to right and top to bottom (default). \frmtxtbrl Frame box flows right to left and top to bottom. \frmtxbtlr Frame box flows left to right and bottom to top. \frmtxlrtbv Frame box flows left to right and top to bottom, vertical. \frmtxtbrlv Frame box flows top to bottom and right to left, vertical. ¶The following is an example of absolute-positioned text in a document:¶\par \pard \pvpg\phpg\posxc\posyt\absw5040\dxfrtest173 First APO para¶\par \pard \ phmrg\posxo\posyc\dxfrtext1152 Second APO para¶Table Definitions¶There is no RTF table group; instead, tables are specified as paragraph properties. A table is represented as a sequence of table rows. A table row is a continuous sequence of paragraphs partitioned into cells. The table row begins with the

\trowd control word and ends with the \row control word. Every paragraph that is contained in a table row must have the \intbl control word specified or inherited from the previous paragraph. A cell may have more than one paragraph in it; the cell is terminated by a cell mark (the \cell control word), and the row is terminated by a row mark (the \row control word). Table rows can also be positioned. In this case, every paragraph in a table row must have the same positioning controls (see the <apoctl> controls on the HYPERLINK \l "Positioned Objects and Frames"

Positioned Objects and Frames subsection of this Specification. Table properties may be inherited from the previous row; therefore, a series of table rows may be introduced by a single <tbldef>.¶An RTF table row has the following syntax, as shown in the general paragraph-text syntax shown in the HYPERLINK \l "Paragraph Text"

Paragraph Text section of this Specification: \{\\ <r>> (<tbldef> <cell>+ <tbldef> \row) | (<tbldef> <cell>+ \row) | (<cell>+ < tbldef> \row)

<cell> (<nestrow>? <tbldef>?) & <textpar>+ \cell

<nestrow> <nestcell>+ ë{\\*í\nesttableprops <tbldef> \nestrow ë}í

<nestcell> <textpar>+ \nestcell

¶Note that while Word 97 emitted the row properties (<tbldef>) at the beginning of the row, a reader should not assume that this is the case. Properties can be emitted at the end, and, in fact, Word 2002 does this. To avoid breaking readers that might make the aforementioned assumption, Word 2002 will write a copy at the beginning as well, so the properties of a typical row in a Word 2002 document are repeated at the beginning and at the end of the row. Note that for nested cells, Word 2002 writes the properties at the end only.¶¶A table definition has the following syntax:¶<tbldef> \trowd \irowN \irowbandN \tsN \trgaph & <rowjust>? & <rowwrite>? & <rowtop>? & <rowbot>? & <rowleft>? & <rowright>? & <rowhor>? & <rowvert>? & <rowpos> ? & \trleft? & \trrh? \trhdr? & \trkeep? & <rowwidth>? & <rowinv>? & \ trautofit? & <rowspc>? & <rowpad>? & \taprtl? <trrevision>? <tflags>? < celldef>+

<rowjust> \trql | \trqr | \trqc

<rowwrite> \ltrrow | \rtlrow

<rowtop> \trbrdrt <brdr>

<rowbot>

```
\trbrdrl <br/> <br/> <br/> <br/> <br/> <br/> <br/> <br/> <br/> <br/> <br/> <br/> <br/> <br/> <br/> <br/> <br/> <br/> <br/> <br/> <br/> <br/> <br/> <br/> <br/> <br/> <br/> <br/> <br/> <br/> <br/> <br/> <br/> <br/> <br/> <br
<rowleft>
\trbrdrb <br/> <br/> <br/> \trbrdrb
<rowright>
\trbrdrr <brdr>
<rowhor>
\trbrdrh <br/> <br/> <br/> <br/> <br/> <br/> <br/> <br/> <br/> <br/> <br/> <br/> <br/> <br/> <br/> <br/> <br/> <br/> <br/> <br/> <br/> <br/> <br/> <br/> <br/> <br/> <br/> <br/> <br/> <br/> <br/> <br/> <br/> <br/> <br/> <br
<rowvert>
\trbrdrv <brdr>
<rowpos>
<rowhorzpos> & <rowvertpos> & <rowwrap> & \tabsnoovrlp?
<rowhorzpos>
<rowhframe>& <rowhdist>
<rowvertpos>
<rowvframe>& <rowvdist>
<rowwrap>
\tdfrmtxtLeft? & \tdfrmtxtRight? & \tdfrmtxtTop? & \tdfrmtxtBottom?
<rowhframe>
\phmrg? | \phpg? | \phcol?
<rowhdist>
\tposx? | \tposnegx? | \tposxc? | \tposxi? | \tposxo? | \tposxl? | \tposxr?
<rowvframe>
\tpvmrg? | \tpvpg? | \tpvpara?
<rowvdist>
\tposy? | \tposnegy? | \tposyt? | \tposyil? | \tposyb? | \tposyc? | tposyin 
| tposyout 
<rowwidth>
\trftsWidth & \trwWidth?
<rowinv>
(\trftsWidthB & \trwWidthB?)? & (\trftsWidthA & \trwWidthA?)?
<rowspc>
(\trspdl & \trspdfl?)? & (\trspdt & \trspdft?)? & (\trspdb & \trspdfb?)? & (\
trspdr & \trspdfr?)?
<rowpad>
(\trpaddl & \trpaddfl?)? & (\trpaddt & \trpaddft?)? & (\trpaddb & \
trpaddfb?)? & (\trpaddr & \trpaddfr?)?
<trrevision>
```

```
\trauthN \trdateN
<tflags>
\tbllkborder & \tbllkshading & \tbllkfont & \tbllkcolor & \tbllkbestfit & \
tbllkhdrrows & \tbllklastrow & \tbllkhdrcols & \tbllklastcol
<celldef>
(\clmgf? & \clmrg? & \clvmgf? & \clvmrg? <celldgu>? & <celldgl>? & <
cellalign>? & <celltop>? & <cellleft>? & <cellbot>? & <cellright>? & <
cellshad>? & <cellflow>? & clFitText? & clNoWrap? & <cellwidth>? & <cellpad>
?) \cellx
<celldgu>
\cldglu <brdr>
<celldgl>
\cldgll <brdr>
<cellalign>
\clvertalt | \clvertalc | \clvertalb
<celltop>
\clbrdrt <brdr>
<cellleft>
\clbrdrl <br/> <br/> <br/>theory<br/> \verb|<cellbot>
\clbrdrb <brdr>
<cellright>
\clbrdrr <brdr>
<cellshad>
<cellpat>? \clcfpat? & \clcbpat? & \clshdng 
<cellpat>
\clbghoriz | \clbgvert | \clbgfdiag | \clbgbdiag | \clbgcross | \clbgdcross | 
\clbgdkhor | \clbgdkvert | \clbgdkfdiag | \clbgdkbdiag | \clbgdkcross | \
clbgdkdcross 
<cellflow>
\cltxlrtb | \cltxtbrl | \cltxbtlr | \cltxlrtbv | \cltxtbrlv
<cellwidth>
\clftsWidth & \clwWidth?
<cellpad>
(\clpadl & \clpadfl?)? & (\clpadt & \clpadft?)? & (\clpadb & \clpadfb?)? & (\
clpadr & \clpadfr?)?
¶Note for <tbldef> that the number of \cellxs must match the number of \cells 
in the \row.¶The following control words further define options for each row
```
of the table.¶Control word

Meaning \trowd Sets table row defaults. \irowN N is the row index of this row. \irowbandN N is the row index of the row, adjusted to account for header rows. A header row has a value of ñ1. \row Denotes the end of a row. \lastrow Output if this is the last row in the table. \tcelld Sets table cell defaults. \nestcell Denotes the end of a nested cell. \nestrow Denotes the end of a nested row. \nesttableprops Defines the properties of a nested table. This is a destination control word. \nonesttables Contains text for readers that do not understand nested tables. This destination should be ignored by readers that support nested tables. \trgaphN Half the space between the cells of a table row in twips. \cellxN Defines the right boundary of a table cell, including its half of the space between cells. \cell Denotes the end of a table cell. \clmgf The first cell in a range of table cells to be merged. \clmrg Contents of the table cell are merged with those of the preceding cell. \clvmgf The first cell in a range of table cells to be vertically merged. \clvmrg

Contents of the table cell are vertically merged with those of the preceding cell. Table Row Revision Tracking \trauthN With revision tracking enabled, this control word identifies the author of changes to a table rowís properties. N refers to a value in the revision table. \trdateN With revision tracking enabled, this control word identifies the date on which a revision was made. Autoformatting Flags \tbllkborder Flag sets table autoformat to format borders. \tbllkshading Flag sets table autoformat to affect shading. \tbllkfont Flag sets table autoformat to affect font. \tbllkcolor Flag sets table autoformat to affect color. \tbllkbestfit Flag sets table autoformat to apply best fit. \tbllkhdrrows Flag sets table autoformat to format the first (header) row. \tbllklastrow Flag sets table autoformat to format the last row. \tbllkhdrcols Flag sets table autoformat to format the first (header) column. \tbllklastcol Flag sets table autoformat to format the last column. Row Formatting \taprtl Table direction is right to left. \trautofitN AutoFit:¶0 No AutoFit (default).¶1 AutoFit is on for the row. Overridden by \clwWidthN and \trwWidthN in any table row.

\trhdr Table row header. This row should appear at the top of every page on which the current table appears. \trkeep Keep table row together. This row cannot be split by a page break. This property is assumed to be off unless the control word is present. \trkeepfollow Keep row in the same page as the following row. \trleftN Position in twips of the leftmost edge of the table with respect to the left edge of its column. \trqc Centers a table row with respect to its containing column. \trql Left-justifies a table row with respect to its containing column. \trqr Right-justifies a table row with respect to its containing column. \trrhN Height of a table row in twips. When 0, the height is sufficient for all the text in the line; when positive, the height is guaranteed to be at least the specified height; when negative, the absolute value of the height is used, regardless of the height of the text in the line. \trpaddbN Default bottom cell margin or padding for the row. \trpaddlN Default left cell margin or padding for the row. \trpaddrN Default right cell margin or padding for the row. \trpaddtN Default top cell margin or padding for the row. \trpaddfbN Units for \trpaddbN:¶0 Null. Ignore \trpaddbN in favor of \trgaph (Word 97 style padding).¶3 Twips. \trpaddflN Units for \trpaddlN:¶0 Null. Ignore \trpaddlN in favor of \trgaph (Word 97 style padding).¶3 Twips. \trpaddfrN Units for \trpaddrN:¶0

Null. Ignore \trpaddrN in favor of \trgaph (Word 97 style padding).¶3 Twips. \trpaddftN Units for \trpaddtN:¶0 Null. Ignore \trpaddtN in favor of \trgaph (Word 97 style padding).¶3 Twips. \trspdlN Default left cell spacing for the row. The total horizontal spacing between adjacent cells is equal to the sum of \trspdlN from the rightmost cell and \ trspdrN from the leftmost cell, both of which will have the same value when written by Word. \trspdtN Default top cell spacing for the row. The total horizontal spacing between adjacent cells is equal to the sum of \trspdtN from the bottom cell and \ trspdbN from the top cell, both of which will have the same value when written by Word. \trspdbN Default bottom cell spacing for the row. The total horizontal spacing between adjacent cells is equal to the sum of \trspdtN from the bottom cell and \ trspdbN from the top cell, both of which will have the same value when written by Word. \trspdrN Default right cell spacing for the row. The total horizontal spacing between adjacent cells is equal to the sum of  $\t{rspdlN}$  from the rightmost cell and  $\t{r}$ trspdrN from the leftmost cell, both of which will have the same value when written by Word. \trspdflN Units for \trspdlN:¶0 Null. Ignore \trspdlN.¶3 Twips. \trspdftN Units for \trspdtN:¶0 Null. Ignore \trspdtN.¶3 Twips. \trspdfbN Units for \trspdbN:¶0 Null. Ignore \trspdbN.¶3 Twips. \trspdfrN Units for \trspdrN:¶0 Null. Ignore \trspdrN.¶3 Twips. \trwWidthN Preferred row width. Overrides \trautofitN.

\trftsWidthN Units for \clwWidthN:¶0 Null. Ignore \trwWidth in favor of \cellx (Word 97 style of determining cell and row width)¶1 Auto, no preferred row width, ignores \clwWidthN if present; \clwWidthN will generally not be written, giving precedence to row defaults and autofit.¶2 Percentage (in 50ths of a percent).¶3 Twips. \trwWidthBN Width of invisible cell at the beginning of the row. Used only in cases where rows have different widths. \trftsWidthBN Units for \clwWidthBN:¶0 Null. No invisible cell before.¶1 Auto. ignores \clwWidthBN if present; \clwWidthBN will generally not be written.¶2 Percentage (in 50ths of a percent).¶3 Twips. \trwWidthAN Width of invisible cell at the end of the row. Used only in cases where rows have different widths. \trftsWidthAN Units for \clwWidthBN:¶0 Null. No invisible cell after.¶1 Auto, ignores \clwWidthBN if present; \clwWidthBN will generally not be written.¶2 Percentage (in 50ths of a percent).¶3 Twips. Row Shading and Background Color \trcbpatN Background pattern color for the table row shading. \trcfpatN Foreground pattern color for the table row shading. \trpatN Pattern for table row shading. \trshdngN Percentage shading for table row shading. \trbgbdiag Backward diagonal pattern. \trbgcross Cross pattern.

\trbgdcross Diagonal cross pattern.

\trbgdkbdiag Dark backward diagonal pattern.

\trbgdkcross Dark cross pattern.

\trbgdkdcross Dark diagonal cross pattern.

\trbgdkfdiag Dark forward diagonal pattern.

\trbgdkhor Dark horizontal pattern.

\trbgdkvert Dark vertical pattern.

\trbgfdiag Forward diagonal pattern.

\trbghoriz Horizontal pattern.

\trbgvert Vertical pattern.

Cell Formatting

\clFitText Fit text in cell, compressing each paragraph to the width of the cell.

\clNoWrap Do not wrap text for the cell. Only has an effect if the table cell does not have a preferred \clwWidthN, which overrides \trautofitN.

\clpadlN Left cell margin or padding. Overrides \trpaddlN.

\clpadtN Top cell margin or padding. Overrides \trpaddtN.

\clpadbN Bottom cell margin or padding. Overrides \trpaddbN.

\clpadrN Right cell margin or padding. Overrides \trpaddrN.

\clpadflN Units for \clpadlN:¶0 Null. Ignore \clpadl in favor of \trgaph (Word 97 style cell padding).¶3 Twips. \clpadftN Units for \clpadtN:¶0 Null. Ignore \clpadt in favor of \trgaph (Word 97 style cell padding).¶3 Twips. \clpadfbN Units for \clpadbN:¶0 Null. Ignore \clpadb in favor of \trgaph (Word 97 style cell padding).¶3 Twips. \clpadfrN Units for \clpadrN:¶0 Null. Ignore \clpadr in favor of \trgaph (Word 97 style cell padding).¶3 Twips. \clwWidthN Preferred cell width. Overrides \trautofitN. \clftsWidthN Units for \clwWidthN:¶0 Null. Ignore \clwWidth in favor of \cellx (Word 97 style of determining cell and row width).¶1 Auto, no preferred cell width, ignores \clwWidthN if present; \clwWidthN will generally not be written, giving precedence to row defaults.¶2 Percentage (in 50ths of a percent).¶3 Twips. Positioned Wrapped Tables (The following properties must be the same for all rows in the table.) \tdfrmtxtLeftN Distance in twips, between the left of the table and surrounding text (the default is 0). \tdfrmtxtRightN Distance in twips, between the right of the table and surrounding text (the default is 0). \tdfrmtxtTopN Distance in twips, between the top of the table and surrounding text (the default is 0). \tdfrmtxtBottomN Distance in twips, between the bottom of the table and surrounding text (the default is 0). \tabsnoovrlp Do not allow the table to overlap with other tables or shapes with similar wrapping not contained within it. \tphcol Use the column as the horizontal reference frame. This is the default if no

horizontal table positioning information is given. \tphmrg Use the margin as the horizontal reference frame. \tphpg Use the page as the horizontal reference frame. \tposnegxN Same as \tposx but allows arbitrary negative values. \tposnegyN Same as \tposy but allows arbitrary negative values. \tposxN Positions the table N twips from the left edge of the horizontal reference frame. \tposxc Centers the table within the horizontal reference frame. \tposxi Positions the table inside the horizontal reference frame. \tposxl Positions the table at the left of the horizontal reference frame. \tposxo Positions the table outside the horizontal reference frame. \tposxr Positions the table at the right of the horizontal reference frame. \tposy Positions the table N twips from the top edge of the vertical reference frame. \tposyb Positions the table at the bottom of the vertical reference frame. \tposyc Centers the table within the vertical reference frame \tposyil Positions the table to be inline. \tposyin Positions the table inside within the vertical reference frame. \tposyout Positions the table outside within the vertical reference frame. \tposyt Positions the table at the top of the vertical reference frame.

\tpvmrg Positions the table vertically relative to the top margin. This is the default if no vertical table positioning information is given. \tpvpara Positions the table vertically relative to the top left corner of the next unframed paragraph in the stream. \tpvpg Positions the table vertically relative to the top of the page. Bidirectional Controls \rtlrow Cells in this table row will have right-to-left precedence. \ltrrow Cells in this table row will have left-to-right precedence (the default). Row Borders \trbrdrt Table row border top. \trbrdrl Table row border left. \trbrdrb Table row border bottom. \trbrdrr Table row border right. \trbrdrh Table row border horizontal (inside). \trbrdrv Table row border vertical (inside). Cell Borders \brdrnil No border specified. \clbrdrb Bottom table cell border. \clbrdrt Top table cell border. \clbrdrl Left table cell border.

\clbrdrr Right table cell border. \cldglu Diagonal line (top left to bottom right). \cldgll Diagonal line (top right to bottom left). Cell Shading and Background Pattern \clshdrawnil No shading specified. \clshdngN N is the shading of a table cell in hundredths of a percent. This control should be included in RTF along with cell border information. \clshdngrawN Same as \clshdngN for use with table styles. \clbghoriz Specifies a horizontal background pattern for the cell. \rawclbghoriz Same as \clbghoriz for use with table styles. \clbgvert Specifies a vertical background pattern for the cell. \rawclbgvert Same as \clbgvert for use with table styles. \clbgfdiag Specifies a forward diagonal background pattern for the cell (\\\\). \rawclbgfdiag Same as \clbgfdiag for use with table styles. \clbgbdiag Specifies a backward diagonal background pattern for the cell (////). \rawclbgbdiag Same as \clbgbdiag for use with table styles. \clbgcross Specifies a cross background pattern for the cell. \rawclbgcross Same as \clbgcross for use with table styles. \clbgdcross Specifies a diagonal cross background pattern for the cell.

\rawclbgdcross Same as clbgdcross for use with table styles. \clbgdkhor Specifies a dark horizontal background pattern for the cell. \rawclbgdkhor Same as \clbgdkhor for use with table styles. \clbgdkvert Specifies a dark vertical background pattern for the cell. \rawclbgdkvert Same as \clbgdkvert for use with table styles. \clbgdkfdiag Specifies a dark forward diagonal background pattern for the cell (\\\\). \rawclbgdkfdiag Same as \clbgdkfdiag for use with table styles. \clbgdkbdiag Specifies a dark backward diagonal background pattern for the cell (////). \rawclbgdkbdiag Same as \clbgdkbdiag for use with table styles. \clbgdkcross Specifies a dark cross background pattern for the cell. \rawclbgdkcross Same as \clbgdkcross for use with table styles. \clbgdkdcross Specifies a dark diagonal cross background pattern for the cell. \rawclbgdkdcross Same as \clbgdkdcross for use with table styles. \clcfpatN N is the line color of the background pattern. \clcfpatrawN Same as \clcfpatN for use with table styles. \clcbpatN N is the background color of the background pattern. \clcbpatrawN Same as \clcbpatN for use with table styles. Cell Vertical Text Alignment \clvertalt

Text is top-aligned in cell (the default). \clvertalc Text is centered vertically in cell. \clvertalb Text is bottom-aligned in cell. Cell Text Flow \cltxlrtb Text in a cell flows from left to right and top to bottom (default). \cltxtbrl Text in a cell flows right to left and top to bottom. \cltxbtlr Text in a cell flows left to right and bottom to top. \cltxlrtbv Text in a cell flows left to right and top to bottom, vertical. \cltxtbrlv Text in a cell flows top to bottom and right to left, vertical. ¶Example¶The following is an example of a complex Word 2000 table RTF. It does not take account of the table styles implemented in Word 2002. The BMP showing the tableís look and position is followed by the corresponding RTF, which is followed by a piece-by-piece analysis of the RTF. IIThe image shows a freely positioned Word table, with two cells at an offset. Inside the topmost cell is a nested table. The table has green borders, yellow shading, a small amount of spacing between cells, and inner cell margins or padding.¶¶ ¶¶The following is the RTF for this table as emitted by Word 2000. Word 2000 also emits RTF that older readers (such as previous versions of Word) can understand, so new features degrade nicely. IT\trowd \trgaph115\trleft388\ trbrdrt\brdrs\brdrw15\brdrcf11 \trbrdrl\brdrs\brdrw15\brdrcf11 \trbrdrb\ brdrs\brdrw15\brdrcf11 \trbrdrr\brdrs\brdrw15\brdrcf11 ¶\trbrdrh\brdrs\ brdrw15\brdrcf11 \trbrdrv\brdrs\brdrw15\brdrcf11 ¶\tphmrg\tposxc\tposyc\ tdfrmtxtLeft187\tdfrmtxtRight187\trftsWidth1\trftsWidthB3\trwWidthB504\ trftsWidthA3\trautofit1\trspdl14\trspdt14\trspdb14\trspdr14\trspdfl3\ trspdft3\trspdfb3\trspdfr3\trpaddl115\trpaddr115\trpaddfl3\trpaddfr3 \ clvertalc\clbrdrt¶\brdrs\brdrw15\brdrcf11 \clbrdrl\brdrs\brdrw15\brdrcf11 \ clbrdrb\brdrs\brdrw15\brdrcf11 \clbrdrr\brdrs\brdrw15\brdrcf11 \clcbpat17\ cltxlrtb\clftsWidth3\clwWidth4644 \cellx5074\pard\plain ¶\qc \li0\ri0\

widctlpar\intbl\phmrg\posxc\posyc\dxfrtext187\dfrmtxtx187\dfrmtxty0\aspalpha\ aspnum\faauto\adjustright\rin0\lin0 \fs24\lang1033\langfe2052\loch\af0\hich\ af0\dbch\af17\cgrid\langnp1033\langfenp2052 {\hich\af0\dbch\af17\loch\f0 CELL ONE¶\par }\pard \qc \li0\ri0\widctlpar\intbl\phmrg\posxc\posyc\dxfrtext187\ dfrmtxtx187\dfrmtxty0\aspalpha\aspnum\faauto\adjustright\rin0\lin0\itap2 {\ hich\af0\dbch\af17\loch\f0 NESTED TABLE\nestcell{\nonesttables¶\par }}\pard \ ql \li0\ri0\widctlpar\intbl\aspalpha\aspnum\faauto\adjustright\rin0\lin0\ itap2 {{\\*\nesttableprops\trowd \trgaph108\trleft8\trbrdrt\brdrs\brdrw15\ brdrcf11 \trbrdrl\brdrs\brdrw15\brdrcf11 \trbrdrb\brdrs\brdrw15\brdrcf11 \

trbrdrr¶\brdrs\brdrw15\brdrcf11 \trbrdrh\brdrs\brdrw15\brdrcf11 \trbrdrv\

brdrs\brdrw15\brdrcf11 \trftsWidth1\trautofit1\trpaddl108\trpaddr108\ trpaddfl3\trpaddfr3 \clvertalt\clbrdrt\brdrs\brdrw15\brdrcf11 \clbrdrl\brdrs\ brdrw15\brdrcf11 \clbrdrb¶\brdrs\brdrw15\brdrcf11 \clbrdrr\brdrs\brdrw15\ brdrcf11 \cltxlrtb\clftsWidth3\clwWidth2340 \cellx2348\nestrow}{\ nonesttables¶\par }}\trowd \trqaph115\trleft388\trbrdrt\brdrs\brdrw15\ brdrcf11 \trbrdrl\brdrs\brdrw15\brdrcf11 \trbrdrb\brdrs\brdrw15\brdrcf11 \ trbrdrr\brdrs\brdrw15\brdrcf11 \trbrdrh\brdrs\brdrw15\brdrcf11 \trbrdrv\ brdrs\brdrw15\brdrcf11 ¶\tphmrg\tposxc\tposyc\tdfrmtxtLeft187\ tdfrmtxtRight187\trftsWidth1\trftsWidthB3\trwWidthB504\trftsWidthA3\ trautofit1\trspdl14\trspdt14\trspdb14\trspdr14\trspdfl3\trspdft3\trspdfb3\ trspdfr3\trpaddl115\trpaddr115\trpaddfl3\trpaddfr3 \clvertalc\clbrdrt¶\brdrs\ brdrw15\brdrcf11 \clbrdrl\brdrs\brdrw15\brdrcf11 \clbrdrb\brdrs\brdrw15\ brdrcf11 \clbrdrr\brdrs\brdrw15\brdrcf11 \clcbpat17\cltxlrtb\clftsWidth3\ clwWidth4644 \cellx5074\pard ¶\qc \li0\ri0\widctlpar\intbl\phmrg\posxc\posyc\ dxfrtext187\dfrmtxtx187\dfrmtxty0\aspalpha\aspnum\faauto\adjustright\rin0\ lin0 {\cell }\pard \ql \li0\ri0\widctlpar\intbl\aspalpha\aspnum\faauto\ adjustright\rin0\lin0 {\trowd \trgaph115\trleft388\trbrdrt¶\brdrs\brdrw15\ brdrcf11 \trbrdrl\brdrs\brdrw15\brdrcf11 \trbrdrb\brdrs\brdrw15\brdrcf11 \ trbrdrr\brdrs\brdrw15\brdrcf11 \trbrdrh\brdrs\brdrw15\brdrcf11 \trbrdrv\ brdrs\brdrw15\brdrcf11 ¶\tphmrg\tposxc\tposyc\tdfrmtxtLeft187\ tdfrmtxtRight187\trftsWidth1\trftsWidthB3\trwWidthB504\trftsWidthA3\ trautofit1\trspdl14\trspdt14\trspdb14\trspdr14\trspdfl3\trspdft3\trspdfb3\ trspdfr3\trpaddl115\trpaddr115\trpaddfl3\trpaddfr3 \clvertalc\clbrdrt¶\brdrs\ brdrw15\brdrcf11 \clbrdrl\brdrs\brdrw15\brdrcf11 \clbrdrb\brdrs\brdrw15\ brdrcf11 \clbrdrr\brdrs\brdrw15\brdrcf11 \clcbpat17\cltxlrtb\clftsWidth3\ clwWidth4644 \cellx5074\row }\trowd \trgaph115\trleft-158\trbrdrt\brdrs\ brdrw15\brdrcf11 \trbrdrl¶\brdrs\brdrw15\brdrcf11 \trbrdrb\brdrs\brdrw15\ brdrcf11 \trbrdrr\brdrs\brdrw15\brdrcf11 \trbrdrh\brdrs\brdrw15\brdrcf11 \ trbrdrv\brdrs\brdrw15\brdrcf11 ¶\tphmrg\tposxc\tposyc\tdfrmtxtLeft187\ tdfrmtxtRight187\trftsWidth1\trftsWidthB3\trftsWidthA3\trwWidthA900\ trautofit1\trspdl14\trspdt14\trspdb14\trspdr14\trspdfl3\trspdft3\trspdfb3\ trspdfr3\trpaddl115\trpaddr115\trpaddfl3\trpaddfr3 \clvertalt\clbrdrt¶\brdrs\ brdrw15\brdrcf11 \clbrdrl\brdrs\brdrw15\brdrcf11 \clbrdrb\brdrs\brdrw15\ brdrcf11 \clbrdrr\brdrs\brdrw15\brdrcf11 \clcbpat17\cltxlrtb\clftsWidth3\ clwWidth4248 \cellx4132\pard ¶\ql \li0\ri0\widctlpar\intbl\phmrg\posxc\posyc\ dxfrtext187\dfrmtxtx187\dfrmtxty0\aspalpha\aspnum\faauto\adjustright\rin0\ lin0 {\hich\af0\dbch\af17\loch\f0 CELL TWO\cell }\pard \ql \li0\ri0\ widctlpar\intbl\aspalpha\aspnum\faauto\adjustright\rin0\lin0 {¶\trowd \ trgaph115\trleft-158\trbrdrt\brdrs\brdrw15\brdrcf11 \trbrdrl\brdrs\brdrw15\ brdrcf11 \trbrdrb\brdrs\brdrw15\brdrcf11 \trbrdrr\brdrs\brdrw15\brdrcf11 \ trbrdrh\brdrs\brdrw15\brdrcf11 \trbrdrv\brdrs\brdrw15\brdrcf11 ¶\tphmrg\ tposxc\tposyc\tdfrmtxtLeft187\tdfrmtxtRight187\trftsWidth1\trftsWidthB3\ trftsWidthA3\trwWidthA900\trautofit1\trspdl14\trspdt14\trspdb14\trspdr14\ trspdfl3\trspdft3\trspdfb3\trspdfr3\trpaddl115\trpaddr115\trpaddfl3\trpaddfr3 \clvertalt\clbrdrt¶\brdrs\brdrw15\brdrcf11 \clbrdrl\brdrs\brdrw15\brdrcf11 \ clbrdrb\brdrs\brdrw15\brdrcf11 \clbrdrr\brdrs\brdrw15\brdrcf11 \clcbpat17\ cltxlrtb\clftsWidth3\clwWidth4248 \cellx4132\row }¶¶The following is an analysis of the preceding RTF. It has been restructured for ease of explanation. All text in red are comments. The topmost cell is cell 1 (inside row 1). The bottom cell is cell 2 (inside row 2).¶¶Begin table row defaults for row 1.¶\trowd¶¶\trgaph115¶\trleft388¶¶Row borders¶\trbrdrt\brdrs\brdrw15\ brdrcf11 \trbrdrl\brdrs\brdrw15\brdrcf11 \trbrdrb\brdrs\brdrw15\brdrcf11 \ trbrdrr\brdrs\brdrw15\brdrcf11 ¶\trbrdrh\brdrs\brdrw15\brdrcf11 \trbrdrv\ brdrs\brdrw15\brdrcf11 ¶¶Absolute positioning of the table. All rows should

have the same positioning.¶\tphmrg\tposxc\tposyc\tdfrmtxtLeft187\ tdfrmtxtRight187¶¶Width of invisible cell before cell one (to simulate offset)¶\trftsWidth1\trftsWidthB3\trwWidthB504\trftsWidthA3¶¶Autofit is on.¶\ trautofit1¶¶Default cell spacing for the row¶\trspdl14\trspdt14\trspdb14\ trspdr14\trspdfl3\trspdft3\trspdfb3\trspdfr3\trpaddl115\trpaddr115\trpaddfl3\ trpaddfr3 ¶¶Cell 1 definition begins.¶¶Vertical alignment of contents¶\ clvertalc¶¶Cell borders¶\clbrdrt\brdrs\brdrw15\brdrcf11 \clbrdrl\brdrs\ brdrw15\brdrcf11 \clbrdrb\brdrs\brdrw15\brdrcf11 \clbrdrr\brdrs\brdrw15\ brdrcf11 ¶¶Cell shading¶\clcbpat17¶¶Cell text flow¶\cltxlrtb¶¶Cell width, using new properties and old ones¶\clftsWidth3\clwWidth4644 \cellx5074¶¶Text for cell 1 begins here. Includes paragraph absolute positioning equivalent to the table absolute positioning above so that old readers get it right. *I*\pard\ plain \qc \li0\ri0\widctlpar\intbl\phmrg\posxc\posyc\dxfrtext187\dfrmtxtx187\ dfrmtxty0\aspalpha\aspnum\faauto\adjustright\rin0\lin0 \fs24\lang1033\ langfe2052\loch\af0\hich\af0\dbch\af17\cgrid\langnp1033\langfenp2052 {\hich\ af0\dbch\af17\loch\f0 CELL ONE¶\par }¶¶Begin definition of nested table inside cell 1.¶\pard \qc \li0\ri0\widctlpar\intbl\phmrg\posxc\posyc\ dxfrtext187\dfrmtxtx187\dfrmtxty0\aspalpha\aspnum\faauto\adjustright\rin0\ lin0¶¶Notice itap is set to 2, indicating second nesting level.¶\itap2 ¶¶Nested cell ends with a \nestcell and is followed by a paragraph mark inside a \nonesttables destination, which is only read by readers that do not understand nested tables. This way the text in the nested table is in its own paragraph.¶{\hich\af0\dbch\af17\loch\f0 NESTED TABLE\nestcell{\nonesttables¶\ par }}\pard \ql \li0\ri0\widctlpar\intbl\aspalpha\aspnum\faauto\adjustright\ rin0\lin0\itap2 ¶¶Nested table properties occur after the text for the nested cell.¶{{\\*\nesttableprops\trowd \trgaph108\trleft8\trbrdrt\brdrs\brdrw15\ brdrcf11 \trbrdrl\brdrs\brdrw15\brdrcf11 \trbrdrb\brdrs\brdrw15\brdrcf11 \ trbrdrr¶\brdrs\brdrw15\brdrcf11 \trbrdrh\brdrs\brdrw15\brdrcf11 \trbrdrv\ brdrs\brdrw15\brdrcf11 \trftsWidth1\trautofit1\trpaddl108\trpaddr108\ trpaddfl3\trpaddfr3 \clvertalt\clbrdrt\brdrs\brdrw15\brdrcf11 \clbrdrl\brdrs\ brdrw15\brdrcf11 \clbrdrb¶\brdrs\brdrw15\brdrcf11 \clbrdrr\brdrs\brdrw15\ brdrcf11 \cltxlrtb\clftsWidth3\clwWidth2340 \cellx2348\nestrow}{\ nonesttables¶\par }}¶End of nested table properties¶¶Set the default for the row again after nested table! Weíre still in the first row, and this repeats what was written in the beginning of the row. Defaults of the table are reset and the cell is closed with a \cell.¶\trowd \trgaph115\trleft388\trbrdrt\ brdrs\brdrw15\brdrcf11 \trbrdrl\brdrs\brdrw15\brdrcf11 \trbrdrb\brdrs\ brdrw15\brdrcf11 \trbrdrr\brdrs\brdrw15¶cf11 \trbrdrh\brdrs\brdrw15\brdrcf11 \trbrdrv\brdrs\brdrw15\brdrcf11 ¶\tphmrg\tposxc\tposyc\tdfrmtxtLeft187\ tdfrmtxtRight187\trftsWidth1\trftsWidthB3\trwWidthB504\trftsWidthA3\ trautofit1\trspdl14\trspdt14\trspdb14\trspdr14\trspdfl3\trspdft3\trspdfb3\ trspdfr3\trpaddl115\trpaddr115\trpaddfl3\trpaddfr3 \clvertalc\clbrdrt¶\brdrs\ brdrw15\brdrcf11 \clbrdrl\brdrs\brdrw15\brdrcf11 \clbrdrb\brdrs\brdrw15\ brdrcf11 \clbrdrr\brdrs\brdrw15\brdrcf11 \clcbpat17\cltxlrtb\clftsWidth3\ clwWidth4644 \cellx5074\pard ¶\qc \li0\ri0\widctlpar\intbl\phmrg\posxc\posyc\ dxfrtext187\dfrmtxtx187\dfrmtxty0\aspalpha\aspnum\faauto\adjustright\rin0\ lin0 {\cell }\pard \ql \li0\ri0\widctlpar\intbl\aspalpha\aspnum\faauto\ adjustright\rin0\lin0¶This is the end of the table cell.¶¶Now the row ends, repeating the defaults of the row at the end of it!¶{\trowd \trgaph115\ trleft388\trbrdrt¶\brdrs\brdrw15\brdrcf11 \trbrdrl\brdrs\brdrw15\brdrcf11 \ trbrdrb\brdrs\brdrw15\brdrcf11 \trbrdrr\brdrs\brdrw15\brdrcf11 \trbrdrh\ brdrs\brdrw15\brdrcf11 \trbrdrv\brdrs\brdrw15\brdrcf11 ¶\tphmrg\tposxc\ tposyc\tdfrmtxtLeft187\tdfrmtxtRight187\trftsWidth1\trftsWidthB3\ trwWidthB504\trftsWidthA3\trautofit1\trspdl14\trspdt14\trspdb14\trspdr14\

trspdfl3\trspdft3\trspdfb3\trspdfr3\trpaddl115\trpaddr115\trpaddfl3\trpaddfr3 \clvertalc\clbrdrt¶\brdrs\brdrw15\brdrcf11 \clbrdrl\brdrs\brdrw15\brdrcf11 \ clbrdrb\brdrs\brdrw15\brdrcf11 \clbrdrr\brdrs\brdrw15\brdrcf11 \clcbpat17\ cltxlrtb\clftsWidth3\clwWidth4644 \cellx5074\row }¶END OF ROW 1¶¶Row 2 begins here and is structured similarly. **TIROW** defaults T\trowd \trgaph115\trleft-158\ trbrdrt\brdrs\brdrw15\brdrcf11 \trbrdrl¶\brdrs\brdrw15\brdrcf11 \trbrdrb\ brdrs\brdrw15\brdrcf11 \trbrdrr\brdrs\brdrw15\brdrcf11 \trbrdrh\brdrs\ brdrw15\brdrcf11 \trbrdrv\brdrs\brdrw15\brdrcf11¶¶Absolute positioning for the table row, matching the previous one¶\tphmrg\tposxc\tposyc\ tdfrmtxtLeft187\tdfrmtxtRight187\trftsWidth1\trftsWidthB3\trftsWidthA3\ trwWidthA900\trautofit1\trspdl14\trspdt14\trspdb14\trspdr14\trspdfl3\ trspdft3\trspdfb3\trspdfr3\trpaddl115\trpaddr115\trpaddfl3\trpaddfr3 ¶¶Cell 2 properties¶\clvertalt\clbrdrt¶\brdrs\brdrw15\brdrcf11 \clbrdrl\brdrs\brdrw15\ brdrcf11 \clbrdrb\brdrs\brdrw15\brdrcf11 \clbrdrr\brdrs\brdrw15\brdrcf11 \ clcbpat17\cltxlrtb\clftsWidth3\clwWidth4248 \cellx4132¶¶Cell 2 text¶\pard ¶\ ql \li0\ri0\widctlpar\intbl\phmrg\posxc\posyc\dxfrtext187\dfrmtxtx187\ dfrmtxty0\aspalpha\aspnum\faauto\adjustright\rin0\lin0 {\hich\af0\dbch\af17\ loch\f0 CELL TWO\cell }\pard \ql \li0\ri0\widctlpar\intbl\aspalpha\aspnum\ faauto\adjustright\rin0\lin0 ¶End cell 2 text¶¶Now the row ends, repeating the defaults of the row at the end of it!¶{\trowd \trgaph115\trleft-158\ trbrdrt\brdrs\brdrw15\brdrcf11 \trbrdrl\brdrs\brdrw15\brdrcf11 \trbrdrb\ brdrs\brdrw15\brdrcf11 \trbrdrr\brdrs\brdrw15\brdrcf11 \trbrdrh\brdrs\ brdrw15\brdrcf11 \trbrdrv\brdrs\brdrw15\brdrcf11 ¶\tphmrg\tposxc\tposyc\ tdfrmtxtLeft187\tdfrmtxtRight187\trftsWidth1\trftsWidthB3\trftsWidthA3\ trwWidthA900\trautofit1\trspdl14\trspdt14\trspdb14\trspdr14\trspdfl3\ trspdft3\trspdfb3\trspdfr3\trpaddl115\trpaddr115\trpaddf13\trpaddfr3 \ clvertalt\clbrdrt¶\brdrs\brdrw15\brdrcf11 \clbrdrl\brdrs\brdrw15\brdrcf11 \ clbrdrb\brdrs\brdrw15\brdrcf11 \clbrdrr\brdrs\brdrw15\brdrcf11 \clcbpat17\ cltxlrtb\clftsWidth3\clwWidth4248 \cellx4132\row }¶END OF ROW TWO¶¶Table Styles Example¶

¶Here is the stylesheet with one table style highlighted. Note that a single table style can have multiple entries. \ts11 is the default table style. This style gives the first row a fill color and font attributes. Every subsequent odd row is filled with pale yellow.¶{\stylesheet{\ql \li0\ri0\widctlpar\ aspalpha\aspnum\faauto\adjustright\rin0\lin0\itap0 \fs24\lang1033\langfe1033\ cqrid\langnp1033\langfenp1033 \snext0 Normal;}{\\*\cs10 \additive \ssemihidden Default Paragraph Font; } {\\*\ts11\tsrowd\trftsWidthB3\trpaddl108\trpaddr108\ trpaddfl3\trpaddft3\trpaddfb3\trpaddfr3\tscellwidthfts0\tsvertalt\tsbrdrt\ tsbrdrl\tsbrdrb\tsbrdrr\tsbrdrdgl\tsbrdrdgr\tsbrdrh\tsbrdrv \ql \li0\ri0\ widctlpar\aspalpha\aspnum\faauto\adjustright\rin0\lin0\itap0 \fs20\lang1024\ langfe1024\cgrid\langnp1024\langfenp1024 \snext11 \ssemihidden Normal Table;}{\\*\ts15\tsrowd\trbrdrt\brdrs\brdrw10 \trbrdrl\brdrs\brdrw10 \trbrdrb\ brdrs\brdrw10 \trbrdrr\brdrs\brdrw10 \trbrdrh\brdrs\brdrw10 \trbrdrv\brdrs\ brdrw10 \trftsWidthB3\trpaddl108\trpaddr108\trpaddfl3\trpaddft3\trpaddfb3\ trpaddfr3\tscellwidthfts0\tsvertalt\tsbrdrt\tsbrdrl\tsbrdrb\tsbrdrr\ tsbrdrdgl\tsbrdrdgr\tsbrdrh\tsbrdrv \ql \li0\ri0\widctlpar\aspalpha\aspnum\ faauto\adjustright\rin0\lin0\itap0 \fs20\lang1024\langfe1024\cgrid\ langnp1024\langfenp1024 \sbasedon11 \snext15 \styrsid353782 Table Grid;}{\\*\ ts16\tsrowd\trbrdrt\brdrs\brdrw15\brdrcf1 \trbrdrl\brdrs\brdrw15\brdrcf1 ¶\ trbrdrb\brdrs\brdrw15\brdrcf1 \trbrdrr\brdrs\brdrw15\brdrcf1 \trbrdrv\brdrs\ brdrw15\brdrcf1 \trftsWidthB3\trpaddl108\trpaddr108\trpaddfl3\trpaddft3\ trpaddfb3\trpaddfr3\tscbandsh1\tscellwidthfts0\tsvertalt\tsbrdrt\tsbrdrl\ tsbrdrb\tsbrdrr\tsbrdrdgl\tsbrdrdgr\tsbrdrh\tsbrdrv \ql \li0\ri0\widctlpar\ aspalpha\aspnum\faauto\adjustright\rin0\lin0\itap0 ¶\fs20\lang1024\

langfe1024\cgrid\langnp1024\langfenp1024 \sbasedon11 \snext16 \styrsid353782 Table List 8;}{\\*\ts16\tsrowd\tscellcfpat7\tscellcbpat8\tscellpct10000\ tsbrdrb\brdrs\brdrw15\brdrcf1 \tsbrdrdgl\brdrnil\tsbrdrdgr\brdrnil \b\i \ tscfirstrow Table List  $8$ ;}{\\*\ts16\tsrowd\tsbrdrt\brdrs\brdrw15\brdrcf1 \ tsbrdrdgl\brdrnil\tsbrdrdgr\brdrnil \b \tsclastrow Table List 8;}{\\*\ts16\ tsrowd\tsbrdrdgl\brdrnil\tsbrdrdgr\brdrnil \b \tscfirstcol Table List 8;}{\\*\ ts16\tsrowd\tsbrdrdgl\brdrnil\tsbrdrdgr\brdrnil \b \tsclastcol Table List 8;}{\\*\ts16\tsrowd\tscellcfpat7\tscellcbpat8\tscellpct2500\tsbrdrdgl\brdrnil\ tsbrdrdgr\brdrnil \cf0 \tscbandhorzodd Table List 8;}{\\*\ts16\tsrowd\ tscellcfpat6\tscellcbpat8\tscellpct5000\tsbrdrdgl\brdrnil\tsbrdrdgr\brdrnil \ tscbandhorzeven Table List 8;}{\\*\ts17\tsrowd\trbrdrt\brdrs\brdrw10 \trbrdrl\ brdrs\brdrw10 \trbrdrb\brdrs\brdrw10 \trbrdrr\brdrs\brdrw10 \trbrdrh\brdrs\ brdrw10 \trbrdrv\brdrs\brdrw10 \trftsWidthB3\trpaddl108\trpaddr108\trpaddfl3\ trpaddft3\trpaddfb3\trpaddfr3\tscbandsh1\tscellwidthfts0\tsvertalc\tsbrdrt\ tsbrdrl\tsbrdrb\tsbrdrr\tsbrdrdgl\tsbrdrdgr\tsbrdrh\tsbrdrv \qr \li0\ri0\ widctlpar\aspalpha\aspnum\faauto\adjustright\rin0\lin0\itap0 \fs20\lang1024\ langfe1024\cgrid\langnp1024\langfenp1024 \sbasedon15 \snext17 \styrsid353782 Table Style1;}{\\*\ts17\tsrowd\tsvertalc\tscellcfpat0\tscellcbpat17\tscellpct0 \qc \f36\fs22 \tscfirstrow Table Style1;}{\\*\ts17\tsrowd\tsvertalt \qr \ tsclastrow Table Style1;}{\\*\ts17\tsrowd \ql \f36\fs18 \tscfirstcol Table Style1;}{\\*\ts17\tsrowd\tscellcfpat0\tscellcbpat18\tscellpct0 \tscbandhorzodd Table Style1;}{\\*\ts17\tsrowd \b\f36\fs20 \tscsecell Table Style1;}{\\*\ts18\ tsrowd\trbrdrt\brdrs\brdrw10 \trbrdrl\brdrs\brdrw10 \trbrdrb\brdrs\brdrw10 \ trbrdrr\brdrs\brdrw10 \trbrdrh\brdrs\brdrw10 \trbrdrv\brdrs\brdrw10 \ trftsWidthB3\trpaddl108\trpaddr108\trpaddfl3\trpaddft3\trpaddfb3\trpaddfr3\ tscbandsh1\tscellwidthfts0\tsvertalt\tsbrdrt\tsbrdrl\tsbrdrb\tsbrdrr\ tsbrdrdgl\tsbrdrdgr\tsbrdrh\tsbrdrv \ql \li0\ri0\widctlpar\aspalpha\aspnum\ faauto\adjustright\rin0\lin0\itap0 ¶\fs20\lang1024\langfe1024\cgrid\ langnp1024\langfenp1024 \sbasedon15 \snext18 \styrsid353782 Table Style2;}{\\* \ts18\tsrowd\tscellcfpat0\tscellcbpat17\tscellpct0 \b \tscfirstrow Table Style2;}{\\*\ts18\tsrowd\tscellcfpat0\tscellcbpat18\tscellpct0 \ tscbandhorzeven Table Style2;}}¶¶Table RTF Most of this has been explained in the preceding example, so only some of the changes in Word 2002 have been highlighted. \trowd \irow0\irowband-1\ts18\trgaph108\trleft-108\trbrdrt\ brdrs\brdrw10 \trbrdrl\brdrs\brdrw10 \trbrdrb\brdrs\brdrw10 \trbrdrr\brdrs\ brdrw10 \trbrdrh\brdrs\brdrw10 \trbrdrv\brdrs\brdrw10 \trftsWidth1\ trftsWidthB3\trftsWidthA3\trautofit1\trpaddl108\trpaddr108\trpaddfl3\ trpaddft3\trpaddfb3\trpaddfr3\tscbandsh1\tbllkhdrrows\tbllklastrow\ tbllkhdrcols\tbllklastcol \clvertalt\clbrdrt\brdrs\brdrw10 \clbrdrl\brdrs\ brdrw10 \clbrdrb\brdrs\brdrw10 \clbrdrr\brdrs\brdrw10 \clcbpat17\cltxlrtb\ clftsWidth3\clwWidth3208\clcbpatraw17 \cellx3100\clvertalt\clbrdrt\brdrs\ brdrw10 \clbrdrl\brdrs\brdrw10 \clbrdrb\brdrs\brdrw10 \clbrdrr\brdrs\brdrw10 \clcbpat17\cltxlrtb\clftsWidth3\clwWidth3207\clcbpatraw17 \cellx6307\pard\ plain \ql \li0\ri0\widctlpar\intbl\aspalpha\aspnum\faauto\adjustright\rin0\ lin0\tscfirstrow\yts18 \b\fs24\lang1033\langfe1033\cgrid\langnp1033\ langfenp1033 {\insrsid353782 Header 1\cell }\pard\plain \ql \li0\ri0\ widctlpar\intbl\aspalpha\aspnum\faauto\adjustright\rin0\lin0\tscfirstrow\ yts18 \b\fs24\lang1033\langfe1033\cgrid\langnp1033\langfenp1033 {\ insrsid353782 Header 2\cell }\pard\plain \ql \li0\ri0\widctlpar\intbl\ aspalpha\aspnum\faauto\adjustright\rin0\lin0 \fs24\lang1033\langfe1033\cgrid\ langnp1033\langfenp1033 {\insrsid353782 \trowd \irow0\irowband-1 \ts18\ trgaph108\trleft-108\trbrdrt\brdrs\brdrw10 \trbrdrl\brdrs\brdrw10 \trbrdrb\ brdrs\brdrw10 \trbrdrr\brdrs\brdrw10 \trbrdrh\brdrs\brdrw10 \trbrdrv\brdrs\ brdrw10 \trftsWidth1\trftsWidthB3\trftsWidthA3\trautofit1\trpaddl108\

trpaddr108\trpaddfl3\trpaddft3\trpaddfb3\trpaddfr3\tscbandsh1\tbllkhdrrows\ tbllklastrow\tbllkhdrcols\tbllklastcol \clvertalt\clbrdrt\brdrs\brdrw10 \ clbrdrl\brdrs\brdrw10 \clbrdrb\brdrs\brdrw10 \clbrdrr\brdrs\brdrw10 \ clcbpat17\cltxlrtb\clftsWidth3\clwWidth3208\clcbpatraw17 \cellx3100\ clvertalt\clbrdrt\brdrs\brdrw10 \clbrdrl\brdrs\brdrw10 \clbrdrb\brdrs\brdrw10 \clbrdrr\brdrs\brdrw10 \clcbpat17\cltxlrtb\clftsWidth3\clwWidth3207\ clcbpatraw17 \cellx6307\row }\trowd \irow1\irowband0\ts18\trgaph108\trleft-108\trbrdrt\brdrs\brdrw10 \trbrdrl\brdrs\brdrw10 \trbrdrb\brdrs\brdrw10 \ trbrdrr\brdrs\brdrw10 \trbrdrh\brdrs\brdrw10 \trbrdrv\brdrs\brdrw10 \ trftsWidth1\trftsWidthB3\trftsWidthA3\trautofit1\trpaddl108\trpaddr108\ trpaddfl3\trpaddft3\trpaddfb3\trpaddfr3\tscbandsh1\tbllkhdrrows\tbllklastrow\ tbllkhdrcols\tbllklastcol \clvertalt\clbrdrt\brdrs\brdrw10 \clbrdrl\brdrs\ brdrw10 \clbrdrb\brdrs\brdrw10 \clbrdrr\brdrs\brdrw10 \cltxlrtb\clftsWidth3\ clwWidth3208\clshdrawnil \cellx3100\clvertalt\clbrdrt\brdrs\brdrw10 \clbrdrl\ brdrs\brdrw10 \clbrdrb\brdrs\brdrw10 \clbrdrr\brdrs\brdrw10 \cltxlrtb\ clftsWidth3\clwWidth3207\clshdrawnil \cellx6307\pard\plain \ql \li0\ri0\ widctlpar\intbl\aspalpha\aspnum\faauto\adjustright\rin0\lin0\yts18 \fs24\ lang1033\langfe1033\cgrid\langnp1033\langfenp1033 {\insrsid353782 A1\cell B1\ cell }\pard\plain \ql \li0\ri0\widctlpar\intbl\aspalpha\aspnum\faauto\ adjustright\rin0\lin0 ¶\fs24\lang1033\langfe1033\cgrid\langnp1033\ langfenp1033 {\insrsid353782 \trowd \irow1\irowband0\ts18\trgaph108\trleft-108\trbrdrt\brdrs\brdrw10 \trbrdrl\brdrs\brdrw10 \trbrdrb\brdrs\brdrw10 \ trbrdrr\brdrs\brdrw10 \trbrdrh\brdrs\brdrw10 \trbrdrv\brdrs\brdrw10 \ trftsWidth1\trftsWidthB3\trftsWidthA3\trautofit1\trpaddl108\trpaddr108\ trpaddfl3\trpaddft3\trpaddfb3\trpaddfr3\tscbandsh1\tbllkhdrrows\tbllklastrow\ tbllkhdrcols\tbllklastcol \clvertalt\clbrdrt\brdrs\brdrw10 \clbrdrl\brdrs\ brdrw10 \clbrdrb\brdrs\brdrw10 \clbrdrr\brdrs\brdrw10 \cltxlrtb\clftsWidth3\ clwWidth3208\clshdrawnil \cellx3100\clvertalt\clbrdrt\brdrs\brdrw10 \clbrdrl\ brdrs\brdrw10 \clbrdrb\brdrs\brdrw10 \clbrdrr\brdrs\brdrw10 \cltxlrtb\ clftsWidth3\clwWidth3207\clshdrawnil \cellx6307\row }\trowd \irow2\irowband1\ ts18\trgaph108\trleft-108\trbrdrt\brdrs\brdrw10 \trbrdrl\brdrs\brdrw10 \ trbrdrb\brdrs\brdrw10 \trbrdrr\brdrs\brdrw10 \trbrdrh\brdrs\brdrw10 \trbrdrv\ brdrs\brdrw10 \trftsWidth1\trftsWidthB3\trftsWidthA3\trautofit1\trpaddl108\ trpaddr108\trpaddfl3\trpaddft3\trpaddfb3\trpaddfr3\tscbandsh1\tbllkhdrrows\ tbllklastrow\tbllkhdrcols\tbllklastcol \clvertalt\clbrdrt\brdrs\brdrw10 \ clbrdrl\brdrs\brdrw10 \clbrdrb\brdrs\brdrw10 \clbrdrr\brdrs\brdrw10 \ clcbpat18\cltxlrtb\clftsWidth3\clwWidth3208\clcbpatraw18 \cellx3100\ clvertalt\clbrdrt\brdrs\brdrw10 \clbrdrl\brdrs\brdrw10 \clbrdrb\brdrs\brdrw10 \clbrdrr\brdrs\brdrw10 \clcbpat18\cltxlrtb\clftsWidth3\clwWidth3207\ clcbpatraw18 \cellx6307\pard\plain \ql \li0\ri0\widctlpar\intbl\aspalpha\ aspnum\faauto\adjustright\rin0\lin0\tscbandhorzeven\yts18 \fs24\lang1033\ langfe1033\cgrid\langnp1033\langfenp1033 {\insrsid353782 A2\cell }\pard\plain \ql \li0\ri0\widctlpar\intbl\aspalpha\aspnum\faauto\adjustright\rin0\lin0\ tscbandhorzeven\yts18 \fs24\lang1033\langfe1033\cgrid\langnp1033\langfenp1033 {\insrsid353782 B2\cell }\pard\plain \ql \li0\ri0\widctlpar\intbl\aspalpha\ aspnum\faauto\adjustright\rin0\lin0 \fs24\lang1033\langfe1033\cgrid\ langnp1033\langfenp1033 {\insrsid353782 \trowd \irow2\irowband1\ts18\ trgaph108\trleft-108\trbrdrt\brdrs\brdrw10 \trbrdrl\brdrs\brdrw10 \trbrdrb\ brdrs\brdrw10 \trbrdrr\brdrs\brdrw10 \trbrdrh\brdrs\brdrw10 \trbrdrv\brdrs\ brdrw10 \trftsWidth1\trftsWidthB3\trftsWidthA3\trautofit1\trpaddl108\ trpaddr108\trpaddfl3\trpaddft3\trpaddfb3\trpaddfr3\tscbandsh1\tbllkhdrrows\ tbllklastrow\tbllkhdrcols\tbllklastcol \clvertalt\clbrdrt\brdrs\brdrw10 \ clbrdrl\brdrs\brdrw10 \clbrdrb\brdrs\brdrw10 \clbrdrr\brdrs\brdrw10 \ clcbpat18\cltxlrtb\clftsWidth3\clwWidth3208\clcbpatraw18 \cellx3100\

clvertalt\clbrdrt\brdrs\brdrw10 \clbrdrl\brdrs\brdrw10 \clbrdrb\brdrs\brdrw10 \clbrdrr\brdrs\brdrw10 \clcbpat18\cltxlrtb\clftsWidth3\clwWidth3207\ clcbpatraw18 \cellx6307\row }\trowd \irow3\irowband2\ts18\trgaph108\trleft-108\trbrdrt\brdrs\brdrw10 \trbrdrl\brdrs\brdrw10 \trbrdrb\brdrs\brdrw10 \ trbrdrr\brdrs\brdrw10 \trbrdrh\brdrs\brdrw10 \trbrdrv\brdrs\brdrw10 \ trftsWidth1\trftsWidthB3\trftsWidthA3\trautofit1\trpaddl108\trpaddr108\ trpaddfl3\trpaddft3\trpaddfb3\trpaddfr3\tscbandsh1\tbllkhdrrows\tbllklastrow\ tbllkhdrcols\tbllklastcol \clvertalt\clbrdrt\brdrs\brdrw10 \clbrdrl\brdrs\ brdrw10 \clbrdrb\brdrs\brdrw10 \clbrdrr\brdrs\brdrw10 \cltxlrtb\clftsWidth3\ clwWidth3208\clshdrawnil \cellx3100\clvertalt\clbrdrt\brdrs\brdrw10 \clbrdrl\ brdrs\brdrw10 \clbrdrb\brdrs\brdrw10 \clbrdrr\brdrs\brdrw10 \cltxlrtb\ clftsWidth3\clwWidth3207\clshdrawnil \cellx6307\pard\plain \ql \li0\ri0\ widctlpar\intbl\aspalpha\aspnum\faauto\adjustright\rin0\lin0\yts18 \fs24\ lang1033\langfe1033\cgrid\langnp1033\langfenp1033 {\insrsid353782 A3\cell B3\ cell }\pard\plain \ql \li0\ri0\widctlpar\intbl\aspalpha\aspnum\faauto\ adjustright\rin0\lin0 ¶\fs24\lang1033\langfe1033\cgrid\langnp1033\ langfenp1033 {\insrsid353782 \trowd \irow3\irowband2\ts18\trgaph108\trleft-108\trbrdrt\brdrs\brdrw10 \trbrdrl\brdrs\brdrw10 \trbrdrb\brdrs\brdrw10 \ trbrdrr\brdrs\brdrw10 \trbrdrh\brdrs\brdrw10 \trbrdrv\brdrs\brdrw10 \ trftsWidth1\trftsWidthB3\trftsWidthA3\trautofit1\trpaddl108\trpaddr108\ trpaddfl3\trpaddft3\trpaddfb3\trpaddfr3\tscbandsh1\tbllkhdrrows\tbllklastrow\ tbllkhdrcols\tbllklastcol \clvertalt\clbrdrt\brdrs\brdrw10 \clbrdrl\brdrs\ brdrw10 \clbrdrb\brdrs\brdrw10 \clbrdrr\brdrs\brdrw10 \cltxlrtb\clftsWidth3\ clwWidth3208\clshdrawnil \cellx3100\clvertalt\clbrdrt\brdrs\brdrw10 \clbrdrl\ brdrs\brdrw10 \clbrdrb\brdrs\brdrw10 \clbrdrr\brdrs\brdrw10 \cltxlrtb\ clftsWidth3\clwWidth3207\clshdrawnil \cellx6307\row }\trowd \irow4\irowband3\ lastrow \ts18\trgaph108\trleft-108\trbrdrt\brdrs\brdrw10 \trbrdrl\brdrs\ brdrw10 \trbrdrb\brdrs\brdrw10 \trbrdrr\brdrs\brdrw10 \trbrdrh\brdrs\brdrw10 \trbrdrv\brdrs\brdrw10 \trftsWidth1\trftsWidthB3\trftsWidthA3\trautofit1\ trpaddl108\trpaddr108\trpaddfl3\trpaddft3\trpaddfb3\trpaddfr3\tscbandsh1\ tbllkhdrrows\tbllklastrow\tbllkhdrcols\tbllklastcol \clvertalt\clbrdrt\brdrs\ brdrw10 \clbrdrl\brdrs\brdrw10 \clbrdrb\brdrs\brdrw10 \clbrdrr\brdrs\brdrw10 \clcbpat18\cltxlrtb\clftsWidth3\clwWidth3208\clcbpatraw18 \cellx3100\ clvertalt\clbrdrt\brdrs\brdrw10 \clbrdrl\brdrs\brdrw10 \clbrdrb\brdrs\brdrw10 \clbrdrr\brdrs\brdrw10 \clcbpat18\cltxlrtb\clftsWidth3\clwWidth3207\ clcbpatraw18 \cellx6307\pard\plain \ql \li0\ri0\widctlpar\intbl\aspalpha\ aspnum\faauto\adjustright\rin0\lin0\tscbandhorzeven\yts18 \fs24\lang1033\ langfe1033\cgrid\langnp1033\langfenp1033 {\insrsid353782 A4\cell }\pard\plain \ql \li0\ri0\widctlpar\intbl\aspalpha\aspnum\faauto\adjustright\rin0\lin0\ tscbandhorzeven\yts18 \fs24\lang1033\langfe1033\cgrid\langnp1033\langfenp1033 {\insrsid353782 B4\cell }\pard\plain \ql \li0\ri0\widctlpar\intbl\aspalpha\ aspnum\faauto\adjustright\rin0\lin0 \fs24\lang1033\langfe1033\cgrid\ langnp1033\langfenp1033 {\insrsid353782 \trowd \irow4\irowband3\lastrow \ ts18\trgaph108\trleft-108\trbrdrt\brdrs\brdrw10 \trbrdrl\brdrs\brdrw10 \ trbrdrb\brdrs\brdrw10 \trbrdrr\brdrs\brdrw10 \trbrdrh\brdrs\brdrw10 \trbrdrv\ brdrs\brdrw10 \trftsWidth1\trftsWidthB3\trftsWidthA3\trautofit1\trpaddl108\ trpaddr108\trpaddfl3\trpaddft3\trpaddfb3\trpaddfr3\tscbandsh1\tbllkhdrrows\ tbllklastrow\tbllkhdrcols\tbllklastcol \clvertalt\clbrdrt\brdrs\brdrw10 \ clbrdrl\brdrs\brdrw10 \clbrdrb\brdrs\brdrw10 \clbrdrr\brdrs\brdrw10 \ clcbpat18\cltxlrtb\clftsWidth3\clwWidth3208\clcbpatraw18 \cellx3100\ clvertalt\clbrdrt\brdrs\brdrw10 \clbrdrl\brdrs\brdrw10 \clbrdrb\brdrs\brdrw10 \clbrdrr\brdrs\brdrw10 \clcbpat18\cltxlrtb\clftsWidth3\clwWidth3207\ clcbpatraw18 \cellx6307\row }\pard \ql \li0\ri0\widctlpar\aspalpha\aspnum\ faauto\adjustright\rin0\lin0\itap0 {\insrsid14034704 \par }¶Character

```
Text¶Character text has the following syntax:¶<char>
\left\{\text{#} \right\} \left\{\text{#} \right\} \left\{\text{#} \right\} \left\{\text{#} \right\}<ptext>
(<chrfmt>* <data>+ )+
<data>
#PCDATA | <spec> | <pict> | <obj> | <do> | <foot> | <annot> | <field> | <idx> 
|\text{ <-}Font (Character) Formatting Properties¶These control words (described as <
chrfmt> in the syntax description) change font (character) formatting 
properties. A control word preceding plain text turns on the specified 
attribute. Some control words (indicated in the following table by an 
asterisk following the description) can be turned off by appending 0 to the 
control word. For example, \b turns on bold, while \b0 turns off bold.¶The 
font (character) formatting control words are listed in the following 
table.¶Control word
Meaning
\plain
Reset font (character) formatting properties to a default value defined by 
the application (for example, bold, underline and italic are disabled; font 
size is reset to 12 point). The associated font (character) formatting 
properties (described in the section 
HYPERLINK \l "Associated Character Properties"
Associated Character Properties
 of this Specification) are also reset. 
\animtextN
Animated text properties:¶1
Las Vegas Lights¶2
Blinking Background¶3
Sparkle Text¶4
Marching Black Ants¶5
Marching Red Ants¶6
Shimmer
\accnone
No accent characters (over dot/over comma).
\accdot
Over-dot accent.
\acccomma
Over-comma accent.
\b
Bold.*
\caps
All capitals.*
```
\cbN Background color (the default is 0). \cchsN Indicates any characters not belonging to the default document character set and tells which character set they do belong to. Macintosh character sets are represented by values greater than 255. The values for N correspond to the values for the \ fcharset control word. \cfN Foreground color (the default is 0). \charscalexN Character scaling value. The N argument is a value representing a percentage (the default is 100). \csN Designates character style. If a character style is specified, style properties must be specified with the character run. N refers to an entry in the style table. \cgridN Character grid.  $\qquad \qquad$ Destination related to character grids. \gcw Grid column width. \gridtbl Destination keyword related to character grids. \deleted Marks the text as deletion.\* \dnN Subscript position in half-points (the default is 6). \embo Emboss. \expndN Expansion or compression of the space between characters in quarter-points; a negative value compresses (the default is 0). \expndtwN Expansion or compression of the space between characters in twips; a negative value compresses. For backward compatibility, both \expndtw and \expnd should be emitted. \fittextN Fit the text in the current group in N twips. When N is set to -1 (\fittext-1), it indicates a continuation of the previous \fittextN run. In other
words, {\fittext1000 Fit this} {\fittext-1 text} fits the string ìFit this textî in 1000 twips. \fN Font number. N refers to an entry in the font table. \fsN Font size in half-points (the default is 24). \i Italic.\* \impr Engrave. \kerningN Point size (in half-points) above which to kern character pairs. \kerning0 turns off kerning. \langfeN Applies a language to a character. N is a number corresponding to a language. The \plain control word resets the language property to the language defined by \deflangfeN in the document properties. \langfenpN Applies a language to a character. N is a number corresponding to a language. The \plain control word resets the language property to the language defined by \deflangfeN in the document properties. Usually follows \langfeN. \langN Applies a language to a character. N is a number corresponding to a language. The \plain control word resets the language property to the language defined by \deflangN in the document properties. \langnpN Applies a language to a character. N is a number corresponding to a language. The \plain control word resets the language property to the language defined by \deflangN in the document properties. It is identical to \langN, but needed when \noproof is written together with \lang1024 in order to preserve the language of the text that is not being checked for spelling or grammar. Usually follows \langN. \ltrch The character data following this control word will be treated as a left-toright run (the default). \rtlch The character data following this control word will be treated as a right-toleft run. \noproof Do not check spelling or grammar for text in the group. Serves the function of \lang1024. Usually \lang1024 is emitted with it for backwards compatibility with old readers.

\nosupersub Turns off superscripting or subscripting. \nosectexpand Disables character space basement. \outl Outline.\* \rtlch The character data following this control word will be treated as a right-toleft run. \scaps Small capitals.\* \shad Shadow.\* \strike Strikethrough.\* \striked1 Double strikethrough. \striked0 turns it off. \sub Subscripts text and shrinks point size according to font information. \super Superscripts text and shrinks point size according to font information. \ul Continuous underline. \ul0 turns off all underlining. \ulcN Underline color. \uld Dotted underline. \uldash Dashed underline. \uldashd Dash-dotted underline. \uldashdd Dash-dot-dotted underline. \uldb Double underline. \ulhwave

Heavy wave underline. \ulldash Long dashed underline. \ulnone Stops all underlining. \ulth Thick underline. \ulthd Thick dotted underline. \ulthdash Thick dashed underline. \ulthdashd Thick dash-dotted underline. \ulthdashdd Thick dash-dot-dotted underline. \ulthldash Thick long dashed underline. \ululdbwave Double wave underline.  $\ln w$ Word underline. \ulwave Wave underline. \upN Superscript position in half-points (the default is 6).  $\vee$ Hidden text.\* \webhidden Indicates that the text in the group is hidden in the Word 2002 Web View and will not be emitted upon saving as Web page. ¶The following table defines the standard languages used by Microsoft. This table was generated by the Unicode group for use with TrueType and Unicode.¶¶Language ID (hexadecimal) ID (decimal) Afrikaans 0x0436 1078

Albanian 0x041c 1052 Arabic 0x0401 1025 Arabic Algeria 0x1401 5121 Arabic Bahrain 0x3c01 15361 Arabic Egypt 0x0c01 3073 Arabic General 0x0001 1 Arabic Iraq 0x0801 2049 Arabic Jordan 0x2c01 11265 Arabic Kuwait 0x3401 13313 Arabic Lebanon 0x3001 12289 Arabic Libya 0x1001 4097 Arabic Morocco 0x1801 6145 Arabic Oman 0x2001 8193 Arabic Qatar

0x4001 16385 Arabic Syria 0x2801 10241 Arabic Tunisia 0x1c01 7169 Arabic U.A.E. 0x3801 14337 Arabic Yemen 0x2401 9217 Armenian 0x042b 1067 Assamese 0x044d 1101 Azeri Cyrillic 0x082c 2092 Azeri Latin 0x042c 1068 Basque 0x042d 1069 Bengali 0x0445 1093 Bosnia Herzegovina 0x101a 4122 Bulgarian 0x0402 1026 Burmese 0x0455 1109

Byelorussian 0x0423 1059 Catalan 0x0403 1027 Chinese China 0x0804 2052 Chinese General 0x0004 4 Chinese Hong Kong 0x0c04 3076 Chinese Macao 0x0c04 3076 Chinese Singapore 0x1004 4100 Chinese Taiwan 0x0404 1028 Croatian 0x041a 1050 Czech 0x0405 1029 Danish 0x0406 1030 Dutch Belgium 0x0813 2067 Dutch Standard 0x0413 1043 English Australia

0x0c09 3081 English Belize 0x2809 10249 English British 0x0809 2057 English Canada 0x1009 4105 English Caribbean 0x2409 9225 English General 0x0009 9 English Ireland 0x1809 6153 English Jamaica 0x2009 8201 English New Zealand 0x1409 5129 English Philippines 0x3409 13321 English South Africa 0x1c09 7177 English Trinidad 0x2c09 11273 English United States 0x0409 1033 English Zimbabwe 0x0409 1033

Estonian 0x0425 1061 Faeroese 0x0438 1080 Farsi 0x0429 1065 Finnish 0x040b 1035 French 0x040c 1036 French Belgium 0x080c 2060 French Cameroon 0x2c0c 11276 French Canada 0x0c0c 3084 French Cote díIvoire 0x300c 12300 French Luxemburg 0x140c 5132 French Mali 0x340c 13324 French Monaco 0x180c 6156 French Reunion 0x200c 8204 French Senegal

0x280c 10252 French Swiss 0x100c 4108 French West Indies 0x1c0c 7180 French Zaire 0x240c 9228 Frisian 0x0462 1122 Gaelic 0x043c 1084 Gaelic Ireland 0x083c 2108 Galician 0x0456 1110 Georgian 0x0437 1079 German 0x0407 1031 German Austrian 0x0c07 3079 German Liechtenstein 0x1407 5127 German Luxemburg 0x1007 4103 German Switzerland 0x0807 2055

Greek 0x0408 1032 Gujarati 0x0447 1095 Hebrew 0x040d 1037 Hindi 0x0439 1081 Hungarian 0x040e 1038 Icelandic 0x040f 1039 Indonesian 0x0421 1057 Italian 0x0410 1040 Italian Switzerland 0x0810 2064 Japanese 0x0411 1041 Kannada 0x044b 1099 Kashmiri 0x0460 1120 Kashmiri India 0x0860 2144 Kazakh

0x043f 1087 Khmer 0x0453 1107 Kirghiz 0x0440 1088 Konkani 0x0457 1111 Korean 0x0412 1042 Korean Johab 0x0812 2066 Lao 0x0454 1108 Latvian 0x0426 1062 Lithuanian 0x0427 1063 Lithuanian Classic 0x0827 2087 Macedonian 0x043e 1086 Malay 0x043e 1086 Malay Brunei Darussalam 0x083e 2110 Malayalam 0x044c 1100

Maltese 0x043a 1082 Manipuri 0x0458 1112 Marathi 0x044e 1102 Mongolian 0x0450 1104 Nepali 0x0461 1121 Nepali India 0x0861 2145 Norwegian Bokmal 0x0414 1044 Norwegian Nynorsk 0x0814 2068 Oriya 0x0448 1096 Polish 0x0415 1045 Portuguese Brazil 0x0416 1046 Portuguese Iberian 0x0816 2070 Punjabi 0x0446 1094 Rhaeto-Romanic

0x0417 1047 Romanian 0x0418 1048 Romanian Moldova 0x0818 2072 Russian 0x0419 1049 Russian Moldova 0x0819 2073 Sami Lappish 0x043b 1083 Sanskrit 0x044f 1103 Serbian Cyrillic 0x0c1a 3098 Serbian Latin 0x081a 2074 Sindhi 0x0459 1113 Slovak 0x041b 1051 Slovenian 0x0424 1060 Sorbian 0x042e 1070 Spanish Argentina 0x2c0a 11274

Spanish Bolivia 0x400a 16394 Spanish Chile 0x340a 13322 Spanish Colombia 0x240a 9226 Spanish Costa Rica 0x140a 5130 Spanish Dominican Republic 0x1c0a 7178 Spanish Ecuador 0x300a 12298 Spanish El Salvador 0x440a 17418 Spanish Guatemala 0x100a 4106 Spanish Honduras 0x480a 18442 Spanish Mexico 0x080a 2058 Spanish Modern 0x0c0a 3082 Spanish Nicaragua 0x4c0a 19466 Spanish Panama 0x180a 6154 Spanish Paraguay

0x3c0a 15370 Spanish Peru 0x280a 10250 Spanish Puerto Rico 0x500a 20490 Spanish Traditional 0x040a 1034 Spanish Uruguay 0x380a 14346 Spanish Venezuela 0x200a 8202 Sutu 0x0430 1072 Swahili 0x0441 1089 Swedish 0x041d 1053 Swedish Finland 0x081d 2077 Tajik 0x0428 1064 Tamil 0x0449 1097 Tatar 0x0444 1092 Telugu 0x044a 1098

Thai 0x041e 1054 Tibetan 0x0451 1105 Tsonga 0x0431 1073 Tswana 0x0432 1074 Turkish 0x041f 1055 Turkmen 0x0442 1090 Ukrainian 0x0422 1058 Urdu 0x0420 1056 Urdu India 0x0820 2080 Uzbek Cyrillic 0x0843 2115 Uzbek Latin 0x0443 1091 Venda 0x0433 1075 Vietnamese 0x042a 1066 Welsh

 $0 \times 0452$ 1106 Xhosa 0x0434 1076 Yiddish 0x043d 1085 Zulu 0x0435 1077 ¶To read negative \expnd values from Word for the Macintosh, an RTF reader should use only the low-order 6 bits of the value read. Word for the Macintosh does not emit negative values for \expnd. Instead, it treats values from 57 through 63 as ñ7 through ñ1, respectively (the low-order 6 bits of 57 through 63 are the same as ñ7 through ñ1).¶Character Borders and Shading¶Character shading has the following syntax: [ < shading > (\chshdng | <pat>) \chcfpat? \chcbpat?  $<sub>pat</sub>$ </sub> \chbghoriz | \chbgvert | \chbgfdiag | \chbgbdiag | \chbgcross | \chbgdcross | \chbgdkhoriz | \chbgdkvert | \chbgdkfdiag | \chbgdkbdiag | \chbgdkcross | \ chbgdkdcross ¶Control word Meaning \chbrdr Character border (border always appears on all sides). \chshdngN Character shading. The N argument is a value representing the shading of the text in hundredths of a percent. \chcfpatN N is the color of the background pattern, specified as an index into the documentís color table. \chcbpatN N is the fill color, specified as an index into the document's color table. \chbghoriz Specifies a horizontal background pattern for the text. \chbgvert Specifies a vertical background pattern for the text. \chbgfdiag Specifies a forward diagonal background pattern for the text  $(\setminus\setminus\setminus)$ .

\chbgbdiag Specifies a backward diagonal background pattern for the text (////). \chbgcross Specifies a cross background pattern for the text. \chbgdcross Specifies a diagonal cross background pattern for the text. \chbgdkhoriz Specifies a dark horizontal background pattern for the text. \chbgdkvert Specifies a dark vertical background pattern for the text. \chbgdkfdiag Specifies a dark forward diagonal background pattern for the text (\\\\). \chbgdkbdiag Specifies a dark backward diagonal background pattern for the text (////). \chbgdkcross Specifies a dark cross background pattern for the text. \chbgdkdcross Specifies a dark diagonal cross background pattern for the text. The color, width, and border style keywords for character borders are the same as the keywords for paragraph borders.¶¶Control word Meaning Track Changes (Revision Mark) Properties \revised Text has been added since revision marking was turned on. \revauthN Index into the revision table. The content of the Nth group in the revision table is considered to be the author of that revision. \revdttmN Time of the revision. The 32-bit DTTM structure is emitted as a long integer. \crauthN Index into the revision table. The content of the Nth group in the revision table is considered to be the author of that revision. ¶Note This keyword is used to indicate formatting revisions, such as bold, italic, and so on. \crdateN Time of the revision. The 32-bit DTTM structure is emitted as a long integer. \revauthdelN Index into the revision table. The content of the Nth group in the revision table is considered to be the author of that deletion.

\revdttmdelN Time of the deletion. The 32-bit DTTM structure is emitted as a long integer. Associated Character Properties¶Bidirectional-aware text processors often need to associate a Latin (or other left-to-right) font with an Arabic or Hebrew (or other right-to-left) font. The association is needed to match commonly used pairs of fonts in name, size, and other attributes. Although RTF defines a broad variety of associated character properties, any implementation may choose not to implement a particular associated character property and share the property between the Latin and Arabic fonts.¶Property association uses the following syntax:¶<atext> <ltrrun> | <rtlrun> <ltrrun> \rtlch \af & <aprops>\* \ltrch <ptext> <rtlrun> \ltrch \af & <aprops>\* \rtlch <ptext>  $\langle$ atext> <losbrun> | <hisbrun> | <dbrun> <losbrun> \hich \af & <aprops> \dbch \af & <aprops> \loch <ptext> <hisbrun> \loch \af & <aprops> \dbch \af & <aprops> \hich <ptext> <dbrun> \loch \af & <aprops> \hich \af & <aprops> \dbch <ptext> The following are some examples of property association. The first example is a right-to-left run. Text will use the default bidirectional font, and will be underlined. The left-to-right font associated with this run is font 2 (in the font table) with bold and underlining.¶\ltrch\af2\ab\au\rtlch\u Sample Text¶The next example is a left-to-right run. The right-to-left font and the left-to-right font use the default font (specified by \deff).¶\plain\rtlch\ ltrch Sample Text ¶The following example is a left-to-right run. The rightto-left font is font 5, bold and italicized. The left-to-right font is the default font, underlined. If the reader does not support underlining in the associated font, both fonts will be underlined.¶\rtlch\af5\ab\ai\ltrch\u Sample Text¶The property association control words (described as <aprops> in the syntax description) are listed in the following table. Some control words (indicated in the table by an asterisk following the description) can be turned off by appending 0 to the control word.¶Control word Meaning \ab Associated font is bold.\* \acaps Associated font is all capitals.\*

\acfN Associated foreground color (the default is 0). \adnN Associated font is subscript position in half-points (the default is 6). \aexpndN Expansion or compression of the space between characters in quarter-points; a negative value compresses (the default is 0). \afN Associated font number (the default is 0). \afsN Associated font size in half-points (the default is 24). \ai Associated font is italic.\* \alangN Language ID for the associated font. (This uses the same language ID codes described in the HYPERLINK \l "Standard Language Table" standard language table in the HYPERLINK \l "Character Text" Character Text section of this Specification.) \aoutl Associated font is outline.\* \ascaps Associated font is small capitals.\* \ashad Associated font is shadow.\* \astrike Associated font is strikethrough.\* \aul Associated font is continuous underline. \aul0 turns off all underlining for the alternate font. \auld Associated font is dotted underline. \auldb Associated font is double underline. \aulnone

Associated font is no longer underlined. \aulw Associated font is word underline. \aupN Superscript position in half-points (the default is 6). \loch The text consists of single-byte low-ANSI (0x00ñ0x7F) characters. \hich The text consists of single-byte high-ANSI (0x80ñ0xFF) characters. \dbch The text consists of double-byte characters. Highlighting¶This property applies highlighting to text. The formatting is not a character format, so it cannot be part of a style definition.¶Control word Meaning \highlightN Highlights the specified text. N specifies the color as an index of the color table. Special Characters¶The RTF Specification includes control words for special characters (described as <spec> in the character-text syntax description). If a special-character control word is not recognized by the RTF reader, it is ignored and the text following it is considered plain text. The RTF Specification is flexible enough to allow new special characters to be added for interchange with other software.¶The special RTF characters are listed in the following table.¶Control word Meaning \chdate Current date (as in headers). \chdpl Current date in long format (for example, Thursday, October 28, 1997). \chdpa Current date in abbreviated format (for example, Thu, Oct 28, 1997). \chtime Current time (as in headers). \chpgn Current page number (as in headers). \sectnum Current section number (as in headers). \chftn

Automatic footnote reference (footnotes follow in a group). \chatn Annotation reference (annotation text follows in a group). \chftnsep Anchoring character for footnote separator. \chftnsepc Anchoring character for footnote continuation. \cell End of table cell. \nestcell End of nested table cell. \row End of table row. \nestrow End of nested table row. \par End of paragraph. \sect End of section and paragraph. \page Required page break. \column Required column break. \line Required line break (no paragraph break). \lbrN Text wrapping break of type:¶0 Default line break (just like \line)¶1 Clear left¶2 Clear right¶3 Clear all $\mathsf{W}$ henever an \lbr is emitted, a \line will be emitted for the benefit of old readers. \softpage Nonrequired page break. Emitted as it appears in galley view. \softcol Nonrequired column break. Emitted as it appears in galley view. \softline Nonrequired line break. Emitted as it appears in galley view.

\softlheightN Nonrequired line height. This is emitted as a prefix to each line. \tab Tab character. \emdash Em dash (ó). \endash En dash (ñ). \emspace Nonbreaking space equal to width of character "m" in current font. Some old RTF writers use the construct ë{\emspace }í (with two spaces before the closing brace) to trick readers unaware of \emspace into parsing a regular space. A reader should interpret this as an \emspace and a regular space. \enspace Nonbreaking space equal to width of character "n" in current font. Some old RTF writers use the construct  $\ddot{e}$  \enspace }1 (with two spaces before the closing brace) to trick readers unaware of \enspace into parsing a regular space. A reader should interpret this as an \enspace and a regular space. \qmspace One-quarter em space. \bullet Bullet character. \lquote Left single quotation mark. \rquote Right single quotation mark. \ldblquote Left double quotation mark. \rdblquote Right double quotation mark.  $\setminus$ Formula character. (Used by Word 5.1 for the Macintosh as the beginning delimiter for a string of formula typesetting commands.)  $\backslash$  ~ Nonbreaking space.  $\setminus$ Optional hyphen.  $\setminus$ 

Nonbreaking hyphen.  $\backslash$  : Specifies a subentry in an index entry.  $\setminus *$ Marks a destination whose text should be ignored if not understood by the RTF reader. \'hh A hexadecimal value, based on the specified character set (may be used to identify 8-bit values). \ltrmark The following characters should be displayed from left to right; usually found at the start of \ltrch runs. \rtlmark The following characters should be displayed from right to left; usually found at the start of \rtlch runs. \zwbo Zero-width break opportunity. Used to insert break opportunity between two characters. \zwnbo Zero-width nonbreak opportunity. Used to remove break opportunity between two characters. \zwj Zero-width joiner. This is used for ligating (joining) characters. \zwnj Zero-width nonjoiner. This is used for unligating a character. ¶A carriage return (character value 13) or linefeed (character value 10) will be treated as a \par control if the character is preceded by a backslash. You must include the backslash; otherwise, RTF ignores the control word. (You may also want to insert a carriage-return/linefeed pair without backslashes at least every 255 characters for better text transmission over communication lines.)¶A tab (character value 9) should be treated as a \tab control word. Not all RTF readers understand this; therefore, an RTF writer should always emit the control word for tabs.¶The following are the code values for the special characters listed.¶Control word Word for Windows and OS/2 Apple Macintosh \bullet 149 0xA5 \endash 150 0xD1

\emdash 151 0xD0 \lquote 145 0xD4 \rquote 146 0xD5 \ldblquote 147 0xD2 \rdblquote 148 0xD3 Document Variables¶Document variables are definable and accessed through macros. Document variables have the following syntax:¶<variables> ë{\\*í <docvar>ë{í <varname> ë}í ë{í <vartext> ë}í ë}í\* <docvar> \docvar <varname> #PCDATA <vartype> #PCDATA ¶The control word is described in the following table.¶Control word Meaning \ docvar A group that defines a document variable name and its value. Bookmarks¶This destination may specify one of two control words: \\*\ bkmkstart, which indicates the start of the specified bookmark, and  $\setminus\setminus$ bkmkend, which indicates the end of the specified bookmark.¶Bookmarks have the following syntax: [<br/>book> <bookstart> | <bookend> <bookstart> '{\\*' \bkmkstart (\bkmkcolf? & \bkmkcoll?) #PCDATA '}' <bookend> '{\\*' \bkmkend #PCDATA '}'

¶A bookmark is shown in the following example:¶\pard\plain \fs20 Kuhn believes that science, rather than ¶discovering in experience certain structured ¶relationships, actually creates (or already participates in) ¶a presupposed structure to which it fits the data. ¶{\bkmkstart paradigm} Kuhn calls such a presupposed ¶structure a paradigm.{\bkmkend paradigm}¶The bookmark start and end are matched with the bookmark tag. In this example, the bookmark tag is "paradigm." Each bookmark start should have a matching bookmark end; however, the bookmark start and the bookmark end may be in any order.¶\bkmkcolfN is used to denote the first column of a table covered by a bookmark. If it is not included, the first column is assumed. \bkmkcollN is used to denote the last column. If it is not used, the last column is assumed. These controls are used within the \\*\bkmkstart destination following the \bkmkstart control. For example, {\\*\bkmkstart\bkmkcolf2\ bkmkcoll5 Table1} places the bookmark "Table1" in columns 2 through 5 of a table.¶Pictures¶An RTF file can include pictures created with other applications. These pictures can be in hexadecimal (the default) or binary format. Pictures are destinations and begin with the \pict control word. The \pict keyword is preceded by the \\*\shppict destination control keyword as described in the following example. A picture destination has the following syntax: [<pict> '{' \pict (<br/>brdr>? & <shading>? & <picttype> & <pictsize> & <metafileinfo>?) <data> '}' <picttype> | \emfblip | \pngblip | \jpegblip | \macpict | \pmmetafile | \wmetafile | \ dibitmap <bitmapinfo> | \wbitmap <bitmapinfo> <bitmapinfo> \wbmbitspixel & \wbmplanes & \wbmwidthbytes <pictsize> (\picw & \pich) \picwgoal? & \pichgoal? \picscalex? & \picscaley? & \ picscaled? & \piccropt? & \piccropb? & \piccropr? & \piccropl? <metafileinfo> \picbmp & \picbpp <data> (\bin #BDATA) | #SDATA ¶These control words are described in the following table. Some measurements in this table are in twips. A twip is one-twentieth of a point.¶Control word Meaning \emfblip Source of the picture is an EMF (enhanced metafile). \pngblip Source of the picture is a PNG. \jpegblip Source of the picture is a JPEG. \shppict Specifies a Word 97 through Word 2002 picture. This is a destination control word.

\nonshppict Specifies that Word 97 through Word 2002 has written a {\pict destination that it will not read on input. This keyword is for compatibility with other readers. \macpict Source of the picture is QuickDraw. \pmmetafileN Source of the picture is an OS/2 metafile. The N argument identifies the metafile type. The N values are described in the \pmmetafile HYPERLINK \l "Pmmetafile Table" table further on in this section. \wmetafileN Source of the picture is a Windows metafile. The N argument identifies the metafile type (the default type is 1). \dibitmapN Source of the picture is a Windows device-independent bitmap. The N argument identifies the bitmap type, which must equal 0.¶The information to be included in RTF from a Windows device-independent bitmap is the concatenation of the BITMAPINFO structure followed by the actual pixel data. \wbitmapN Source of the picture is a Windows device-dependent bitmap. The N argument identifies the bitmap type (must equal 0).¶The information to be included in RTF from a Windows device-dependent bitmap is the result of the GetBitmapBits function. The following is an example of the \shppict group:  $\{\*\sh{pict}\$ emfblip  $\ddot{o}$ . }  ${\phi$   $\ddot{o}$ . } \for best device-independence and interoperability with Microsoft products, use of the \wbitmap and \dibitmap control words is discouraged. Rather, bitmaps should be embedded within Windows metafiles and the \wmetafile control word should be used. For more information on the GetDIBits and GetBitmapBits functions and the structure of Windows device-independent and device-dependent bitmaps, as well as information on embedding bitmaps within metafiles, see Volume 1 and Volume 2 of the Programmer's Reference in the Microsoft Windows 3.1 Software Development Kit. The following table outlines picture control keywords:¶Control word Meaning Bitmap Information \wbmbitspixelN Number of adjacent color bits on each plane needed to define a pixel. Possible values are 1 (monochrome), 4 (16 colors), 8 (256 colors) and 24 (RGB). The default value is 1. \wbmplanesN

Number of bitmap color planes (must equal 1). \wbmwidthbytesN Specifies the number of bytes in each raster line. This value must be an even number because the Windows Graphics Device Interface (GDI) assumes that the bit values of a bitmap form an array of integer (two-byte) values. In other words, \wbmwidthbytes multiplied by 8 must be the next multiple of 16 greater than or equal to the \picw (bitmap width in pixels) value. Picture Size, Scaling, and Cropping \picwN xExt field if the picture is a Windows metafile; picture width in pixels if the picture is a bitmap or from QuickDraw. The N argument is a long integer. \pichN yExt field if the picture is a Windows metafile; picture height in pixels if the picture is a bitmap or from QuickDraw. The N argument is a long integer. \picwgoalN Desired width of the picture in twips. The N argument is a long integer. \pichgoalN Desired height of the picture in twips. The N argument is a long integer. \picscalexN Horizontal scaling value. The N argument is a value representing a percentage (the default is 100 percent). \picscaleyN Vertical scaling value. The N argument is a value representing a percentage (the default is 100 percent). \picscaled Scales the picture to fit within the specified frame. Used only with \macpict pictures. \picprop Indicates there are shape properties applied to an inline picture. This is a destination control word. \defshp Indicates that the inline picture is a WordArt shape. \piccroptN Top cropping value in twips. A positive value crops toward the center of the picture; a negative value crops away from the center, adding a space border around the picture (the default value is 0). \piccropbN Bottom cropping value in twips. A positive value crops toward the center of the picture; a negative value crops away from the center, adding a space border around the picture (the default value is 0).

\piccroplN Left cropping value in twips. A positive value crops toward the center of the picture; a negative value crops away from the center, adding a space border around the picture (the default value is 0). \piccroprN Right cropping value in twips. A positive value crops toward the center of the picture; a negative value crops away from the center, adding a space border around the picture (the default value is 0). Metafile Information \picbmp Specifies whether a metafile contains a bitmap. \picbppN Specifies the bits per pixel in a metafile bitmap. The valid range is 1 through 32, with 1, 4, 8, and 24 being recognized. Picture Data \binN The picture is in binary format. The numeric parameter N is the number of bytes that follow. Unlike all other controls, this control word takes a 32 bit parameter. \blipupiN N represents units per inch on a picture (only certain image types need or output this) \blipuid XXXXX Used as {\\*\blipuid XXXXX} where XXXX is a 16-byte identification number for the image. \bliptagN A unique identifier for a picture, where N is a long integer value. ¶The \wbitmap control word is optional. If no other picture type is specified, the picture is assumed to be a Windows bitmap. If \wmetafile is specified, the N argument can be one of the following types.¶Type N argument MM\_TEXT 1 MM\_LOMETRIC 2 MM\_HIMETRIC 3 MM\_LOENGLISH 4

```
MM_HIENGLISH
5
MM_TWIPS
6
MM_ISOTROPIC
7
MM_ANISOTROPIC
```
8

¶For more information about these types, see volume 1 of the Programmerís Reference in the Microsoft Windows 3.1 Software Development Kit. IIf  $\setminus$ pmmetafile is specified, the N argument can be one of the following types.¶Type N argument

PU\_ARBITRARY 0x0004

PU\_PELS 0x0008

PU\_LOMETRIC 0x000C

PU\_HIMETRIC 0x0010

PU\_LOENGLISH 0x0014

PU\_HIENGLISH 0x0018

PU\_TWIPS 0x001C

¶For more information about these types, see volume 2 of the OS/2 Programmerís Reference.¶Be careful with spaces following control words when dealing with pictures in binary format. When reading files, RTF considers the first space after a control word the delimiter and subsequent spaces part of the document text. Therefore, any extra spaces are attached to the picture, with unpredictable results.¶RTF writers should not use the carriage return/ line feed (CR/LF) combination to break up pictures in binary format. If they do, the CR/LF combination is treated as literal text and considered part of the picture data.¶The picture in hexadecimal or binary format follows the picture-destination control words. The following example illustrates the destination format: \{\pict\wbitmap0\picw170\pich77\wbmbitspixel1\wbmplanes1\ wbmwidthbytes22¶\picwgoal505¶\pichgoal221¶\picscalex172¶\ picscaley172¶49f2000000000273023d1101a030¶3901000a000000000273023d98¶00480002 00000275¶02040000200010275023e000000000¶273023d000002b90002b90002¶b90002b9000 2b9¶0002b90002b90002b90002b90002b90002¶b92222b90002b90002b90¶002b90002b9¶0002

b90002b90002b90002b9000¶Objects¶Microsoft OLE links, Microsoft OLE embedded objects, and Macintosh Edition Manager subscriber objects are represented in RTF as objects. Objects are destinations that contain data and a result. The data is generally hidden to the application that produced the document. A separate application uses the data and supplies the appearance of the data. This appearance is the result of the object.¶The representation of objects in RTF is designed to allow RTF readers that don't understand objects, or don't use a particular type of object, to use the current result in place of the object. This allows the appearance of the object to be maintained through the conversion even though the object functionality is lost. Each object comes with optional information about itself, a required destination that contains the object data, and an optional result that contains the current appearance of the object. This result contains standard RTF. The RTF writer is responsible for providing the result so that existing RTF readers that either do not support objects, or that do not support a particular type of object, will be able to display the object.¶When the object is an OLE embedded or linked object, the data part of the object is the structure produced by the OLESaveToStream function. Some OLE clients rely on the OLE system to render the object when a copy of the result is not available to the RTF writer for that application. In these cases, the object result can be extracted from the structure produced by the OLESaveToStream function. For information about the OLESaveToStream function, see the Microsoft Object Linking and Embedding Software Development Kit.¶This destination has the following syntax:¶<obj> ( '{' \object (<objtype> & <objmod>? & <objclass>? & <objname>? & <objtime>? & <objsize>? & <rsltmod>?) <objdata> <result> '}' ) | <pubobject> <objtype> \objemb | \objlink | \objautlink | \objsub | \objpub | \objicemb | objhtml | objocx <objmod> \linkself? & \objlock? | \objupdate? <objclass> '{\\*' \objclass #PCDATA '}' <objname> '{\\*' \objname #PCDATA '}' <objtime>  $'{\`$  \objtime <time> '}' <rsltmod> \rsltmerge? & <rslttype>? <rslttype> \rsltrtf | \rslttxt | \rsltpict | \rsltbmp | \rslthtml <objsize> \objsetsize? & \objalign? & \objtransy? & <objhw>? & \objcropt? & \objcropb? & \objcropl? & \objcropr? & \objscalex? & \objscaley? <objhw> \objh & \objw

```
<objdata>
'{\*' \objdata (<objalias>? & <objsect>?) <data> '}'
<objalias>
'{\*' \objalias <data> '}'
<objsect>
'{\*' \objsect <data> '}'
<result>
'{' \text{result} <para>+ '}'
¶These control words are described in the following table.¶Control word
Meaning
Object Type
\objemb
An object type of OLE embedded object. If no type is given for the object, 
the object is assumed to be of type \objemb.
\objlink
An object type of OLE link.
\objautlink
An object type of OLE autolink.
\objsub
An object type of Macintosh Edition Manager subscriber.
\objpub
An object type of Macintosh Edition Manager publisher.
\objicemb
An object type of MS Word for the Macintosh Installable Command (IC) 
Embedder.
\objhtml
An object type of Hypertext Markup Language (HTML) control.
\objocx
An object type of OLE control.
Object Information
\linkself
The object is a link to another part of the same document.
\objlock
Locks the object from any updates.
\objupdate
Forces an update to the object before displaying it. Note that this will
```
override any values in the <objsize> control words, but values should always be provided for these to maintain backwards compatibility. \objclass The text argument is the object class to use for this object; ignore the class specified in the object data. This is a destination control word. \objname The text argument is the name of this object. This is a destination control word. \objtime Lists the time that the object was last updated. Object Size, Position, Cropping, and Scaling \objhN N is the original object height in twips, assuming the object has a graphical representation. \objwN N is the original object width in twips, assuming the object has a graphical representation. \objsetsize Forces the object server to set the object's dimensions to the size specified by the client. \objalignN N is the distance in twips from the left edge of the objects that should be aligned on a tab stop. This is needed to place Equation Editor equations correctly. \objtransyN N is the distance in twips the objects should be moved vertically with respect to the baseline. This is needed to place Math Type equations correctly. \objcroptN N is the top cropping value in twips. \objcropbN N is the bottom cropping value in twips. \objcroplN N is the left cropping value in twips. \objcroprN N is the right cropping value in twips. \objscalexN N is the horizontal scaling percentage. \objscaleyN

N is the vertical scaling percentage. Object Data \objdata This subdestination contains the data for the object in the appropriate format; OLE objects are in OLESaveToStream format. This is a destination control word. \objalias This subdestination contains the alias record of the publisher object for the Macintosh Edition Manager. This is a destination control word. \objsect This subdestination contains the section record of the publisher object for the Macintosh Edition Manager. This is a destination control word. Object Result \rsltrtf Forces the result to be RTF, if possible. \rsltpict Forces the result to be a Windows metafile or MacPict image format, if possible. \rsltbmp Forces the result to be a bitmap, if possible. \rslttxt Forces the result to be plain text, if possible. \rslthtml Forces the result to be HTML, if possible. \rsltmerge Uses the formatting of the current result whenever a new result is obtained. \result The result destination is optional in the \object destination. The result destination contains the last update of the result of the object. The data of the result destination should be standard RTF. This allows RTF readers that don't understand objects or the type of object represented to use the current result, in place of the object, to maintain appearance. This is a destination control word. ¶When Word is used as an editor for Mail, the following control word can be emitted. Otherwise, it is not seen.¶Control word Meaning \objattph Object attachment placeholder. Used in the RTF stream when Word is started as an e-mail editor and the message contains attachments. The control word lists where in the text stream the attachment should be placed. It does not define

the actual attachment. Macintosh Edition Manager Publisher Objects¶Word for the Macintosh writes publisher objects for the Macintosh Edition Manager in terms of bookmarks (see the HYPERLINK \l "Bookmarks" Bookmark section of this specification). The range of publisher objects are marked as bookmarks, so these controls are all used within the \bkmkstart destination. The RTF syntax for a publisher object is: I<pubobject> '{\\*' \bkmkstart \bkmkpub \pubauto? (<objalias>? & <objsect>) #PCDATA '}' ¶These control words are descibed in the following table.¶Control word Meaning \bkmkpub The bookmark identifies a Macintosh Edition Manager publisher object. \pubauto The publisher object updates all Macintosh Edition Manager subscribers of this object automatically, whenever it is edited. Drawing Objects¶Drawing Objects in Word 6.0/95 RTF¶Drawing objects and the drawing primitives enumerated within drawing object groups use the following syntax:¶<do> '{\\*' \do <dohead> <dpinfo>'}' <dohead> <dobx> <doby> <dodhgt> <dolock>? <dobx> \dobxpage | \dobxcolumn | \dobxmargin <doby> \dobypage | \dobypara | \dobymargin <dodhgt> \dodhgt <dolock> \dolock <dpinfo> <dpgroup> | <dpcallout> | <dpsimple> <dpgroup> \dpgroup \dpcount <dphead> <dpinfo>+ \dpendgroup <dphead> <dpcallout> \dpcallout <cotype> <coangle>? <coaccent>? <cosmartattach>? <cobestfit>? < cominusx>? <cominusy>? <coborder>? <codescent>? \dpcooffset \dpcolength < dphead> <dppolyline> <dphead> <dpprops> <dptextbox> <dphead> <dpprops>

```
<dpsimple>
<dpsimpledpk> <dphead> <dpprops>
<dpsimpledpk>
<dpline> | <dprect> | <dptextbox> | <dpellipse> | <dppolyline> | <dparc>
<dpline>
\dpline <dppt> <dppt>
<dprect>
\dprect (\dproundr)?
<dptextbox>
\dptxbx (\dptxlrtb | \dptxtbrl | \dptxbtlr | \dptxlrtbv | \dptxtbrlv)? \
dptxbxmar '{' \dptxbxtext <para>+'}'
<dpellipse>
\dpellipse
<dparc>
\dparc \dparcflipx? \dparcflipy?
<dppolyline>
\dppolyline (\dppolygon)? \dppolycount <dppt>+
<dppt>
\dpptx \dppty
<dphead>
\dpx \dpy \dpxsize \dpysize
¶Note that in <dpgroup> the number of <dpinfo> occurrences is equal to the 
argument of \dpcount. This means that in <dppolyline> the number of <dppt>
occurrence is equal to the argument of \dppolycount.¶The following elements 
of the drawing-object syntax pertain specifically to callout objects:¶<
cotype>
\dpcotright | \dpcotsingle | \dpcotdouble | \dpcottriple
<coangle>
\dpcoa
<coaccent>
\dpcoaccent
<cosmartattach>
\dpcosmarta
<cobestfit>
\dpcobestfit
<cominusx>
\dpcominusx
<cominusy>
```
```
\dpcominusy
<coborder>
\dpcoborder
<codescent>
\dpcodtop | \dpcodcenter | \dpcodbottom | \dpcodabs
¶The remaining elements of the drawing object syntax are properties applied 
to individual drawn primitives. These remaining objects use the following 
syntax:¶<dpprops>
<lineprops>? <fillprops>? <endstylestart>? <endstyleend>? <shadow>?
<lineprops>
<linestyle> <linecolor> \dplinew
<linestyle>
\dplinesolid | \dplinehollow | \dplinedash | \dplinedot | \dplinedado | \
dplinedadodo
<linecolor>
<linegray> | <linergb>
<linegray>
\dplinegray
<linergb>
\dplinecor \dplinecog \dplinecob<linepal>?
<linepal>
\dplinepal
<fillprops>
<fillcolorfg> <fillcolorbg> \dpfillpat
<fillcolorfg>
<fillfggray> | <fillfgrgb>
<fillfggray>
\dpfillfggray
<fillfgrgb>
\dpfillfgcr \dpfillfgcg \dpfillfgcb<fillfgpal>?
<fillfgpal>
\dpfillfgpal
<fillcolorbg>
<fillbggray> | <fillbgrgb>
<fillbggray>
\dpfillbggray
<fillbgrgb>
```
\dpfillbgcr \dpfillbgcg \dpfillbgcb<fillbgpal>? <fillbgpal> \dpfillbgpal <endstylestart> <arrowstartfill> \dpastartl \dpastartw <arrowstartfill> \dpastartsol | \dpastarthol <endstyleend> <arrowendfill> \dpaendl \dpaendw <arrowendfill> \dpaendsol | \dpaendhol <shadow> \dpshadow \dpshadx \dpshady ¶The following table describes the control words for the drawing object group. All color values are RGB values from 0 through 255. All distances are in twips. All other values are as indicated.¶Control word Meaning \do Indicates a drawing object is to be inserted at this point in the character stream. This is a destination control word. \dolock The drawing object's anchor is locked and cannot be moved. \dobxpage The drawing object is page relative in the x-direction. \dobxcolumn The drawing object is column relative in the x-direction. \dobxmargin The drawing object is margin relative in the x-direction. \dobypage The drawing object is page relative in the y-direction. \dobypara The drawing object is paragraph relative in the y-direction. \dobymargin The drawing object is margin relative in the y-direction. \dodhgtN The drawing object is positioned at the following numeric address in the zordering.

Drawing Primitives \dpgroup Begin group of drawing primitives. \dpcountN Number of drawing primitives in the current group. \dpendgroup End group of drawing primitives. \dparc Arc drawing primitive. \dpcallout Callout drawing primitive, which consists of both a polyline and a text box. \dpellipse Ellipse drawing primitive. \dpline Line drawing primitive. \dppolygon Polygon drawing primitive (closed polyline). \dppolyline Polyline drawing primitive. \dprect Rectangle drawing primitive. \dptxbx Text box drawing primitive. Position and Size \dpxN X-offset of the drawing primitive from its anchor. \dpxsizeN X-size of the drawing primitive. \dpyN Y-offset of the drawing primitive from its anchor. \dpysizeN Y-size of the drawing primitive. Callouts \dpcoaN Angle of callout's diagonal line is restricted to one of the following: 0, 30, 45, 60, or 90. If this control word is absent, the callout has an

arbitrary angle, indicated by the coordinates of its primitives. \dpcoaccent Accent bar on callout (vertical bar between polyline and text box). \dpcobestfit Best fit callout (x-length of each line in callout is similar). \dpcoborder Visible border on callout text box. \dpcodabs Absolute distance-attached polyline. \dpcodbottom Bottom-attached polyline. \dpcodcenter Center-attached polyline. \dpcodtop Top-attached callout. \dpcodescentN Descent of the callout \dpcolengthN Length of callout. \dpcominusx Text box falls in quadrants II or III relative to polyline origin. \dpcominusy Text box falls in quadrants III or IV relative to polyline origin. \dpcooffsetN Offset of callout. This is the distance between the end of the polyline and the edge of the text box. \dpcosmarta Auto-attached callout. Polyline will attach to either the top or bottom of the text box depending on the relative quadrant. \dpcotdouble Double line callout. \dpcotright Right angle callout. \dpcotsingle Single line callout. \dpcottriple Triple line callout.

Text Boxes and Rectangles \dptxbxmarN Internal margin of the text box. \dptxbxtext Group that contains the text of the text box. \dptxlrtb Text box flows from left to right and top to bottom (default). \dptxtbrl Text box flows from right to left and top to bottom. \dptxbtlr Text box flows from left to right and bottom to top. \dptxlrtbv Text box flows from left to right and top to bottom, vertically. \dptxtbrlv Text box flows from right to left and top to bottom, vertically. \dproundr Rectangle is a round rectangle. Lines and Polylines \dpptxN X-coordinate of the current vertex (only for lines and polylines). The coordinate order for a point must be x, y. \dpptyN Y-coordinate of the current vertex (only for lines and polylines). The coordinate order for a point must be x, y. \dppolycountN Number of vertices in a polyline drawing primitive. Arcs \dparcflipx This indicates that the end point of the arc is to the right of the start point. Arcs are drawn counter-clockwise. \dparcflipy This indicates that the end point of the arc is below the start point. Arcs are drawn counter-clockwise. Line Style \dplinecobN

Blue value for line color. \dplinecogN Green value for line color. \dplinecorN Red value for line color. \dplinepal Render line color using the PALETTERGB macro instead of the RGB macro in Windows. \dplinedado Dash-dotted line style. \dplinedadodo Dash-dot-dotted line style. \dplinedash Dashed line style. \dplinedot Dotted line style. \dplinegrayN Grayscale value for line color (in half-percentages). \dplinehollow Hollow line style (no line color). \dplinesolid Solid line style. \dplinewN Thickness of line (in twips). Arrow Style \dpaendhol Hollow end arrow (lines only). \dpaendlN Length of end arrow, relative to pen width:¶1 Small¶2 Medium¶3 Large \dpaendsol Solid end arrow (lines only). \dpaendwN Width of end arrow, relative to pen width:¶1 Small¶2 Medium¶3

Large \dpastarthol Hollow start arrow (lines only). \dpastartlN Length of start arrow, relative to pen width:¶1 Small¶2 Medium¶3 Large \dpastartsol Solid start arrow (lines only). \dpastartwN Width of start arrow, relative to pen width:¶1 Small¶2 Medium¶3 Large Fill Pattern \dpfillbgcbN Blue value for background fill color. \dpfillbgcgN Green value for background fill color. \dpfillbgcrN Red value for background fill color. \dpfillbgpal Render fill background color using the PALETTERGB macro instead of the RGB macro in Windows. \dpfillbggrayN Grayscale value for background fill (in half-percentages). \dpfillfgcbN Blue value for foreground fill color. \dpfillfgcgN Green value for foreground fill color. \dpfillfgcrN Red value for foreground fill color. \dpfillfgpal Render fill foreground color using the PALETTERGB macro instead of the RGB macro in Windows. \dpfillfggrayN Grayscale value for foreground fill (in half-percentages).

\dpfillpatN Index into a list of fill patterns. See the fill pattern table that follows for list. Shadow \dpshadow Current drawing primitive has a shadow. \dpshadxN X-offset of the shadow. \dpshadyN Y-offset of the shadow. ¶The following values are available for specifying fill patterns in drawing objects with the \dpfillpat control word.¶Value Fill pattern 0 Clear (no pattern) 1 Solid (100%) 2 5% 3 10% 4 20% 5 25% 6 30% 7 40% 8 50% 9 60% 10 70% 11 75%

12 80% 13 90% 14 Dark horizontal lines 15 Dark vertical lines 16 Dark left-diagonal lines (\\\) 17 Dark right-diagonal lines (///) 18 Dark grid lines 19 Dark trellis lines 20 Light horizontal lines 21 Light vertical lines 22 Light left-diagonal lines  $(\setminus\setminus)$ 23 Light right-diagonal lines (///) 24 Light grid lines 25 Light trellis lines ¶Word 97 through Word 2002 RTF for Drawing Objects (Shapes)¶Basic Format¶The basic format for drawing objects in RTF is as follows:  $\{\ \$ \*\shpinst { \spp { \sn .......... } { \sp .............. } } }¶ { \shprslt ............... } }¶The first destination (\shp) is always present. This control word groups everything related to a shape together. Following the destination change is basic information regarding the shape. The following keywords with values can appear in any order after the  $i \in \mathbb{N}$ shpî control word.¶¶Control word Meaning

Shape Keywords

\shpleftN Specifies position of shape from the left of the anchor. The value N is a measurement in twips. \shptopN Specifies position of shape from the top of the anchor. The value N is a measurement in twips. \shpbottomN Specifies position of shape from the bottom of the anchor. The value N is a measurement in twips. \shprightN Specifies position of shape from the right of the anchor. The value N is a measurement in twips. \shplidN A number that is unique to each shape. This keyword is primarily used for linked text boxes. The value N is a long integer. \shpzN Describes the z-order of the shape. It starts at 0 for the shape that is furthest from the top, and proceeds to the top most shape (N). The shapes that appear inside the header document will have a separate z-order, compared to the z-order of the shapes in the main document. For instance, both the back-most shape in the header and the back-most main-document shape will have a z-order of 0. \shpfhdrN Set to 0 if the shape is in the main document. Set to 1 if the shape is in the header document. \shpbxpage The shape is positioned relative to the page in the x (horizontal) direction. \shpbxmargin The shape is positioned relative to the margin in the x (horizontal) direction. \shpbxcolumn The shape is positioned relative to the column in the x (horizontal) direction. \shpbxignore Ignore \shpbxpage, \shpbxmargin, and \shpbxcolumn, in favor of \posrelh. The ignored properties will be written for backwards compatibility with older readers that do not understand \posrelh. \shpbypage The shape is positioned relative to the page in the y (vertical) direction. \shpbymargin

The shape is positioned relative to the margin in the y (vertical) direction. \shpbypara The shape is positioned relative to the paragraph in the y (vertical) direction. \shpbyignore Ignore \shpbypage, \shpbymargin, and \shpbxpara, in favor of \posrelh. The ignored properties will be written for backwards compatibility with older readers that do not understand \posrelh. \shpwrN Describes the type of wrap for the shape:¶1 Wrap around top and bottom of shape (no text allowed beside shape)¶2 Wrap around shape¶3 None (wrap as if shape isnít present)¶4 Wrap tightly around shape¶5 Wrap text through shape \shpwrkN Wrap on side (for types 2 and 4 for \shpwrN ): 10 Wrap both sides of shape¶1 Wrap left side only¶2 Wrap right side only¶3 Wrap only on largest side \shpfblwtxtN Describes relative z-ordering:¶0 Text is below shape¶1 Shape is below text \shplockanchor Lock anchor for a shape. \shptxt Text for a shape. The text must follow all of the other properties for the shape (inside the \shpinst destination) and must appear in the following format:¶{ \shptxt Any valid RTF for the current text box }¶Note For linked text boxes, the first text box of the linked set has the entire story, so all following text boxes will not have a \shptxt field. \shprslt This is where the Word 6.0 and Word 95 drawn object RTF can be placed. \shpgrp Specifies a group shape. The parameters following this keyword are the same as those following \shp. The order of the shapes inside a group is from bottom to top in z-order. ¶Inside of a \shpgrp, no { \shprslt .... } fields would be generated (that is, only the root-level shape can have a \shprslt field (this field describes the entire group). For example:¶{ \shpgrp  $\ldots$ ...... { \shp ..... (and all sub-items as usual) }  $\{\n\shp \ldots (\text{and all sub-items as usual}) \allowbreak \} \allowbreak \{\n\shp \ldots \ldots$ } can be substituted for { \shp ..... } in order to create groups inside of groups.

```
¶With the exception of \shplid, the control words listed in the preceding 
table do not apply for shapes that are within a group. For more information 
about groups, see the 
 HYPERLINK \l " Introduction"
Introduction
  section of this specification.¶¶Control word
Meaning
\background
Specifies the document background. This is a destination control word. It 
contains the { \shp keyword and all the shape properties.
¶Drawing Object Properties¶The bulk of a drawing object is defined as a 
series of properties. The { \shp ............. control word is followed by { \
*\shpinst Following the { \*\shpinst is a list of all the properties of a 
shape. Each of the properties is in the following format:\P{ \ \spadesuit \} \PropertyName } { \sv PropertyValueInformation } }¶¶The control word for the 
drawing object property is \succeq Each property has a pair of name (\succeq and
value (\sv) control words placed in the shape property group. For example,
the vertical flip property is represented as:\{\s\n\in fFlipV\}^{\s\n\in 1}\the name of the property is fFlipV and the value is 1, which indicates True. 
All shape properties follow this basic format. Only properties that have been 
explicitly set for a shape are written out in RTF. Other properties assume 
the default values (a property may be set to the default value explicitly). 
¶The following table describes all the names of properties for drawing 
objects along with their corresponding value type.¶Property
Meaning
Type of value
Default
Position
posh
Horizontal alignment:¶1
Left¶2
Center¶3
Right¶4
Inside¶5
Outside¶This overrides the absolute position specified in \shpleftN and \
shprightN.
Not applicable
Absolute position as specified in \shpleftN and \shprightN.
posrelh
Position horizontally relative to:¶0
Margin¶1
Page¶2
Column¶3
Character
```
Not applicable 2, if posh is present¶ posv Vertical alignment:¶1 Center¶2 Column¶3 Bottom¶4 Inside¶5 Outside¶This overrides the absolute position specified in \shptopN and \ shpbottomN.. Not applicable Absolute position as specified in \shptopN and \shpbottomN. posrelv Position horizontally relative to:¶0 Margin¶1 Page¶2 Paragraph¶3 Line¶2 is the assumed value if the property is not explicitly written. Not applicable 2, if posv is present fLayoutInCell Allows shape to anchor and position inside table cells. Boolean FALSE fAllowOverlap Allows shape to overlap other shapes unless it is a shape with None wrapping (\shpwr3), in which case it can always overlap an object with other types of wrapping and vice-versa. Boolean TRUE fChangePage Anchor may change page. Boolean FALSE ¶Object Type fIsBullet Boolean Indicates whether a picture was inserted as a picture bullet. FALSE Rotation Angle Rotation of the shape.  $\Omega$ 

fFlipV Boolean Vertical flip, applied after the rotation. FALSE fFlipH Boolean Horizontal flip, applied after the rotation. FALSE ShapeType Not applicable See below for values. 0 indicates user-drawn freeforms and polygons. Not applicable wzName String Shape name (only set through Visual Basic for Applications). NULL pWrapPolygonVertices Array Points of the text wrap polygon. NULL dxWrapDistLeft EMU Left wrapping distance from text. 114,305 dyWrapDistTop EMU Top wrapping distance from text. 0 dxWrapDistRight EMU Right wrapping distance from text. 114,305 dyWrapDistBottom EMU Bottom wrapping distance from text. 0 fBehindDocument Boolean Place the shape behind text. FALSE fIsButton Boolean A button shape (That is, clicking performs an action). Set for shapes with attached hyperlinks or macros. FALSE fHidden Boolean Do not display or print (only set through Visual Basic for Applications). FALSE pihlShape Hyperlink The hyperlink in the shape. NULL fArrowheadsOK Boolean Allow arrowheads. FALSE fBackground Boolean This is the background shape. FALSE fDeleteAttachedObject Boolean Delete object attached to shape. FALSE fEditedWrap Boolean The shapeís wrap polygon has been edited. FALSE fHidden Boolean Do not display. FALSE fHitTestFill Boolean Hit test fill. TRUE fHitTestLine Boolean Hit test lines. TRUE fInitiator Boolean Set by the solver. NULL fNoFillHitTest

Boolean Hit test a shape as though filled. FALSE fNoHitTestPicture Boolean Do not hit test the picture. FALSE fNoLineDrawDash Boolean Draw a dashed line if no line exists. FALSE fOleIcon Boolean For OLE objects, indicates whether the object is in icon form or not. FALSE fOnDblClickNotify Boolean Notify client on a double click. FALSE fOneD Boolean 1D adjustment. FALSE fPreferRelativeResize Boolean For UI only. Prefer relative resizing. FALSE fPrint Boolean Print this shape. TRUE hspMaster Shape ID Master shape. NULL hspNext Shape ID ID of the next shape (used by Word for linked text boxes). NULL xLimo Long integer Defines the limo stretch point. Not applicable

yLimo Long integer Defines the limo stretch point. Not applicable

¶Lock

fLockRotation Boolean Lock rotation. FALSE

fLockAspectRatio Boolean Lock aspect ratio. FALSE

fLockAgainstSelect Boolean Lock against selection. FALSE

fLockCropping Boolean Lock against cropping. FALSE

fLockVerticies Boolean Lock against edit mode. FALSE

fLockText Boolean Lock text against editing. FALSE

fLockAdjustHandles Boolean Lock adjust handles. FALSE

fLockAgainstGrouping Boolean Lock against grouping. FALSE

fLockShapeType Boolean Lock the shape type (donít allow Change Shape). FALSE

¶Text Box

dxTextLeft EMU Left internal margin of the text box. 91,440 dyTextTop EMU Top internal margin of the text box. 45,720 dxTextRight EMU Right internal margin of the text box. 91,440 dyTextBottom EMU Bottom internal margin of the text box. 45,720 WrapText Not applicable Wrap text at shape margins:¶0 Square¶1 Tight¶2 None¶3 Top bottom¶4 Through 0 anchorText Not applicable Text anchor point:¶0 Top¶1 Middle¶2 Bottom¶3 Top centered¶4 Middle centered¶5 Bottom centered¶6 Bottom centered baseline 0 txflTextFlow Not applicable Text flow:¶0 Horizontal non-ASCII font¶1 Top to bottom ASCII font¶2 Bottom to top non-ASCII font¶3

Top to bottom non-ASCII font¶4 Horizontal ASCII font  $\Omega$ cdirFont Direction Font rotation:¶0 Right¶1 Down¶2 Left¶3 Up 0 fAutoTextMargin Boolean Use hostís margin calculations. FALSE scaleText Long integer Text zoom and scale. 0 lTxid Long integer ID for the text. The value is determined by the host. 0 fRotateText Boolean Rotate text with shape. FALSE fSelectText Boolean TRUE if single click selects text, FALSE if two clicks select text. TRUE fFitShapeToText Boolean Adjust shape to fit text size. FALSE fFitTextToShape Boolean Adjust text to fit shape size. FALSE ¶WordArt Effect

gtextUNICODE

String Unicode text string. NULL gtextAlign Not applicable Alignment on curve:¶0 Stretch each line of text to fit width¶1 Center text on width¶2 Left justify¶3 Right justify¶4 Spread letters out to fit width¶5 Spread words out to fit width 1 gtextSize Fixed Default point size. 2,359,296 gtextSpacing Fixed Adjust the spacing between characters (1.0 is normal). 65,536 gtextFont String Font name. NULL fGtext Boolean True if the text effect properties (gtext\*) are used. False if these properties are ignored. FALSE gtextFVertical Boolean If available, an @ font should be used. Otherwise, rotate individual characters 90 degrees counter-clockwise. FALSE gtextFKern Boolean Use character pair kerning if it is supported by the font. FALSE gtextFTight Boolean Adjust the spacing between characters rather than the character advance by the gtextSpacingratio. FALSE

gtextFStretch

Boolean Stretch the text to fit the shape. FALSE gtextFShrinkFit Boolean When laying out the characters, consider the glyph bounding box rather than the nominal font character bounds. FALSE gtextFBestFit Boolean Scale text laid out on a path to fit the path. FALSE gtextFNormalize Boolean Stretch individual character heights independently to fit. FALSE gtextFDxMeasure Boolean When laying out characters, measure the distances along the x-axis rather than along the path. FALSE gtextFBold Boolean Bold font (if available). FALSE gtextFItalic Boolean Italic font (if available). FALSE gtextFUnderline Boolean Underline font (if available). FALSE gtextFShadow Boolean Shadow font (if available). FALSE gtextFSmallcaps Boolean Small caps font (if available). FALSE gtextFStrikethrough Boolean Strikethrough font (if available).

FALSE

fGtextOK Boolean Text effect (WordArt) supported. FALSE gtextFReverseRows Boolean Reverse row order. FALSE gtextRTF String RTF text string. NULL ¶Picture cropFromTop Fixed Top cropping percentage. 0 cropFromBottom Fixed Bottom cropping percentage. 0 cropFromLeft Fixed Left cropping percentage. 0 cropFromRight Fixed Right cropping percentage. 0 pib Picture Binary picture data. NULL pibName String Picture file name that is used to link to file pictures. NULL pibFlags Not applicable

```
Flags for linked pictures:¶0
No links (default)¶10
Link to file; save with document¶14
Link to file; do not save picture with document
0
pictureTransparent
Color
Transparent color.
0
pictureContrast
Fixed
Contrast setting.
65,536
PictureBrightness
Fixed
Brightness setting.
0
pictureGamma
Fixed
Gamma correction setting.
0
pictureGray
Boolean
Display grayscale.
0
pictureBiLevel
Boolean
Display bi-level.
0
pibPrint
Picture
Blip to display when printing.
NULL
pibPrintFlags
Not applicable
Flags:¶0
No links (default)¶10
Link to file; save with document¶14
Link to file; do not save picture with document
0
pibPrintName
String
Blip file name.
NULL
```
pictureActive Boolean Server is active (OLE objects only). FALSE pictureDblCrMod Color Modification used if shape has double shadow. No change pictureFillCrMod Color Modification for BW views. Undefined pictureId Long integer Host-defined ID for OLE objects (usually a pointer). 0 pictureLineCrMod Color Modification for BW views. Undefined ¶Geometry geoLeft Long integer Left edge of the bounds of a user-drawn shape. 0 geoTop Long integer Top edge of the bounds of a user-drawn shape. 0 geoRight Long integer Right edge of the bounds of a user-drawn shape. 21,600 geoBottom Long integer Bottom edge of the bounds of a user-drawn shape. 21,600 pVerticies Array The points of the shape. NULL

pSegmentInfo Array The segment information. NULL pFragments Array Fragments are optional, additional parts to the shape. They allow the shape to contain multiple paths and parts. This property lists the fragments of the shape. NULL pGuides Array Guide formulasóan array of elements that correspond to the VML <formulas> element, where each array entry is a single <f> entry. NULL pInscribe Array The inscribed rectangle definition. NULL pAdjustHandles Array The adjust handle definitions - an array of values corresponding to the VML < handles> element. NULL adjustValue Integer First adjust value from an adjust handle. The interpretation varies with the shape type. Adjust values alter the geometry of the shape in smart ways.  $\Omega$ adjust2Value Long integer Second adjust value.  $\Omega$ adjust3Value Long integer Third adjust value. 0 adjust4Value Long integer Fourth adjust value.  $\Omega$ adjust5Value Long integer Fifth adjust value.

0

adjust6Value Long integer Sixth adjust value.  $\Omega$ adjust7Value Long integer Seventh adjust value. 0 adjust8Value Long integer Eighth adjust value. 0 adjust9Value Long integer Ninth adjust value. 0 adjust10Value Long integer Tenth adjust value.  $\Omega$ ¶Grouped Shapes fRelChangePage Boolean Anchor may change page. FALSE fRelFlipH Boolean Vertical flip of an object inside a group, relative to its container and applied after the rotation. FALSE fRelFlipV Boolean Horizontal flip of an object inside a group, relative to its container and applied after the rotation. FALSE groupBottom Twips Defines the height of the group rectangle, but does not necessarily indicate position on the page. The difference between groupBottom and groupTop should match the dimensions specified by \shptop and \shpbottom.

20,000 groupLeft Twips Defines the width of the group rectangle, but does not necessarily indicate position on the page. The difference between groupLeft and groupRight should match the dimensions specified by \shpleft and \shpright. 0 groupRight Twips See meaning for groupLeft. 20,000 groupTop Twips See meaning for groupBottom.  $\Omega$ relBottom Twips Defines the bottom of a shape within its parent shape (used for shapes in a group). The measurement is relative to the position of the parent group or drawing. 1 relLeft Twips Defines the left of a shape within its parent shape (used for shapes in a group). The measurement is relative to the position of the parent group or drawing. 0 relRight Twips Defines the right of a shape within its parent shape (used for shapes in a group). The measurement is relative to the position of the parent group or drawing. 1 relRotation Fixed Represents the information stored in the site of a shape, which defines the size and location of the shape in the parent group or drawing. The coordinates are relative to the position of the parent group or drawing. The units are relative to the m rcg of the parent.  $\Omega$ relTop Twips Defines the top of a shape within its parent shape (used for shapes in a group). The measurement is relative to the position of the parent group or drawing.  $\Omega$ 

```
lidRegroup
Long integer
Regroup ID. 
0
¶Fill
fillType
Fill type
Type of fill:¶0
Solid color¶1
Pattern (bitmap)¶2
Texture (pattern with its own color map)¶3
Picture centered in the shape¶4
Shade from start to end points¶5
Shade from bounding rectangle to end point¶6
Shade from shape outline to end point¶7
Shade using the fillAngle 
0
fillColor
Color
Foreground color.
White
fillOpacity
Fixed
Opacity.
65,536
fillBackColor
Color
Background color.
White
fillBackOpacity
Fixed
Opacity for shades only.
65,536
fillBlip
Picture
Pattern or texture picture for the fill.
NULL
fillBlipName
String
Picture file name for custom fills.
NULL
```
fillblipflags Not applicable Flags for fills:¶0 No links (default)¶10 Link to file; save picture with document¶14 Link to file; do not save picture with document 0 fillWidth EMU Exand the pattern or tile to approximately this size. 0 fillHeight EMU Expand the pattern or tile to approximately this size. 0 fillAngle Fixed Fade angle specified number of degrees. 0 fillFocus Not applicable Linear shaded fill focus percent. 0 fillToLeft Fixed The fillToLeft, fillToTop, fillToRight, and fillToBottom values define the "focus" rectangle for concentric shapes; they are specified as a fraction of the outer rectangle of the shade. 0 fillToTop Fixed See meaning for fillToLeft.  $\Omega$ fillToRight Fixed See meaning for fillToLeft. 0 fillToBottom Fixed See meaning for fillToLeft.  $\Omega$ fillShadeColors Array Custom or preset color ramps for graduated fills on shapes.

NULL

fillOriginX Fixed When a textured fill is used, the texture may be aligned with the shape (fFillShape)óif this is done, the default alignment is to the top left. The values FillOriginY, FillShapeOriginX, and fillShapeOriginY allow an arbitrary position in the texture (relative to the top left proportion of the texture's height and width) to be aligned with an arbitrary position on the shape (relative to the top-left proportion of the width and height of the bounding box).¶Note that all these values are fixed point fractions of the relevant width or height.  $\Omega$ fillOriginY Fixed See meaning for fillOriginX.  $\Omega$ fillShapeOriginX Fixed See meaning for fillOriginX. 0 fillShapeOriginY Fixed See meaning for fillOriginX. 0 fFilled Boolean The shape is filled. **TRUE** fillCrMod Color Modification for BW views Undefined fillDztype Measurement type Measurement type:¶0 Default size, ignore the values¶1 Values are in EMUs¶2 Values are in pixels¶3 Values are fixed fractions of the shape size¶4 Aspect ratio is fixed¶5 EMUs, fixed aspect ratio¶6 Pixels, fixed aspect ratio¶7 Proportion of shape, fixed aspect ratio¶8 Aspect ratio is fixed, favor larger size¶9 EMUs, fixed aspect ratio¶10 Pixels, fixed aspect ratio¶11 Proportion of shape, fixed aspect ratio

fillRectBottom EMU For shaded fills, use the specified rectangle instead of the shapeís bounding rectangle to define how large the fade will be.  $\Omega$ fillRectLeft EMU For shaded fills, use the specified rectangle instead of the shapeís bounding rectangle to define how large the fade will be.  $\Omega$ fillRectRight EMU For shaded fills, use the specified rectangle instead of the shapeís bounding rectangle to define how large the fade will be. 0 fillRectTop EMU For shaded fills, use the specified rectangle instead of the shapeís bounding rectangle to define how large the fade will be.  $\Omega$ fillShadeColors Array Preset array of colors. NULL fillShadePreset Long integer Special shades.  $\Omega$ fillShadeType HYPERLINK \l "MSOSHADETYPE" Shade type Type of shading, if using a shaded (gradient) fill. Default fillShape Boolean Register pattern on shape. TRUE fillUseRect Boolean Use the large rectangle.

FALSE

0

fillWidth **EMU** Size of a metafile texture.  $\Omega$ fFillOK Boolean Define whether the shape can be filled through the user interface (UI) or Microsoft Visual Basic for Applications." TRUE fFillShadeShapeOK Boolean If TRUE, a concentric shade (repeatedly drawing the shape at a decreasing size) is permitted for this path. If FALSE, a concentric shade is not permitted (generally because the repeated drawing will overwrite the shape boundary). FALSE ¶Line lineColor Color Color of the line. Black lineBackColor Color Background color of the pattern. White lineType Line type Type of line:¶0 Solid fill with the line color¶1 Patterned fill with the lineFillBlip¶2 Textured fill with the lineFillBlip¶3 Picture fill with the lineFillBlip 0 lineFillBlip Picture Pattern for the line. NULL lineFillBlipFlags Not applicable Flags for patterned lines:¶0 No links (default)¶10 Link to file; save picture with document¶14

Link to file; do not save picture with document 0 lineFillWidth EMU Width of the pattern. 0 lineFillHeight EMU Height of the pattern. 0 lineWidth EMU Width of the line. 9,525 (0.75pt) lineStyle Line style Line style:¶0 Single line (of width lineWidth)¶1 Double lines of equal width¶2 Double lines, one thick, one thin¶3 Double lines, reverse order¶4 Three lines, thin, thick, thin 0 lineDashing Dash style Dashing:¶0 Solid line¶1 Dashed line (Windows)¶2 Dotted line (Windows)¶3 Dash-dotted line (Windows)¶4 Dash-dot-dotted line (Windows)¶6 Dotted line¶7 Dashed line¶8 Long dashed line¶9 Dash-dotted line¶10 Long dash-dotted line ¶11 Long dash-dot-dotted line  $\Omega$ lineStartArrowhead Arrow type Start arrow type:¶0 Nothing¶1 Arrow¶2 Stealth arrow¶3 Diamond¶4 Oval¶6 Open arrow¶7 Chevron arrow¶8

Double chevron arrow 0 lineEndArrowhead Arrow type End arrow type (for acceptable values see meaning for lineStartArrowhead). 0 lineStartArrowWidth Arrow width Start arrow width:¶0 Narrow¶1 Medium¶2 Wide 1 lineStartArrowLength Arrow length Start arrow length:¶0 Short¶1 Medium¶2 Long 1 lineEndArrowWidth Arrow width End arrow width (for acceptable values see meaning for lineStartArrowWidth). 1 lineEndArrowLength Arrow length End arrow length (for acceptable values see meaning for lineStartArrowLength). 1 fLine Boolean Has a line. TRUE lineBackColor Color Background color. white lineCrMod Color Modification for Black and White views. undefined lineDashStyle Array Line dash style. NULL

lineEndCapStyle Line cap style Line cap style for shape:¶0 Round¶1 Square¶2 Flat 2 lineFillBlipName String Blip file name. NULL lineFillDztype Measurement type fillWidth/Height numbers:¶0 Default size, ignore the values¶1 Values are in EMUs¶2 Values are in pixels¶3 Values are fixed fractions of shape size¶4 Aspect ratio is fixed¶5 EMUs, fixed aspect ratio¶6 Pixels, fixed aspect ratio¶7 Proportion of shape, fixed aspect ratio¶8 Aspect ratio is fixed, favor larger size¶9 EMUs, fixed aspect ratio¶10 Pixels, fixed aspect ratio¶11 Proportion of shape, fixed aspect ratio 0 lineFillHeight EMU Size of a metafile texture. 0 lineJoinStyle Line join style Line join style for shape:¶0 Join edges by a straight line¶1 Extend edges until they join¶2 Draw an arc between the two edges  $\mathfrak{D}$ lineMiterLimit Fixed Ratio of width. 524,288 fLineOK Boolean Line style may be set. **TRUE** 

¶Shadow

shadowType Not applicable Type of shadow:¶0 Offset shadow¶1 Double offset shadow¶2 Rich perspective shadow (cast relative to shape)¶3 Rich perspective shadow (cast in shape space)¶4 Perspective shadow (cast in drawing space)¶6 Emboss or engrave 0 shadowColor Color Foreground color. RGB (128,128,128) shadowHighlight Color Embossed color. RGB (203,203,203) shadowOpacity Fixed Opacity of the shadow. 65,536 shadowOffsetX EMU Shadow offset toward the right. 0 shadowOffsetY **EMU** Shadow offset toward the bottom.  $\Omega$ shadowSecondOffsetX EMU Double shadow offset toward the right. 25,400 shadowSecondOffsetY EMU Double shadow offset toward the bottom. 25,400 shadowScaleXToX Fixed The shadowScaleXToX to shadowWeight define a 3x2 transform matrix that is
applied to the shape to generate the shadow. 65,536 shadowScaleYToX Fixed See meaning for shadowScaleXToX.  $\Omega$ shadowScaleXToY Fixed See meaning for shadowScaleXToX. 0 shadowScaleYToY Fixed See meaning for shadowScaleXToX. 65,536 shadowPerspectiveX Fixed See meaning for shadowScaleXToX. 0 shadowPerspectiveY Fixed See meaning for shadowScaleXToX. 0 shadowWeight Fixed See meaning for shadowScaleXToX. 32,768 shadowOriginX Fixed Defines the position of the origin relative to the center of the shapeó this position is determined based on a proportion of the rotated shape width and height. The shape will be rotated and then positioned such that the point is at (0,0) before the transformation is applied.  $\Omega$ ShadowOriginY Fixed See meaning for shadowOriginX. 0 fShadow Boolean Turns the shadow on or off. FALSE shadowCrMod Color Modification for BW views.

Undefined fshadowObscured Boolean Microsoft Excel 5 style shadow. FALSE fShadowOK Boolean Shadow may be set. TRUE ¶3-D Effects c3DSpecularAmt Fixed Specular amount for the material. c3DDiffuseAmt Fixed Diffusion amount for the material. 65,536 c3DShininess Long integer Shininess of the material. c3DEdgeThickness EMU Specular edge thickness. 12,700 c3DExtrudeForward EMU Extrusion amount forward. c3DExtrudeBackward EMU Extrusion amount backward. 457,200 c3DExtrusionColor Color Color of the extrusion. f3D

Boolean

0

5

0

True if shape has a three-dimensional (3D) effect, False if it does not. FALSE fc3DMetallic Boolean True if shape uses metallic specularity, False if it does not. FALSE fc3DUseExtrusionColor Boolean Extrusion color is set explicitly. FALSE fc3DLightFace Boolean Light the face of the shape. TRUE c3DYRotationAngle Angle Degrees about y-axis.¶If fc3DconstrainRotation (a Boolean property which defaults to True) is True, then the rotation is restricted to x-y rotation. In addition, the final rotation results from first rotating by c3DYRotationAngle degrees about the y-axis and then by c3DXRotationAngle degrees about the z-axis. ¶If fc3DconstrainRotation is False, then the final rotation results from a single rotation of c3DrotationAngle about

AIFF Format Motorola byte order Incomplete information

Information from File Format List 2.0 by Max Maischein.

--------1-CONTACT\_INFO---------------------If you notice any mistakes or omissions, please let me know! It is only with YOUR help that the list can continue to grow. Please send all changes to me rather than distributing a modified version of the list.

This file has been authored in the style of the INTERxxy.\* file list by Ralf Brown, and uses almost the same format.

Please read the file FILEFMTS.1ST before asking me any questions. You may find that they have already been addressed.

Max Maischein

Max Maischein, 2:244/1106.17 Max\_Maischein@spam.fido.de corion@informatik.uni-frankfurt.de Corion on #coders@IRC --------!-DISCLAIMER------------------------ DISCLAIMER: THIS MATERIAL IS PROVIDED "AS IS". I verify the information contained in this list to the best of my ability, but I cannot be held responsible for any problems caused by use or misuse of the information, especially for those file formats foreign to the PC, like AMIGA or SUN file formats. If an information it is marked "guesswork" or undocumented, you should check it carefully to make sure your program will not break with an unexpected value (and please let me know whether or not it works the same way).

Information marked with "???" is known to be incomplete or guesswork.

Some file formats were not released by their creators, others are regarded as proprietary, which means that if your programs deal with them, you might be looking for trouble. I don't care about this. --------------------------------------------

The Audio Interchangeable File Format files are digital audio files stored in the IFF format; the samples are stored in signed PCM. The header block is [AIFF], different subblocks are :

[AUTH] The authors information; optional [COMM] This record stores information about the sampled data : OFFSET Count TYPE Description 0000h 1 word ??? number of channels ??? ??? number of instrument samples ??? 0002h 1 dword Sample length 0006h 1 dword lower frequency 000Ah 1 dword maximum frequency 000Dh 1 dword ??? [MARK] [NAME] The name of the instrument / sample [SSND] The stored sample data.

Further information wanted. EXTENSION:AIF,IFF

 CDA music tracks file format by Wojtek Kaniewski 1997

 Note: Everything in this file is based on my own investigations. All information that you'll find in this text file do not come from Microsoft Corp.

 CDA files are generally RIFF resources. The RIFF id of .CDA file is "CDDA" (43h, 44h, 44h, 41h). They contain only one data block called "fmt " (66h, 6dh, 74h, 20h). In current version of .CDA file, this block is 24 bytes long. Here's structure of it:

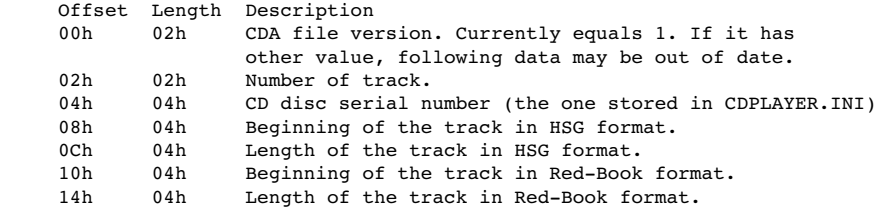

 As you see, time is represented in two formats: HSG and Red-Book. HSG can be calculated as following:

time = minute \* 4500 + second \* 75 + frame

 Red-book is much easier to use, because it contains minutes, seconds and frames in unmodified form, byte-packed:

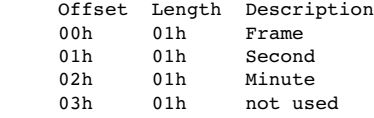

 Now, I'll show you an example file. First part is a hex dump of the file, the second is the explanation of the fields.

 52 49 46 46 24 00 00 00 43 44 44 41 66 6D 74 20 RIFF\$...CDDAfmt 18 00 00 00 01 00 04 00 B8 24 F6 00 F7 11 01 00 .........\$...... B4 5C 00 00 0A 25 0F 00 20 10 05 00 .\...%.. ...

01 00 - first version of CDA file :) 04 00 - fourth track B8 24 F6 00 - serial number of CD in CDPLAYER.INI is [F623B8]

 F7 11 01 00 - begining of track in HSG format B4 5C 00 00 - length of track in HSG format

 0A 25 0F 00 - begining of track in Red-Book format (15:37) 20 10 05 00 - length of track in Red-book format (05:16)

 That's all. It should be enough to write CDA Viewer :) If you need more info or something isn't clear, feel free to write.

 Wojtek Kaniewski wojtekka@logonet.com.pl COL Format Intel byte order

Information from File Format List 2.0 by Max Maischein.

--------!-CONTACT\_INFO--------------------

If you notice any mistakes or omissions, please let me know! It is only with YOUR help that the list can continue to grow. Please send all changes to me rather than distributing a modified version of the list.

This file has been authored in the style of the INTERxxy.\* file list by Ralf Brown, and uses almost the same format.

Please read the file FILEFMTS.1ST before asking me any questions. You may find that they have already been addressed.

Max Maischein

Max Maischein, 2:244/1106.17 Max\_Maischein@spam.fido.de corion@informatik.uni-frankfurt.de Corion on #coders@IRC ---------!-DISCLAIMER-----------DISCLAIMER: THIS MATERIAL IS PROVIDED "AS IS". I verify the information contained in this list to the best of my ability, but I cannot be held responsible for any problems caused by use or misuse of the information, especially for those file formats foreign to the PC, like AMIGA or SUN file formats. If an information it is marked "guesswork" or undocumented, you should check it carefully to make sure your program will not break with an unexpected value (and please let me know whether or not it works

the same way).

Information marked with "???" is known to be incomplete or guesswork.

Some file formats were not released by their creators, others are regarded as proprietary, which means that if your programs deal with them, you might be looking for trouble. I don't care about this. --------------------------------------------

A COL file stores the rgb values for entries in the color palette. Both Animator Pro and the original Animator produce COL files, but the formats are different. To process a COL file for input, check the file size. If it is exactly 768 bytes, the file is an original Animator COL file. If the file is any other size, it is an Animator Pro COL file - which makes identification almost impossible.

Animator Pro COL Files do have a 8-byte header :

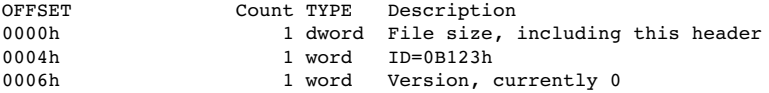

Following the file header are palette entries in rgbrgb... order. Each of the r, g, and b components is a single byte in the range of 0-255. Generally, there will be data for 256 palette entries, but this cannot be assumed. The actual number of palette entries is  $((size-8)/3)$ ; if this value is not an even multiple of three, the file is corrupted.

Original Animator COL Files

A COL file created by the original Animator is exactly 768 bytes long. There is no file header or other control information in the file.

EXTENSION:COL OCCURENCES:PC PROGRAMS:Autodesk Animator, Autodesk Animator Pro SEE ALSO:FLIc,FLT

LZW compression used to encode/decode a GIF file by Bob Montgomery [73357,3140]

ENCODER

Consider the following input data stream in a 4 color (A, B, C, D) system. We will build a table of codes which represent strings of colors. Each time we find a new string, we will give it the next code, and break it into a prefix string and a suffix color. The symbols  $\setminus$  or --- represent the prefix string, and / represents the suffix color. The first 4 entries in the table are the 4 colors with codes 0 thru 3, each of which represents a single color. The next 2 codes (4 and 5) are the clear code and the end of image code. The first available code to represent a string of colors is 6. Each time we find a new code, we will send the prefix for that code to the output data stream.

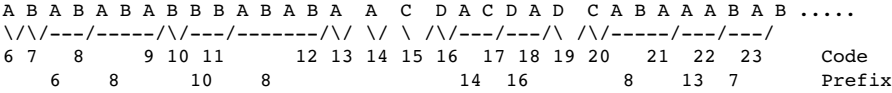

The encoder table is built from input data stream. Always start with the suffix of last code, and keep getting colors until you have a new combination.

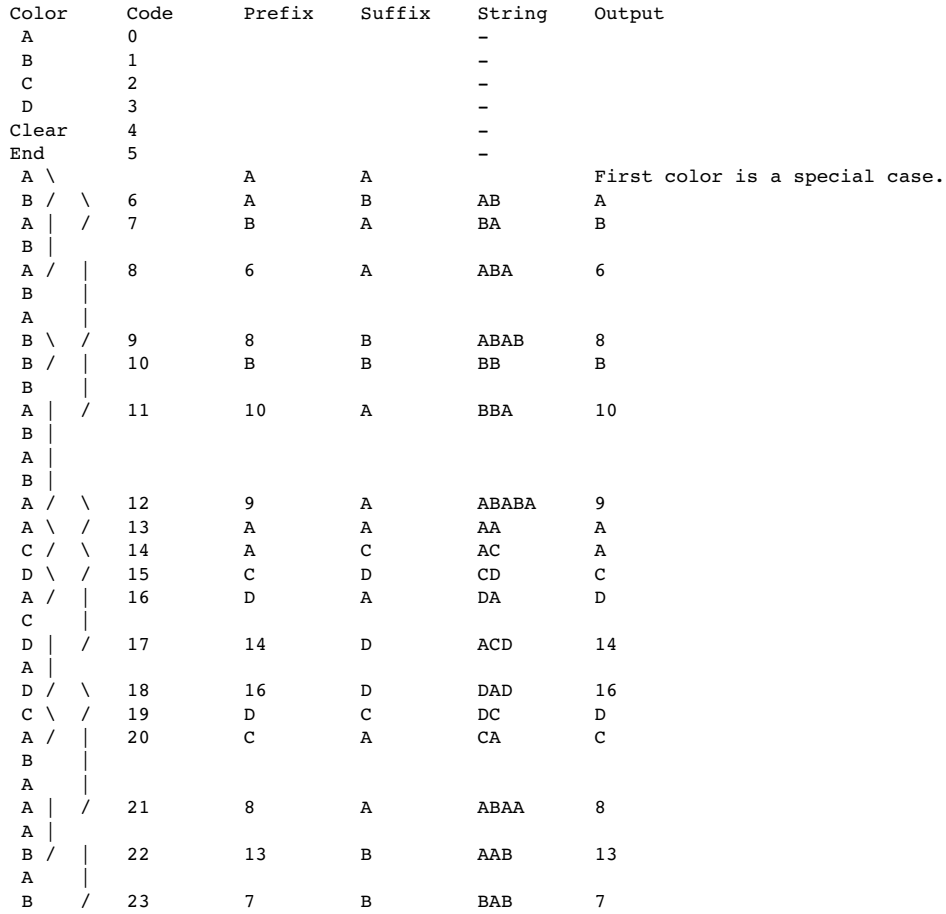

The resultant output stream is: A B 6 8 B 10 9 A A C D 14 16 D C 8 .... The GIF encoder starts with a code length of 2+1=3 bits for 4 colors, so when the code reaches 8 we will have to increase the code size to 4 bits. Similarly, when the code gets to 16 we will have to increse the code size to 5 bits, etc. If the code gets to 13 bits, we send a clear code and start over. See GIFENCOD.GIF for a flow diagram of the encoding process. This uses a tree method to search if a new string is already in the table, which is much simpler, faster, and easier to understand than hashing.

===========================================================================

DECODER

We will now see if we can regenerate the original data stream and duplicate the table looking only at the output data stream generated by the encoder on the previous page. The output data stream is:

## A B 6 8 B 10 9 A A C D 14 16 D C 8 ....

The docoding process is harder to see, but easier to implement, than the encoding process. The data is taken in pairs, and a new code is assigned to each pair. The prefix is the left side of the pair, and the suffix is the color that the right side of the pair decomposes to from the table. The decomposition is done by outputing the suffix of the code, and using the prefix as the new code. The process repeats until the prefix is a single color, and it is output too. The output of the decomposition is pushed onto a stack, and then poped off the stack to the display, which restores the original order that the colors were seen by the encoder. We will go thru the first few entries in detail, which will hopefully make the process clearer.

 The first pair is (A B), so the prefix of code 6 is A and the suffix is B, and 6 represents the string AB. The color A is sent to the display.

The 2nd pair is (B 6), so the prefix of code 7 is B and the suffix is the the last color in the decomposition of code 6. Code 6 decomposes into BA, so code 7 = BA, and has a suffix A. The color B is sent to the display.

 The 3rd pair is (6 8) and the next code is 8. How can we decompose 8. We know that the prefix of code 8 is 6, but we don't know the suffix. The answer is that we use the suffix of the prefix code; A in this case since the suffix of 6 is A. Thus, code  $8 = ABA$  and has a suffix A. We decompose 6 to get BA, which becomes AB when we pop it off the stack to the display.

 The 4th pair is (8 B), so code 9 has a prefix of 8 and a suffix of B, and code 9 = ABAB. We output ABA to the stack, and pop it off to the display as ABA.

 The 5th pair is (B 10) and the next code is 10. The prefix of code 10 is B and the suffix is B (since the prefix is B). Code 10 = BB, and we output the prefix B to the display.

 The 6th pair is (10 9) and the next code is 11. Thus the prefix of code 11 is 10 and the suffix is the last color in the decomposition of 9, which is A. Thus code  $11 = BBA$ , And we output BB to the display.

 So far, we have output the correct colors stream A B AB ABA B BB to the display, and have duplicated the codes 6 thru 11 in the encoder table. This process is repeated for the whole data stream to reconstruct the original color stream and build a table identical to the one built by the encoder. We start the table with codes 0-5 representing the 4 colors, the clear code, and the end code. When we get to code 8, we must increse the code size to 5 bits, etc. See GIFDECOD.GIF for a flow diagram of the decoding process.

I Hope this helps take some of the mystery out of LZW compression, which is really quite easy once you 'see' it. Bob Montgomery